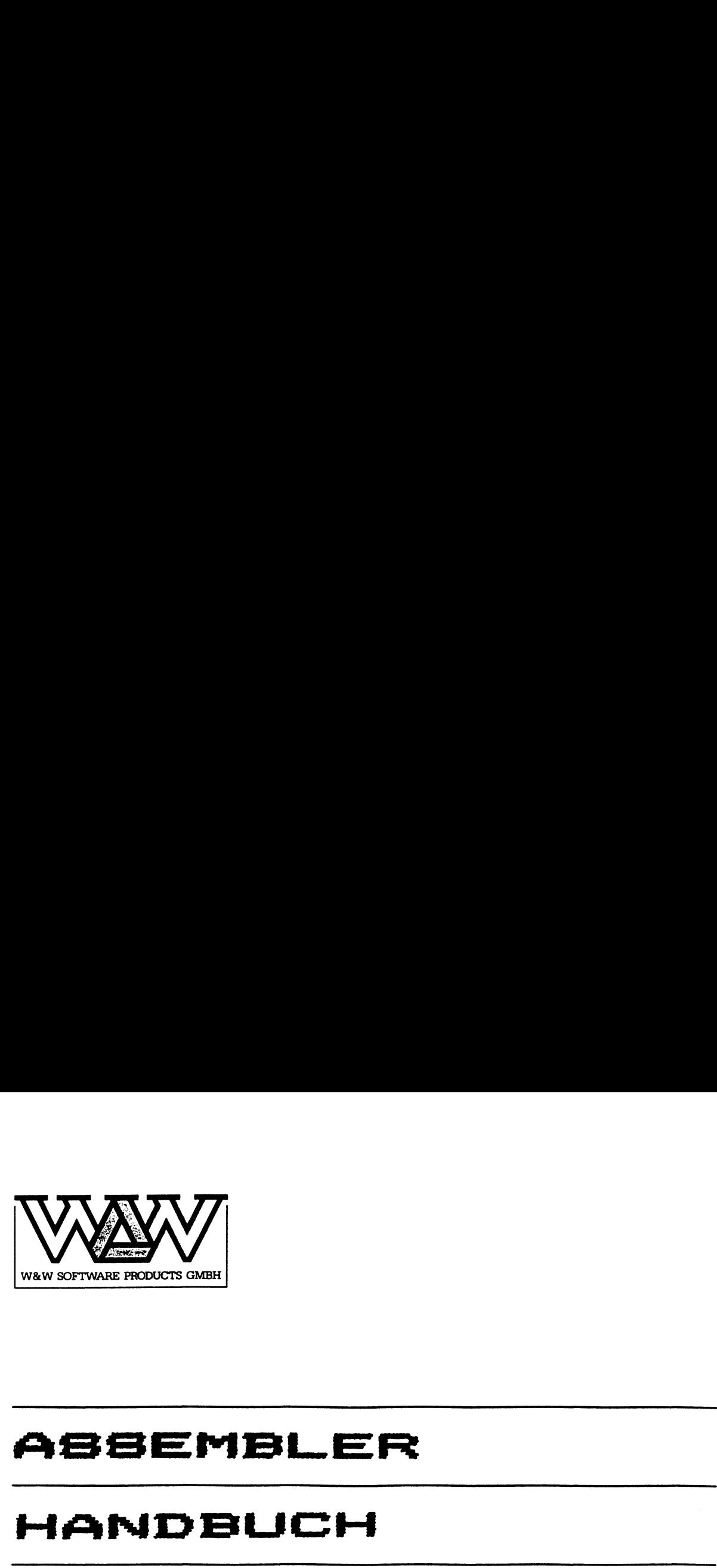

### ASSEMBLER ASSEMBLE<br>HANDBUCH

## HANDBUCH<br>HP-75

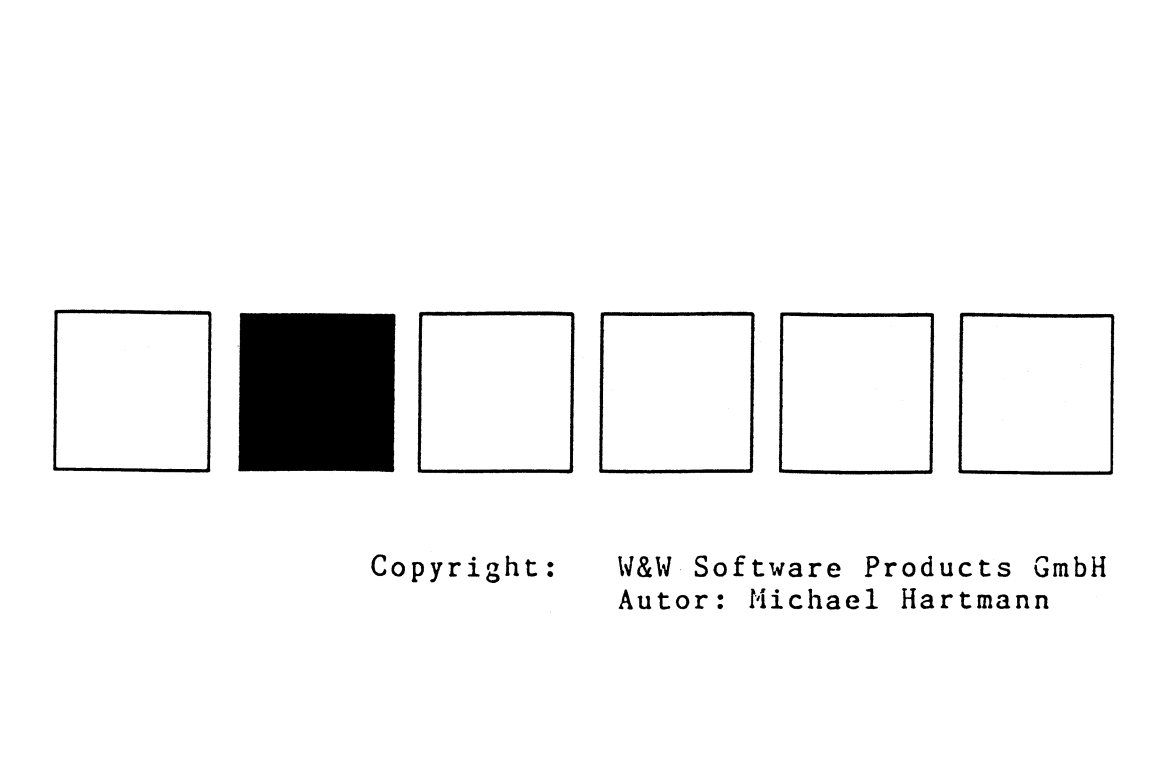

Copyright: W&W. Software Products GmbH Autor: Michael Hartmann

### Einleitung

Durch dieses vor Ihnen liegende Handbuch über die Maschinensprache des HP-75 wird die Programmierung Ihres Rechners nach Ihren Anforderungen erheblich vereinfacht. Denn es ist nun möglich, LEX-Files, mit denen der Befehlssatz des Rechners erweitert werden kann, mit Hilfe von Mnemonics so einzugeben, daß man sie bequem bearbeiten, listen, kopieren,.und noch vieles mehr machen kann,

Das Handbuch gliedert sich in 3 Hauptteile:

- Im ersten Teil wird der logische Aufbau des Rechners erklärt. Dazu gehören die Erklärung von Arithmetik, sowie Registerverwaltung, und noch einiger zum Verstehen der logischen Zusammenhänge wichtiger Einheiten,
- Im zweiten Teil erhält der Leser nun schrittweise die Fähigkeit, sich selbst LEX-Files herzustellen,.
- Im dritten Teil schließlich wird das wichtigste Werkzeug dieser neuen Programmierung ausführlich besprochen: der Assembler.

Das Ganze wird zum Schluß noch abgerundet durch den Anhang, in dem noch viele weitere Überraschungen versteckt sind.

Doch nun möchte ich nicht zuviel verraten, sondern sie auffordern, diesen Exkurs ins Reich der Nullen und Einsen von Beginn an über sich ergehen zu lassen.

St.Wendel, den 4.11.1984 Der Verfasser

### INHALT

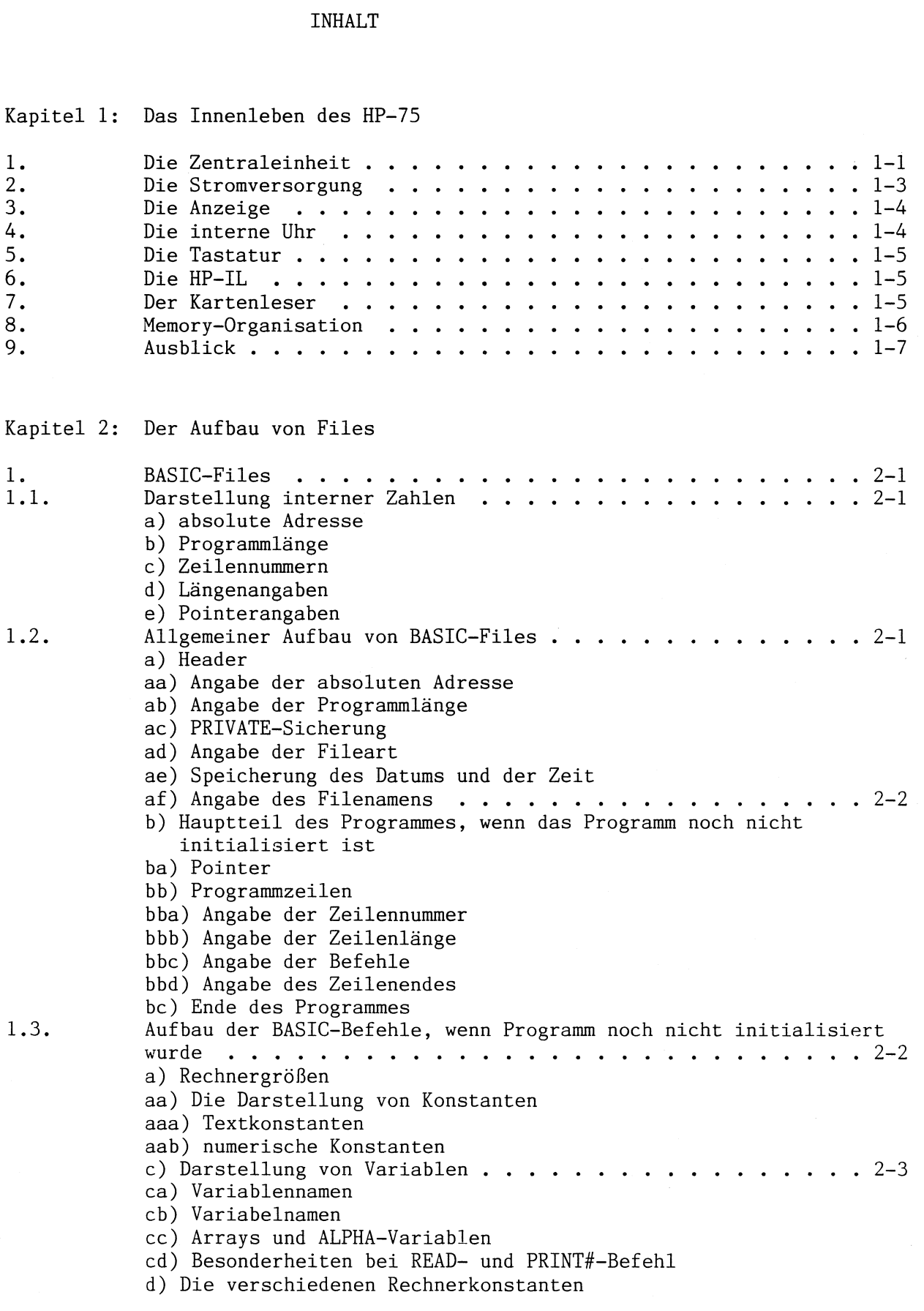

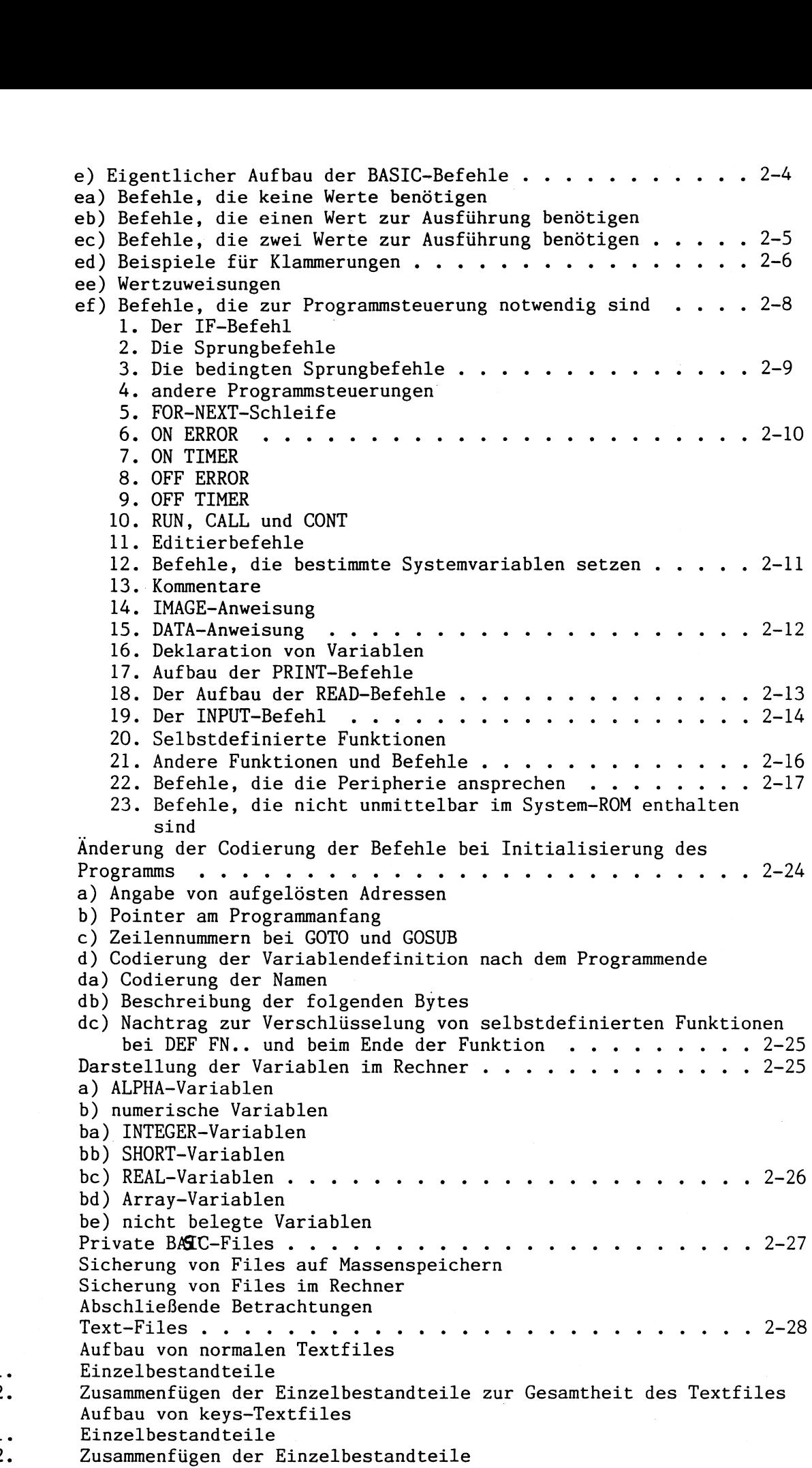

1.4.

1.5,

.3.  $\boldsymbol{2}$  .  $\mathbf 1$  .

" WWUWUONNNN

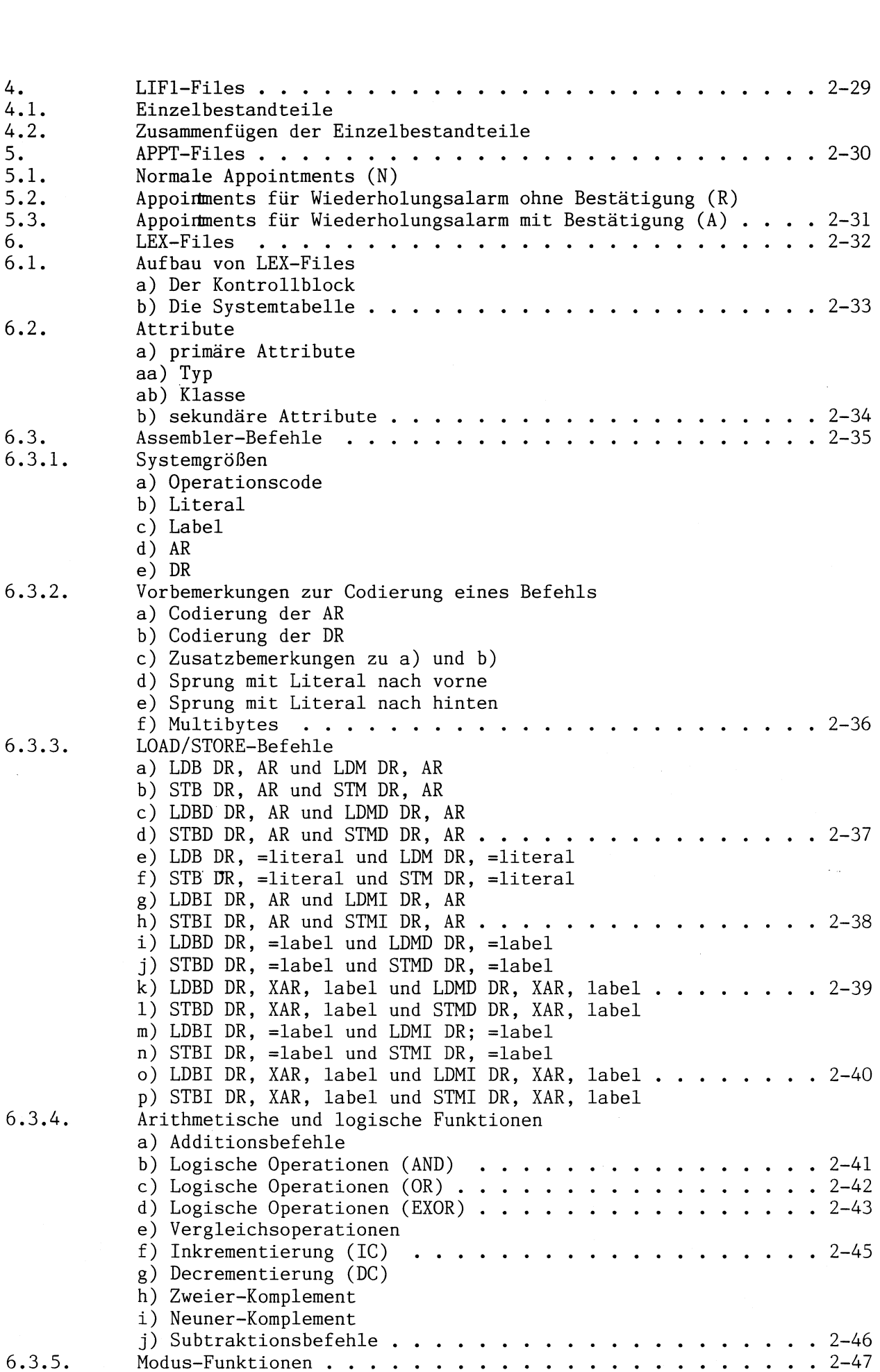

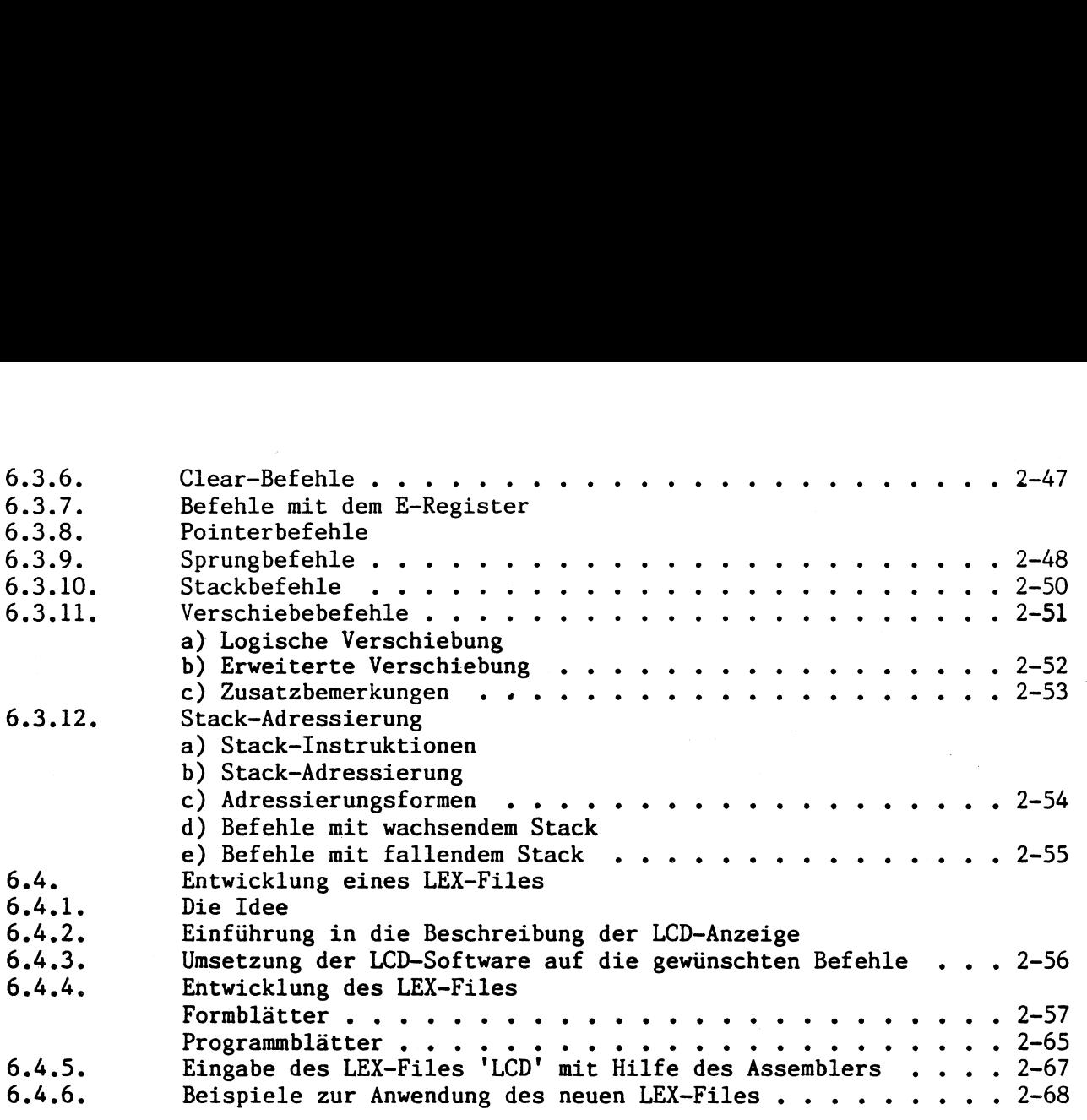

Kapitel 3: Der Assembler

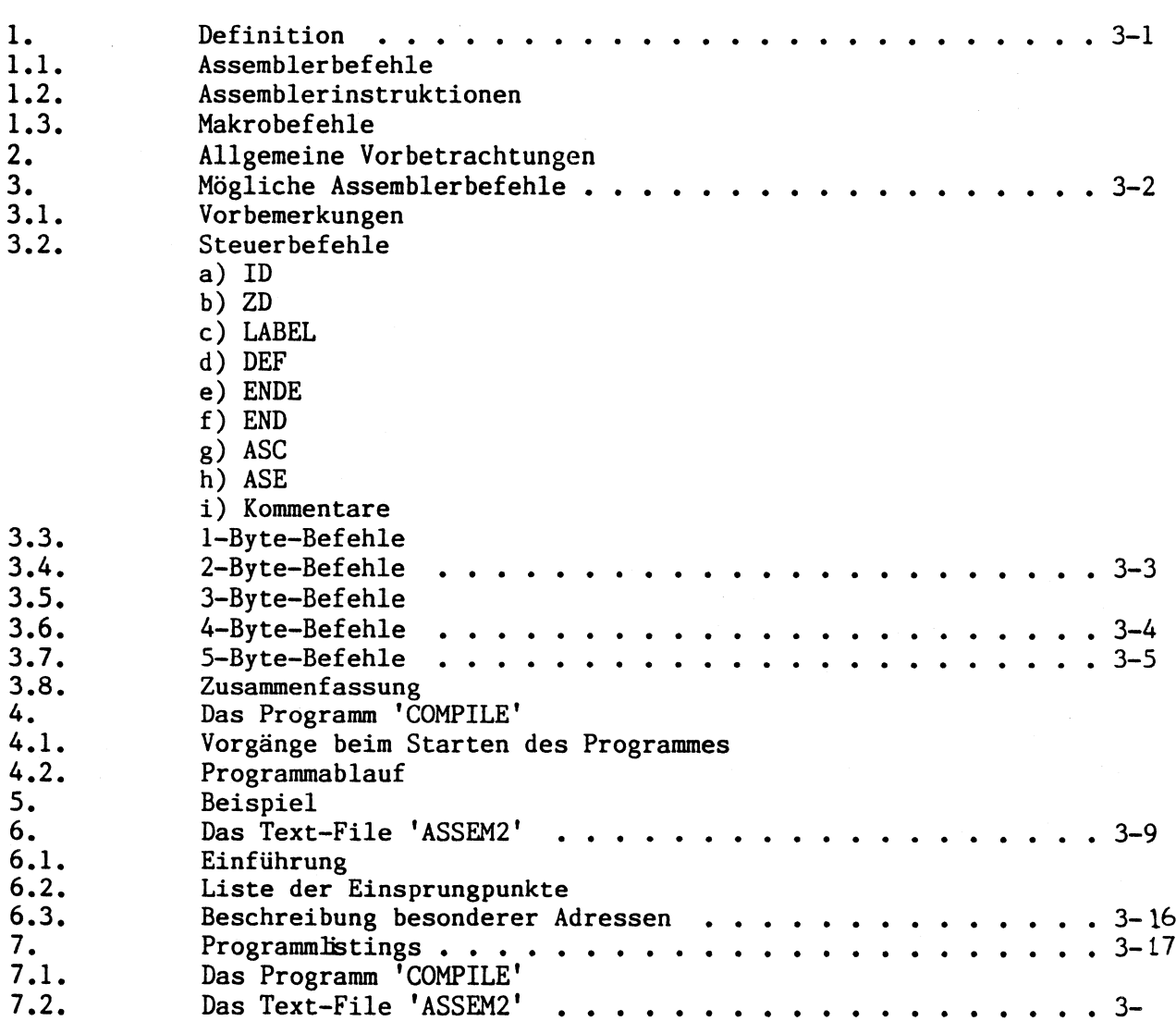

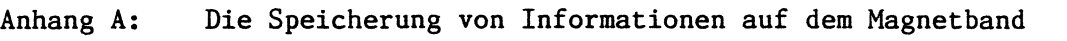

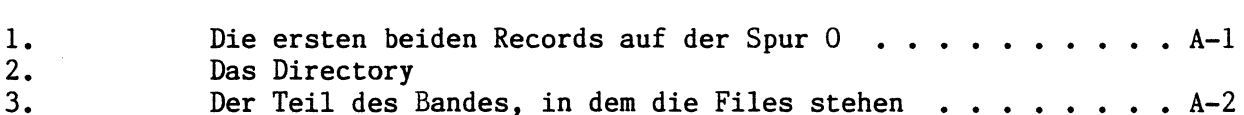

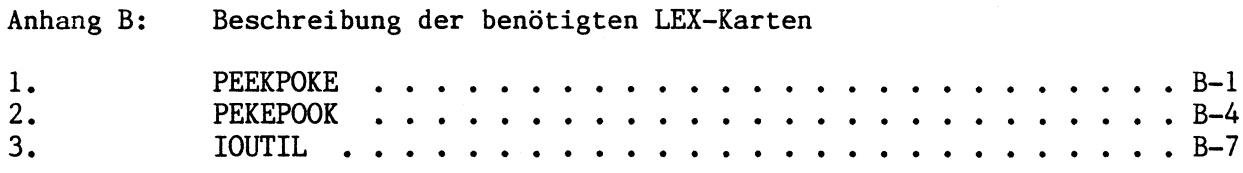

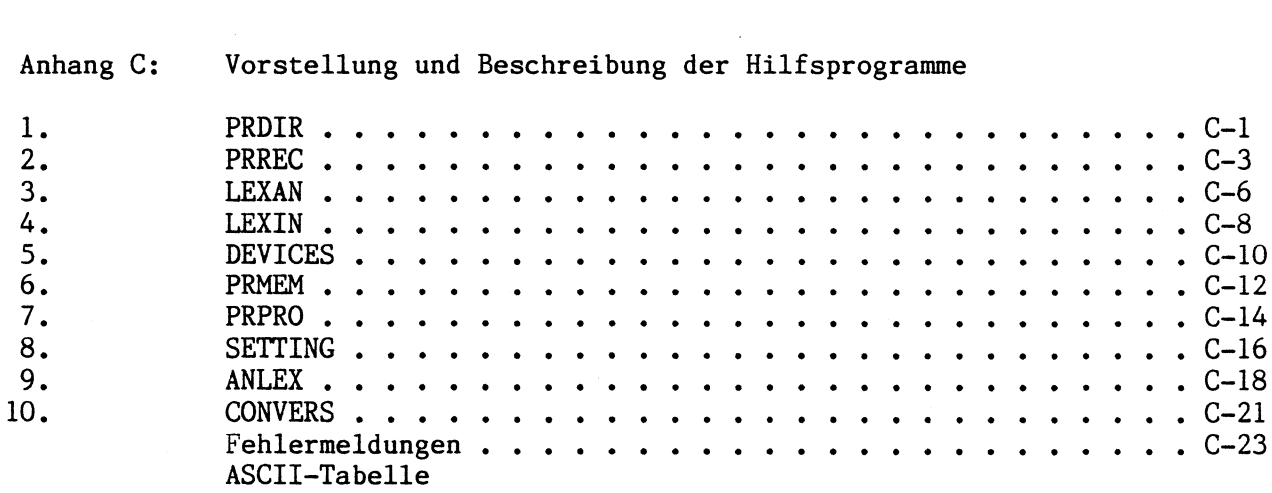

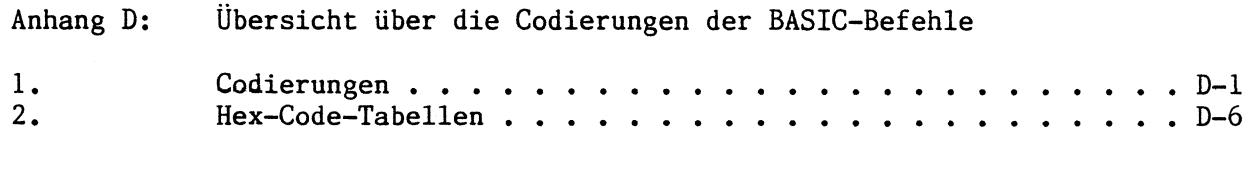

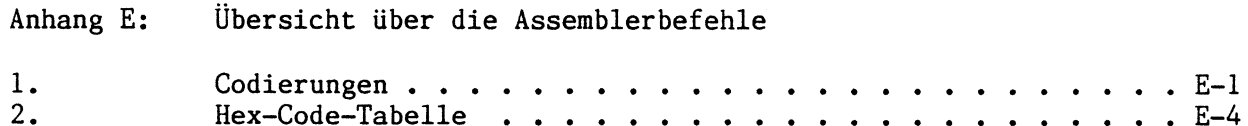

Anhang F: Formblatt zum Kopieren

### 1l. Kapitel

Das Innenleben des HP-75

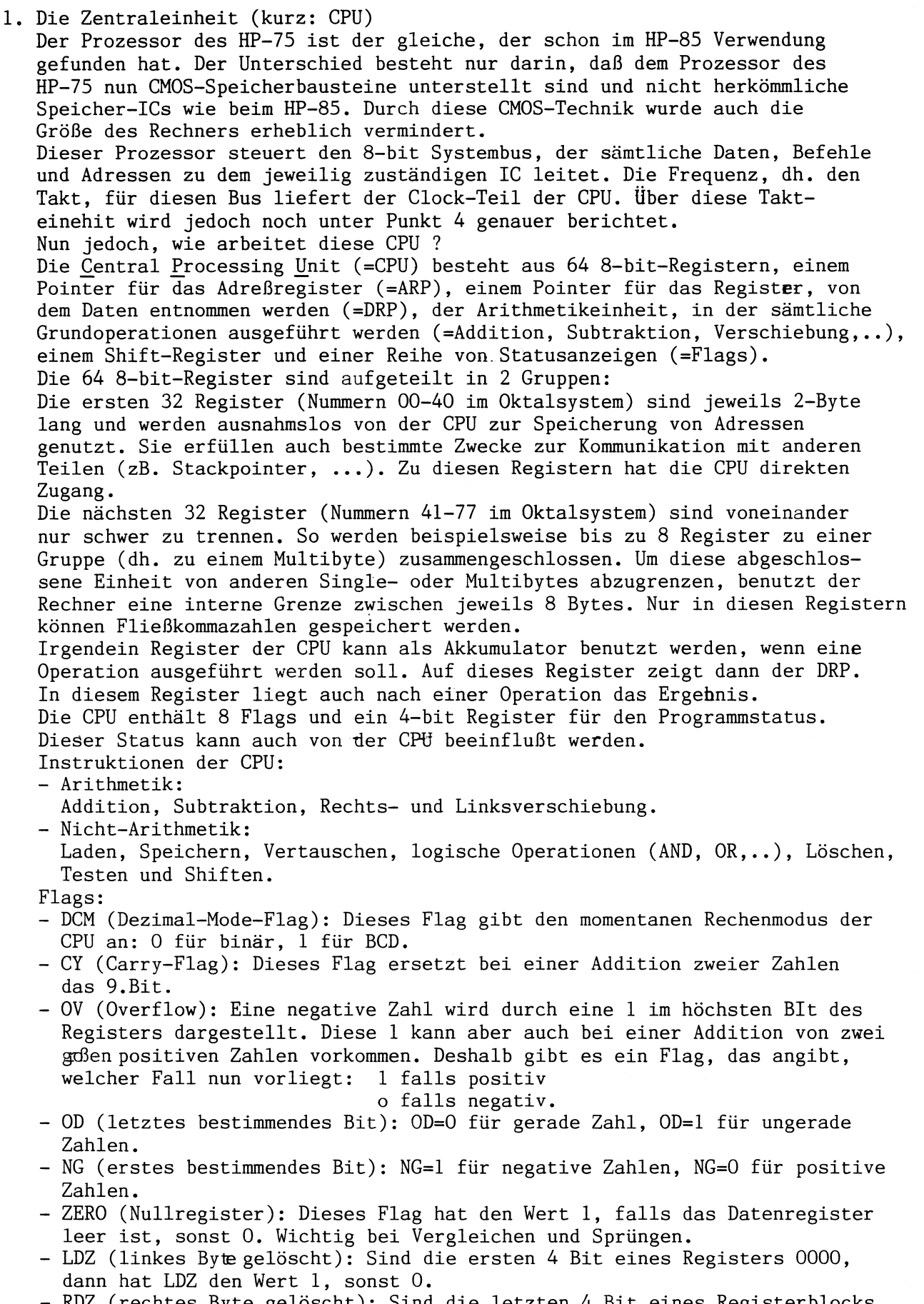

<sup>—</sup> RDZ (rechtes Byte gelöscht): Sind die letzten 4 Bit eines Registerblocks (dh. Byte oder Multibyte) leer (dh. den Wert 0000), hat RDZ den Wert 1, sonst den Wert 0.

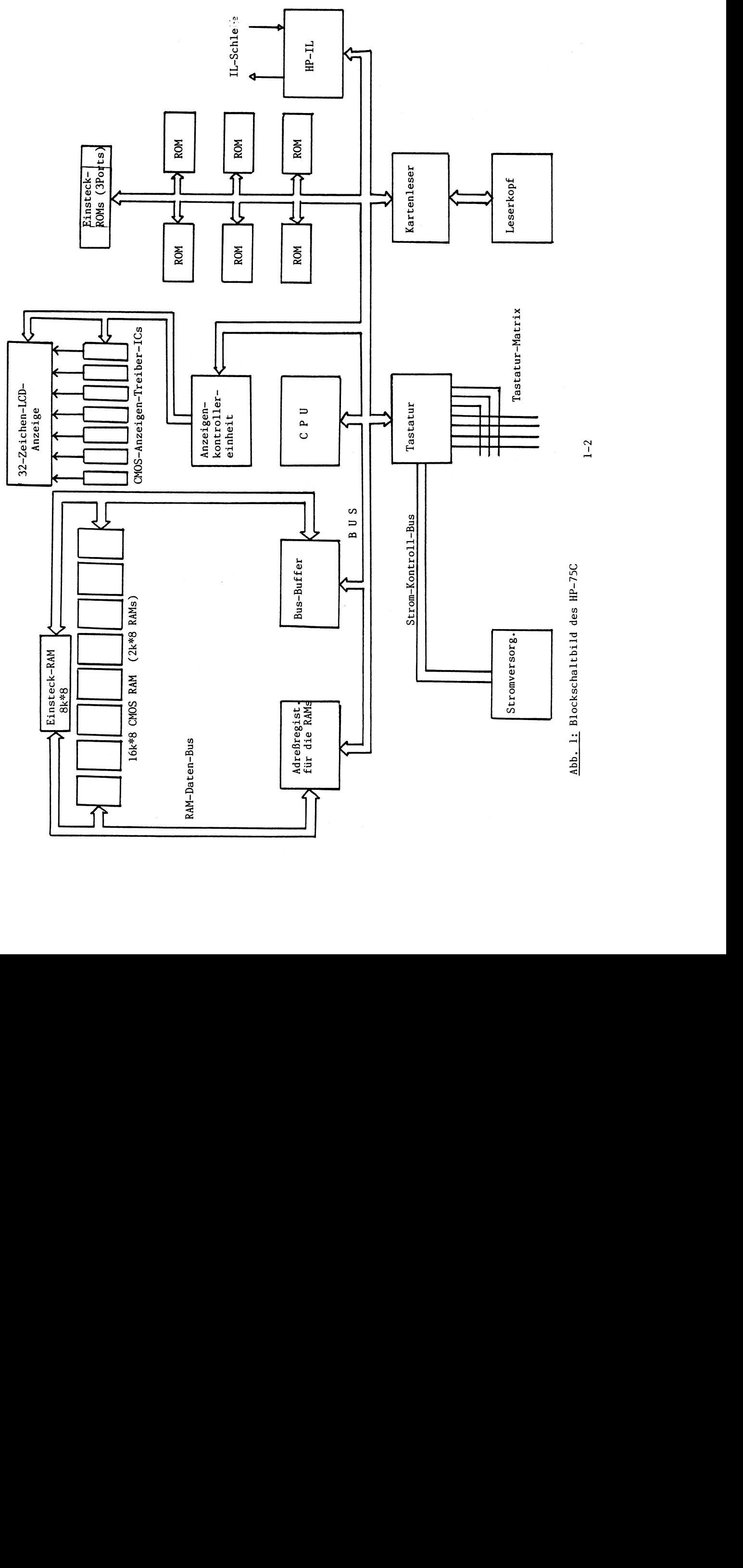

 $1-2$ 

- E (Zusatzregister): Dieses Register arbeitet im BCD-Modus. Es kann durch einfache Assemblerbefehle vergrößert (Increment), verkleinert (Decrement) und gelöscht werden. In ihm werden die angezeigten Zeichen nach einer Verschiebung aufbewahrt.
- Als nächstes ein Wort zu den festgelegten Registern:
- ROO,RO1 Registerbankzähler: Diese beiden Register geben den Rest der CPU-Registerbank an.
- RO2 , RO3 Diese beiden Register werden bei der Berechnung von Adressen benötigt wenn mit Indices adressiert wird,
- RO4 , RO5 In diesen beiden Registern steht die absolute Adresse des nächsten Befehls.
- RO6 , RO7 In diesen beiden Registern wird bei einem Sprung in ein Unterprogramm die Adresse des Befehls festgehalten, bei dem dieser Sprung erfolgte. Das Programm fährt dann mit dem folgenden Befehl fort.
- RO8 Enthält den Programm-Counter bei der Ausführung von BASIC-Programmen., RO9 Dieses Register enthält im Parse-Modus (=Zerlegungsmodus) die Adresse des Zerlegungsausgabestacks.
- R10,R11 Im RUN-Modus nicht softwaregesteuert. Im PARSE-Modus zeigen diese beiden Register auf das nächste Zeichen eines ASCII-Strings.
- R12,R13 Operations-Stack: Parameter und Ergebnisse werden in das Register geleitet, das durch diese beiden Register festgelegt ist.
- R14 Beim Zerlegen enthält R14 das aktuelle Zeichen, das verändert werden soll.
- R16 Dieses Register enthält den Code, der den laufenden Modus einer Operation festlegt.
- R17 Dieses Register enthält den Status für eine externe Kommunikation.
- Alle anderen Register können durch den Benutzer frei belegt werden.

Nun noch etwas über die Speicherung von Zahlen in den Speichern R40-R77: Die Zahlenspeicherung in der CPU erfolgt im Oktalsystem. Eine Zahl wird in insgesamt 8 Registern gespeichert. Man unterscheidet dabei zwischen der Speicherung von mit REAL festgelegten Zahlen und den übrigen.

REAL festgelegten Zahlen und den übrigen.<br>- REAL-Zahlen: Diese Zahlen werden ohne Vorzeichen jedoch mit Exponent gespeichert.<br>zB. die Zahl 4678.912345 entspricht 4.678912345 \* 10^3 und wird wie folgt gespei-<br>chert:<br>4 6 |7 zB. die Zahl 4678.912345 entspricht 4.678912345 \* 1073 und wird wie folgt gespeichert:

19100 0110|0111 100011001 0001|0010 0011!0100 010110000 0000|0000 0000|0000 0011|

! | | | | | | | | \_ Anders sieht die Sache bei normalen Zahlen aus. Hier wird das Vorzeichen zusätzlich mitgespeichert.

zB. Die Zahl -0.048 entspricht -4.8 \* 10<sup>^</sup>-2<br>|- 4 |8 0 |0 0 |- 2 |

- 10011 0100|1000 0000|0000 0000|0011 0010| SHORT-Zahlen
- | | | | | |<br>| zB. Die Zahl 5001<br>| + 0 | 5 0 | 0 1 |

10000 0000|0101 0000!0000 0001| INTEGER-Zahlen

 $\blacksquare$ Wenn man nun im Handbuch des HP-75 nachschlägt, sieht man, daß grundsätzlich REAL-Zahlen 12 Digits mit einem dreistelligen Exponenten haben(siehe oben), SHORT-Zahlen 5 Digits mit einem zweistelligen Exponenten haben (siehe oben), INTEGER-Zahlen 5 Digits ohne Exponenten haben. Damit ist die oben aufgestellte These richtig.

2. Die Stromversorgung:

Da ohne Strom nichts läuft, gehört auch diese Einheit zu den Grundpfeilern eines Computers. Der HP-75 besitzt als Portable-Computer natürlich einen Akku, der durch eine Spannung von 8V und eine Stromstärke von 375mA aufgeladen wird. Dieser Akku versorgt zwei Stromkreise mit dem nötigen "Saft". Im ersten Stromkreis befinden sich die RAMs, deren Inhalt ja auch nach dem Ausschalten erhalten bleibt (siehe Continuos Memory), und die interne Zeiteinheit, die ja zu jeder Zeit die richtige Zeitangabe angeben soll. Der andere Stromkreis 1äßt sich ein- und ausschalten durch die ATTN-Taste. Die vom Akku ankommende Versorgungsspannung wird durch einen Converter in eine Spannung von 3.5-5.5V (je nach Ladezustand des Akku) und eine Stromstärke von 50-100mA (auch abhängig vom Zustand des Akku) umgewandelt. Dieser DC-DC-Converter taktet sich selbst durch einen eingebauten Oszillator (= interne Spule).  $1-3$ 

### 3. Die Anzeige: .

Beim Betrachten des HP-75C fällt als erste Ausgabeeinheit die 32-stellige Anzeige über der Tastatur auf. Jedes Zeichen in der Anzeige wird durch eine 5x8-Matrix dargestellt, wobei die achte, dh. die unterste Reihe für das Unterstreichen reserviert ist. Zu der Anzeige gehören auch noch 4 Indikatoren: a) BAT erscheint, wenn die Spannung im Akku zu gering ist, um ohne Fehler

arbeiten zu können.

- b) ERROR erscheint, wenn ein Fehler in einem Programm oder in einem Ablauf direkt über die Tastatur aufgetreten ist.
- c) APPT erscheint, wenn ein Alarm angesprochen wird oder wurde, dh. sobald Zeit der Systemuhr (TIME-Modus) die Alarmzeit (APPT) überschreitet.

d) PRGM erscheint bei der Programmausführung, dh. bei der RUN-Phase., Im Gegensatz zur Anzeige mit 32 Zeichen speichert der Anzeigespeicher insgesamt 96 Zeichen. Dies bedeutet, daß immer nur ein Ausschnitt aus dem Anzeigespeicher angezeigt wird.

Die LCD-Anzeige wird von 8 ICs aus gesteuert und kontrolliert. Eines der ICs, das Anzeigekontroll-IC, hat eine Sonderstellung. Es steuert die Stromzufuhr für die Einzelpunkte der Anzeige, dh. es erzeugt die Punktmatrix, die für jedes Zeichenmuster verschieden ist. Dieses IC steht bei der Anzeige ständig in Verbindung mit der CPU, so daß die CPU immer weiß, wo welches Zeichen steht. In diesem IC wird in einem speziellen RAM jedes Zeichen durch zwei Rytes gesveichert. Das erste Byte gibt an, wo das Zeichen im Anzeigenspeicher steht, das zweite Byte gibt den ASCII-Code des Zeichens an.

Jedes Zeichen besteht aus 5 (für eigentliches Zeichen) + 2 (für Zwischenraum), also insgesamt aus 7 Spalten. Für jede Spalte eines Zeichens steht 1 IC zur Verfügung, das diese Spalte steuert. Haben die 7 ICs ein Zeichen erzeugt, so gehen sie weiter zum nächsten Zeichen, bis die Zeile beschrieben ist.

### 4. Die interne Uhr:

Der Hauptteil der Uhreinheit ist ein Zähler, der mit SET auf die gewünschte Zeit gesetzt wird. Mit Hilfe eines 32kHz-Quarzes erreicht er eine Abweichung von 3 Minuten im Monat. Diese Genauigkeit 1äßt sich jedoch noch verbessern: Man wählt mit EXACT einen Zeitpunkt, von dem an bis zum nächsten EXACT-Zeitpunkt der Rechner die Abweichung feststellt und schon gleich als Ausgleich zur Zeit dazugezählt wird. Damit 1äßt sich eine Abweichung von nun mehr 15 Sekunden im Monat erreichen. Dies wird dadurch möglich, daß die CPU die Zeit manipulieren kann. Sie kann eine Sekunde je nach den Erfordernissen bis auf 1.25 Sekunden verlängern, so daß nun 4 Sekunden auf 5 Sekunden verlängert sind. Das IC, das diese Vorgänge steuert, wird auch noch für eine andere Zeitsteuerung im Rechner gebraucht. Wie in jedem Computer benötigt auch die CPU des HP-75 eine Taktfrequenz, mit deren Hilfe sie Daten und Befehle durch das Bus-System durchdrückt. Die Frequenz, mit der dabei gearbeitet wird, ist abhängig vom Schaltzustand des Rechners. Man unterscheidet dabei 3 Zustände:

- a) Der Tiefschlafmodus: Dieser ist dann vorhanden, wenn der Rechner ausgeschaltet ist, jedoch trotzdem intern für die Uhr, für die Alarmkontrolle und den Speicherinhalt mit Strom und Spannung versorgt wird,. Dafür wird mit einer Taktfrequenz von wenigen Kiloherz gearbeitet.
- b) Der Normalmodus: Dieser ist dann vorhanden, wenn der Rechner zwar eingeschaltet ist, aber nicht im RUN-Modus arbeitet. Nur die Anzeige ist aktiv. Es wurde keine Taste gedrückt. In diesem Modus wird mit einer Taktfrequenz von 4,68kHz gearbeitet.
- c) Der Arbeitsmodus: Dieser ist dann vorhanden, wenn eine Taste gedrückt wird, oder etwas in die Anzeige gebracht wird, dh. zusammenfassend, wenn Daten oder Befehle durch das Bus-System, vom User gesteuert, durchgedrückt werden.

Das Umschalten vom Tiefschlafmodus in den Normalmodus bewirkt die ATTN-Taste, Das weitere Umschalten dann in den Arbeitsmodus bewirkt das Drücken irgendeiner beliebigen Taste. Ist eine Operation abgeschlossen, schaltet die CPU automatisch wieder zurück in den Normalmodus. Beim Kommando BYE oder dem gleichzeitigen Drücken von ATTN- und SHIFT-Taste wird in den Tiefschlafmodus zurückgeschaltet, dh. Display und Tastatur, bis auf die ATTN-Taste, werden inaktiv. Auch für die Interface-Loop (abgekürzt: IL) muß eine Taktfrequenz zur Verfügung gestellt werden, durch die Daten und Kommandos zu den einzelnen Peripherieeinheiten transportiert werden. Diese Arbeit übernimmt auch der og. Integrierte Schaltkreis.

 $1 - 4$ 

5. Die Tastatur:

Die QWERTY-Tastaur des HP-75 besteht aus einer 8-Spalten-mal-10-Reihen-Matrix. Wird eine Taste gedrückt, wird dieses von der CPU als Signal aus dieser Matrix empfangen. Mit Hilfe der Spalten und Reihen, kann die CPU bestimmen, welche Taste gedrückt worden ist. Jede Position in dieser Matrix besitzt einen entsprechenden Code. Dieser Code wird dann von der CPU weiter verwertet. Ist der Rechner angeschaltet, sind auch die Tasten in einem energiereicheren Zustand. Sie erwarten kontinuierlich Informationen von Benutzer, Ist der Rechner jedoch ausgeschaltet, befinden sich alle Tasten außer der ATIN-Taste im Zustand 0. Deshalb 1äßt sich der Rechner auch nur durch die ATTN-Taste einschalten. Außer den obengenannten Eigenschaften, besitzt die Tastatur noch die Eigenschaft des Prellens, wenn die Taste längere Zeit gedrückt bleibt.

6. Die HP-IL:

Im HP-75 bereits eingebaut ist ein HP-IL-Modul. Mit dessen Hilfe 1äßt sich die HP-IL-Schleife direkt ansteueren. Auch im Betriebssystem des HP-75 ist im Bereich von \$FF10-\$FF17 die Steuerung des HP-IL-ICs schon vorhanden. Durch Verändern dieser Statusbytes, lassen sich neue IL-Befehle kreieren. Auch die LEX-Karte HPILCMDS aus dem I/0-Programmpaket, greift auf diese Statusbytes zurück und ermöglicht dem HP-75 damit, jede IL-Schleife individuell zu steuern,.

7. Der Kartenleser:

Der im HP-75C eingebaute Magnetkartenleser, mit dem man Daten auf Karten schreiben kann oder Daten von Karten lesen kann, hat eine Speicherkapazität von 1.3KBytes. Die Karten werden von Hand durch die Lesevorrichtung gezogen, wenn der Kartenleser auf Datenempfang geschaltet wurde. Die Karten sind 25.4 cm lang und <sup>1</sup> cm breit.

Der Vorgang der Verarbeitung von Magnetkarten:

Der Benutzer initialisiert eine Kartenleser-Operation mit den zur Verfügung stehenden Befehlen. Danach schiebt er die Karte bis zur schwarzen Markierung vor, macht den Rechner durch Drücken der RTN-Taste bereit, Daten zu empfangen, und zieht schließlich die ganze Karte mit gleichbleibender Geschwindigkeit durch.

Aufbau der Karte:

Es gibt vier Bereiche auf jeder Karte: 2 Daten-Bereiche und zwei Timing-Bereiche,. In den Timing-Bereichen sind die Informationen für den Kartenleser festgehalten über die Geschwindigkeit, mit der die Karte durchgezogen werden muß. Die Daten-Bereiche enthalten 4 Felder von Informationen.

Jedes Feld beginnt mit einem Führungsbyte, das bestimmt, ob und welche Daten abgespeichert werden. Desweiteren gibt es noch einen Header (dieser enthält Informationen über die Größe und das Format der Karte), ein Schutzbyte (dieses Flag zeigt an, ob die Karte vor dem Überschreiben geschützt ist oder nicht), dem File-Header (dieser Teil enthält Informationen über Filename, Größe, Filetyp, Daten, Bereichnummer und Anzahl der insgesamt benötigten Bereiche). Danach folgen endlich die Daten (1.3KByte pro Karte). Die Ansteuerung:

Der Kartenleser wird durch den HP-75C mit Hilfe von BASIC-Befehlen angesteuert. Diese Befehle erlauben das Kopieren von Daten von Karte in den Hauptspeicher oder zurück in den Optionen privat, nicht privat, mit oder ohne Paßwortschutz; außerdem das Katalogisieren und Auflisten von Inhalten einer Karte,

Wird die Karte zu schnell oder zu langsam durch den Leserschlitz gezogen, stellt dies ein Sensor fest und fordert den Benutzer auf, es noch einmal zu versuchen.Gleichfalls, wenn ein Fehler beim Lesen oder Schreiben der Karte auftritt, wird dieser direkt an den Benutzer weitergeleitet, und es wird zu einem weitern Versuch des Lesens oder Schreibens dieser Karte aufgefordert.

Die Befehle, durch die der Kartenleser angesteuert wird, sind folgende: COPY 'filename' TO (CARD/'filename :(CARD/PCRD)(/passwort)') COPY (CARD/'filename:(CARD/PCRD)(/passwort)') TO 'filename CAT (CARD/':(CARD/PCRD)') PROTECT UNPROTECT

Ist der File zugleich workfile, braucht der Filename nicht angegeben zu werden. Alle Operationen des Kartenlesers können durch Drücken der ATTN-Taste gelöscht werden. Bereits eingelesene Fileteile werden wieder gelöscht. Bevor Informationen eingelesen werden, prüft die Steuerungssoftware des Kartenlesers das Schutz-Flag und teilt dem Benutzer mit, wenn das File geschützt ist. Das Interface zwischen Rechner und Kartenleser: Dieses Interface benutzteine 2-Byte-I/0-Adresse. Das erste Byte enthält Informationen und Daten (vom oder zum System, Angaben, ob Lese- oder Schreibmodus). Das zweite Byte enthält den Status des Kartenlesers. Dieses Byte enthält Bits, die dem Benutzer erlauben, den Kartenleser anoder auszuschalten, den Kartenleser in den Lese- oder Schreibmodus zu bringen, einen RESET durchzuführen, die Hardware des Kartenlesers zu prüfen. Der Prozeß des Datenaustauschs ist einfach: Zuerst wird die Hardware angesprochen und geprüft, ob sie READY ist. Danach beginnt eine Schleife, in der abwechselnd Daten gesendet werden und die Hardware auf READY (=Betriebsbereitschaft) überprüft wird. Diese Schleife endet, wenn sämtliche Daten eingelesen sind. Danach wird auch wieder der Kartenleser ausgeschaltet. Dieser Vorgang wiederholt sich für jedes Feld der Karte. Das besondere an diesem Kartenleser ist die Eigenschaft, daß er liest und schreibt mit den gleichen Codierungen., Während die Software wartet bis die Hardware bereit ist, wird im Timing-Register der Inhalt rückwärts herabgezählt. Nach jedem Byte wird das Register zurückgesetzt. Wenn der Inhalt 0 erreicht hat, muß die Oeration neu gestartet werden.

8. Memory-Organisation:

Die CPU des HP-75 hat die Fähigkeit, 64kByte des Speichers direkt zu adressieren. Dieser Speicher beinhaltet Platz für verschiedene Teile: Im Memory des Rechners unterscheidet man mehrere Teile:

- a) Sechs System-ROMs zu je 8192 Bytes. Von diesen ROMs belegen zunächst 4 die Adressen 0000-7FFF, ein ROM die Adressen E000-FFFF. Im Bereich 6000-7FFF können unter der gleichen Adresse auch noch mehr ROMs gesteuert werden. In diesem Bereich liegt in der Grundversion noch das 6.ROM (System-ROM 180), später Zusatz-ROMs. Im Memory des Ree<br>
a) Sechs System-1<br>
4 die Adressen<br>
6000-7FFF könn<br>
steuert werden<br>
6.ROM (System-<br>
b) Zwei RAMs zu<br>
Bei der Erwei<br>
den Adreßbere:<br>
c) Memory durch (d) Memory durch (d) Memory durch (e)<br>
e) Der Block FF00 n diesen ROMs bel<br>Adressen EOOO-FFI<br>resse auch noch<br>t in der Grundve<br>ROMs.<br>dversion mit den<br>rerweiterungsmod<br>reich OOOO-FFFF)<br>208k.<br>ern der I/O-Adre.<br>ird, ansonsten z
- b) Zwei RAMs zu je 8192 Bytes in der Grundversion mit den Adressen 8000-BFFF. Bei der Erweiterung mit dem 8k-Speichererweiterungsmodul belegt dieses den Adreßbereich COOO-DFFF.
- c) Memory durch CPU adressierbar (Adreßbereich 0000-FFFF)
- d) Memory durch den EMC adressierbar 24k-208k.
- e) Der Block FFOO-FFFF dient zum Abspeichern der I/0-Adressen, wenn der Bereich direkt von der CPU gesteuert wird, ansonsten zum Abspeichern von RAM-Daten.

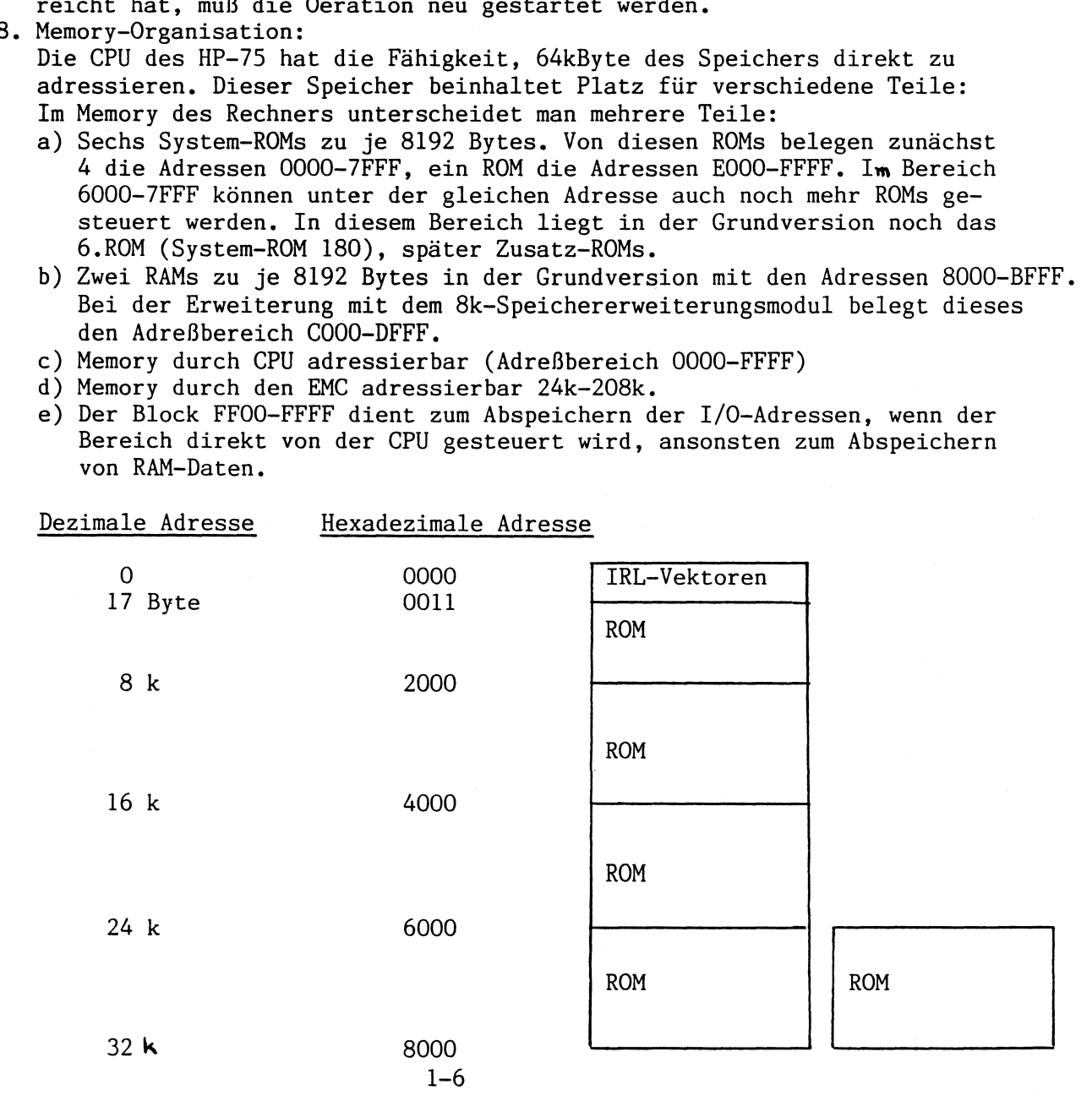

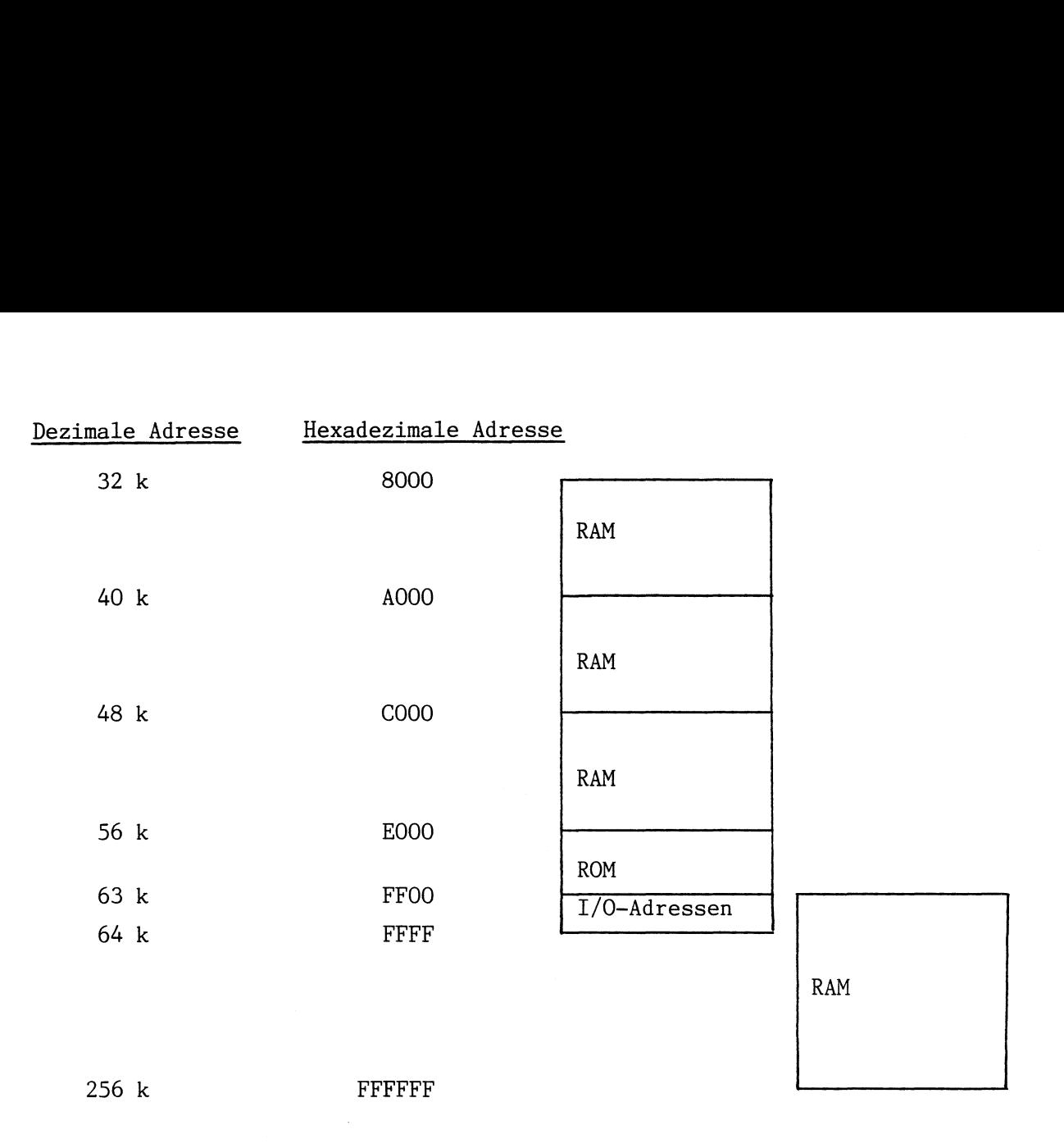

Das Operationssystem im HP-75 steuert über die 48k ROM den RAM-Bereich. Bringt man den Rechner dazu, dei Steuerung an externe Stellen abzugeben, ist auch ein höherer RAM-Bereich möglich. Über die I/O-Adressen steuert der Rechner direkt sämtliche INPUT- und OUTPUT-Glieder (Tastatur, Kartenleser und die IL-Schleife). Über diese I/0-Adressen werden auch Daten übermittelt und zwar in Strings von 8 Bytes Länge.

Einer der Vorteile des HP-/75 ist die Möglichkeit im RAM-Bereich auch Daten festzuhalten, wenn der Rechner ausgeschaltet ist (Continous Memory). Betrachten wir uns den RAM-Kreis, so fällt noch ein Register zwischen RAM-Bank und der CPU des Rechners auf. Dieses Register übernimmt die Adressierung der CPU. Will die CPU auf Daten im RAM zurückgreifen, so spricht sie über dieses Register Adressen im RAM-Bereich des Rechners an.

Anders verläuft dieses bei der Adreßierung von ROMs, Hier besitzt jedes ROM einen eigenen Kreis und ein eigenes Register, das direkt die Daten, die benötigt werden, zur Verfügung stellt. Hier werden also die ROMs direkt von der CPU angesprochen.

Ausblick:

Das Interessanteste im Betriebssystem und im internen Aufbau des Rechners ist der zur Verfügung stehende RAM-Bereich. Durch richtiges Anpassen des Betriebssystem durch die Adreßpointer EMC auf eigene Zwecke ist eine Erweiterung des RAM-Bereichs ähnlich der ROM-Bank möglich. Dies ist die dringendste Aufgabe jedes HP-75-Benutzers !!!!!!!!!

# 2.Kapitel<br>==========<br>Der Aufbau von Files Der Aufbau von Files

1. BASIC-Files:

- 1.1. Darstellung interner Zahlen:
	- a) absolute Adresse:

Die Darstellung erfolgt Hexadezimal. Eine absolute Adresse belegt 2 Bytes. Um die Adresse richtig zu lesen, muß erst das 2.Byte und dann das 1.Byte aneinandergeschrieben werden - dies ergibt die richtige Adresse (so sind auch alle anderen Zahlen, die 2 Bytes belegen in umgekehrter Reihenfolge dargestellt).

Bsp: Die absolute Adresse lautet C9 02, dann lautet das 1.Byte Hex 02 und das 2.Byte Hex C9.

b) Programmlänge:

Ebenso wie bei der absoluten Adresse erfolgt auch hier die Darstellung Hexadezimal in umgekehrter Reihenfolge.

Bsp: Programmlänge 2483 Bytes ergibt binär 0000100110110C11 und Hexadezimal 09 B3. Dann lautet das 1. Byte B3 und das 2. Byte lautet 09.

c) Zeilennummern:

Hier erfolgt die Darstellung im BCD-Code in umgekehrter Reihenfolge. (BCD-Code = Binary Coded Decimal). Durch diese Darstellung 1äßt sich die Zeilennummer in der Hexadezimaldarstellung der Bytes im Klartext lesen. Die Hunderter- und Tausenderstelle wird im 2.Byte dargestellt und die Einer- und Zehnerstelle im 1.Byte. Diese Form der Darstellung erklärt auch zugleich, warum die höchste Zeilennummer 9999 ist. Bsp: Bei einer gewünschten Zeilennummer von 2497 lautet das 1.Byte Hex 97, das 2.Byte Hex 24.

- d) Längenangaben: Die Angabe von Längen (Zeilenlänge, Textlänge etc.) erfolgt stets im Hex-Code. Werden 2 Bytes für die Längenangabe benötigt, so sind diese wieder in umgekehrter Reihenfolge dargestellt. (siehe Programmlänge)
- e) Pointerangaben (siehe Längenangaben)

### 1.2. Allgemeiner Aufbau von BASIC-Files:

Man unterscheidet 2 Teile eines BASIC-Files: den Programmkopf, auch Header genannt und den eigentlichen Programmhauptteil, die auf Kassette direkt aufeinanderfolgen und im RAM des Rechners getrennt aufgeführt sind (siehe Aufbau des Memory). a) Headen:

aa) Angabe der absoluten Adresse (Byte 1 und Byte 2): Hierbei ist zu bemerken, daß die RAM-Adressen von 8000 bis E000 gehen und in drei Bausteine aufgeteilt sind: RAM 1 8000-9FFF RAM 2 AOOO-BFFF RAM 3 COOO-DFFF (entspricht 8k RAM-Erweit.)

Näheres über die RAM-Bausteine unter dem Stichwort '"Memory-Aufbau". Darstellung der Adresse ist in 1.1.a) beschrieben.

ab) Angabe der Programmlänge (Byte 3 und Byte 4): Darstellung wie unter 1.1.b) beschrieben.

ac) PRIVATE-Sicherung (Byte 5): Dieses Byte hat den Dezimalwert 254 bei non-privaten BASIC-Files 202 bei privaten BASIC-Files

- ad) Angabe der Fileart (Byte 6):
- Dieses Byte hat für BASIC-Files den Hex-Wert 42 (ASCII-Code für B)
- ae) Speicherung des Datums und der Zeit (Byte 07 bis Byte 10): Grunddatum für die Errechnung des Datums ist der 1.1.1900 um 0.00 Uhr. Diese 4 Bytes geben nun in codierter Form die Anzahl der Sekunden, die von diesem Grunddatum bis zum Datum der Abspeicherung des Programms verflossen sind. Als Grundwert des verwendeten Zahlensystems dient die Zahl 256. Die Erklärung der Codierung läßt sich am besten an einem Beispiel zeigen: Byte 07 bis Byte 10 haben die Werte Hex 60 56 AD 9B, dem dezimal entspricht: 96 86 173 155. Die Anzahl der Sekunden seit dem Grunddatum errechnet sich wie folgend: Byte 07 + Byte 08\*256 + Byte 09\*256^2 + Byte  $10*256$ ^3. Dies ergibt für unser Beispiel 2.611.828.320 Sekunden. Eine Division durch 86400 ergibt 30229 Tage ergibt (also 82 Jahre und 278 Tage). Den Rest rechnet man nun in Minuten und Sekunden um (Ergebnis: 11 Stunden, 52 Minuten).

Als endgültiges Datum erhält man nun den 5.10.1982 um 11.52 Uhr. af) Angabe des Filenamens (Byte 11 bis Byte 18): Diese Bytes geben als ASCII-Zeichen den genauen Namen (8 Zeichen) des Files an. Der Name wird wenn nötig mit Blanks aufgefüllt. b ) Hauptteil des Programmes, wenn es nicht initialisiert ist. ba) Pointer: Diese Pointer haben nur bei LEX-Files eine besondere Bedeutung (dazu später mehr). Sie legen dabei besondere Zielpunkte innerhalb eines Files fest. Bei BASIC-Files haben sie den Wert 00 (also bei 5 Pointern 00 00 00 00 00). bb) Programmzeilen: bba) Angabe der Zeilennummer: Diese erfolgt wie in 1l.l.c) beschreiben in den ersten beiden Bytes einer Programmzeile, bbb) Angabe der Zeilenlänge: In diesem 3.Byte einer Programmzeile wird dezimal die Länge einer Zeile angegeben, dh. die Anzahl der Bytes von einschließlich dem 4.Byte einer Zeile bis zum letzten Byte der Zeile (siehe unter Punkt bbd)). bbc) Angabe der Befehle: 4.Byte bis zum vorletzten Byte einer Zeile. bbd) Angabe des Zeilenendes: Dieses Byte hat konstant den Wert dezimal 14 (Hex OE). bc) Ende des Programms: Die letzen 5 Bytes eines Programmes haben immer denselben Aufbau: Byte  $1 =$  Hex 99 Byte  $2 =$  Hex  $A9$ Byte  $3$  = Hex 02 (Zeilenlänge 2) Byte 4 = Hex 8A (Codierung für END) Byte 5 = Hex OE (Zeilenende, hier speziell Programmende) Nachfolgende Befehle werden nicht mehr mit diesem Programm in Verbindung gebracht,. 1.3. Aufbau der BASIC-Befehle, wenn ein Programm noch nicht initialisiert ist: Da man in eine BASIC-Zeile mehrere BASIC-Befehle schreiben kann, muß sich der Rechner eines Trennbytes bedienen. Er benutzt dafür den Klammeraffen, ein Byte mit dem Wert dezimal 64. a) Rechnergrößen: aa) Die Darstellung von Konstanten: aaa) Textkonstanten: Byte <sup>1</sup> = dezimal 150, wenn die Konstante in einfachen Hochkommas (') steht. = dezimal 5, wenn die Konstnate in Doppelhochkommas (") steht. = dezimal 6, wenn die Konstante nicht eingeschlossen ist, wie bei Befehlen wie DATA und IMAGE bzw. bei Kommentaren, Byte 2 = Angabe der Länge des Strings Bei einem String der Länge O natürlich 00, wobei dann die folgenden Bytes 3ff. entfallen. Byte 3 ff. = Codierung des ALPHA-Strings im ASCII-Code Die Anzahl dieser Bytes entspricht der im Byte 2 angegebenen Länge. aab) numerische Konstanten: 1, INTEGER-Konstanten: Byte  $l =$  dezimal 26 Byte 2 bis 4 = Darstellung der Konstanten im BCD-Code 1l.Halbbyte = Zehnerstelle 2.Halbbyte = Einerstelle 3.Halbbyte = Tausenderstelle 4.Halbbyte = Hunderterstelle 5.Halbbyte = Hex 0, da INTEGER-Zahlen keine Hunderttausender stellen besitzen (maxint =  $99999$ ) 6.Halbbyte = Zehntausenderstelle Bei negativen Konstanten kommt jetzt als 5.Byte ein Byte mit dem Wert dez. 56. 2. REAL-Konstanten Byte  $1 =$  dezimal 4

Byte 2 bis 3 = Darstellung des Exponenten positiver Exponent: BCD-Code in umgekehrter Reihenfolge Bsp: E 259 = Hex 59 02 negativer Exponent: Exponent+1000 im 8CD-Code in umgekehrter Reihenfolge Bsp: E-159 = Hex 41 08, da -159+1000=841 Zu beachten ist, daß vom 3.Ryte in Abweichung zu anderen Zahlensystemen nur das 2.Halbbyte benutzt wird und das 1.Halbbyte stets 0 ist. Byte 4 bis 9 = Darstellung der Mantisse im BCD-Code in umgekehrter Reihenfolge: 1l.Halbbyte 11.Stelle 2.Halbbyte 12.Stelle 3.Halbbyte 9.Stelle 4.Halbbyte 10.Stelle 9.Halbbyte 3.Stelle 10.Halbbyte 4.Stelle 11.Halbbyte 1.Stelle 12.Halbbyte 2.Stelle Bei negativen Konstanten kommt jetzt als 10.Byte ein Byte mit dem Wert Dez., 56. C ) Darstellung von Variablen: ca) Variablenname: cb) Jedem Variablennamen ist ein Byte vorangestellt, aus dem hervorgeht, cc) Array-Variablen und ALPHA-Variablen benötigen in den meisten Fällen noch cd) Besonderheiten beim READ- und PRINT=-Befehl: Byte 1 des Variablennamens: bei einstelligen Variablen Dezimal 32 (Blank) bei zweistelligen Variablen die Zahl im ASCII-Code Byte 2 des Variablennamens: der Buchstabe im ASCII-Code Ausnahmen zu dieser Codierung gibt es bei der Definition von Funktionen, dies wird jedoch im Teil Funktionendefinition erläutert. 1. ob es sich um eine Variable handelt, der etwas zugewiesen wird,oder ob ciese Variable nur angesprochen wird (zB. bei Ausgabebefehlen oder arithmetischen Ausdrücken). 2, um welchen Typ von Variable es sich handelt. somit gibt Dezimal 1 an: numerische Variable nur angesprochen 2 : Array-Variable nur angesprochen 3 : ALPHA-Variable nur angesprochen 17 : numerische. Variable, der etwas zugewiesen wird 18 : Array-Variable, der etwas zugewiesen wird 19 : ALPHA-Variable, der etwas zugewiesen wird weitere Angaben, die dann dem Variablennamen angehängt werden. Bei Array-Variablen müssen die Indices und bei ALPHA-Variablen die Länge des Strings angegeben werden. So wird nach den expliciten Angaben (siehe oben) zu den Indices folgendes angegeben: Dezimal 9 bei Ende Array-Variable mit einem Index, der etwas zugewiesen wird 10 bei Ende Array-Variable mit zwei Indices, der etwas zugewiesen wird 11 bei Ende Array-Variable mit einem Index, die nur angesprochen wird 12 bei Ende Array-Variable mit zwei Indices, die nur angesprochen wird Hier ist es möglich ganze Arrays anzusprechen. Dabei wird Dezimal 181 dem Variablenamen vorangestellt bei Arrays mit einem Index und Dezimal 182 bei Arrays mit zwei Indices. Solche Arrays werden nach dem Variablennamen mit Dezimal 36 beim READ-Refehl und mit Dezimal 34 beim PRINT#-Befehl abgeschlossen (näheres bei der Beschreibung der Befehle). d) Die verschiedenen Rechnerkonstanten: Für verschiedene Rechnerkonstanten existieren einzelne Rytes, diese belegen dann keinen Textstring.

e ) Eigentlicher Aufbau der BASIC-Befehle: ea) Befehle, die keine Werte benötigen (konstante Funktionen): eb) Befehle, die einen Wert zur Ausführung benötigen:  $Dezimal$  151 = TEXT 152 = BASIC 153 = LIF1 155 = INTO 168 = ON (bei Befehlen, bei denen das ON dahintersteht wie zB: ALARM ON, DEFAULT ON usw.) 169 = OFF (ALARM OFF. DEFAULT OFF usw.)  $187 = APPT$  $212 = CARD$  $214 = \text{keys}$ 219 = TO (nur bei FOR-NEXT-Schleife nicht) Nachdem nun die Konstanten und Rechnervariablen erläutert sind, ist es möglich, auf den Aufbau eines Befehls einzugehen. Grundsätzlich löst der Rechner die Befehle intern so auf, daß er fortlaufend alles abarbeiten kann. Dabei scheint der Rechner zur Ausführung der Befehle wohl intern einen Stack zu belegen, in dem die zur Ausführung notwendigen Befehle zwischengespeichert werden. Allgemein gibt es Funktionen, die gar keine Werte benötigen; solche, die einen Wert zur Ausführung benötigen und solche, die zwei Werte zur Ausführung benötigen. Zum anderen ist es aber auch möglich, durch Angabe von Klammerungen, die Anzahl der zwischengespeicherten Werte zu beeinflussen. Da der Rechner die Verte ohne die Klammern abspeichert und zwar in der Neihenfolge, wie sie auszurechnen sind, wobei je nach Anzahl der Klammerebenen der Stack mehrere Zahlen abspeichern muß, verschwinden zB. nach der Eingabe einer Befehlszeile mit überflüssigen Klammern, diese Klammern. Wir geben also einen Befehl als Text in eine Zeile ein. Der Rechner interpretiert diese Zeile, löst sie in einen internen Code auf und, wenn diese Zeile wieder angezeirt wird, wird umgekehrt der interne Code wieder interpretiert angezeigt. Namit ist auch das Verschwinden von überflüssigen Klammern klar, da durch die Stackverwaltung keine Bytes für Klammern benötigt werden. Dezimal  $171 = EPS$ 178 = MEM 184 = KEY\$  $192 = VER$$  $199 \div INF$ 201 = PI  $210 = ERRN$ 211 = ERRL  $154 = RES$ Hier steht der Wert, der zur Ausführung des Befehles notwendig ist, vor dem Byte, das den Befehl angibt. Hierbei ist es egal, ob der Wert durch eine andere Funktion erzeugt wird, ob er nur eine Konstante ist, oder durch eine Kombination von Funktionen und Konstanten entsteht. Wichtig ist, daß wenn das eine Byte, das den Befehl angibt, im internen Code erscheint, ein Wert im Stack steht, der für diese Funktion paßt, egal, wie dieser Wert entstanden ist. Bsp: SIN(2) ist intern codiert als dezimal 26 2 O O 216, wobei 26 2 O0 O die Konstante 2 ist und 216 das Byte für die Funktion Sinus,. Bsp: SIN(EPS) ist intern codiert als dezimal 171 216, wobei 171 EPS ist und 216 Sinus Bsp: COS(2+1) ist intern codiert als <sup>26</sup> 200 261 <sup>0</sup> <sup>0</sup> <sup>43</sup> <sup>217</sup> (hier mache ich einen Vorgriff auf Funktionen mit zwei Variablen) Das Prinzip ist erkennbar: Zunächst werden die beiden Werte für die Funktion + (Dezimal 43 = ASCII-Code des Zeichens +) bereitgestellt, die Funktion + ausgeführt und im Stack steht dann die Summe 3 für die Funktion Cosinus (Dezimal 217) zur Verfügung. Nun also die Liste der Bytes für diese Funktionen: Einige Funktionen werden hier vermißt werden, da für ihre Codierung mehr

```
ec)
Befehle, die zwei Werte zur Ausführung benötigen:
   als ein Byte benötigt wird, dazu in einem späteren Punkt.
   Dezimal 56 = Vorzeichenwechsel, also die Angabe eines Minuszeichens vor
                 einer Funktion oder einer Konstanten.
   Dezimal 170 = IP
           172 = FP173 = \text{CEIL}176 = SQR179 = ABS183 = SGN
           185 = COT
           186 = CSC188 = EXP189 = INT
           190 = LOG10
           191 = LOG193 = SEC
           194 = CHR$195 = STR$196 = LEN197 = NUM198 = VAL
           202 = UPRC$216 = SIM217 = COS218 = TAN226 = DEG227 = RAD228 = FLOOR
   Zum Abschluß dieses Punktes noch ein Beispiel für eine Stringfunktion:
   Bsp: UPRC$('abe') ist intern codiert als dezimal 150 3 97 98 99 202,
         wobei 150 Textkonstante heißt, 3 die Länge des strings, 97 98 99
         abc und 202 die Funktion UPRC$ ist.
   Hier müssen im Stack zwei Werte zur Verfügung stehen, damit die Funktion
   ausgeführt werden kann, folglich stehen vor dem Byte, das die Funktion
   angibt, auch mindestens zwei Konstanten und/oder Funktionen.
   Hier ein etwas komplexeres Beispiel:
   LOG(1+2)*SIM(A+B) ist intern codiert als dezimal
   261002620043 191 1 32 65 1 32 66 43 216 42, wobei
   26 1 0 O die Konstante 1 ist
            26 20 O die Konstante 2 ist
                     43 die Funktion + ist
                        191 die Funktion LOG ist
                             1l 32 65 die numerische Variable A ist, die nur
                                    angesprochen wird
                                    1 32 66 die numerische Variable B ist, die
                                             nur angesprochen wird
                                             43 wieder die Funktion + ist
                                                216 die Funktion Sinus ist
                                                    42 die Funktion * ist
   Als neue Funktionen erscheinen hier + und *,
   Aufgrund des Beispiels wird die interne Codierung allmählich klar.
   Es ist immer dasselbe. Es erscheinen zunächst die zur Ausführung notwendigen
   Werte und dann die Codierung für die Funktion. Analog erfolgt die Codierung
   bei Stringfunktionen.
   Hier die Bytecodierung der Funktionen, die zwei Werte zur Ausführung
   benötigen:
   Dezimal
            42 = *43 = +45 = -47 = /48 =38 = & (Verkettung von zwei ALPHA-Strings)
```

```
Dezimal 174 = MAX
            177 = MIN209
DIV
           224 =225 =
POS
    Hier noch ein
Beispiel für die Funktion POS:
   Bsp: POS(F1$,"a'b") ist intern codiert als dezimal
          349 70 5 3 97 39 98 225, wobei °
         '3 49 70 die ALPHA-Variable F1$ ist, die nur angesprochen wird (49
steht für die 1 und 70 für F)
                  53
97 39 98 die Stringvariable a'b ist
                               (5 steht für Textkonstante, die mit " einge-
                                schlossen ist, 3 steht für die Länge der
                                der Konstanten, 97 39 98 ist der ASCII-Code
                                für a'b)
                               225 die Funktion POS ist.
ed) Beispiele für Klammerungen:
    (4+5)*3 ist intern codiert als dezimal
   264002650043 26 3 0 0 42, wobei
   26 4 0 O die Konstante 4 ist
             26 50 O die Konstante 5 ist
                      43 die Funktion + ist
                         26 30 0 die Konstante 3 ist
                                  42 die Funktion * ist
   SIN((26-A)*(C1*(D+E))) ist intern codiert als dezimal
   26 3800 1 32 65 45 1 32 68 1 32 69 43 1 49 67 42 42 216, wobei
   26 38 O0 O die Konstante 26 ist (Dez 38 ist Hex 26)
              (man beachte hier: 26 ist der Anzeiger, daß eine numerische
              Integerkonstante vorliegt )
              1l 32 65 die numerische Variable A ist, die nur angesprochen
                      wird
                      45 die Funktion - ist
                         1l 32 68 die numerische Variable D, die nur angesprochen
                                 wird
                                 1l 32 69 die numerische Variable E, die nur
                                         angesprochen wird
                                         43 die Funktion +-
                                            1 49 67 die numerische Variable C1,
                                                    die nur angesprochen wird
                                                    42 die Funktion *
                                                       42 die Funktion *
                                                          216 die Funktion SIN
    Mit diesem Beispiel dürfte auch die Stackbildung klar werden, denn man
    sieht, daß hier Werte im Laufe der Rechnung für die einzelnen Funktionen
    zwischengespeichert werden müssen.
ee) Wertzuweisungen:
    Nun ist es an der Zeit zu zeigen, wie eigentlich den einzelnen Variablen
    Werte zugewiesen .werden.
    Dies geschieht folgendermaßen:
    Zunächst erscheint im internen Code die Variable mit dem entsprechend
    vorangestellten Byte wie oben erläutert, dann erfolgt die Ausführung
    der Funktionen und/oder Konstanten, die der Variablen zugewiesen werden
    sollen, wobei die Codierung genauso erfolgt, wie oben beschreiben ist.
    Die Zuweisung wird abgeschlossen durch das sogenannte Zuweisungsbyte.
    Hier nun die Codierung des Zuweisungsbytes:
    Dezimal 7 = Zuweisung zu einer ALPHA-Variablen
             8 = Zuweisung zu einer numerischen Variablen, wobei hier nume-
                 rische Variable eine normale Variable oder ein Array sein
                 kann.
    Liegen Mehrfachzuweisungen vor, so erscheinen am Ende der Zuweisung eben-
    soviele Zuweisungsbytes, wie Variablenzuweisungen vorliegen, hier werden
    dann aber nicht die Bytes mit den Dezimalwerten 7 oder 8 benutzt, sondern
    Dezimal 20 = Zuweisung zu mehreren numerischen Variablen
            21 = Zuweisung zu mehreren ALPHA-Variablen
```
Wird bei einer Zuweisung das Wort LET hinzugefügt, so wird vor die Variable, der etwas zugewiesen wird ein Byte mit dem Wert dezimal 98 vorangestellt. (Auf selbstdefinierte Funktionen gehe ich später ein). Zu den Wertzuweisungen nun ein etwas komplexeres Beispiel:  $A1(C2/3, SQR(25))=A(1)*B(1,2)$  ist intern codiert als <sup>18</sup> <sup>49</sup> <sup>65</sup> <sup>1</sup> <sup>50</sup> <sup>67</sup> <sup>26</sup> 30 047 <sup>26</sup> <sup>37</sup> 00 <sup>176</sup> <sup>10</sup> <sup>2</sup> <sup>32</sup> <sup>65</sup> <sup>26</sup> 10 011 <sup>2</sup> <sup>32</sup> <sup>66</sup> 100262 00 <sup>12</sup> <sup>42</sup> 8, wobei 18 49 65 die Array-Variable Al ist, der etwas zugewiesen wird (deshalb beginnt der Code mit 18) ı 50 67 die numerische Variable C2 ist, die nur angesprochen wird (deshalb der Beginn mit 1) 26 3 0 O0 die INTEGER-Konstante 3 ist 47 die Funktion / ist 26 37 O0 Odie INTEGER-Konstante 25 ist (dezimal 37 entspricht Hex 25) 176 die Funktion SQR ist 10 bedeutet das Ende der Indices zu einer Array-Variablen, die 2 Indices hat und der etwas zugewiesen wird. 2 32 65 ist die Array-Variable A, die nur angesprochen wird (dehalb zu Beginn die 2) 26 1 0 0 ist die INTEGER-Konstante 1 11 11 ist das Ende der Indices zu einer Array-Variablen, die nur einen Index hat und auch nur angesprochen wird. 2 32 66 ist die Array-Variable B, die nur angesprochen wird 26 1 0 0 ist die INTEGER-Konstante 1 26 2 0 0 ist die INTEGER-Konstante 2 12 ist das Ende der Indices zu einer Array-Variablen, die zwei Indices hat und nur angesprochen wird 42 ist die Funktion \* 8 ist das Zuweisungsbyte für einen numerischen Wert An diesem Beispiel ist die Codierung der Array-Variablen gut zu sehen. Erst erfolgt die Angabe der Variablen mit Namen und dann erfolgt die Angabe der dazugehörigen Indices. genauso sieht es bei der Codierung einer Stringvariablen aus, wo nur ein Teil ausgewählt wird. Auch hierzu ein kleines Beispiel: A\$ 2,5 = C\$&B\$ 1 ist codiert als <sup>19</sup> <sup>32</sup> <sup>65</sup> <sup>26</sup> 200 <sup>26</sup> 550030 <sup>3</sup> <sup>32</sup> <sup>67</sup> 3.32 <sup>66</sup> <sup>26</sup> <sup>1</sup> <sup>0</sup> O0 <sup>29</sup> <sup>38</sup> 7, wobei 19 32 65 die Stringvariable A\$ bedeutet, der etwas zugewiesen wird 26 2 0 O die Integerkonstante 2 ist <sup>26</sup> 50 <sup>O</sup> die Integerkonstante <sup>5</sup> ist 30 ist das Ende der Indices einer Stringvariablen, bei der zwei Grenzen angegeben worden sind. (Bei Stringvariablen gibt es keine Unterschiede, ob der Variablen etwas zugewiesen wird oder nicht, im Gegensatz zu den Array-Variablen) 3 32 67 ist die Stringvariable C\$ 3 32 66 ist die Stringvariable B\$ 26 1 0 0 ist die Integerkonstante 1 29 ist das Ende der Indices einer Stringvariablen, bei der nur der Anfangsindex gegeben wurde) 38 ist Funktion & 7 ist Zuweisungsbyte für einen Stringwert

```
ef) Befehle, die zur Programmsteuerung notwendig sind:
   1l. Der IF-Befehl:
    Im Zusammenhang mit dem IF-Befehl tauchen eine Reihe von Funktionen auf,
    die auch im Zusammenhang mit Wertzuweisungen zu numerischen Variablen
    hätten erläutert werden können.
    Zunächst die Codierung dieser Funktionen:
    Die Codierung dieser Funktionen "kleiner'", "größer', "gleich' usw.
    und die dazugehörigen Werte werden auf die gleiche Weise codiert, wie
    auch numerische Funktionen mit zwei Variablen, zB. die Funktion *
    Ein kleines Beispiel zeigt dies:
    A AND B ist codiert als dezimal 1 32 65 1 32 66 213
    A * B ist codiert als dezimal 1 32 65 1 32 66 42
    Der Unterschied in der Codierung liegt also nur in der Funktion.
    Einmal dezimal 213 für AND und dann dezimal 42 für *
    Hier nun die einzelnen Codierungen:
    Zunächst die Funktion, die nur einen Wert zur Ausführung benötigt:
    Dezimal 208 = NOT
    Dann die Funktionen, die zwei Werte zur Ausführung benötigen:
    Dezimal 55 = "kleiner" bei Stringvergleichen
             58 = "kleiner gleich" bei numerischen Vergleichen
             59 = "größer gleich'" bei numerischen Vergleichen
             60 = "ungleich" (weder größer noch kleiner) bei num. Vergleichen
             49 = "ungleich" (nicht gleich) bei Stringvergleichen
             53 = "gleich" bei Stringvergleichen
             61 = "gleich" bei numerischen Vergleichen
             62 = "größer'" bei numerischen Vergleichen
             63 = "kleiner" bei numerischen Vergleichen
             50 = "kleiner gleich'" bei Stringvergleichen
             51 = "größer gleich" bei Stringvergleichen
             52 = "ungleich" (weder größer noch kleiner) bei Stringvergleichen
             54 = "größer'" bei Stringvergleichen
             57 = "ungleich" (nicht gleich) bei numerischen Vergleichen
            158 = 0R207 = EXOR213 = ANDNach diesem notwendigen Rüstzeug für Vergleiche, kann ich nun auf den
    Aufbau des IF-Befehls näher eingehen:
    Für das Wort IF gibt es keine Codierung, dieses erscheint in der Anzeige
    nur als Interpretation des sonstigen Codes, der dazugehört (THEN und ELSE).
    Im internen Code erscheint zunächst die Codierung für die Abfragen,
    dann die Codierung für THEN,
    dann die Codierung für die Befehle nach dem THEN,
    dann falls vorhanden, die Codierung für das ELSE,
    zuletzt die Befehlscodierung für die Befehle nach dem ELSE, falls ELSE
    vorhanden ist.
    Für THEN und ELSE gibt es zwei Formate:
    1. Format THEN (bzw. ELSE) plus Angabe der Zeilennummer ohne GOTO
       1.Byte dezimal 24 bei THEN und dezimal 31 bei ELSE
       2. bis 3.Byte Codierung der Zeilennummer
       Bsp: THEN 210 ist codiert als dezimal 24 16 02
                                       hexadezimall8 10 02
    2. Format THEN (bzw. ELSE) plus Befehle
       1.Byte dezimal 27 bei THEN und dezimal 28 bei ELSE
       2.Byte a)gibt es nur THEN, dann gibt dieses Byte die Länge bis zum
                Zeilenende an (=dezimal 14).
              b)gibt es THEN und ELSE, dann gibt dieses Byte bei THEN die
                Länge bis zum Befehlsanfang nach ELSE an, bei ELSE die
                Länge bis zum Zeilenende (=dezimal 14) an.
       3.Byte ist stets 0
       4.Byte und folgende geben die Befehlsfolge in der gewohnten Codie-
         rung an.
   2., Die Sprungbefehle:
    1.Byte dezimal 90 bei GOTO und dezimal 91 bei GOSUB.
    2.Byte bis 3.Byte Codierung der Zeilennummer
```
- 3. Die bedingten Sprungbefehle:
- 1.Byte dezimal 102 für ON
- 2.Byte und folgende für die Codierung des Wertes, von dem der Sprungbefehl abhängt.

nach diesen Bytes folgen die Sprungbefehle und zwar in der unter 2. angegebenen Codierung. Die Sprungbefehle stehen unmittelbar hintereinander.

4. andere Programmsteuerungen:

 $Dezimal$  138 =  $END$ 

 $113$  = RETURN

 $103 = BYE$ 

- $83 = POP$
- 117 = STOP

5. FOR-NEXT-Schleife:

1.Byte dezimal 140

2. bis 4.Byte Codierung des Schleifenindex (Schleifenvariable)

Wert des 2.Byte ist dezimal 17, da der Variablen etwas zugewiesen wird.

5.Byte und folgende Codierung für den Anfangswert

das darauf folgende Byte enthält dezimal 8 für numerische Zuweisung die nächsten Bytes enthalten die Codierung für den Endwert das folgende Byte enthält den Wert dezimal 159 für TO Ist noch ein STEP-Wert angegeben, so enthalten die nachfolgenden Bytes

die Codierung für diesen STEP-Wert,

abgeschlossen wird diese Reihe dann durch das Byte mit dem Wert dezimal 206 für STEP.

Nach der Codierung der Befehle innerhalb der Schleife, erfolgt die Codierung für NEXT:

1. bis 3.Byte enthält den Schleifenindex (Schlelfenvarlable), wobei auch hier das 1.Byte den Wert dezimal 17 hat, da der Variablen

etwas zugewiesen wird.

4.Byte enthält den wert dezimal 143 für NEXT

Bsp: 10 FOR I=1 TO B STEP 2

20 A=A+I

30 NEXT I

ist intern codiert als dezimal

16 0 19 140 17 32 73 26 1 0 0 8 1 32 66 159 26 2 0 0 206 14 für Zeile 10 <sup>32</sup> 012 <sup>17</sup> <sup>32</sup> 65 <sup>1</sup> 32 65 <sup>1</sup> <sup>32</sup> <sup>73</sup> 43 <sup>8</sup> ' 14 für Zeile 20 <sup>48</sup> 0517 <sup>32</sup> <sup>73</sup> <sup>143</sup> <sup>14</sup> fFfür Zeile <sup>30</sup>

16 O bzw. 32 O bzw. 48 O sin die Codierungen für die Zeilennummern. Danach die Codierung für die Befehle:

Zeile 10:

19 gibt die Länge der Zeile an

140 ist die Codierung der FOR-NEXT-Schleife

17 32 73 Variable I, der etwas zugewiesen wird

26 1 O O Integer-Zahl 1

8 Codierung für numerische Zuweisung

<sup>1</sup> 32 66 Variable B, die angesprochen wird

159 Codierung für TO

26 2 O0 O Integer-Zahl 2

206 Codierung für STEP

14 Ende der Zeile

Zeile 20:

Zeile 30:

12 gibt die Länge der Zeile an 17 32 65 Variable A, der etwas zugewiesen wird

1 32 65 Variable A, die angesprochen wird

1 32 73 Variable I, die nur angesprochen wird

43 Funktion +

8 Codierung für numerische Zuweisung

14 Ende der Zeile

5 gibt die Länge der Zeile an 17 32 73 Variable I, der etwas zugewiesen wird (nämlich I=I+2)

143 Codierung für NEXT

```
6. ON ERROR:
 1.Byte dezimal 65 für ON ERROR
 2.Byte dezimal 156 für Beginn des Funktionsteils
 es folgen nun die Befehle in codierter Form, die unter der Bedingung
 eines Fehlers ausgeführt werden sollen.
 Nach diesen Befehlscodierungen folgt das Abschlußbyte mit dem de21malen
 Wert 16.
7. ON TIMER:
 1.Byte und ff. gibt die Codierung für den Wert der Nummer des Timers
  an ; and an ; and an ; and an ; and an ; and an ; and an ; and an ; and an ; and an ; and an ; and an ; and an ; and an ; and an ; and an ; and an ; and an ; and an ; and an ; and an ; and an ; and Danach folgen die Bytes, die in codierter Form die Dauer angeben
 Es folgen die Bytes mit den dezimalen Werten 100 zur Kennzeichnung
 des Befehls und 157 für den Beginn des Funktionsteiles.
 Danach folgen wieder die Codierungen für die Befehle, die, wenn die
  Bedingung erfüllt ist, ausgeführt werden.
  Schließlich folgt nach diesen Befehlscodierungen wieder das Abschluß-
 byte mit dem Wert dezimal 16.
 8. OFF ERROR:
 Dieser Befehl benötigt nur ein Byte mit dem Wert dezimal 66.
 9. OFF TIMER:
 Hier erfolgt zuerst die Codierung des Wertes für die Timernummer.
  Dann folgt das Byte mit dem Wert dezimal 101, das den Befehl bezeichnet.
10. RUN, CALL und CONT:
  Beim RUN-Befehl gibt es mehrere Möglichkeiten. Sie werden aber alle auf
  die gleiche Art und Weise codiert. Zunächst werden alle notwendigen Wert-
  zuweisungen in den Stack gebracht, um den Befehl RUN ausführen zu können.
  Danach folgt das Byte mit dem Wert dezimal 84 für RUN.
  Bsp: RUN 'PGM',10 ist codiert als
  150 3 80 71 77 26 16 O0 O 84
  150 Textkonstante, die in eifachen Hochkommas eingeschlossen ist.
      3 Länge des Strings
        80 71 77 Codierung für PGM
                  26 16 O0 O Integer-Konstante 10 (Dez.16 = Hex.10)
                             84 Codierung des Befehls RUN
  Wichtig ist hier, daß die Zeilennummern nicht in der üblichen Zeilen-
  nummerncodierung codiert sind, sondern als Integer-Konstante. Dies gilt
  auch bei den Befehlen MERGE, AUTO, RENUMBER usw.
  Beim CALL-Befehl erfolgt zunächst die Codierung für den Stringwert, dann
  das Byte mit dem Wert 79 für CALL.
  Beim CONT-Befehl steht zuerst der Integer-Konstantenwert, dann das Byte
  mit dem Wert dezimal 148.
11. Editierbefehle:
  Die unter 10. angegebene Codierung des RUN-Befehls steht beispielhaft
  für die Codierung der nun folgenden Befehle. Alle Werte werden dem
  eigentlichen Byte für den Befehl vorangestellt. Hier also nochmals die
  Codierungen für diese Befehle:
  Dezimal 69 = AUTO
           75 = LIST (nicht LIST IO)
           78 = MERGE
           87 = FETCH (nicht FETCH KEY)
           108 = PLIST
           129 = DELETE
           137 = RENUMBER
  Bsp: PLIST 10,20 ist codiert als
  26 16 0 O0 26 32 0 0 108
  26 16 0 O Integer-Konstante 10
             26 32 0 0 Integer-Konstante 20
                        108 Codierung für PLIST
         MERGE 'AB' ist codiert als
  150 2 65 66 78
  150 Textkonstante, die in einfachen Hochkommas eingeschlossen ist
      2 Länge des Textes
        65 66 Codierung für AB
               78 Codierung für den Befehl MERGE<br>2-10
```
LIST keys ist codiert als 214 75 214 Konstan te für keys 75 Codi erung für LIST Nun die Edi tierbefehle, die nichts mit Zeilennummern zu tun haben. Hier stehen ähnlich wie bei den vorhergehenden Befehlen die notwendigen Strin gs an Stelle der Zahlen im Stack. Dabei können anstatt der Strings auc h Konstanten wie keys, appt usw. stehen. Nun folgen die Codierungen für diese Befehle: NAME : RENAME: EDIT: COPY: PURGE: CAT ALL: CAT: CAT\$: FETCH KEY: Zunächst Codierung des Stringwertes im Stack, dann das Byte mit 12. Befehle, die bestimmte Systemvariablen setzen: BEEP: DEFAULT: DELAY: ENDLINE: MARGIN: PWIDTH: STANDBY: WIDTH: TRACE FLOW: Dezimal 119 TRACE OFF: Dezimal 120 TRACE VARS: Dezimal 121 13. Kommentar e: REM: 1.Byte dezimal 131 für REM bzw. dezimal 139 für ! 2.Byte ist dezimal 6, da der nachfolgende String nicht in Hochkommas 3.Byte gibt die Länge des folgenden Kommentars an 4.Byte und folgende: Kommentar in ASCII-Codierung erst der Stringwert, dann das Byte mit dem Wert 76 erst ein oder zwei Stringwerte, je nachdem ob der File workfile war oder nicht. Danach ein Byte mit dem Wert dezimal 219 für TO Schließlich das Byte mit dem Wert dezimal 126 für RENAME Zuerst kommt, wenn vorhanden, der Name des editierten Programmes nach der üblichen Codierung. Dann folgt falls ein Filetyp angegeben ist ein Byte, das diesen Filetyp spezifiziert (151 für TEXT, 152 für BASIC) Zum Schluß kommt das Byte, das den Befehl EDIT festlegt. Es hat den Wert dezimal 115. Bsp: EDIT 'A',TEXT ist codiert als 150 1 65 151 115 150 Textkonstante, die in einfachen Hochkommas eingeschlossen ist 1l Länge des Strings 65 Codierung für A 151 Codierung für den Filetypen TEXT 115 Codierung für den Befehl EDIT Die Codierung dieses Befehles erfolgt wie bei RENAME, nur steht hier anstelle des Bytes mit dem Wert 126 für RENAME das Byte mit dem Wert 124 für COPY. erst die Angabe des Stringwertes, falls vorhanden bei nicht workfiles, dann folgt das Byte mit dem Wert dezimal 125 für den Befehl PURGE. Codierung durch das Byte mit dem Wert dezimal 70 Filename oder appt bzw. keys durch Angabe der Codierung<br>(Stringwert) in den Stack laden, Jann zum Schluß das Byte (Stringwert) in den Stack laden, Amn zum Schluß das Byte mit dem Wert dezimal 74 für CAT ist eine Stringfunktion. Zuerst eine Integer-Konstante in den -Stack laden. Dann zum Abschluß das Byte mit dem Wert dezimal 72 für CAT\$. dem Wert dezimal 81 für FETCH KEY. Zuerst Frequenz und Tonlänge im Stack laden, dann dezimal 144 Dezimal 89 (ON und OFF wie bei ALARM) Wert im Stack, dann dezimal 77 Dezimal 122 Wert im Stack, dann Byte mit Wert dezimal 93 Printgröße codiert im Stack, danach Byte mit dem Wert dezimal 88 Dezimal 99 (ON und OFF wie oben) Druckgröße codiert im Stack, dann Byte mit dem Wert dezimal 82 eingeschlossen ist. dies<br>Zum<br>hat<br><u>Bsp:</u> 14. IMAGE-Anweisung: 1.Byte dezi mal 142 für IMAGE 2.Byte ist 6, da der nachfolgende Gesamtstring nicht in Hochkommas eingesc hlossen ist.

3.Byte gibt die Länge des gesamten Strings der IMAGE-Anweisung an. Hochkommas, die im String der IMAGE-Anweisung erscheinen, werden mit ihrem ASCII-Code dargestellt und zählen mit zum String dazu.

4. Byte und folgende enthalten die eigentliche Anweisung in ASCII-Codierung. 15, DATA-Anweisung: ;

1. Byte ist ein Byte mit dem Wert dezimal 134 für DATA.

ab dem 2.Byte werden ohne irgendwelche Trennbytes, wie sie zum Beispiel

bei PRINT-Anweisungen auftreten, die Konstanten hintereinander dargestellt mit ihren entsprechenden Anfangsbytes:

- 4 für REAL-Konstante
- 5 für String in Doppelhochkommas
- 6 für String ohne Hochkomma
- 26 für INTEGER-Konstante
- 150 für String in einfachen Hochkommas
- eine Längenangabe hinter DATA erfolgt nicht.
- 16, Deklaration von Variablen:
	- 1.Byte: dezimal 85 für REAL
		- 127 für INTEGER
		- 128 für SHORT
		- 136 für DIM

2.Byte und folgende:

Hier werden die Variablen in den üblichen Codierkonventionen ohne Trennbytes hintereinanderaufgeführt. Die vorangestellten Bytes und auch die nachgestellten Bytes bei Arrays entsprechen denen, die verwandt werden, wenn eine Variable nur angesprochen wird.

17. Aufbau der PRINT-Befehle:

Man unterscheidet zwei Arten von PRINT-Befehlen:

a) Der PRINT-Befehl:

1.Byte ist immer dezimal 107 für PRINT

-Ohne USING geht es sofort mit der Codierung der auszugebenden Werte -mit den dazugehörigen Trennbytes weiter -siehe unten-.

- mit USING gibt es zwei Möglichkeiten:
- 1. USING Zeilennummer wird codiert 160 für USING und nachfolgend 2 Bytes für die Zejilennummer in der üblichen Zeilennummerncodierung.
- 2., USING mit Stringanweisungen wird codiert

zunächst folgen die Codierungen für die String-Anweisungen und anschließend wird das Byte mit dem Wert dezimal 203 für USING codiert.

nach diesen unterschiedlichen Codierungen für USING folgt dann aber einheitlich innerhalb von den USING-Befehlen das Byte dezimal 39 für ;

Das folgende ist wieder innerhalb der PRINT-Befehle gleich: Es folgen die Druckanweisungen, dabei werden die Anweisungen in der normalen Codierung durchgeführt, lediglich die Trennbytes und die Endbytes unterliegen besonderen Regeln:

Byte 163 repräsentiert ein ; nach einer ALPHA-Druckanweisung  $\frac{1}{2}$  by te 164  $\frac{1}{2}$  , and  $\frac{1}{2}$  , and  $\frac{1}{2}$  , and  $\frac{1}{2}$  , and  $\frac{1}{2}$  , and  $\frac{1}{2}$  , and  $\frac{1}{2}$  , and  $\frac{1}{2}$  , and  $\frac{1}{2}$  , and  $\frac{1}{2}$  , and  $\frac{1}{2}$  , and  $\frac{1}{2}$  , and  $\frac{1}{2}$ Byte 164  $''$ ,  $''$ ,  $''$  ach einer numerischen Druckanweisung<br>Byte 231  $''$ ; nach einer numerischen Druckanweisung

Byte 232  $\qquad$  ,  $\qquad$  "

Am Ende steht dann das Byte 162, wenn Carriage Return und Line Feed erzeugt werden sollen (oder was die ENDLINE-Anweisung vorgibt) -Diese ganze Syntax gilt auch für den DISP-Befehl, nur hat dieser im

1.Byte immer den Wert 86 für DISP stehen anstatt der 107.

b) Der PRINT#-Befehl:

Zuerst erfolgt die Codierung für den Wert der Filenummer und der Zeilennummer. Dann steht das Byte mit dem Wert dezimal 92 für PRINT#.

Danach steht, wenn vorhanden, Byte 39 für ;

Anschließend kommen die Codierungen für die Variablen.

Das vorangestellte Byte ist hier immer das Byte, das angibt, daß. die Variable nur angesprochen wird. Ein ganzes Array isthier wieder eine Ausnahme. In diesem Fall steht 181 oder 182 voran. (181 bedeutet, daß ein ganzes Array mit einem Index angesprochen wird, 182 bedeutet, daß ein ganzes Array mit zwei Indices angesprochen wird) Hinter den nun folgenden Arraynamen steht das Byte: mit dem Wert 34.

Beim PRINT-Befehl steht zwischen mehreren Variablen immer das Byte mit dem Wert 166, Am Ende der Variablenliste stehen immer zwei Bytes, nämlich 165 und 167. Wird der PRINT#-Befehl ohne Variablen codiert, so steht nach dem Byte 92 für PRINT#-Befehl das Byte 167,. Bsp: PRINT# 2;A,B(),C ist codiert als 2620092 <sup>39</sup> <sup>1</sup> <sup>32</sup> <sup>65</sup> <sup>166</sup> <sup>181</sup> <sup>32</sup> <sup>66</sup> <sup>34</sup> <sup>166</sup> <sup>1</sup> <sup>32</sup> <sup>67</sup> <sup>165</sup> <sup>167</sup> 26 Integerkonstante 200 Integerzahl 2 92 PRINT#-Befehl 39 Codierung für ; l Variable, die angesprochen wird 32 65 Variable A 166 Trennbyte 181 Array mit einem Index wird angesprochen 32 66 34 Array B 166 Trennbyte 1l 32 67 Variable C, die nur angesprochen wird 165 167 Ende der Variablenliste 18. Der Aufbau der READ-Befehle: Es gibt zwei READ-Befehle, entsprechend gibt es auch leichte Unterschiede in der Codierung,. a) Der READ-Befehl: b) Der READ#-Befehl: Das 1.Byte ist hier stets 110 für READ. es folgen die Codierungen für die Variablen, denen etwas zugewiesen werden sollı . Hier tauchen die gleichen Zuweisungsbytes auf wie beim PRINT#-Befehl. Zuweisungsbytes 181 bedeutet, daß ein ganzes Array mit einem Index angesprochen wird. 182 bedeutet, daß ein ganzes Array mit zwei Indices . angesprochen wird Bei diesen beiden Bytes gibt es keinen Unterschied, ob das Feld nur angesprochen wird oder ob im Feld etwas zugewiesen wird, denn beim PRINT#-Befehl stehen die gleichen Bytes vorseinem ganzen Feld. Wird ein ganzes Array angesprochen, so steht unmittelbar hinter dem Namen der Variablen ein Byte, das angibt, ob das ganze Array nur angesprochen wird (Wert 36 dahinter) oder ob dem Array etwas zugewiesen wird (Byte 34 hinter' den restlichen Bytes dieses Befehls). Beim READ-Befehl steht vor den Variablen das Byte, das angibt, daß etwas zugewiesen wird. (Ausnahme ganzes Array - siehe oben). Hinter einer numerischen Variablen wird immer Byte 200 codiert, hinter einer ALPHA-Variablen steht immer Byte 161. Hinter einem Array steht immer Byte 36. Bsp: READ A,A\$;A(,) ist codiert als 110 17 32 65 200 19 32 65 161 182 32 65 36 110 Codierung des READ-Befehls 17 32 65 Variable A, der etwas zugewiesen wird 200 Abschluß der numerischen Variablen A 19 32 65 Variable A\$, der etwas zugewiesen wird 161 Abschluß der ALPHA-Variablen A\$ 182 32 65 Array A (ganz) mit 2 Indices 36 Abschluß des Arrays A Der READ#-Befehl beginnt mit der Codierung für die Filenummer, anschließend steht die Codierung für die Zeilennummer (die auch fehlen kann). Dann steht das Byte mit dem Wert dezimal 80 für READ#. Wird der Befehl fortgesetzt, so steht dann stets das Byte mit dem Wert 39 für ;,anschließend steht die Codierung für die Variablen. Der Aufbau ist hier genau wie unter a). Bsp: READ# 2,3;A ist codiert als Wird der Befehl fortgesetzt, so steh<br>Wert 39 für ;,anschließend steht die<br>Der Aufbau ist hier genau wie unter<br><u>Bsp:</u> READ# 2,3;A ist codiert als<br>26 2 0 0 26 3 0 0 80 39 17 32 65 200

26 2 0 0 ist die Konstante 2 <sup>26</sup> 30 O0 ist die Konstante <sup>3</sup> 80 ist die Codierung für READ# 39 ist die Codierung für ; 17 32 €5 ist die Variable A, der etwas zugewiesen wird 200 Abschluß der numerischen Variable A 19. Der INPUT-Befehl: Je nachdem in welcher Syntax der INPUT-Befehl vorliegt, werden zunächst der String für den Anforderungstext und der String für den Defaultwert der Variablen codiert. Letztere oder beide können auch wegfallen. Dann, und nur dann, steht das Byte mit dem Wert dezimal 95 für den INPUT-Befehl. Anschließend steht die Codierung für die Variablen. Dabei steht hier das erste Byte in der Form von Variablen, denen etwas zugewiesen wird, Hinter der Codierung für eine Variable steht bei einer ALPHA-Variablen stets das Byte 229 und bei einer numerischen Variablen das Byte 221. Am Ende eines INPUT-Befehls steht immer Byte 25. Bsp: INPUT 'A=','1';A ist codiert als 150 2 65 61 150 1 49 17 32 65 221 25 150 Textkonstante, die in einfachen Hochkommas eingeschlossen ist 2 Länge des Textes 65 61 Codierung für A= 150 Text in einfachen Hochkommas 1l Länge der Textkonstante 49 Codierung für 1 17 32 65 Variable A, der etwas zugewiesen wird 221 Zeichen für numerische Variable 25 Codierung für INPUT-Befehl 20. Selbstdefinierte Funktionen, wenn sie noch nicht im Programm initialisiert sind: Dies ist wohl das komplizierteste, was es bei den BASIC-Files gibt. Hat man einen RASIC-File ganz neu editiert, so zeigen bei selbstdefinierten Funktionen etliche Bytes den Wert Null. Wenn das BASIC-File initialisiert ist, werden diese Bytes verändert (davon mehr unter 1.4.). Man unterscheidet zwei Formen von DEF FN.: a) DEF FN.. in einer Zeile, dh. ohne END DEF l. Byte ist hier stets 135 \_ 2. bis 3.Byte gibt den Namen der Funktion im üblichen Code an. 4. bis 5. Byte haben die Werte 0 0 6. Byte gibt die Anzahl der Variablen verschlüsselt wieder. Es gilt hierbei folgende Regel: Die Anzahl der Variablen wird mit 2 multipliziert. Handelt es sich um eine ALPHA-Funktion, dann wird noch 1 auf den Wert dazuaddiert. Die Codierung erfolgt im Hex-Code. ab dem 7.Byte steht die Codierung für die Variablennamen. Diese weicht hier erheblich von der sonst üblichen Codierung ab. Es gelten folgende Regeln: l. Byte gibt die Ziffer des Variablennamens ( oder deren Fehlen) verschlüsselt an. Zunächst werden die Ziffern von 1 bis 9 mit ihren Werten 1 bis 9 bewertet Fehlt die Ziffer, wird dafür der Wert 10 genommen. Handelt es sich um eine numerische Variable, dann wird folgende Codierung wirksam: a) REAL=Variablen: Byte 1 besitzt den Wert der Ziffer in Hexcode b) INTEGER-Variablen: Byte 1 besitzt den Wert der Ziffer plus 16 in Hexcode c) SHORT-Variablen: Byte 1 besitzt den Wert der Ziffer plus 32 in Hexcode Handelt es sich um eine ALPHA-Variable, wird zu dem Wert der Ziffer 128 dazuaddiert (zB ist der Wert von Byte 1 bei A\$ 10+128=138)

Handelt es sich um Arrays, sieht die Codierung wie folgt aus: a) REAL-Array: Wert der Ziffer plus 64 b) INTEGER-Array: Wert der Ziffer plus 80 c) SHORT-Array: Wert der Ziffer plus 96 2,.Byte gibt den Buchstaben verschlüsselt wieder: Regel: A=1, B=2, C=3, ...., Z=26 Bei Alphavariablen kommen nun noch zwei Bytes, die die Länge der Stringvariablen angeben. Hat man nichts angegeben, so steht hier 32 0, ansonsten ist der Wert in der üblichen Längencodierung wie oben. Bei Arrays kommen nach den 2 Bytes für die Codierung der Variablennamen noch insgesamt 8 Bytes,. 3.Byte — 4. Byte dimensionierte Länge des Array 5.-6. Byte Codierung des 1.Index 7.-8, Byte Codierung des 2.Index 9.-10. Byte haben die Werte 0 0 wobei bei OPTION BASE O im Vergleich zu OPTION BASE 1 128 zur Länge des Array in Byte 3-4 addiert ist. Bei numerischen Variablen reichen die 2 Bytes für die Codierung de Variablennamens aus. Für jede Varaible, gleich welchen Typs, kommen nun zwei Bytes mit den Werten 00, solange das Programm noch nicht initialisiert ist. Wenn nun nach diesm Schema alle Variablen aufgeführt sind, werden diese mit zwei Nullbytes abgeschlossen. Danach kommt die Codierung für die Befehle, es gibt kein Zuweisungsbyte. Nach den Befehlen erfolgt der Abschluß mit dem Byte 175 und zwei Nullbytes. Bsp: DEF FNA\$ $(A, B\$ \$ 12000  $,C) = B\$ \$ $(A, C)$  ist codiert als <sup>135</sup> <sup>32</sup> <sup>65</sup> 00 710 <sup>1</sup> <sup>0</sup> <sup>0</sup> <sup>138</sup> <sup>2</sup> <sup>224</sup> <sup>46</sup> 00103 000 <sup>0</sup> <sup>3</sup> <sup>32</sup> <sup>66</sup> <sup>1</sup> <sup>32</sup> <sup>65</sup> 132 67 30 175 O0 <sup>O</sup> 135 Codierung für DEF FN 32 65 Variable A O O werden beim Initialisieren ersetzt (siehe 1.4.) 7 bedeutet 3 Variablen, 1 ALPHA-Funktion 10 1 Funktionsvariable A O O siehe oben 138 2 Funktionsvariable B\$ 224 46 Längenangabe von B\$ 12000 ist hex 2E EO (=46 224) O O siehe oben 10 3 Funktionsvariable C 0000 siehe oben 3 ALPHA-Variable, die nur angesprochen wird 32 66 Variable B\$ 1 32 65 num. Variable A 1 32 67 numerische Variable C, die nur angesprochen wird 30 Abschluß der Indices 175 Ende der Funktionendefinition O O siehe oben b) DEF FN.. über mehrere Zeilen: l. Byte ist auch hier 135 die ganze Syntax für die Varaiblendefinition gilt auch hier. b) DEF FN.. über mehrere Zeile<br>1. Byte ist auch hier 135<br>die ganze Syntax für die Varai<br><u>Bsp:</u> DEF FNA\$ (A,B\$ 12000 ,C)  $FNAS = BS(A, C)$  ist codiert als END DEF

Bei der nun folgenden Codierung ist nur die Codierung der Funktionen wichtig: <sup>135</sup> <sup>32</sup> <sup>65</sup> 00 7101 00138 <sup>2</sup> <sup>224</sup> <sup>46</sup> <sup>0</sup> 010 30 <sup>0</sup> <sup>0</sup> <sup>O</sup> für die 1.Zeile 135 Codierung für DEF FN 32 65 Variable A O O siehe oben 7 3 Variablen, 1 Alphafunktion 10 1 Funktionsvariable A O O siehe oben 138 2 224 46 Funktionsvariable B\$ 12000 00 siehe oben 10 3 Funktionsvariable C 0000 siehe oben 68 3 32 65 3 32 66 1 32 65 1 32 67 30 7 für die 2.Zeile 68 Codierung für Funktionszuweisung 3 Alphavariable, die nur angesprochen wird 32 65 Alphavariable A\$ 3 32 66 Alphavariable B\$, die nur angesprochen wird 1l 32 65 numerische Variable A, die angesprochen wird 1l 32 67 numerische Variable C, die angespr. wird 30 Abschluß der Indices 7 Zuweisungsbyte für ALPHA-Zuweisung 133 O0 O für die 3.Zeile 133 Codierung für END DEF O O siehe oben Anhand dieses Beispieles wird die Codierung klar. Da es noch die Möglichkeit gibt, LET FN..= anzugeben, steht bei solcher Art von Codierung für 68 das Byte 97. Neben der Definition wird die Funktion aber auch im Programm aufgerufen. Auch hier gibt es eine besondere Codierung. Zunächst erfolgt die Codierung für die Variablen innerhalb der Klammern mit dem Byte am Anfang, das für angesprochene Variablen gilt. Dann steht bei numerischen Funktionen das Byte 22, bei Alphafunktionen das Byte 23. Dann folgt die Anzahl der Variablen in der Klammer. Danach folgt eine Liste von Bytes und zwar für jede Variable in der Klammer ein Byte, 128 für numerische Variablen, 129 für Alphavariablen. Bsp: R\$=FNA\$(5,R\$,9) ist codiert als <sup>19</sup> 3282 . 2650033282 2690023 <sup>3</sup> <sup>128</sup> <sup>129</sup> <sup>128</sup> <sup>7</sup> 19 32 82 26 5 0 0 3 32 82 26 9 0 0 23 3 126<br>19 32 82 Variable R\$, der etwas zugewiesen wird<br>26 5 0 0 Integerkonstante 5 3 32 82 Variable R\$, die angesprochen wird 26 9 0 0 numerische Konstante 9 23 Alphafunktion 3 Anzahl der Variablen 128 129 128 Bytes für die Var. 7 Zuweisungsbyte 21. Andere Funktionen und Befehle: Bei der großen Menge von Befehlen und Variationen fehlen natürlich einige Funktionen, die nicht einzuordnen sind. RESTORE Hier werden, wenn Werte angegeben sind, zuerst die Werte in der Form der Integerkonstanten angegeben, dann folgt Byte 112 für RESTORE RESTORE# Zuerst erfolgt die Codierung für den Wert der Filenummer, dann, wenn angegeben, der Wert für die Zeilennummer, dann das Byte 94 für RESTORE#. ASSIGN# TO filename ist folgendermaßen codiert: Zuerst die Codierung für die Filenummer dann die Codierung für den Filenamen dann Byte 219 für TO und Byte 96 für ASSIGN# ASSIGN# TO \* Zuerst die Codierung für die Filenummer, dann 6 1 42 219 96 ASSIGN# TO ''Zuerst die Codierung für die Filenummer, dann 150 O 219 96 DEF KEY Hier folgt zuerst die Codierung für den String, der einer Taste normal zugeordnet ist, dann folgt der String für die neue Codierung der Taste, dann das Byte 67 für DEF KEY Ist am Ende ein Semikolon codiert, dann erscheint als letztes Byte 39 für ;

TAB Hier erscheint zunächst die Codierung für die Positionierung des Cursors, dann folgt das Byte 205 für TAB. PROTECT Byte dezimal 105 UNPROTECT Byte dezimal 114 PUT Hier steht zuerst die Codierung für den String, der in den INPUT-Buffer gestellt werden soll, dann das Byte 118 für PUT. WAIT Hier steht zuerst der codierte Zahlenwert, dann Byte 104 für WAIT. CLEAR VARS Byte dezimal 123 RANDOMIZE Hier steht zuerst die Codierung für den Wert, der der Funktion mit übergeben werden soll - dieser kann auch fehlen -, dann das Byte 109 für RANDOMIZE. 22. Befehle, die die Peripherie ansprechen: Eine Vorbemerkung zur Codierung: CAT ':tp' wird genauso codiert wie CAT'abc'. In dem einen Stringwert steht halt :tp statt abc. Befehle, die sich nur in den unterschiedlichen Strings unterscheiden, ansonsten aber gleich sind, werden hier nicht aufgeführt, wie zB. COPY. ASSIGNIO Byte dezimal 146 ASSIGNIO Byte dezimal 146<br>LISTIO Byte dezimal 71 PRINTER IS\* ist codiert als 6 1 42 106 6 Textkonstante, die in keinen Hochkommas steht l Länge des Textes 42 Codierung für \* 106 Codierung für PRINTER IS PRINTER IS''ist codiert als 150 0 106 150 String in einfachen Hochkommas O Länge des Strings 106 Codierung für PRINTER IS DISPLAY IS\* ist codiert als 6 1 42 73 6 Textkonstante, die in keinen Hochkommas steht l Länge des Textes 42 Codierung für \* 73 Codierung für DISPLAY IS DISPLAY IS''ist codiert als 150 0 73 ' 150 String in einfachen Hochkommas C Länge des Strings 73 Codierung für DISPLAY IS OFFIO Dezimal 116 RESTOREIO Dezimal 111 CLEAR LOOP Dezimal 147 CLEAR (devices) Dezimal 149 23., Befehle, die nicht unmittelbar im System-ROM enthalten sind: Zum Schluß fehlen nur noch die Befehle, die nicht im eigentlichen Betriebssystem stehen, sondern in den 8k Zusatz-ROM (siehe Innenleben des HP-75C). Zu diesen Befehlen gehören auch die Befehle der ROM-Bank, dh. von Zusatz-ROMs,und die Befehle aus LEX-Files. Die Eigenart dieser Befehle ist, daß ihnen das Byte 180 vorgeschoben ist. a) Befehle im ROM-Bereich, die mit 180 1 O beginnen: 180 1 O 1 ALARM (ON und OFF sind hier als Konstanten anzusehen und werden mit 168 bzw. 169 vor dem Befehl codiert) 180 1 0 2 LOCK 180 1 O 3 OPTION ANGLE DEGREES 180 1 O 4 OPTION ANGLE RADIANS b) Befehle im ROM-Bereich, die mit 180 2 O beginnen: 180 2 0 1 TRANSFORM (erst die Angabe über den (die) Stringwert(e), dann ein Byte mit dem Wert für die Fileart, dann Byte 155 für INTO, danach die Codierung des Befehls 180 2 O 1) 180 2 0 2 PACK 180 2 0 3 INITIALIZE 180 2 0 4 TIME\$ 180 2 O 5 DATES 180 2 0 6 TIME 180 2 0 7 DATE

c) LEX-File MCOPY e) LEX-File PMSINSTR g) LEX-File RIOWIO h) LEX-File PEKEPOOK 180 2 O 8 ANGLE 180 2 O 9 ACOS 180 2 0 10 ATN 180 2 O 11 ASIN 180 2 O 12 RMD 180 2 0 13 MOD 180 2 O 14 RND 180 1 80 1 MCOPY Syntax:  $MCOPY$  ': master' TO ': copy1.  $($ , : copy2,..) ' 'N:master' 'ALL' 'P:master' Durch MCOPY werden festgelgte Files (N=non-private, P=private) auf angegebene Massenspeichermedien kopiert (entweder Angabe der device-Codes oder Kopien an alle Einheiten (ALL)). LEX-File INSTALL 180 2 80 1 INSTALL Syntax: INSTALL 'filename:device code' Mit Hilfe dieses Befehles werden mit Paßwort auf Massenspeichereinheiten gespeicherte Files in den Rechner als privat geschützte Files geladen und zwar ohne Kenntnis des Paßwortes. Dieses LEX-File ist hilfreich bei der Arbeit mit PMS-Systemen. 180 3 80 1 BUILD Syntax: BUILD 'bankname', Bankgröße, 'filename' Mit diesem Befehl wird im PMS-Speicher eine festgelegte Rank für ein File reserviert. 180 3 80 2 PRIVATE Syntax: Privatisierung eines Files im PMS-ROM 180 3 80 3 CHECKSUM Syntax: . Dieser Befehl bestimmt eine Prüfsumme,um die Größe einer Bank zu bestimmen. 180 3 80 4 ROMAVAIL Syntax: Berechnung des ungenutzten, noch zur Verfügung stehenden Bereiches 180 3 80 5 ROMID Syntax: Zuweisung einer Identität an eine PMS-Bank 180 3 80 6 ROMSIZE Syntax: ROMSIZE 'filename' Berechnung der Anzahl von Bytes, die für ein File zur Abspeicherung im PMS benötigt werden. 180 3 80 7 PMSREV Syntax: f) LEX-File AUTOSTRT: 180 35 80 1 AUTOSTRT Bei Drücken der ATTN-Taste, um den Rechner einzuschalten, wird der im Text-File angesprochene Befehl ausgeführt. 180 19 64 1 WIO Syntax: WIO (IL-Register), Daten Dieser Befehl dient zum Schreiben von eigenen IL-Rahmen in den IL-Registern (0-7) 180 19 64 2 RIO Syntax: RIO (IL-Register) Dieser Befehl dient zum Lesen des Inhaltes von IL-Registern 180 20 64 1 POOK Syntax: POOK (Adresse), Inhalt Durch diesen Befehl wird in den Bereich 8000-FFFF des Betriebssystems ein bestimmter Inhalt an die Adresse geschrieben.

180 20 64 2 PEKE Syntax: PEKE (Adresse dezimal) Lesen des Inhaltes aus einer Adresse (8000-FFFF) i) LEX-File PEEKPOKE 180 21 64 <sup>1</sup> POKE Syntax: POKE (dezimale Adresse), Inhalt wie POOK, jedoch für Bereich 0000-7FFF 180 21 64 2 PEEK Syntax: PEEK (dezimale Adresse) Lesen des Inhaltes aus einer Adresse (0000-7FFF j) LEX-FIle HPILCMDS ' 180 25 64 <sup>1</sup> SENDIO Syntax: SENDIO 'Device-Codes','Kommandos' , 'Daten' Dieser Befehl dient zum Senden von Statusmeldungen und Daten in die IL-Schleife und an einzelne IL-Einheiten 180 25 64 2 ENTIO\$ Syntax: ENTIO\$('Device-Codes','Kommandos') Mit Hilfe dieses Befehles werden Daten und Statusmeldungen aus der IL-Schleife und von einzelnen IL-Einheiten empfangen. 180 25 64 3 SEND? Syntax: SEND? Dieser Befehl sendet noch restliche Datenteile, wenn der Empfang aus der IL-Schleife durch Fehlermeldungen an einzelnen Einheiten unterbrochen war. k) LEX-File MUSIC 180 9 128 <sup>1</sup> MUSIC Syntax: MUSIC Bei Ausführung dieses Befehles wird das Tastenfeld umgewandelt in eine Tastatur, mit der man harmonische Töne spielen kann, und zwar wird der Ton so lange gehalten, wie die Taste gedrückt wird. Durch Drücken der ATIN-Taste kann der alte Status wieder hergestellt werden. 1) LEX-File AUTOLOOP 180 8 64 <sup>1</sup> AUTOLOOP OFF Syntax: AUTOLOOP OFF Dieser Befehl löscht die automatische Benennung der IL-Einheiten und ihre Zuweisung, 180 8 64 2 AUTOLOOP ON Syntax: AUTOLOOP ON Dieser Befehl bewirkt, daß beim Einschalten des Rechners die IL-Schleife neu adressiert wird. 180 8 64 3 AUTOLOOP Syntax: AUTOLOOP Mit diesem Befehl wird eine automatische Adressierung durchgeführt. 180 8 64 4 LISTIO\$ Syntax: LISTIO\$ Mit Hilfe dieses Befehls kann einer ALPHA-Variablen eine Liste der IL-Einheiten zugewiesen werden. Die Namen der Einheiten sind jeweils durch Doppelpunkt voneinander getrennt. Nun noch die Codierungen für die Funktionen des MATHE-ROMs. Die Erklärung der Befehle muß im Handbuch des MATHE-ROMs nachgeschlagen werden. Man unterscheidet zwei Gruppen von Befehlen: — Befehle mit der Systembasis 180 3 32 — Befehle mit der Systembasis 180 23 32 m) Befehle mit der Systembasis 180 3 32 1. 180 3 32 <sup>1</sup> REDIM (nachfolgend die Codierung der Arrays, abschließend 180 3 32 139) 2. Real Scalar Functions: 180 3 32 6 LOG2 180 3 32 7 LOGA (die Codierung der Variablen/Konstanten erfolgt normal) 180 3 32 14 ROUND 180 3 32 15 TRUNCATE 180 3 32 16 FACT

3. Base Conversions: 180 3 32 17 BVAL 180 3 32 18 BSTR\$ <sup>1</sup> 4. nochmals Real Scalar Functions: 180 3 32 8 SINH 180 3 32 9 COSH 180 3 32 10 TANH Die Codierung der Variablen muß vor der 180 3 32 11 ASINH Codierung für die Funktion stehen. 180 3 32 12 ACOSH 180 3 32 13 ATANH 5. Array-Input and Output: Die folgenden Befehle sind Zuweisungsbefehle, ihre Codierung beginnt immer mit MAT Array = Dies ist codiert als 180 3 32 4. Dann folgt die Zuweisung und zwar erst die Codierung für das Array, dann der interne Doppelbefehl. Ausnahme: MAT A=B ist codiert als 180 3 32 4 2.32 65 2 32 66 180 3 32 127, wobei 180 3 32 4 Codierung für MAT 2 32 65 Arrayvariable A, die nur angesprochen wird 2 32 66 Array-Variable B, die nur angesprochen wird. 180 3 32 127 MAT-Zuweisung ohne Doppelbefehl Bei den Befehlen, bei denen eine zusätzliche Angabe einer Redimensionierung möglich ist, gibt es immer 3 Codierungen für einen Befehl, je nachdem, ob ohne subscript, mit 1 oder 2 subscripts. So ist CON codiert als 180 3 32 116 ohne subscript 180 3 32 117 mit <sup>1</sup> subscript 180 3 32 118 mit 2 subscripts IDN ist codiert als <sup>|</sup> 180 3 32 122 ohne subscript 180 3 32 123 mit <sup>1</sup> subscript 180 3 32 124 mit 2 subscripts ZER ist codiert als 180 3 32 119 ohne subscript 180 3 32 120 mit <sup>1</sup> subscript 180 3 32 121 mit 2 subscripts Bsp: MAT A=CON(B) ist codiert als 180 3 32 4 <sup>2</sup> 32 65 <sup>2</sup> 32 66 180 3 32 117 180 3 32 126, wobei 180 3 32 4 Codierung für MAT 2 32 65 Array-Variable A, die nur angesprochen wird 2 32 66 Array B, die nur angesprochen wird 180 3 32 117 Codierung für CON (1 subscript) 180 3 32 126 MAT-Zuweisung mit Doppelbefehl Bei der Zuweisung mit einem Numeric Expression erfolgt die Codiarung 180 3 32 134 180 3 32 141 Bsp: MAT  $A=(X)$  ist codiert als 180 3 32 4 2 32 65 2 32 88 180 3 32 134 180 3 32 141, wobei 180 3 32 4 Codierung für MAT 2 32 65 Array A, die nur angesprochen wird 2 32 88 Array X, die nur angesprochen wird 180 3 32 134 Codierung für num, Ausdruck 180 3 32 141 Zuweisung mit num. Ausdruck Der Array-INPUT ist wie folgt codiert: Es beginnt mit 180 3 32 2 für MAT INPUT, dann die Codierung für ein Array oder mehrere Arrays, die dann immer mit 180 3 32 138 abgeschlossen sind. Bsp: MAT INPUT A,B ist codiert als 180 3 32 2 2 32 65 180 3 32 138 2 32 66 180 3 32 138 (Erklärung siehe oben)
Der Array READ ist wie INPUT codiert, nur steht statt 180 3 32 2 bei READ 180 3 32 3. Bsp: MAT READ A,B ist codiert als 180 3 32 3 2 32 65 180 3 32 138 2 32 66 180 3 32 138 (Erklärung siehe oben) Der Array OUTPUT beginnt immer mit 180 3 32 4 (für MAT), es folgt die Codierung des entsprechnden Befehls (PRINT, PRINT USING, DISP und DISP USING), wie im normalen Betriebssystem codiert. Der normalen Arraycodierung nach dem Befehl' folgen immer die "Trennbytes" 180 3 32 136 bei Trennung mit Komma 180 3 32 137 bei Trennung mit Semikolon Der Abschluß erfolgt wie im normalen Betriebssystem, Bsp: MAT PRINT A;B ist codiert als 180 3 32 4 107 2 32 65 180 3 32 137 2 32 66 162, wobei 180 3 32 4 Codierung für MAT 107 Codierung für PRINT 2 32 65 Array A, die mır angesprochen wird, 180 3 32 137 Trennbytes für Trennung mit ; 2 32 66 Array B, die nur angesprochen wird 162 Endbyte für CR und LF . Matrix-Algebra: Hier handelt es sich wieder um Doppelbefehle. Vor der Zuweisung steht 180 3 32 4 für MAT. Nach der Zuweisug folgt bei den meisten Befehlen abschließend 180 3 32 126. MAT A=-B ist charakterisiert durch 180 3 32 130 für - Bsp: MAT A=-B ist codiert als 180 3 .32 4 2 32 65 2 32 66 180 3 32 130 180 3 32 126, wobei 180 3 32 4 Codierung für MAT 2 32 65 Array A, die nur angesprochen wird 2 32 66 Array B, die nur angesprochen wird 180 3 32 130 Codierung für - 180 3 32 126 Zuweisung bei Doppelbefehlen Bei der Arithmetik wird nun die Bytekombination 180 3 32 130 für ersetzt, je nach der gewünschten Funktion. Addition: 180 3 32 129 Bsp: MAT A=B+C ist codiert als 180 3 32 4 2 32 65 2 32 66 2 32 67 180 3 32 129 180 3 32 126 Subtraktion: 180 3 32 131 Bsp: MAT A=B-C ist codiert als 180 3 32 4 2 .32 65 2 32 66 2 32 67 180 3 32 131 180 3 32 126 Multiplikation: 180 3 32 128 Bsp: MAT A=B\*C ist codiert als 180 3 .32 4 2 32 65 2 32 66 2 32 67 180 3 32 128 180 3 32 126 Skalarmultiplikation: 180 3 32 132 Bsp: MAT  $A=(X)*B$  ist codiert als 180 3 32 4 2 32 65 2 32 88 180 3 32 133 180 3 32 141 2 32 66 180 3 32 132 Nun noch ein paar Funktionen, die nach folgendem Schema codiert sind: 180 3 32 4, Codierung aller Arrays, Codierung der Funktion, 180 3 32 126 Funktionen: 180 3 32 97 INV 180 3 32 99 TRN 180 3 32 101 RSUM 180 3 32 102 CSUM 180 3 32 111 CROSS Bsp: MAT A=CSUM(B) ist codiert als 180 3 32 4 2 32 65 2 32 66 180 3 32 102 180 3 32 126

7, Real-Valued Matrix Functions: 10. Complex Variables: 11. Complex Functions Da hier keine MAT-Zuweisung erfolgt, ist hier immer nur eine Befehlskombination anzutreffen. Die Codierung sieht wie folgt aus: Zuerst werden die Werte zur Ausführung zur Verfügung gestellt, danach folgt die Codierung der Funktion (vgl. mit Funktionen wie SIN, COS, MAX, MIN (siehe 1.3. eb) und ec))). Funktionen: 3 32 19 FNORM 3 32 20 CNORM 3 32 21 RNORM 3 32 22 DOT 3 32 23 DETL 3 32 24 DET 3 32 25 LBND 3 32 26 UBND 3 32 27 SUM 3 32 28 ABSUM 3 32 29 MAXAB 3 32 30 AMAX 3 32 31 MINAB 3 32 32 AMIN Bsp: DET(A) ist codiert als ] 32 65 180 3 32 24, wobei ] 32 65 die num. Variable A, die nur angesprochen wird 3 32 24 Codierung für DET Bsp:  $A=DOT(X, Y)$  ist codiert als 32 65 <sup>1</sup> 32 88 1 32 89 180 3 32 22 8, wobei 32 65 num. Variable A, der etwas zugewiesen wird 32 88 num. Variable X, die nur angesprochen wird 32 89 num. Variable Y, die nur angesprochen wird 3 32 22 Codierung für DOT Zuweisungsbyte für num. Variable 8. LU Decomposition: Diese Funktion ist auch nach folgendem Schema codiert: 180 3 32 4, Codierung der Arrays, 180 3 32 103, 180 3 32 126 . Solving a System of Equations <sup>3</sup> 32 4, Codierung der Arrays, 180 <sup>3</sup> 32 112, 180 <sup>3</sup> 32 126 Es gilt bei allen Funktionen folgendes Codierungsschema: 3 32 4, Codierung der Arrays, Codierung der Funktion, 180 3 32 126 Codierungen der Funktionen: 3 32 77 CRTOP 3 32 78 CPTOR 3 32 91 CONJ 3 32 92 CRECP 3 32 106 CADD 3 32 107 CSUB 3 32 108 CDIV 3 32 109 CMULT Bsp: MAT Z=CSUB(W,U) ist codiert als 3 32 4 2 32 90 2 32 87 2 32 85 180 3 32 107 180 3 32 126 Schema: 3 32 4, Codierung der Arrays, Codierung der Funktion, 180 3 32 126 Codierung der Funktionen: 3 32 79 CACOSH 3 32 80 CACOS 3 32 81 CASINH 3 32 82 CASIN 3 32 83 CATNH 3 32 84 CATN 3 32 85 CCOSH 3 32 86 CCOS 3 32 88 CEXP

180 3 32 90 CLOG 180 3 32 93 CSINH 180 3 32 94 CSIN 180 3 32 95 CTANH 180 3 32 96 CTAN 180 3 32 104 CSQR 180 3 32 110 CPOWER 180 3 32 115 CROOT Bsp: MAT Z=CASINH(W) ist codiert als 180 3 32 4 2 32 90 2 32 87 180 3 32 81 180 3 32 126 12. Complex Matrix Operations: Schema:  $\overline{\phantom{a}}$ 180 3 32 4, Codierung der Arrays, Codierung der Funktion, 180 3 32 126 Codierung der Funktionen: 180 3 32 87 CDET 180 3 32 89 CINV 180 3 32 100 CTRN 180 3 32 112 CSYS 180 3 32 114 CMMULT 180 3 32 125 CIDN Bsp: MAT Z=CDET(A)ist codiert als 180 3 32 4 2 32 90 2 32 65 180 3 32 87 180 3 32 126 13. Finding Roots of Polynomials: Schema der Funktion PROOT: 180 3 32 4, Codierung der Arrays, 180 3 32 98 180 3 32 126 Bsp: MAT R=PROOT(P) ist codiert als 180 3 .32 4 2 32 82 2 32 80 180 3 32 98 180 3 32 126 14. Die Finite Fourier Transform: Schema der Funktion FOUR: 180 3 32 4, Codierung der Arrays, 180 3 32 105 180 3 32 126 Bsp: MAT W=FOUR(Z) ist codiert als 180 3 .32 4 2 32 87 2 32 90 180 3 32 105 180 3 32 126 n) Befehle mit der Systembasis 180 23 32 1. Solving  $f(x)=0$ Bei diesem und den folgenden Befehlen, bei denen eine user-definierte Funktion auftritt, weicht die Reihenfolge der Codierung etwas ab. FNROOT (A,B,user-definierte Funktion(X)) Zunächst erfolgt die Codierung der Variablen A und B (Arrays), dann folgen die Bytes 180 23 32 1, dann erfolgt die Codierung für den Funktionsaufruf wie im normalen Betriebssystem, abschließend folgen die Bytes 180 23 32 6 Bsp: FNROOT(A,B,FNY(X)) ist codiert als 2 32 65 2 32 66 180 23 32 <sup>1</sup> <sup>1</sup> 32 88 22 <sup>1</sup> 128 180 23 32 6, wobei 2 32 65 Array-Variable A, die nur angesprochen wird 2 32 66 Array-Variable B, die nur angesprochen wird 180 23 32 <sup>1</sup> Codierung für FNROOT 1 32 88 num. Var. X, die angesprochen wird 22 num. Funktion 1l Anzahl der Variablen 128 Bytes für die Variablen 180 23 32 6 Cod. für FNROOT Anstelle der Funktionscodierung 180 23 32 <sup>1</sup> für FNROOT tritt bei FNGUESS die Codierung 180 23 32 2 auf. 2. Numerical Integration: Es gilt das unter l. gesagte: Hier folgen nach der Codierung der Arrayvar. die Bytes <sup>180</sup> <sup>23</sup> <sup>32</sup> <sup>1</sup> und nach der Codierung für die Funktion <sup>188</sup> <sup>23</sup> <sup>32</sup> <sup>5</sup> Bsp: INTEGRAL  $(A, \overline{B}, E, FNY(X))$  ist codiert als <sup>2</sup> 32 65 <sup>2</sup> 32 66 <sup>2</sup> 32 69 180 23 32 <sup>1</sup> <sup>1</sup> 32 88 22 <sup>1</sup> 128 180 23 32 5, wobei 2 32 65 Array-Variable A, die nur angesprochen wird 2 32 66 Array-Variable B, die nur angesprochen wird 2 32 69 Array-Variable E, die nur angesprochen wird 180 23 32 <sup>1</sup> Codierung für INTEGRAL <sup>1</sup> 32 88 num. Var. X, die angesprochen w 22 num. Funktion

] Anzahl der Variablen 128 Bytes für die Var. 180 23 32 5 Abschluß Anstelle der Funktionscodierung 180 23 32 <sup>1</sup> für INTEGRAL treten bei den übrigen Funktionen folgende Codierungen auf: 180 23 32 3 IVALUE 180 23 32 4 IBOUND 1.4. Änderung der Codierung der Befehle bei Initialisierung des Programms: a) Angabe von aufgelösten Adressen: b) Pointer am Programmanfang: c) Alle Line-Nummern bei GOSUB und GOTO werden durch die Anzahl der Bytes relativ d) Hier nun die Codierung der Variablendefinition nach dem Programmende: da) Codierung der Namen: db) Beschreibung der folgenden Bytes: Diese erfolgt wie alle Längenangaben (siehe 1.1.d)), und zwar wird hier stets die relative Anzahl. von Bytes, vom Programmanfang gezählt, angegeben. Das erste Byte des Programms hat dann  $0$ , das zweite  $1$ , das dritte  $2$  usw.. Es gibt insgesamt 5 Pointer am Programmanfang, sie sind stets <sup>2</sup> Bytes lang, da sie Längenangaben enthalten: 1.Pointer entspricht der Programmlänge des nicht initialisierten Programms. 2.Pointer enthält die Anzahl der Bytes, die hinter das Programm geschrieben werden bei der Initialisierung 3.Pointer ist Null. 4.Pointer enthält die Angabe der Länge aller Variablen. 5.Pointer ist Null. vom Programmanfang bis zu der entsprechenden Line-Nummer ersetzt. Für alle Variablen und selbstdefinierten Funktionen werden Bytes hinter das Programm angehängt, aus denen hervorgeht, wie die Variable heißt, wo sie zu finden ist usw. (siehe unten). Im Programm selbst werden die jeweiligen 2 Bytes, die den Programmnamen angeben, durch die Anzahl der Bytes relativ zum Programmanfang ersetzt, die angeben, wo die Definition der entsprechenden Variablen hinter dem initialisierten Programm steht. Diese erfolgt in den ersten beiden Bytes der Definition. Das 1.Byte gibt die Art der Variablen an und die Zahl oder das Blank (zB. Al und A) vom Variablennamen. Das zweite Byte gibt den Buchstaben der Variablen an. Aus diesem Byte ergibt sich dann auch, ob hier eine Variable definiert wird, die von einer selbstdefinierten Funktion ausgegeben wird. Beim ersetn Byte ist zunächst die Zahl des Variablennamens mit ihrem Wert zu nehmen, ein Blank wird hier mit dem Wert 10 angesetzt. Zu diesem Grundwert wird eine Konstante addiertm, aus der hervorgeht, um was für einen Variablentyp es sich handelt. Die Konstanten im einzelnen: O0 numerische REAL-Variable 16 numerische INTEGER-Variable 32 numerische SHORT-Variable 64 REAL-Array-Variable 80 INTEGER-Array-Variable 96 SHORT-Array-Variable 128 ALPHA-Variable Beim zweiten Byte wird der Buchstabe A mit dem Wert 1, B mit 2 usw. bis zum Z mit dem Wert 26. Handelt es sich um eine selbstdefinierte Funktion, so werden zu diesem Wert noch 32 dazuaddiert. Bsp: -Die numerische REAL-Variable A besitzt die ersten beiden Bytes 10 1 -Die INTEGER-Array-Variable Z9 als selbstdef. Funktion besitzt die ersten beiden Bytes 89 58. Bei ALPHA-Variablen wird hier die Länge der Variablen angegeben (2 Bytes). Bei selbstdefinierten Funktionen steht hier immer die Längge 32, selbst wenn die Länge, die ausgegeben wird, größer als 32 ist. Dann folgen 2 Bytes, die eine relative Adresse angeben, wo die Variable im Speicher abgelegt wird (bei numerischen Variablen fallen die 2 Bytes für die Länge weg und diese Bytes für die Wdresse kommen dann direkt nach dem Namen).

Hierbei ist folgendes zu beachten:

Die erste Adresse lautet immer 00 1E (hexadezimal), also 1.Byte 1E, 2.Byte 00. Die folgenden Adressen enthalten dann immer den Wert der vorhergehenden Adresse, zu der die Länge der vorhergehenden Variable addiert wird, mit einer Ausbahme: Für die Adresse der selbstdefinierten Funktionen sind noch zusätzlich 9 Bytes dazuzurechnen, da der Rechner sich vor der eigentlichen Variablen immer 9 Bytes für irgendwelche Rechnungen reserviert. Bei Array-Variablen steht die Adresse allerdings erst in den Bytes 9 und 10. die Bytes 3 bis 8 sind für andere Zwecke reserviert (siehe unten). Um von der Adresse, die bei einer selbstdefinierten Funktion steht, auf die nächste Adresse zu kommen, muß man bei einer numerischen Funktion 8 Bytes, bei einer ALPHA-Funktion 32 Bytes plus die Länge aller lokalen Variablen rechnen.

\_ Bei einer selbstdefinierten Funktion folgen nun noch 2 Bytes, die die Länge, angegeben relativ zum Programmanfang bis zur Definition der lokalen Variablen, die hier ja mitten im Programm stehen und mit der verschlüsselten Variable beginnt.

Die Bytes 3 bis 8 bei Array-Variablen enthalten die zu erwartenden Angaben, wie Länge und Indices:

Bytes3 und 4 enthalten die Gesamtlänge des Arrays in verschlüsselter Form; liegt OPTION BASE <sup>1</sup> vor, ist die Länge normal verschlüsselt (siehe 1.1.b)), liegt OPTION BASE 0 vor, so enthält Byte 4 einen um 128 höheren Wert.

Bytes 5 und 6 enthalten die Zahlenangabe des ersten Index, wie sie bei der Dimensionierung angegeben wurden (hexadezimal).

Bytes / und 8 enthalten die Angaben für den 2.Index. Hat das Array nur einen Index, so ist der Wert von Byte 7 und 8 hexadezimal FF.

dc) Nachtrag zur Verschlüsselung von selbstdefinierten Funktionen bei DEF FN.. und beim Ende der Funktion:

Bei Initialisierung des Programms werden die Bytes 2 und 3 durch die Längenangabe ersetzt, die angibt, wo die Variable definiert ist, die ausgegeben wird. Die gleiche Angabe wird auch am Ende der Funktion angegeben. Die Bytes 4 und 5 geben die Länge an bis zum Ende der selbstdefinierten Funktion relativ zum Programmanfang. Dieses hilft wohl beim Überspringen des Codes der Funktion. Die nachfolgenden Bytes enthalten die Variablendefinition der lokalen Variablen, beginnend mit der verschlüsselten Anzahl, die Definition der Variablen erfolgt dann wie o. a. Im Anschluß an die Variablendefinition folgen noch zwei Bytes, die die Länge relativ zum Programmanfang bis zum eigentlichen Beginn der Definition der lokalen Variablen angeben (also nach der verschlüsselten Anzahl).

1 .. Darstellung der Variablen im Rechner:

a) ALPHA-Variablen:

ALPHA-Variablen begimen mit 2 Bytes, die die aktuelle Länge der Variablen angeben, gefolgt von eigentlichen Bytes der Variablen, wobei die noch nicht belegten Bytes am Ende der Variablen mit dezimal 32 belegt sind.

- b) numerische Variablen:
- ba) INTEGER-Variablen:

Diese belegen 3 Bytes. Die Codierung erfolgt ähnlich wie bei den INTEGER-Konstanten im Programm.

Eine INTEGER-Variable kann 5 Ziffern aufnehmen. 3 Bytes können maximal 6 Ziffern aufnehmen. Diese 6.Stelle (entspricht dem linken Halbbyte des 3.Bytes) wird für das Vorzeichen benutzt. 0 bedeutet positiv, 9 negativ. Positive Zahlen sind wie die INTEGER-Konstanten codiert. Bei negativen Zahlen ist das Komplement zu 100000 abgespeichert.

bb) SHORT-Variablen:

Diese belegen 4 Bytes.

Das 1.Byte enthält den Absolutwert des Exponenten im BCD-Code. Die Bytes 2 bis 4 sind ähnlich codiert wie eine INTEGER-Konstante. Die Stelle für das Vorzeichen ist nun zwangsläufig anders codiert:

0: positive Zahl, positiver Exponent<br>1: positive Zahl, negativer Exponent

- : positive Zahl, negativer Exponent
- 2: negative Zahl, positiver Exponent
- 3: negative Zahl, negativer Exponent

# be) REAL-Variablen:.

Diese belegen 8 Bytes und sind ähnlich codiert wie die REAL-Konstanten. Hier dient das linke Halbbyte des 2.Bytes zur Codierung des Vorzeichens der Zahl: 0 positiv, 9 negativ. Der Exponent und die Mantisse sind identisch codiert wie eine REAL-Konstante. REAL-Variable<br>Diese belegen<br>Hier dient da<br>der Zahl: O p<br>tisch codiert<br><u>Besonderheit:</u> Besonderheit: Solange im Programm einer REAL-Variablen nur INTEGER-Werte zugewiesen werden, unterteilt der Rechner die Variable in zwei Teile: die ersten 4 Bytes enthalten Zwischenwerte von INTEGER-Rechnungen mit dieser Variablen. Byte 5 enthält dezimal 255 und die Bytes 6-8 enthalten den eigentlichen Wert., Man kann deshalb schließen, daß dieser Bereich auch für Nebenrechnungen mitbenutzt wird,.

bd) Array-Variablen:

be) Nicht belegte Variablen: Hier trifft das unter ba) bis bc) gesagte auch zu. Es werden im Rechner halt soviel Variablen des angegebenen Typs angelegt, wie bei der Dimensionierung angegeben wurde, Naturgemäß sind bei Arrays nicht alle Variablen mit Werten belegt, wie auch andere Vars noch nicht mit Werten belegt sein können (.die Meldung NO VALUE sagt dies ja überdeutlich). Der Rechner erkennt dies an der Codierung der Variablen, die nun unter be) folgen.

Bei der Programminitialisierung legt der Rechner sich alle Variablen an, die aber zunächst einen undefinierten Zustand besitzen, solange ihnen kein Wert zugewiesen wird., Dies erkennt der Rechner an dem 1.Byte bei num. Variablen und an den Bytes 1 und 2 bei ALPHA-Variablen. Die restlichen Bytes werden mit hex 0 bei numerischen und mit hex 20 bei ALPHA-Variablen aufgefüllt. Die Kennungsbytes enthalten den dezimalen Wert 255. Eine ALPHA-Variable fängt dann also mit 255 255 an.

- 2. Private BASIC-Files
- 2.1, Sicherung von Files auf Massenspeichern:

Man unterscheidet hier zwei Arten (PROTECT und UNPROTECT werden nicht beachtet, da sie im allgemeinen keinen Schutz vor fremdem Zugriff bieten: UNPROTECT hebt PROTECT wieder auf).

a) Sicherung durch Paßwörter:

Das Paßwort kann aus einem bis zu vier Buchstaben oder Ziffern bestehen. Wird ein Programm ohne Paßwort abgespeichert, so stehen an der Stelle der Buchstaben oder Ziffern vier Blanks (Dez.-Wert 32). Der Paßwort-Eintrag erfolgt nicht im eigentlichen Programm, sondern nur im Katalog des Programmes. Wenn man das Programm, das mit Paßwort geschützt ist, von einer Massenspeichereinheit einlesen will, muß das Paßwort im Filespezifikator mit angegeben werden; andernfalls erhält man eine Fehlermeldung - INVALID PASSWORD -, und das Programm kann nicht kopiert werden. Damit läßt sich der Programmgebrauch auf die Besitzer des Paßwortes beschränken. Ist das Programm aber wieder im Rechner, ist der Schutz weg. Möchte man ein Programm einlesen, dessen Paßwort nicht bekannt ist, kann man dies mit der von Hewlett-Packard erhältlichen LEX-Karte INSTALL tun, durch die ein mit Paßwort geschütztes Programm ohne Kenntnis des Paßwortes in den Rechner gespeichert wird, und zwar als ein Programm, das im Rechner durch ein Statusbyte geschützt wird. Auf Kassette läßt sich dieser Schutz auch anders entfernen, nämlich indem man die letzten 4 Zeichen eines Katalogeintrages (ab Record 2, Hilfsmittel 'PRREC'), der für jedes Programm 32 Zeichen lang ist, auf die Werte 32 setzt, dann läßt sich das Programm wie gewohnt in den Rechner laden,.

- b) Sicherung durch Statusbytes: Dieses Statsubyte befindet sich im Header eines BASIC-Files als 5. Byte, Dieses Byte kann zwei Werte annehmen: dezimal 254 bei non-privaten BASIC-Files dezimal 202 bei privaten BASIC-Files <sup>1</sup> Hierbei findet im Katalog-Eintrag auf Band keine Veränderung statt. Durch Andern dieses Statusbytes kann man selbst BASIC-Files schützen oder den Schutz aufheben. '
- 2.2. Sicherung der Files im Rechner:

Grundsätzlich läßt sich im Rechner nur ein BASIC-File schützen (PB im Katalog). Da der Rechner ein Programm nur mit Header und Hauptteil speichert, also ohne den in der Massenspeichereinheit benutzten Zusatzkatalog, kann ein Programm nur durch das Statusbyte geschützt werden. Der Rechner geht bei der Editierung, Abspeicherung usw. eines Programms So vor, daß er erst den Header, der ja vom eigentlichen Hauptteil getrennt ist, nach dem Wert dieses Statsubytes überprüft. Dann entscheidet er je nach Wert dieses Statusbytes, ob dieser Befehl ausgeführt werden kann oder nicht.

```
3. Text-Files:
3.1. Aufbau von normalen Textfiles
3.1.1. Einzelbestandteile:
3.1.2.
Zusammenfügen der Einzelbestandteile zu der Gesamtheit des Text-Files:
3.2,.2.
Zusammenfügen der Einzelbestandteile:
       a)
Header:
       aa)
Angabe der absoluten Adresse (Byte 1 und Byte 2):
       ab)
Angabe der Programmlänge (Byte 3 und Byte 4)
       ac)
Wert des 5.Bytes ist immer dezimal 190
       ad)
Angabe der Fileart (Byte 6):
       ae)
Speicherung des Datums und der Zeit (Byte 7 bis 10):
       af)
Angabe des Filenamens (Byte 11 bis 18)
       b)
Hauptteil des Text-Files:
       ba)
Pointer:
       bb)
Textzeilen:
       bba)
Angabe der Zeilennummer:
       bbb)
Längenangabe des Textes:
       bbc)
Codierung des Textes:
           siehe unter BASIC-Files
           Dieses Byte hat für Text-Files den Hex-Wert 54 (ASCII-Code für T)
           siehe unter BASIC-Files
           Auch hier haben die 5 Pointer zu je 2 Bytes den Wert O O.
            Codierung der Zeilennummern ist gleich mit der Codierung in BASIC-Files,.
            Dieses Byte gibt auch Auskunft über die Länge einer Zeile, da keine
            eigenen Trennbytes zwischen den Zeilen vorhanden sind wie zB. das Byte
            mit dem Wert dezimal 14 bei BASIC-Files.
            Der Text wird durch die Hex-Codes seiner ASCII-Zeichen repräsentiert.
       Header und Hauptteil werden ohne Unterbrechung oder Zwischenbytes aneinander-
       gefügt. Dies bedeutet,daß die Textzeilen auch direkt aufeinanderfolgen. Für
       ' das Ende des Text-Files ist auch hier eine eigene Schlußzeile vorgesehen mit
       folgendem Aufbau: 5 Bytes mit folgenden Hex-Werten 99 A9 02 8A OE., Was danach
       kommt, bringt der Rechner nicht mehr mit diesem Text-File in Verbindung.
3.2. Aufbau von keys-Textfiles
3.2.1. Einzelbestandteile:
       a)
       b).
       ba)
       bb)
       bba)
Angabe des Dezimalwertes des Zeichens, dessen Taste neu belegt werden soll.
       bbb)
Angabe der Länge der Zuweisung, dh. der Länge des Textes, der für die
       bbe)
Zeichen für Anhängen:
       bbd)
Neubelegung der Taste:
            Keader:
            Codierung wie unter 3.1.1.a) beschrieben
            Hauptteil des keys-Text-Files:
            Pointer
            Textzeilen:
            Dies erfolgt in der gleichen Codierung wie die Codierung von Zeilennummern,
            Zuweisung benötigt wird.
            Dieses Byte hat immer den Wert dezimal 59.
            Auch hier wird die Neubelegung durch die Hexcodes des ASCII-Textes reprä-
            sentiert.
       Auch hier werden die Einzelzuweisungen direkt hintereinandergeschrieben, wie
       unter 3.1.2. Ende des Files, siehe unter 3.1.2.
```
## 4. LIF1-Files:

# 4:1. Einzelbestandteile:

Austauschfiles oder LIF1-Files dienen zum Austausch von Informationen zwischen dem HP-75 und anderen Computern. Jeder Textfile und nichtprivate BASIC-File im Speicher kann mit Hilfe des Befehles TRANSFORM in einen LIF1-File umgewandelt werden und dann auf Massenspeichern abgelegt werden. Das Ganze kann auch umgekehrt vollzogen werden. So können Informationen zwischen den Rechnern ausgetauscht werden. Das Besondere bei diesen Files ist, daß sie nicht editiert, gelistet und mit RUN oder CALL aufgerufen werden können.

- a) Header: LIF1-Files sind die einzigen Files, die keinen Header besitzen auf Massenspeichereinheiten. Im RAM des Rechners sieht der Header aus wie folgt:
- aa) Angabe der absoluten Adresse {Byte 1 und 2):
- ab) Angabe der Programmlänge (Byte 3 und Byte 4)
- ac) Wert des 5.Bytes ist immer dezimal 140
- ad) Angabe der Fileart:

Dieses Byte hat für LIF1-Files den Hex-Wert 49 (ASCII-Code für I)

- ae) Speicherung des Datums und der Zeit (Byte 7 bis 10)
- af) Angabe des Filenamens (Byte 11 bis 18)
- b) Hauptteil des LIF1-Files:
- ba) Pointer:

5 Pointer zu je 2 Bytes mit den Werten 0 0.

bb) Zeilen:

bba)Byte mit dem Wert dezimal O

bbb)Längenangabe der LIF1-Zeile, wie unter 3.1.1.bbb)

bbc)Zeilennummer:

Die Zeilennummer sind anders als bisher codiert. Sie sind vierstellig und sie werden durch die 4 Hex-Codes ihrer ASCII-Zeilennummern dargestellt. Bsp: Eine Zeilennummer von 10 ist codiert durch dezimal

48 48 49 48 (in ASCII-Form 0010)

bbd)Codierung des Textes:

Der Text wird durch die Hex-Codes seiner ASCII-Zeichen repräsentiert. Wird zB. im LIF1-File ein BASIC-Programm dargestellt, so stehen die BASIC-Befehle im Wortlaut (Bsp: DISP wird codiert durch Hex 44 49 53 50 (ASCII: DISP) ).

## 4.2. Zusammenfügen der Einzelbestandteile:

Das Byte mit dem Wert O gibt gleichsam das Ende der einen und den Anfang der nächsten Zeile an. Danach werden die Einzelzeilen nur durch O O getrennt hintereinander codiert. Hinter der letzten Zeile stehen zur Markierung des Endes des Files zwei Bytes mit den Werten 255 255. Was danach kommt, ist für den Rechner dann uninteressant.

```
5. APPT-Files:
5.1.
Normale Appointments (N):
5.2.
Appointments für Wiederholungsalarm ohne Bestätigung (R):
    Bei normalen Appointments sieht das Display wie folgt aus:
        Day Mo/Dy/Yr Hr:Mn AM #1N !Note
        Day ist der Wochentag (MON, TUE, WED, THU, FRI, SAT, SUN)
            Mo ist der Monat (1..12)
               Dy ist der Tag (1..31)Yr ist das Jahr
                     Hr ist die Stunde
                        _ Mn ist die Minute
                            AM ist eine Anzeigeart (AM, PM, **)
                               # Alarmfeld
                                l Alarmtyp 1 (1..9)
                                 N normaler Alarm
                                   ! steht für einfache Nachricht, > steht für Kommando
                                    Note. Es kann eine Nachricht folgen
     Wird nun ein Appointment-File initialisiert, so wird dieses File wie folgt im
    Memory des Rechners oder auf Magnetband gespeichert:
     Byte 1 gibt die Länge des folgenden Appointments an
     Byte 2-5 enthalten die Anzahl der Sekunden, wenn der Alarm fällig ist
              von dieser Zahl muß das Systemdatum 0A375400 subtrahiert werden.
     Byte 6 hat den Wert 14, wenn die interne Uhr nach einem Memory Lost auf eine
           Zeit gesetzt wurde,
           hat den Wert 0, wenn die interne Uhr nach einem Memory Lost mit RTN
            ohne Eingebe von Datum und Zeit gesetzt wurde.
     Byte 7 enthält den Wert für den Alarmtyp, falls der Alarm noch nicht vorbei ist
            enthält den Wert für den Alarmtyp + 32, falls der Alarm schon vorbei ist
     Byte 8 enthält den Wert 0, wenn keine Notiz oder Kommandos folgen.
            enthält den Wert dezimal 33, falls eine Notiz folgt
            enthält den Wert dezimal 62, falls ein Kommando folgt
     Wenn Notizen oder Kommandos folgen, beginnen diese jetzt mit dem Byte 9, an-
     sonsten endet hier der Eintrag,.
     Bei diesen Appointments sieht das Display so aus:
         Day M0/Dy/Yr Hr:Mn AM #1R !Note
                                 R Wiederholungsalarm ohne Bestätigung
     Nach Drücken von RTN ergibt sich folgende Anzeige:
         Rept=Mo+Dy+Hr+Mn I DOW
         Rept Wiederholungsalarm
              Mo Monat
                 Dy Tag
                    Hr Stunde
                       Mn Minute
                               DOW In diesem Feld wird der Wochentag eingegeben,
                                   an dem der Alarm wiederholt werden soll,.
     Wird nun dieser APPT-File initialisiert, so wird er wie folgt abgespeichert:
     Byte 1 gibt die Länge des folgenden Appointments an
     Byte 2-5 enthalten die Anzahl der Sekunden, die dann seit dem Systemdatum
              bis zum Fälligkeitszeitpunkt des Alarms vergangen sind. Von dieser
              Zahl wird deshalb das Systemdatum 0A375400 subtrahiert.
     Byte 6 hat den Wert 14, wenn die interne Uhr nach einem Memory Lost auf eine
            Zeit gesetzt wurde,
            hat den Wert 0, wenn die interne Uhr nach einem Memory Lost mit RTN
            gestartet wurde.
     Byte 7 enthält den Wert für den Alarmtyp, zu dem 128 addiert wird.
     Im Anschluß daran folgen zusätzlich 5 Bytes, die folgendermaßen codiert sind:
     Byte 1 gibt den Tag an, der im Repeat-Feld angegeben wurde:
            O kein Tag wurde angegeben
            16 SA 32 SU 48 MO 64 TU 80 WE 96 TIH 112 FR
            17 SA1 33 SU1 49 MO1 65 TU1 81 WE1 97 TH1 113 FR1
            18 SA2 34 SU2 50 M02 66 TU2 82 WE2 98 TH2 114 FR2
            19 SA3 35 SU3 51 M03 67 TU3 83 WE3 99 TH3 115 FR3
```
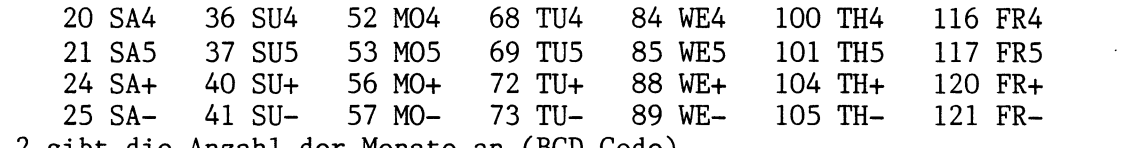

Byte 2 gibt die Anzahl der Monate an (BCD-Code)

Byte 3 bis 5 geben die Anzahl der Sekunden aller restlichen Felder aufaddiert im Hex-Code codiert an (ähnlich wie Datum und Uhrzeit).

Dann folgen die eingegebenen Textbytes, sofern eine Notiz angegeben wurde. Das 1. Byte ist dann entweder das Ausrufezeichen oder das Größerzeichen, wenn ein Kommando ausgeführt werden soll. Die folgenden Bytes enthalten dann die Nachricht.

3,3. Appointments für Wiederholungsalarme mit Bestätigung (A):

Bei diesen Appointments sieht das Display so aus:

Day Mo/Dy/Yr Hr:Mn AM #1A !Note

A Wiederholungsalarm mit Bestätigung

Nach Drücken von RTN ergibt sich folgende Anzeige:

Rept=Mo+Dy+Hr+Mn I DOW

Wird nun dieser APPT-File initialisiert, so wird er wie folgt abgespeichert: Byte <sup>1</sup> gibt die Länge des folgenden Appointments an.

- Byte 2-5 enthalten die Anzahl der Sekunden, die dann seit dem Systemdatum bis zum Fälligkeitszeitpunkt des Alarms vergangen sind, Von dieser Zahl wird deshalb das Systemdatum 0A375400 subtrahiert.
- Byte 6 hat den Wert 14, wenn die interne Uhr nach einem Memory Lost auf eine Zeit gesetzt wurde,

hat den Wert 0, wenn die interne Uhr nach einem Memory Lost mit RIN gestartet wurde.

Byte 7 setzt sich aus der Addition verschiedener Zahlen zusammen:

Alarmtyp + 196 für Wiederholungsalarm, sofern dieser Alarm noch nie fällig war.

Alarmtyp + 212 für Wiederholungsalarm, der schon einmal fällig war, aber im Moment nicht fällig ist

Es folgen wieder die 5 Bytes wie beim Wiederholungsalarm ohne Bestätigung. Die Codierung dieser 5 Bytes ist wieder gleich.

Zum Abschluß noch eine Bemerkung zum Ende eines APPT-Files.

Diese Fileart besitzt nicht wie die anderen Files eine Endeanzeige, wie zB. . bei BASIC-Files die Bytes 99 A9 02 8A OE.

#### 6. LEX-Files:

6.1. Aufbau von LEX-Files:

Ein LEX-File ist grundsätzlich in einer Assembler-Sprache geschrieben. Damit das System wichtige Stellen des Files direkt schon vor der Ausführung findet, benutzt man zur Festlegung dieser Stellen Markierungen, auf die Pointers in einer bestimmten Reihenfolge zeigen. Mit Hilfe dieser Pointers werden solche Teile wie Angabe der Schlüsselworte, Angabe der Fehlermeldungen, Angabe der Phase, in der die Schlüsselworte zerlegt werden, etc.

- Man unterscheidet grob folgende Teile eines LEX-Files:
- Der Kontrollblock des Programms
- Definitionen von Markierungen, mit deren Hilfe die durch den LEX-File festgelegten Befehle in eine binäre Codierung gebracht und dann ausgeführt werden:
	- . Definition der RUNTIME-Phase
	- . Definition der NAMES-Phase
	- . Definition der PARSE-Phase
	- 4. Definition der ERRORS-Phase
	- 5. Definition der RUN-Phase
	- . Definition der MAIN-Phase(n)
	- 7. Definition der RUNAGAIN-Phase
- In diesen Definitionen der einzelnen Phasen werden die Adressen angegeben von den Stellen im File, von denen an die definierte Phase beginnt. '  $1.2.3.4.5.6.7.1$ 
	- + die PARSE-Phase teilt dem System mit, wie es das Schlüsselwort auf richtige Syntax und richtige Anzahl von Parametern etc. überprüft und diese dann in binäre Codierungen überführt.
	- + In der RUNTIME-Phase werden die Schlüsselworte dann in Maschinensprache übersetzt.
	- + Die Angabe der durch den LEX-File festgelegten Befehle und der dazugehörigen Schlüsselworte erfolgt in der NAMES-Phase.
	- + In der ERROR-Phase werden die ERROR-Meldungen für diese LEX-Karte festgelegt.
	- + In der RUN-Phase werden die Statusbedingungen für dieses LEX-File hergestellt.
	- + In der MAIN-Phase beginnt die Hauptphase des Files. Hier sind die Befehle in Assembler codiert, die beim Aufruf eines Befehls abgearbeitet werden, damit am Ende das richtige Ergebnis rauskommt.
	- + In der RUNAGAIN-Phase werden wieder die Bedingungen hergestellt, die vor dem Aufruf des Refehls vorhanden waren.
	- + Am Ende dieser Pointertabelle stehen zwei Bytes mit den Werten 255 255. Sie veranlassen den Rechner, daß er beim ersten Aufruf des Files für jeden Befehl eine Codierung in einem System-ROM zur Verfügung stellt.
- Nach dieser Pointertabelle kommen die Routinen, die zur Ausführung des Befehls benötigt werden.

Der Rechner verläßt sich bei der Abarbeitung nur auf die richtige Syntax dieser Pointertabelle. Liegt in dieser ein Fehler, so stürzt der Rechner ab und 1läßt sich nur durch Entfernen des Akku und des Netzteils wieder abfangen. Außerdem muß jede Phase mit einem RTN beendet werden.

- a) Der Kontrollblock: Der Kontrollblock ist 20 Bytes lang. In ihm sind folgende Informationen der Reihe nach enthalten:
	- —- Die ersten 2 Bytes geben in umgekehrter Reihenfolge den RAM-Bereich an, in dem das Programm steht.
	- —- Die nächsten beiden Bytes geben die Länge des Files an und zwar nach der Codierung der Programmlänge wie unter 1.1.b)
	- Die Bytes 5 und 6 haben die Hex-Werte 8D und 4C(= ASCII L)
	- —- In den Bytes 7 bis 10 ist die Zeit codiert. Sie geben die Anzahl der Sekunden an vom 1.1.1900 0.00 Uhr bis zum vorliegenden Datum.
	- Der Name des Files, der benötigt wird, wenn man den File kopieren will, steht in den Bytes 11 bis 18. Überflüssige Bytes werden mit Blanks aufgefüllt.
	- Die Bytes 19 und 20 spielen eine entscheidende Rolle bei der Codierung der Befehle in einem BASIC-File. So wird der 1.Befehl des LEX-Files wie folgt codiert: 180,Byte 19(dez.),Byte 20(dez.),1(=Hinweis, daß es der erste Befehl des LEX-Files ist).
		- Bsp: Bytes 19 und 20 haben beim PEEKPOKE-LEX-File die Werte dezimal 21 64 Damit hat der Befehl PEEK als 2.Befehl die Codierung 180 21 64 2 der Befehl POKE als 1.Befehl die Codierung 180 21 64 <sup>1</sup>

b) Die Systemtabelle:

Mit Hilfe dieser Tabelle interpretiert der Rechner die Befehle und übersetzt sie in den Maschinencode. Für jede Phase im File benutzt der Rechner Pointer, Jeder Pointer besteht aus 2 Bytes. Das 2.Byte muß mit 256 multipliziert und zum Wert des 1.Byte dazugezählt werden. Dann erhält man die Anzahl der Zeichen, die der Rechner vom 19.Byte, dh. von der Basis-Adresse, bis zur Markierung dieser Phase überspringen muß. . Auf diese Art sind die einzelnen Adressen für die Phasen in der Systemtabelle definiert. Bei meheren Befehlen müssen auch mehrere MAIN-Phasen, dh. auch mehrere Definitionen von MAIN-Phasen, vorliegen. In diesem Fall werden die Pointer für die MAIN-Phasen durch zwei Bytepaare eingeschlossen, die vor und hinter der Definition der MAIN-Phase gleiche Werte haben. emtabelle:<br>
e dieser Tabelle interpretiert<br>
setzt sie in den Maschinencode.<br>
der Rechner Pointer. Jeder Poin<br>
te muß mit 256 multipliziert un<br>
hlt werden. Dann erhält man die<br>
vom 19.Byte, dh. von der Basis-<br>
hase überspri emtabelle:<br>
e dieser Tabelle interpretiert der Rechner die Befehle<br>
setzt sie in den Maschinencode. Für jede Phase im File<br>
setz sie in den Maschinencode. Für jede Phase im File<br>
der Rechner Pointer. Jeder Pointer besteht emtabelle:<br>
emtabelle: interpretiert der Rechner die Befehle<br>
eiderser Tabelle interpretiert der Rechner die Befehle<br>
estzt sie in den Maschinencode. Für jede Phase im File<br>
der Rechner Pointer. Jeder Pointer besteht aus 2 de Systemtabelle:<br>
it Hilfe dieser Tabelle interpretiert der Rechner die Befehle<br>
it Hilfe dieser Tabelle interpretiert der Rechner die Pasie<br>
enutz der Rechner Pointer Joster Deister Pointer besteht aus 2 Bytes.<br>
es 2. B

6.2. Attribute:

Attribute definieren den Typ des Schlüsselwortes. Der Rechner benötigt Attribute auch dazu, um den Befehl später im PARSE-Teil richtig zerlegen zu können. Man unterscheidet zwei Arten von Attributen: primäre und sekundäre Attribute. Alle Schlüsselworte besitzen primäre Attribute, jedoch nur Funktionen besitzen auch sekundäre Attribute. Attribute müssen direkt vor der MAIN-Phase eines Schlüsselwortes plaziert werden.

a) primäre Attribute:

Primäre Attribute bestehen aus einem Byte, das Informationen über den Typ sowie die Klasse von Schlüsselworten enthält. Bit

$$
\begin{array}{ccccccccc}\nts: & \frac{7}{\text{yp}} & 6 & 5 & 4 & 3 & 2 & 1 & 0 \\
\hline\n\end{array}
$$

aa) Typ:

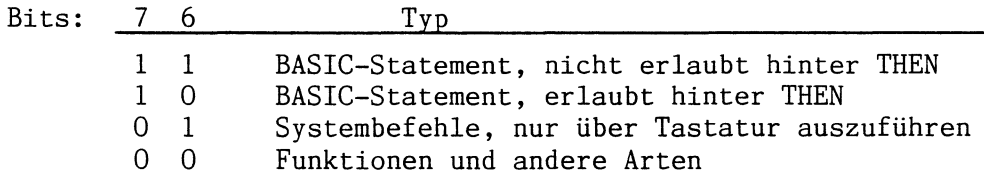

ab) Klasse:

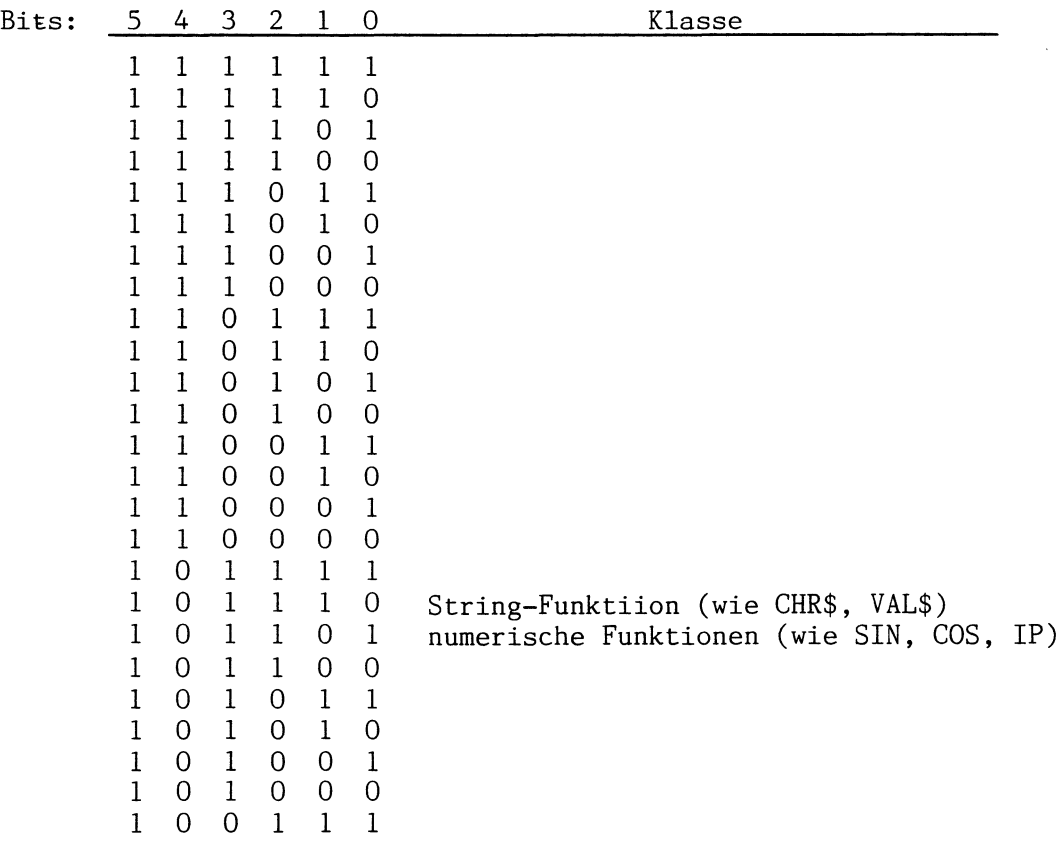

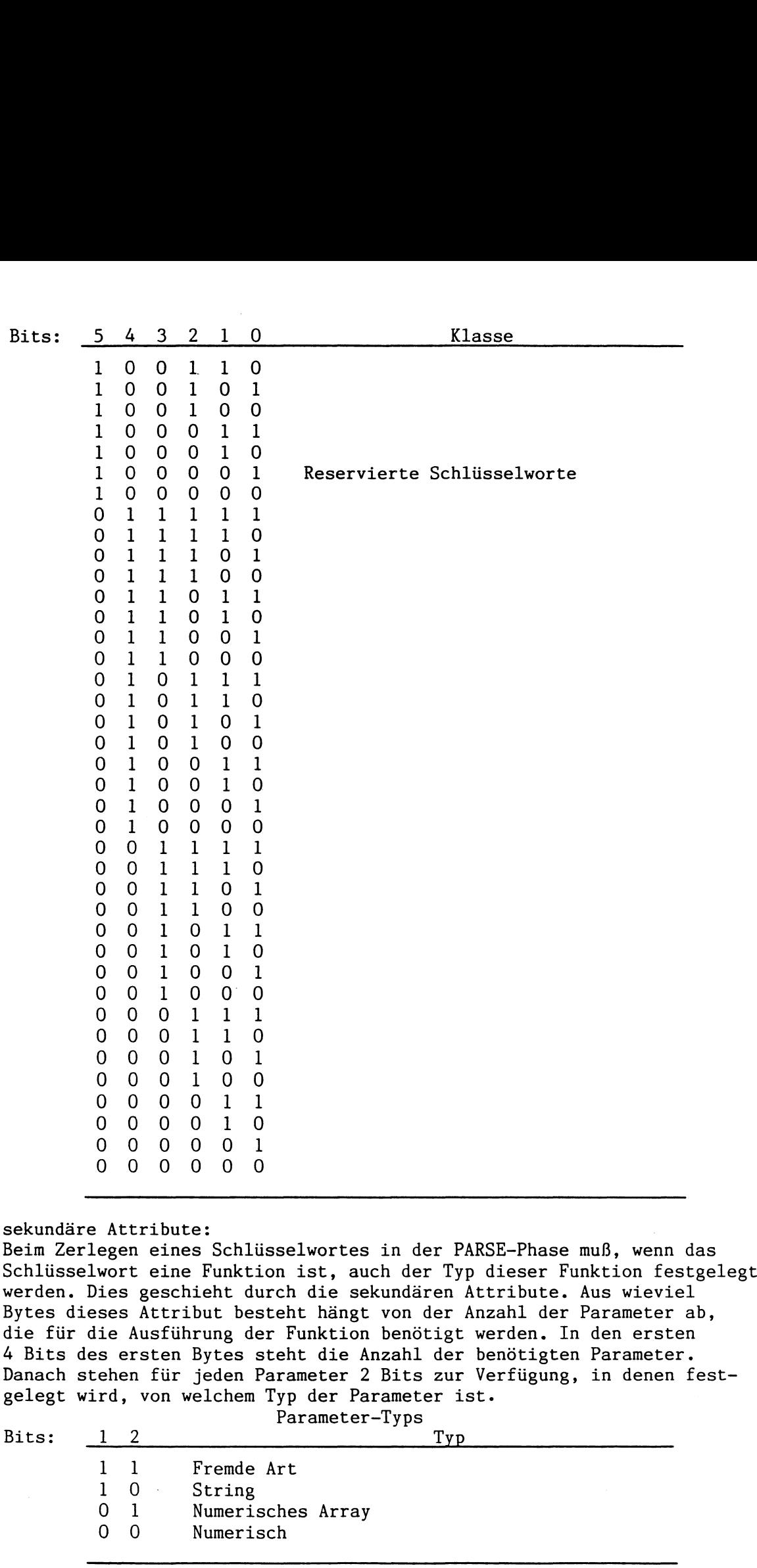

Bsp: POKE(m),n ist definiert als (nur sekundäres Attribut): 0010 O0 <sup>1</sup> 00 2 Parameter numerisches numerischer Parameter Array

b)

6.3. Assembler-Befehle:

Da man beim HP-75C über kein eigenes Assembler-ROM verfügt, müssen die Befehle mit ihrem Hex-Code über das Programm 'LEXIN' über das Laufwerk in den Rechner gebracht werden. Zunächst einige Vorbemerkungen:

- 6.3.1. Systemgrößen:
	- a) Operatimscode:

Der Operationscode ist eine hexadezimale Wiedergabe eines Assemblerbefehles.

b) Literal:

Diese Größe ist ein Byte lang. Sie dient bei den Operationen dazu, eine absolute Zahl zu repräsentieren. So gibt sie zB. in Verbindung mit einem Sprungbefehl an, wieviele Bytes absolut übersprungen werden müssen.

c) Label: Diese Systemgröße gibt immer eine Adresse im Memory des Rechners an. Die Codierung erfolgt in umgekehrter Reihenfolge. Bsp: Die Bytes 10 FF geben die Adresse FF10 an.

- d) AR: Position des Adressregisters Diese Größe ist ein Byte lang und gibt an, auf welches Register der ARP zeigt.
- e) DR: Position des Datenregisters Auch diese Größe ist ein Byte lang. Sie gibt die Position des Registers: an, auf das der DRP zeigt.
- 6.3.2. Vorbemerkungen zur Codierung eines Befehles:

In den Codierungen der Befehle, besonders bei den Bezeichnungen der Register arbeitet der Rechner im Oktalsystem.

- a) Codierung der AR: Um zum Hex-Code zu kommen, der die AR repräsentiert, wandelt man die Registernummer vom Oktalsystem in das Hexadezimalsystem um. Bsp: R 20 als AR ist codiert als oktal 20 ist 010 000, was 0001 0000 also 10 im Hex-System entspricht
- b) Codierung der DR: Um zu diesem Hex-Code zu kommen, wandelt man die Registernummer vom

Oktalsystem ins Dezimalsystem um, addiert 64, und wandelt dann diese Zahl um ins Hexadezimalsystem.

Bsp:  $\mathbb{R}$  20 als DR ist codiert als

oktal 20 ist 010 000, also 16 im Dezimalsystem.

16 + 64 = 80, was im Hex-Code 0101 0000, also 50 entspricht.

c) Zusatzbemerkungen zu a) und b):

AR oder DR müssen bei einem Befehl nur angegeben werden, sofern sie zur Ausführung des Befehls verändert werden müssen. Ansonsten können sie zur Byteeinsparung entfallen. Der Rechner benutzt dann die aktuelle bis jetzt gültige DR oder AR.

In einem Befehl mit AR und/oder DR muß folgende Reihenfolge eingehalten werden:

— Hex-Code für DR oder XR

—- Hex-Code für AR oder XAR (XAR besitzt die gleiche Codierung wie AR) — Hex-Code für den Befehl = Operationscode

d) Sprung mit Literal nach vorne (dh. positiver Sprung):

- Der Hex-Code gibt umgewandelt ins Dezimalsystem die Anzahl der Zeichen an, die übersprungen werden müssen.
	- Bsp: F7 3D entspricht JZR 3D 3D im Hex-Code ist 61 im Dezimasytem. Dies bedeutet nun, daß bei der Ausführung dieses Befehls 6l Zeichen übersprungen werden, und daß mit dem 62.Byte die Ausführung des Files fortgesetzt wird.
- e) Sprung mit Literal nach hinten (dh. negativer Sprung):

Der Hex-Code, umgewandelt ins Dezimalsystem, und von 255 abgezogen, gibt die Anzahl der Zeichen an, die rückwärts gesprungen werden.

Bsp: F6 F7 entspricht JNZ F7

F7 im Hex-Code ist 247 im Dezimalsystem. Dies bedeutet nun, daß der Rechner 255-247=8 Bytes nach hinten gesprungen werden, und daß mit dem 8.Byte,nach hinten gesprungen, die Ausführung des Files fortgesetzt wird.

f) Multibytes: 6.3.3. LOAD/STORE-Befehle: Im Gegensatz zu den Single-Bytes, die aus nur einem Byte bestehen, können Multibytes aus bis zu 8 Bytes bestehen., Da ja wie bekannt die Registernummer im Oktalsystem codiert ist, bilden 8 Bytes eine Einheit. Das letzte Byte dieser Einheit ist das Byte, dessen 3 Abschlußbytes im 2.Halbbyte den Wert <sup>l</sup> haben (also Registernummern 07, 17, 27, 37, 47, 57, 67, 77) Auch für das letzte Byte eines Multibytes gilt diese Regel. Ist nun in einem Assemblerbefehl eine Registernummer für das Multibyte angegeben, so beginnt dieses Multibyte mit diesem Register und endet mit dem letzten Register dieser Einheit. Bsp: Multibyte R40 beinhaltet die Register 40-47 (8 Single-Bytes) Multibyte R26 beinhaltet die Register 26-27 (2 Single-Bytes) Multibyte Rl4 beinhaltet die Register 14-17 (4 Single-Bytes) a) LDB DR, AR: Codierung: AO Der Inhalt von AR wird nach DR geladen Bsp: LDB R36, R32 mit der Hex-Codierung 5E 1lA A0 bedeutet, daß der Inhalt von Register 32 ins Register 36 geladen wird. LDM DR, AR: Codierung: Al Der Inhalt von dem Multibyte, beginnend bei AR, wird in das Multibyte, beginnend mit DR, geladen. Bsp: LDM R40, R50 mit der Hex-Codierung 60 28 Al bedeutet, daß die Inhalte von Register 50 bis 57 in die Register 40 bis 47 übertragen werden. b) STB DR, AR: Codierung: A2 Der Inhalt von DR wird nach AR kopiert Bsp: STB R36, R32 mit der Hex-Codierung 5E 1A A2 bedeutet, daß der Inhalt von Register 36 nach Register 32 kopiert wird. STM DR, AR: Codierung: A3 Der Inhalt des Multibytes, beginnend bei DR, wird in das Multibyte, beginnend bei AR, geladen. Bsp: STM R40, R50 mit der Hex-Codierung 60 28 A3 bedeutet, daß die Inhalte der Register 40 bis 47 in die Register 50 bis 57 geladen werden. c) LDBD DR, AR: Codierung: A4 Das Register DR wird mit dem Inhalt gefüllt, der an der Stelle des Memory des Rechners zu finden ist, auf die AR zeigt. Bsp: LDBD R36, R32 mit der Hex—Codierung 5E 1A A4 bedeutet, daß Register 36 mit dem Inhalt gefüllt wird, der an der Stelle des Memory zu finden ist, dessen Adresse in den Registern 32 bis 33 steht. Hat Register 32 den Inhalt 4E und Register 33 den Inhalt Al, dann wird nach Register 36 der Inhalt gebracht, der im Memory auf der Adresse Al 4E zu finden ist. LDMD DR, AR: Codierung: A5 Das Multibyte, beginnend mit DR, wird mit dem.Inhalt geladen, der, beginnend bei der Adresse AR bis AR+1, im Memory des Rechners steht. Bsp: LDMD R40, R50 mit der Hex-Codierung 60 28 A5 bedeutet, daß die Register 40 bis 47 mit den Inhalten geladen werden, die im Memory des Rechners bei der Adresse zu finden sind, auf die die Register 50 bis 51 zeigen. Überträgt man die Zahlenwerte von oben, sieht das dann so aus: R40 enthält den Inhalt des Memory bei der Adresse Al 4E R41 **Al 4F** Al 4F  $R42$  and  $R42$  and  $R150$  $R43$  and  $R43$  and  $R151$  $R44$  and  $R44$  and  $R1$  52 R45 " Al 53 R46 " N Al 54 R47 ; 2-36 M Al <sup>55</sup>

d) STBD DR, AR:

Codierung: A7

Der Inhalt von DR wird an die Stelle des Memory geschrieben, dessen Adresse in den Registern AR bis AR+1 steht.

Bsp: STBD R36, R32 mit der Hex-Codierung 5E 1A A6 bedeutet, daß der Inhalt von Register 36 an die Stelle im Memory geschrieben wird, dessen Adresse in den Registern 32 bis 33 steht. Steht in Register 32 4E und in Register 33 der Inhalt Al, dann wird der Inhalt von Register 36 im Memory an der Adresse Al 4E gespeichert.

STMD DR, AR:

Codierung: A8

Der Inhalt des äultibytes, das bei DR beginnt, wird an die Stelle des Memory geschrieben, dessen Adresse mit der Adresse beginnt, die in den Registern AR bis AR+1 steht.

- Bsp: STMD R40, R50 mit der Hex-Codierung 60 28 A7 bedeutet, daß die Inhalte der Register R40 bsi R47 an die Stelle des Memory geschreiben werden, dessen Adresse in den Registern R50 bis 51l steht. Steht in Register 50 4E und in Register 51 A1, so werden die Register 40 bis 47 in die Memory-Adressen Al 4E bis Al 55 geschrieben.
- e) LDB DR, =literal:

Codierung: A8

Das Register DR wird mit den im literal-Feld stehenden Informationen geladen.

Bsp: LDB R36, =124 mit der Hex-Codierung 5E A8 7C bedeutet, daß R36 den Inhalt dezimal 124 erhält.

LDM DR, =literal:

Codierung: A9

Das Multibyte, beginnend bei Register DR, wird mit den im literal-Feld stehenden Informationen geladen.

Bsp: LDM R40, =0,0,0,0,0,0,0,5 mit der Hex-Codierung <sup>60</sup> A950000 0 0 0 bedeutet, daß die Register 40-47 mit den Inhalten 0 0 0 0

000 und 5 geladen werden.

f) STB DR, =literal:

Codierung: AA

Der Inhalt des Registers DR wird an die Stelle des Memory geschrieben, auf die der Programmcounter, vertreten durch das literal-Feld, zeigt. Bsp: STB R36, =124 mit der Hex-Codierung 5E AA 7C bedeutet, daß der

Inhalt von Register 36 in den Memory-Bereich 00 7C geschrieben wird.

 $STM$  DR,  $=$ literal:

Codierung: AB

Der Inhalt des Multibytes, beginnend bei Register DR, wird in den Memory-Bereich geschrieben, auf die der Programmcounter (literal-Feld) zeigt.

Bsp: SIM R32, =KEYBOARD mit der Hex-Codierung 5A AB 02 FF bedeutet, daß das Multibyte R32-33 in den Memory-Bereich geschrieben wird, auf die der Programmcounter hochgeschoben wird.

Anmerkung: Im Programmcounter steht nach der Operation.der Inhalt des Registers DR.

g) LDBI DR, AR:

Codierung: AC

Der Inhalt, auf den das Register zeigt, dessen Nummer sich im AR befindet, wird in das Register DR geladen.

Bsp: LDBI R36, R32 mit der Hex-Codierung 5E 1A AC bedeutet, daß, wenn Register 50-51 FFOO enthält, und an der Adresse FFOO A167 gespeichert steht, der Inhalt A167 in R36 geladen wird. LDMI DR, AR:

Codierung: AD

Die Inhalte, auf die das Register zeigt, das sich im AR befindet, werden in das Multibyte, beginnend bei DR, geladen.

h) STBI DR, AR: i) LDBD DR, =label: j) STBD DR, =label: k) LDBD DR, XAR, label: Bsp: LDMI R40, R50 mit der Hex-Codierung 60 28 AD bedeutet, daß, wenn Register 50 FFOO enthält, und an der Adresse FFOO A167 gespeichert ist, der Inhalt A167 in R40, der Inhalt A168 in R41, der Inhalt Al69 in R42, der Inhalt Al6A in R43, ...., der 'Inhalt A1l6E in R47 gespeichert wird. <sup>|</sup> Codierung: AE Der Inhalt von DR wird an die Stelle des Memory gespeichert, auf die das Register zeigt, dessen Registernummer in der Memory-Lokation liegt, auf das AR zeigt. Bsp: STBI R36, R32 mit der Hex-Codierung 5E 1A AE bedeutet, daß, wenn Register 32 FF00 enthält, und an der Stelle FF00 A167 steht, der Inhalt von Register 36 im Memory bei der Adresse A167 gespeichert wird,. STMI DR, AR: Codierung: AF Der Inhalt der Register, beginnend bei DR, wird an die Stellen des Memory gespeichert, die mit dem Register beginnen, dessen Registernummer in der Memory-Lokation liegt, auf das AR zeigt. Bsp: STMI R40, R50 mit der Hex-Codierung 60 28 AF bedeutet, daß, wenn Register 50 FFOO enthält, und an der Stelle FFOO A167 steht, das Multibyte R40-47 im Memory bei den Adressen A167-Al6E gespeichert wird. Codierung: BO Das Register DR wird mit dem Inhalt geladen, der unter dem angegebenen label steht. Bsp: LDBD R34, =KEYBOARD mit der Hex-Codierung 5C BO 02 FF bedeutet, daß der Inhalt bei der Memory-Adresse FF02 ins Register 34 geladen wird. LDMD DR, =label: Codierung: B1 Das Multibyte, beginnend mit dem Register DR, wird mit dem Inhalt geladen, der im Memory unter den Adressen steht, der mit dem angegebenen label beginnt. Bsp: LDMD R34, =KEYBOARD mit der Hex-Codierung 5C Bl 02 FF bedeutet, daß der Inhalt der Adresse FFO2 in R34, Inhalt bei FFO3 in R35, der Inhalt bei FFO4 in R36 und der Inhalt bei FFO5 in R37 geladen wird. Codierung: B2 Der Inhalt des Registers DR wird in den Memory-Bereich unter der Adresse abgespeichert, die in label angegeben ist. Bsp: STBD R34, =KEYBOARD mit der Hex-Codierung 5C B2 02 FF bedeutet, daß der Inhalt des Registers 34 im Memory-Bereich unter der Adresse FFO2 abgespeichert wird. STMD DR, =label: Codierung: B3 Der Inhalt des Multibytes, beginnend mit Register DR, wird in den Memory-Bereich gespeichert, beginnend mit der Adresse, die in label angegeben ist. Bsp: STMD R34, =KEYBOARD mit der Hex-Codierung 5C B3 02 FF bedeutet, daß die Inhalte der Register 34-37 im Memory-Bereich unter den Adressen FF02-FF05 abgespeichert werden. Codierung: B4 Das Register DR erhält als Inhalt die Summe aus der Adresse, unter der das label abgespeichert ist, und dem Wert von XAR. Bsp: LDBD R36, X32, KEYBOARD mit der Hex-Codierung 5E 1lA B4 02 FF bedeutet, daß, wenn R32-33 den Inhalt 0003 haben, in Register <sup>36</sup> die Summe FF02+0003=FF05 abgespeichert wird. LDMD DR, XAR, label: Codierung: B5

Das Multibyte, beginnend mit DR, erhält als Inhalt die Summe aus der Adresse, unter der das label abgespeichert ist, und dem Wert von XAR. Die Inhalte der auf DR folgenden Register des Multibytes erhält man, wenn man zu der og. Summe immer hex 01 addiert.

Bsp: LDMD R34, X32, KEYBOARD mit der Hex-Codierung 5C 1A B5 02 FF bedeutet, daß, wenn R32-33 den Inhalt 0003 haben, in Register 34-35 die Summe FF02+0003=FF05 und in Register 36-37 FF06 abgespeichert wird.

1) STBD DR, XAR, label:

Codierung: B6

Der Inhalt des Registers DR-DR+1 wird unter der Adresse abgespeichert, die sich ergibt, wenn man die Summe aus der Adresse, unter der das label aufgeführt ist, und dem Wert von XAR bildet.

Bsp: STBD R36, X32, KEYBOARD mit der Hex-Codierung 5E 1A B6 02 FF bedeutet, daß, wenn R32-33 den Inhalt 0003 haben, der Wert von Register 36 unter der Memory-Adresse FF02+0003=FF05 abgespeichert wird,

SIMD DR, XAR, label:

Codierung: B7

Der Inhalt des Multibytes, beginnend mit DR, wird abgespeichert beginnend unter der Memory-Adresse, die sich ergibt, wenn man die Summe aus der Adresse, unetr der das label aufgeführt ist, und dem Wert von XAR bildet.

- Bsp: STMD R34, X32, KEYBOARD mit der Hex-Codierung 5C 1A B7 02 FF bdeutet, daß, wenn R32-33 den Inhalt 0003 haben, der Wert von R34-35 unter der Adresse FF02+0003=FF05, der Wert von R36-37 unter der Adresse FFO6 abgespeichert wird.
- m) LDBI DR, =label:

Codierung: B8

Der Inhalt, der sich unter der Memory-Adresse befindet, die durch den Inhalt der Memory-Adresse festgelegt wird, die sich bei label befindet, wird nach DR geladen.

- Bsp: LDBI R34, =KEYBOARD mit der Hex-Codierung 5C B8 02 FF bedeutet, daß, wenn sich unter der Adresse FFO2-FF03 der Inhalt 1A67 befindet, der Inhalt, der sich unter der Adresse 1A67 befindet, ins Register 34 geladen wird.
- LDMI DR, =label:

Codierung: B9

Beginnend mit dem Inhalt, der sich unter der Memory-Adresse befindet, die durch den Inhalt der Memory-Adresse festgelegt wird, die sich bei label befindet, wird das Multibyte, beginnend mit DR, geladen.

- Bsp: LDMI R36, =KEYBOARD mit der Hex-Codierung 5E B9 02 FF bedeutet, daß, wenn sich unter der Adresse FF02-FF03 der Inhalt 1A67 befindet, der Inhalt, der sich unter der Adresse 1A67 befindet, ins Register 36 , der Inhalt der Adresse 1A68 ins Register 37 geladen wird,.
- n) STBI DR, =label:

Codierung: BA

Der Inhalt des Registers DR wird unter der Memory-Adresse geladen, die durch den Inhalt der Memory-Adresse festgelegt wird, die sich bei label befindet.

Bsp: STBI R34, =KEYBOARD mit der Hex-Codierung 5C BA 02 FF bedeutet, daß, wenn sich unter der Adresse FFO02-FF03 der Inhalt 1A67 befindet, der Inhalt von Register 34 unter der Adresse 1A67 gespeichert wird,

STMI DR, =label:

Codierung: BB

Der Inhalt des Multibytes, beginnend bei DR, wird beginnend unter der Memory-Adresse geladen, die durch den Inhalt der Memory-Adresse festgelegt wird, die sich bei label befindet.

Bsp: STMI R36, =KEYBOARD mit der Hex-Codierung 5E BB 02 FF bedeutet, daß, wenn sich unter der Adresse FFO2-FFO3 der Inhalt 1A67 befindet, der Inhalt von Register 36 unter der Adresse 1A67, der Inhalt von Register 37 unter der Adresse 1A68 gespeichert wird.

o) LDBI DR, XAR, label: Codierung: BC Der Inhalt, der sich unter der Memory-Adresse befindet, die durch den Inhalt der Memory-Adresse festgelegt wird, auf die die Summe von XAR und der Adresse von label zeigt, wird nach DR geladen. Bsp: LDBI R34, X32, KEYBOARD mit der Hex-Codierung 5C 1A BC 02 FF bedeutet, daß, wenn R32-33 den Inhalt 0003 haben und wenn sich unter der Adresse FFO5-FF06 der Inhalt E5FO befindet, der Inhalt, der sich unter der Adresse E5FO befindet, ins Register 34 geladen wird. LDMI DR, XAR, label: Codierung: BD Beginnend mit dem Inhalt, der sich unter der Memory-Adresse befindet, die durch den Inhalt der Memory-Adresse festgelegt wird, auf die die Summe von XAR und der Adresse von label zeigt, wird das Multibyte, beginnend mit DR, geladen. Bsp: LDMI R36, X32, KEYBOARD mit der Hex-Codierung 5E 1A BD 02 FF bedeutet, daß, wenn R32-33 den Inhalt 0003 haben und wenn sich unter der Adresse FFO5-FF06 der Inhalt E5FO befindet, der Inhalt, der sich unter der Adresse E5FO befindet, ins Register 36, der Inhalt, der sich unter der Adresse E5F1 befindet, ins Register 37 geladen wird, p) STBI DR, XAR, label: Codierung: BE Der Inhalt des Registers DR wird unter der Memory-Adresse geladen, die durch den Inhalt der Memory-Adresse festgelegt wird, auf die die Summe aus XAR und der Adresse von label zeigt. Bsp: STBI R34, X32, KEYBOARD mit der Hex-Codierung 5C 1A BE 02 FF bedeutet, daß, wenn R32-33 den Inhalt 0003 haben und wenn sich unter der Adresse FFO5-FF06 der Inhalt E5FO befindet, der Wert des Registers 34 unter der Memory-Adresse E5FO abgespeichert wird. STMI DR, XAR, label: Codierung: BF Der Inhalt des Multibytes, beginnend bei DR, wird, beginnend unter der Memory-Adresse, geladen, die durch den Inhalt der Memory-Adresse festgelegt wird, auf die die Summe aus XAR und der Adresse von labelzeigt. Bsp: STMI R36, X32, KEYBOARD mit der Hex-Codierung 5E 1lA BF 02 FF bedeutet, daß, wenn R32-33 den Inhalt 0003 haben und wenn sich unter der Adresse FF05-FF06 der Inhalt E5F0 befindet, der Wert des Registers 36 unter der Memory-Adresse E5FO, der Wert des Registers 37 unter der Memroy-Adresse E5F1 abgespeichert wird. 6.3.4. Arithmetische und logische Funktionen: a) Additionsbefehle: ADB DR, AR: Codierung: C2 Zum Inhalt von DR wird der Inhalt von AR addiert. Die Summe steht nach der Operation in DR. Bsp: ADB R36, R32 mit der Hex-Codierung 5E 1A C2 bedeutet, daß der Inhalt von Register 32 zum Register 36 addiert wird. Die » Summe R36+R32 steht nach der Operation in Register 36. Kurzform: DR=AR+DR ADB DR, =literal: Codierung: CA Zum Inhalt von DR wird die im literal-Feld stehende absolute Zahl addiert. Die Summe steht nach der Operation in DR. Bsp: ADB R36, =124 mit der Hex-Codierung 5E CA 7C bedeutet, daß, wenn Register 36 als Inhalt 16 hat, die Operation 7C+16 ausgeführt wird, und die Summe 92 ins Register 36 geschrieben wird. ADM DR, AR: Codierung: C3

Zum Inhalt des Multibytes, beginnend bei DR, wird das Multibyte, beginnend bei AR, addiert. Die Summe der beiden Multibytes, befindet sich nach der Operation im Multibyte, beginnend bei DR. Bsp: ADM R36, R46 mit der Hex-Codierung 5E 26 C3 bedeutet, daß

zum Register 36 das Register 46, zum Register 37 das Register 47 addiert wird. Die Summe aus R36 und R46 steht nach der

Operation in R36, die Summe aus R37 und R47 in R37,.

ADM DR, =literal:

Codierung: CB

Zum Inhalt des Multibytes, beginnend bei DR, werden die im literal-Feld angegebenen ganzen Zahlen addiert und die Summe im Multibyte, beginnend bei DR, gespeichert.

Bsp: ADM R36, =0,124 mit der Hex-Codierung 5E CB 00 7C bedeutet, daß zu Register 36 die 0, zum Register 37 die Zahl 124 addiert wird. Die Summe aus dem Inhalt des Regisers 36 und der Zahl O wird nach der Operation im Register 36 gespeichert, die Summe aus dem Inhalt des Registers 37 und der ganzen Zahl 124 wird nach der Operation im Register 37 gespeichert.

ADBD DR, AR:

Codierung: DA

Zum Inhalt des Registers DR wird der Inhalt addiert, der an der Stelle des Memory zu finden ist, auf dessen Lokation das Register AR zeigt.

Bsp: ADBD R36, R46 mit der Hex-Codierung 5E 26 DA bedeutet, daß, wenn Register 46 Al und Register 47 EF enthält, und an der Stelle EFAl im Memory sich der Inhalt 29 befindet, dieses hexadezimale 29 zum Inhalt von Register 36 addiert werden.

ADBD DR, =label:

Codierung: D2

Zum Inhalt von Register DR wird der Inhalt addiert und in DR gespeichert, der sich an der Stelle des Memory befindet, die durch das label festgelegt ist.

Bsp: ADBD R36, =KEYBOARD mit der Hex-Codierung 5E D2 02 FF bedeutet, daß wenn sich unter der Adresse FFO2 ein Inhalt befindet, dieser Inhalt zum Inhalt des Registers 36 addiert und in Register 36 gespeichert wird.

ADMD DR, AR:

Codierung: DB

Zum Inhalt des Multibytes, beginnend bei DR, wird der Inhalt addiert, der sich beginnend mit den Stellen im Memorybereich befindet, auf die die Register AR und AR+1 zeigen.

Bsp: ADMD R36, R46 mit der Hex-Codierung 5E 26 DB bedeutet, daß, wenn Register 46 Al und Register 47 EF enthält, der Inhalt , der sich bei der Memory-Adresse EFAl befindet, zum Register 36, der Inhalt, der sich bei der Memory-Adresse EFA2 befindet, zum Register 37 addiert wird. Die Summen befinden sich im Register 36 bzw. 37 (Verfahren wie oben).

ADMD DR, =label:

Codierung: D3

Zum Inhalt des Multibytes, beginnend bei DR, wird der Inhalt addiert, der sich beginnend mit den Stellen im Memory-Bereich befindet, auf die die Adresse des labels zeigt.

Bsp: ADMD R36, =KEYBOARD mit der Hex-Codierung 5E D3 02 FF bedeutet, daß der Inhalt, der sich unter der Memory-Adresse FFO2 befindet, zum Inhalt des Registers 36 addiert und in Register 36 abgespeichert wird, der Inhalt, der sich unter der Adresse FFO3 befindet, zum Inhalt des Registers 37 addiert und in Register 37 abgespeichert wird,.

b) Logische Operationen (AND):

ANM DR, AR:

Codierung: C7

Zwischen den Registerpaaren DR-DR+1 und AR-AR+1 wird die logische Operation AND durchgeführt, dh. es bleibt die <sup>1</sup> nur enthalten, wenn die 1l in beiden Paaren an der gleichen Stelle vorhanden ist.

Bsp: ANM R36, R46 mit der Hex-Codierung 5E 26 C7 bedeutet, daß bei folgender Registerbelegung im Dualsystem folgendes Resultat entsteht: R36: 10101100 R37: 11101000 R46: 01011101 R47: 01110010 Resultat: R36: 00001100 R37: 01100000 ANM DR, =l1iteral: Codierung: CF Zwischen den Registerpaaren DR-DR+1 und den im literal-Feld stehenden ganzen Zahlen findet eine AND-Verknüpfung statt. Bsp: ANM R36, =34, 217 mit der Hex-Codierung 5E CF 22 D9 bedeutet, daß folgendes Resultat entsteht: R36: 10101100 R37: 11101000  $=34$ : 00100010  $=217$ : 11011001 Resultat: R36: 00100000 R37: 11001000 ANMD DR, AR: Codierung: DF Zwischen den Inhalten der Register DR-DR+1 und dem Register, auf das beginnend mit AR gezeigt wird, findet eine AND-Verknüpfung statt. Bsp: ANMD R36, R46 mit der Hex-Codierung 5E 26 DF bedeutet, daß, wenn Register 46-47 A156 enthalten und an der Stelle A156 01011101, an der Stelle A157 01110010 als Inhalt stehen, folgendes Resultat gebildet wird: R36: 10101100 R37: 11101000 A156: 01011101 A157: 01110010 Resultat: R36: 00001100 R37: 01100000 ANMD DR, =label: Codierung: D7 . Zwischen den Inhalten der Register DR-DR+1 und dem Inhalt, der dort zu finden ist, wo, beginnend mit der label-Adresse, der Pointer hin zeigt, findet eine AND-Verknüpfung statt. C) Logische Operationen (OR): Bsp: ANMD R36, =KEYBOARD mit der Hex-Codierung 5E D7 02 FF bedeutet, daß, wenn an der Adresse FFO2 der Inhalt 01011101 und an der Adresse FFO3 der Inhalt 01110010 zu finden ist, folgendes Resultat entsteht: R36: 10101100 R37: 11101000 FFO2: 01011101 FFO3: 01110010 Resultat: R36: 00001100 R37: 01100000 ORB DR, AR: Codierung: 94 Zwischen dem Register DR und AR findet eine OR-Verknüpfung statt. Das Ergebnis wird nach DR übertragen. (OR=das Ergebnis wird dann 1, wenn wenigstens eine der beiden Ausgangszustände <sup>1</sup> war) Bsp: ORB R36, R46 mit der Hex-Codierung 5E 26 94 bedeutet, daß sich folgende Ergebnisentwicklung ergibt: R36: 10101100 R46: 01011101 Resultat: R36: 11111101 ORM DR, AR: Codierung: 95 Zwischen dem Multibyte, beginnend mit DR, und dem Multibyte, beginnend mit AR, findet eine OR-Verknüpfung statt. Das Ergebnis wird ins Multibyte, beginnend mit DR, übertragen. Bsp: ORM R36, R46 mit der Hex-Codierung 5E 26 95 bedeutet, daß sich folgende Ergebnisentwicklung ergibt:

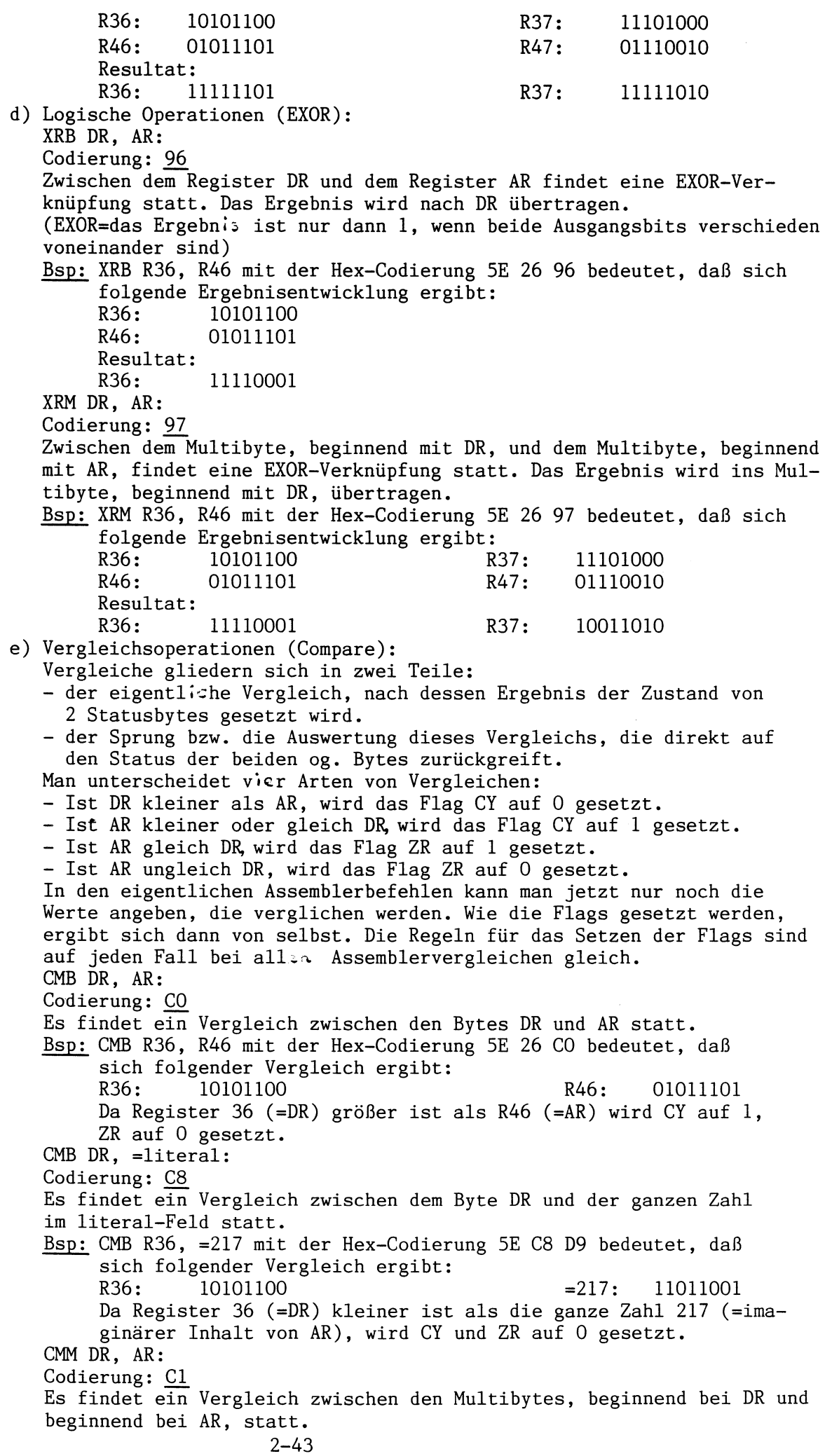

Bsp: CMM R36, R46 mit der Hex-Codierung 5E 26 Cl bedeutet, daß sich folgender Vergleich ergibt: R36: 10101100 R37: 11101000 R46: 01011101 R47: 01110010 R36&R37: 1010110011101000 R46&R47: 0101110101110010 Da Register R36&R37 größer ist als R46&R47, wird CY auf 1, ZR auf 0 gesetzt. CMM DR, =literal: Codierung: C9 Es findet ein Vergleich zwischen dem Multibyte, beginnend bei DR, und den ganzen Zahlen im literal-Feld statt. Bsp: CMM R36, =217, 124 mit der Hex-Codierung 5E C9 D9 7C tedeutet, daß sich folgender Vergleich ergibt: R36: 10101100 R37: 11101000  $=217: 11011001 =124: 01111100$ R36&R37: 1010110011101000 '=217&=124: 1101100101111100 Da die ganze Zahl 217&124 größer ist als das Multibyte R36&R37, werden CY und ZR auf 0 gesetzt. CMBD DR, AR: Codierung: D8 Es findet ein Vergleich statt zwischen dem Byte DR und dem Byte im Memory des Rechners, auf das AR zeigt. Bsp: CMDR36, R46 mit der Hex-Codierung 5E 26 D8 bedeutet, daß, wenn R46-R47 die Adresse Al67 enthalten und an der Adresse Al67 sich der Inhalt E8 befindet, sich folgender Vergleich ergibt: R36: 10101100 \$A167: 11101000 Da Register 36 kleiner ist als der Inhalt unter der Adresse Al67, wird  $\bar{C}Y$  und  $ZR$  auf  $0$  gesetzt. CMBD DR, =label: Codierung: DO Es findet ein Vergleich statt zwischen dem Byte DR und dem Byte, das unter der im label-Feld stehenden Adresse sich befindet. Bsp: CMBD R36, =KEYBCARD mit der Hex-Codierung 5E DO 02 FF bedeutet, daß, wenn sich unter der Adresse FFO2 das Byte mit dem Wert AC befindet, sich folgender Vergleich ergibt: R36: 10101100 \$FF02: 10101100 Da Register 36 gleich dem Inhalt unter der Adresse FFO2 ist, werden ZR und CY auf <sup>1</sup> gesetzt. CMMD DR, AR: Codierung: D9 Es findet ein Vergleich statt zwischen dem Multibyte, beginnend mit DR und den Bytes, die unter der Adresse beginnen, auf die AR zeigt. Bsp: CMMD R36, R46 mit der Hex-Codierung 5E 26 D9 bedeutet, daß, wenn Register 46-47 A167 enthalten und unter der Adresse Al67 sich der Inhalt E8, unter Al68 der Inhalt AC befindet, sich folgender Vergleich ergibt: R36: 10101100 R37: 11101000 \$A167: 11101000 \$A168: 10101100 R36&R37: 1010110011101000 \$A167&\$A168 1110100010101100 Da das Multibyte R36&R37 kleiner ist als das Mu11tbyte \$A167&\$4A168, werden CY und ZR auf 0 gesetzt. CMMD DR, =label: Codierung: D1 Es findet ein Vergleich statt zwischen dem Multibyte, beginnend mit DR und den Bytes, die unter der im label-Feld angegebenen Adresse beginnen. Bsp: CMMD R36, =KEYBOARD mit der Hex-Codierung 5E Dl 02 FF bedeutet, daß, wenn sich unter der Adresse FFO2 das Byte mit dem Wert AC, unter der Adresse FFO3 das Byte mit dem Wert E8 befindet, sich folgender Vergleich ergibt:  $2 - 44$ 

£) Inkrementierung (IC): g) Decrementierung (DC): h) Zweier-Komplement: R36: 10101100 R37: 11101000 \$FF02: 10101100 \$FF03: 11101000 R36&R37: 1010110011101000 \$FFO2&\$FFO03: 1010110011101000 Da das Multibyte R36&R37 gleich dem Multibyte \$FFO2&\$FF03 ist, werden CY und ZR auf <sup>1</sup> gesetzt. ICB DR: Codierung: 88 Bei Ausführen dieses Befehls wird das Register DR um <sup>1</sup> erhöht, Bsp: ICB R36 mit der Hex-Codierung 5E 88 bedeutet, daß zum Inhalt von Register 36 <sup>1</sup> addiert wird., ICM DR: Codierung: 89 Bei Ausführung dieses Befehls wird zu dem Multibyte DR-DR+1 die Zahl <sup>1</sup> addiert, und das Ergebnis in dem Multibyte DR-DR+1 abgelegt. Bsp: ICM R36 mit der Hex-Codierung 5E 89 bedeutet, daß zum Multibyte R36-R37 <sup>1</sup> addiert wird. Das Ergebnis steht nach der Operation in den Registern R36-R37. DCB DR: Codierung: 8A Bei Ausführung dieses Befehls wird das Register DR um <sup>1</sup> erniedrigt. Bsp: DCB R36 mit der Hex-Codierung 5E 8A bedeutet, daß der Inhalt des Registers 36 um 1 erniedrigt wird. DCM DR: Codierung: 8B Bei Ausführung dieses Befehls wird der Inhalt des Multibytes DR-DR+1 um <sup>l</sup> erniedrigt. Bsp: DCM R36 mit der Hex-Codierung 5E 8B bedeutet, daß der Inhalt des Multibytes R36-R37 um 1 erniedrigt wird. TCB DR: Codierung: 8C Bei Ausführen dieses Befehls werden alle Einsen im Register DR durch Nullen, alle Nullen in DR durch Einsen ersetzt. Bsp: ICB R36 mit der Hex-Codierung 5E 8C bedeutet, daß, wenn Register 36 den Inhalt DB enthält, sich folgende Umwandlung ergibt: R36: 1101 1011 0010 0100 Nach der Umwandlung enthält Register 36 also den Inhalt 24. TCM DR;: Codierung: 8D Bei Ausführen dieses Befehls werden alle Einsen im Multibyte DR-DR+1 durch Nullen, alle Nullen durch Einsen ersetzt. Bsp: ICM R36 mit der Hex-Codierung 5E 8D bedeutet, daß, wenn das Register 36 den Inhalt DB, das Register 37 den Inhalt 5E besitzt, sich folgender Verlauf ergibt: R36: 1101 1011 R37: 0101 1110 0010 0100 1010 0001 Nach der Umwandlung besitzt Register 36 also den Inhalt 24, Register 37 den Inhalt Al. i) Neuner-Komplement: 1. Im BIN-Modus: Im binären Modus verhalten sich die beiden folgenden Operationen wie die äquivalente Operation im Zweier-Komplement. 2. Im BCD-Modus: NCB DR;: Codierung: 8E Man erhält den Wert der beiden Halbbytes des Registers DR, wenn man den ursprünglichen Wert der Halbbytes jeweils von hexadezimal 9 subtrahiert. Bsp: NCB R36 mit der Hex-Codierung 5E 8E bedeutet, daß sich folgender Verlauf ergibt:

2-45

j) Subtraktionsbefehle: R36: 1001 0110 entspricht hexadezimal 96 Zieht man 96 von 99 ab, so ergibt sich mit 03 der neue Inhalt des Registers 36. NCM DR: Codierung: 8F Man erhält die Werte der beiden Bytes DR-DR+1, indem man die ursprünglichen Werte von jeweils 99 subtrahiert. Bsp: NCM R36 mit der Hex-Codierung 5E 8F bedeutet, daß 31ch folgender Verlauf ergibt: R36: 1001 0110 R37: 0101 0111 99-96=03 99-57=42 Mit 03 für das Register 36 und 42 für das Register 37 stehen die neuen Inhalte fest, Man unterscheidet zwei Modi, in denen diese Befehle wirken: 1. Im BIN-Modus: In diesem Fall wird von der Zahl, die subtrahiert wird, das Zweierkomplement gebildet (Umwandlung siehe oben unter Punkt {f). 2. Im BCD-Modus: In diesem Fall wird von der Zahl, die subtrahiert wird, das Neunerkomplement gebildet (Umwandlung siehe oben unter Punkt g). Auf die Unterscheidung zwischen diesen beiden Fällen verzichte ich bei der näheren Erklärung der Assemblerbefehle. Man könnte die Subtraktion auch als Addition zwischen der einen Zahl und dem Komplement der anderen Zahl auslegen. SBB DR, AR: Codierung: C4 Bei dieser Operation wird zum Inhalt des Registers DR das Komplement des Registers AR addiert. Bsp: SBB R36, R32 mit der Hex-Codierung 5E 1lA C4 bedeutet, daß der Inhalt des Registers 36 und das Komplement des Registers 32 addiert und in Register 36 abgelegt werden. SBB DR, =literal: Codierung: CC Bei dieser Operation wird zum Inhalt des Registers DR das Komplement der ganzen Zahl, die im literal-Feld zu finden ist, addiert. Bsp: SBB R36, =124 mit der Hex-Codierung 5E CC 7C bedeutet, daß zum Inhalt von Register 36 das Komplement von 124 (hex 83 im BIN-Modus, hex 4B im BCD-Modus) addiert wird. SBBD DR, AR: Codierung: DC ' Zum Inhalt des Registers DR wird das Komplement des Inhaltes addiert, der an der Stelle des Memory zu finden ist, auf dessen Lokation das Register AR zeigt. Bsp: SBBD R36, R46 mit der Hex-Codierung 5E 26 DC bedeutet, daß, wenn Register 46 Al und das Register 47 EF enthält, und an der Stelle EFAl im Memory sich der Inhalt 29 befindet, das Komplement von 29 (hex D6 im BIN-Modus, hex 70 im BCD-Modus) zum Inhalt von Register 36 dazuaddiert wird. SBBD DR, =label: Codierung: D4 Zum Inhalt des Registers DR wird das Komplement des Inhaltes addiert, der an der Stelle des Memory zu finden ist, die durch das label festgelegt ist. Bsp: SBBD R36, =KEYBOARD mit der Hex-Codierung 5E D4 02 FF bedeutet, daß, wenn sich unter der Adresse FFO2 ein Inhalt befindet, das Komplement dieses Inhaltes zum Inhalt des Registers 36 dazuaddiert wird. SBM DR, AR: Codierung: C5 Bei dieser Operation wird zum Inhalt des Multibytes, beginnend mit Register DR, das Komplement des Multibytes, beginnend bei AR, addiert. Bsp: SBM R36, R46 mit der Hex-Codierung 5E 26 C5 bedeutet, daß zum Register 36 das Komplement des Registers 46, zum Register 37 das

6.3.5. Modus-Funktionen: 6.3.6. Clear-Befehle: 6.3.7. Befehle mit dem E-Register (extend-Register): 6.3.8. Pointerbefehle: SBM DR, =literal: Codierung: CD Zum Inhalt des Multibytes, beginnend bei DR, werden die Komplemente der im literal-Feld angegebenen ganzen Zahlen addiert. SBMD DR, AR: Codierung: DD Zum Inhalt des Multibytes, beginnend bei DR, wird das Komplement des Inhaltes addiert, der sich, beginnend mit den Stellen im Memorybereich befindet, auf die die register AR bis AR+1 zeigen. SBMD DR, =label: Codierung: D5 Zum Inhalt des Multibytes, beginnend bei DR, wird das Komplement des Inhaltes addiert, der sich beginnend mit den Stellen im Memory-Bereich befindet, auf die die Adresse des labels zeigt. Nachdem nun in den letzten Befehlen die Rede von den zwei Modi BCD und BIN war, muß nun geklärt werden, wie man in diese beiden Modi kommt. BIN: Codierung: 98 Mit Hilfe dieses Befehls wird der Rechner in den binären Modus gesetzt. Dies bedeutet, daß er die folgenden Assemblerbefehle nur im binären Modus abarbeitet. BCD: Codierung: 99 Mit Hilfe dieses Befehls wird der Rechner in den BCD-Modus umgeschaltet. Dies bedeutet, daß der Rechner die folgenden Assemblerbefehle nur im BCD-Modus abarbeitet. CLB DR: Codierung: 92 Mit Hilfe dieses Befehls wird das Register DR gelöscht. Bsp: CLB R36 mit der Hex-Codierung 5E 92 bedeutet, daß das Register 36 gelöscht wird. Dies bedeutet, daß dem Register 36 der Inhalt 0 zugewiesen wird. CLM DR: Codierung: 93 Mit Hilfe dieses Befehls wird das Multibyte, beginnend mit Register DR, gelöscht. Bsp: CLM R36 mit der Hex-Codierung 5E 93 bedeutet, daß die Register 36 und 37 gelöscht werden, dh. den Wert O erhalten. CLE: Codierung: 9D Die ersten 4 Bits des extend-Registers erhalten den Wert 0000. ICE: Codierung: 9C Der Inhalt des extend-Registers wird um 1 erhöht. DCE: Codierung: 9B Der Inhalt des extend-Registers wird um 1 erniedrigt. Weitere Einzelheiten zu diesem Zuretzregister im Kapitel 1 unter Punkt 1. DRP DR: Codierung: zwischen 40 und /F Direkt in die Befehlscodierung aufgenommen ist die Codierung für das Register, und zwar in der Weise: die ersten beiden Bits der Codierung sind immer 01, die folgenden Bits ent'.Alten den Wert des Registers DR in der gewohnten Weise. Bsp: DRP R36 oktal 36 entspricht binär: 0001 1110 Bit 6 und Bit 7 erhalten den Wert 01, damit ergibt sich für die Codierung des Befehls DRP R36: 0101 1110, also hexadezimal 5E

6.3.9. Sprungbefehle: ARP AR: Codierung: zwischen 00 und 3F Direkt in die Befehlscodierung aufgenommen ist die Codierung für das AR-register, und zwar folgendermaßen: Die ersten beiden Bits der Codierung haben den Wert 00, die folgenden Bits enthalten den Wert des Registers AR in der gewohnten Weise. Bsp: ARP R36 oktal 36 entspricht binär: 0001 1110 Bit 6 und Bit 7 enthalten den Wert 0O, damit ergibt sich für die Codierung des Befehls ARP R36: 0001 1110, also hexadezimal IE,. JMP, literal: Codierung: FO Dieser Sprung ist unabhängig. Immer wenn dieser Befehl erfolgt, wird ein Unterprogramm aufgerufen. JNO, literal: Codierung: Fl Ein Sprung erfolgt, wenn bei einer Operation ein Übertrag erfolgte. (wenn ein Übertrag erfolgt, wird das Flag OVF (Overflow) auf 1 gesetzt. JPS, literal: Codierung: F5 Der Sprung erfolgt, wenn die Operation EXOR zwischen den Flags OVF (Beschreibung siehe oben) und NG (NG ist l, wenn eine Zahl bzw. ein Resultat, Ergebnis einer Operation negativ ist) den Wert 1 hat. Ansonsten erfolgt kein Sprung. JNG, literal: Codierung: F4 Der Sprung erfolgt, wenn die Operation EXOR zwischen den Falgs OVF und NG den Wert 0 hat. Ansonsten erfolgt kein Sprung. Bsp: Im Anzeigeregister steht die Zahl <sup>1</sup> 1001 0010, was bedeutet, daß die Zahl negativ ist (l in Bit 8 von rechts), und daß ein Übertrag stattgefunden hat (1 in Bit 9 von rechts). Nach der Operation EXOR mit 2 Einsen erhält man als Ergebnis die 0. Folgt der Operation, mit der die negative Zahl ins Anzeigeregister kam, der Sprungbefehl JNG, so erfolgt auch der Sprung nach der angegebenen Adresse. JRZ, literal: Codierung: FE Ein Sprung erfolgt, wenn das äußerst rechte Digit den Wert 0 hat. Ansonsten erfolgt kein Sprung. JRN, literal: Codierung: FF Ein Sprung erfolgt, wenn das äußerst rechte Digit einen Wert ungleich O hat. JLZ, literal: Codierung: FC Ein Sprung erfolgt, wenn das äußerst linke Digit im Anzeigeregister den Wert 0 hat. JLN, literal: Codierung: FD Ein Sprung erfolgt, wenn das äußerst linke Digit in der Anzeige einen Wert ungleich 0 hat. JEZ, literal: Codierung: F9 Ein Sprung erfolgt, wenn das E-Register (extend-Register) den Wert 0 besitzt. JEN, literal: Codierung: F8 Ein Sprung erfolgt, wenn das E-Register einen Wert ungliech O als Inhalt hat,. JOD, literal: Codierung: F2

Ein Sprung erfolgt, wenn die Zahl im Anzeigeregister ungerade ist. JEV, literal: Codierung: F3 Ein Sprung erfolgt, wenn die Zahl im Anzeigeregister gerade ist. JCY, literal: Codierung: FB Ein Sprung erfolgt, wenn das Flag CY den Wert <sup>1</sup> hat. CY nimmt diesen Wert bei Vergleichen an, wobei der Operand im Datenregister größer oder gleich dem Operanden im Adreßregister ist. Nähere Einzelheiten bei den Vergleichsbefehlen (Compare). JNC, literal: Codierung: FA Ein Sprung erfolgt, wenn das Flag CY den Wert 0 hat. CY nimmt den Wert O0 an, wenn bei Vergleichen der Operand im Datenregister kleiner ist als der Operand im Adreßregister. Nähere Einzelheiten bei den Vergleichsbefehlen (Compare). JSB, label: Codierung: CE Es erfolgt der Aufruf eines Unterprogrammes, das sich im Betriebssystem oder im RAM-Bereich des Rechners befindet. Diese Unterprogramme enden alle mit dem Befehl RTN, was bedeutet, daß ein Rücksprung zum Befehl erfolgt, der sich hinter dem JSB-Befehl befindet. Im JSB-Befehl gibt das label die Adresse an, unter der das gewünschte Unterprogramm zu finden ist. JSB XR, label: Codierung: C6 Es erfolgt, wie beim JSB-Befehl, der Aufruf eines Unterprogrammes, mit der Ausnahme, daß der Rechner sich bei diesem Befehl noch die Adresse, unter der das Unterprogramm zu finden ist, selbst errechnen muß, dh. die Adresse ist variabel. Die Adresse, unter der das Unterprogramm steht, wird errechnet, indem zu dem Wert des labels noch den Wert von XR-XR+1 dazu addiert. JNZ, literal: Codierung: F6 Dieser und der folgende Befehl dienen zum Simulieren der IF-THEN und der FOR-TO-Anweisung. a) Simulieren der IF-THEN-Anweisung: Vor dem Sprung-Befehl steht dabei ein Vergleichsbefehl. Sind die Operanden beim Vergleich gleich, so wird das Flag ZR auf <sup>1</sup> gesetzt, ansonsten auf 0. Der nun auf den Vergleichsbefehl folgende JNZ-Befehl führt nur dann zu einem Sprung, wenn das Flag ZR den Wert 0 hat. b) Simulieren einer FOR-TO-Anweisung: Vor dem Sprungbefehl steht hierbei ein Befehl, bei dem ein Byte oder Multibyte decrementiert oder inkrementiert wird. Hat das Byte, das in diesem Befehl erhöht oder erniedrigt wurde, den Wert O erreicht, wird das Flag ZR auf 1 gesetzt. Ist sein Wert ungleich 0, so hat ZR den Wert 0, Der nun folgende JNZ-Befehl führt nur dann zu einem Sprung, wenn das Falg ZR den Wert 0 hat. JZR, literal: Codierung: F7 Wie oben erwähnt dient auch dieser Befehl zum Simulieren der IF-THENsowie der FOR-TO-Anweisung. Die Simulation erfolgt wie beim JNZ-Befehl erwähnt: a) Simulieren einer IF-THEN-Anweisung: Vor dem Sprungbefehl steht hierbei ein Vergleichsbefehl., Je nachdem wie das Ergebnis des Vergleiches aussieht, wird das Flag ZR gesetzt (Sind die Operanden gleich wird ZR=1, sonst ist ZR=0). Ein Sprung mit dem JZR-Befehl erfolgt, wenn das Flag ZR den Wert <sup>1</sup> hat. b) Simulieren einer FOR-TO-Anweisung: Vor dem Sprungbefehl steht hierbei ein DC- oder ein IC-Befehl.

Hat der Operand in diesem Befehl den Wert O erreicht, wird ZR auf 1 gesetzt, ansonsten hat es den Wert 0. Der Sprung mit dem JZR-Befehl erfolgt, wenn der Operand den Wert 0, dh. ZR den Wert <sup>1</sup> hat.

```
6.3.10. Stackbefehle:
       RTN:
       Codierung: 9E
       Dieser Befehl steht hinter jedem Unterprogramm und zum Abschluß der
       Hauptteile eines Assemblerprogrammes. Bei Ausführung dieses Befehls
       wird der return-stack-Pointer um 2 erniedrigt, und die return-Adresse
       in den Programmzähler geschrieben.
       SAD:
       Codierung: 9A
       Bei Ausführung dieses Befehls werden 3 Bytes in den Stack gebracht,
       um den Status des Rechners zu speichern. Dabei enthalten die
       einzelnen Bytes folgende Informationen:
       Byte 1: Bit 0-5 Wert von ARP
               Bit 6 Wert des CY-Flags
               Bit 7 Wert des OVF-Flags
       Byte 2: Bit 0-5 Wert von DRP
               Bit 6 Wert des DCM-Flags (näheres siehe in Kapitel 1)
               Bit 7 Wert des OVF-Flags
       Byte 3: Bit 0 Wert von LSB
               Bit 1 Wert des RDZ-Flags
               Bit 2 Wert des ZR-Flags
               Bit 3-5 Werte 0
               Bit 6 Wert des LDZ-Flags
               Bit / Wert von MSB
       Der Stack-Pointer wird bei Ausführung dieser Funktion um l erhöht, insge-
       samt 3-mal., Der Status selbst wird durch diese Funktion nicht verändert.
       PAD:
       Codierung: 9F
       Bei Ausfuhrung dieser Funktion wird ein Status hergestellt, über den
       Informationen in 3 Stackregistern enthalten sind.
       ARP: Byte 1, Bit 0-5
       DRP: Byte 2, Bit 0-5<br>OVF: Byte 1, Bit 7
       OVF: Byte 1, Bit 7 oder Byte 2, Bit 7
       CY : Byte 1, Bit 6
       DCM: Byte 2, Bit 6
       LSB: Byte 3, Bit 0
       RDZ: Byte 3, Bit 1
       ZR : Byte 3, Bit 2
       LDZ: Byte 3, Bit 6
       MSB: Byte 3, Bit 7
       Der Stack-Pointer wird bei Ausführung dieser Funktion um 1 erhöht, insge-
       samt 3-mal.
       TSB DR:
       Codierung: 90
       Der Status des Inhaltes eines Registers DR wird getestet. Je nachdem, wie
       der Test ausfällt, werden Statusindikatoren gesetzt:
       DCM: wird gesetzt, wenn der Inhalt im BCD-Modus vorliegt, sonst Wert 0.
       E : keine Wirkung
       CY : wird in jedem Fall gelöscht (Wert 0)
       OVF: wird in jedem Fall gelöscht (Wert 0)
       OD : erhält den Wert des Bits O innerhalb des Registers DR
       NG : erhält den Wert des Bits 7 innerhalb des Registers DR
       ZR : erhält den Wert 1, wenn das Register DR leer ist, sonst den Wert ©Ö
       LDZ: haben die Bits 4-7 den Wert 0000, so hat LDZ den Wert 1, sonst 0.
       RDZ: haben die Bits 0-3 den Wert 0000, so hat RDZ den Wert 1, sonst 0.
       Bsp: TSB R36 mit der Codierung 5E 90 bedeutet, daß sich folgender Test
            ergibt, wenn Register 36 den Inhalt 0000 1011 hat.
            DCM Wert 1(BCD-Modus), Wert 0(BIN-Modus)
            E keine Wirkung
            CY Wert 0
            OVF Wert 0
            OD Wert 1
            NG Wert 0
            ZR Wert 0
                                2-50
```
LDZ Wert <sup>1</sup> RDZ Wert 0 TSM DR: Codierung: 91 Der Status des Multibytes DR-DR+1 wird getestet. Die Statusindikatoren werden gesetzt, wie bei TSB DR. Unterschiede: OD : erhält den Wert des Bits 0 innerhalb des Registers DR+1 ZR : erhält den Wert l, wenn die Register DR und DR+1 leer sind, sonst 0 LDZ: haben die Bits 4-7 des Registers DR den Wert 0000, so hat LDZ den Wert 1, sonst 0. RDZ: haben die Bits 0-3 des Registers DR+1 den Wert 0000, so hat RDZ den Wert 1, sonst 0. Bsp: TSB R36 mit der Hex-Codierung 5E 91 bedeutet, daß sich folgender Test ergibt, wenn Register 36 den Inhalt 0100 0011 und Register 37 den Inhalt 0000 1011 hat: DCM Wert 1 (BCD-Modus), Wert 0 (BIN-Modus) E keine Wirkung CY Wert 0 OVF Wert 0 OD Wert <sup>1</sup> NG Wert 0 ZR Wert 0 LDZ Wert 0 RDZ Wert 0 6.3.11. Verschiebebefehle: a) Logische Verschiebung: LLB DR: Codierung: 84 Der Inhalt des Registers DR wird um <sup>1</sup> Bit nach links verschoben. Dabei finden folgende Verschiebungen statt. /.Bit des Registers DR kommt nach CY 6.Bit des Registers DR kommt ins 7.Bit des Registers DR 4.Bit " <sup>D</sup> <sup>1</sup> " " 5Bit " <sup>n</sup> <sup>D</sup> 9. DIL<br>4.DIL 11 M 11 M / DIL 11 M 11 M 2.Bit " n 1 " n 3'. Bit " n n 1.Bit " " " " ".92.Bit " " n 0O.Bit " n D " ' 1.Bit " " n Danach wird das 0.Bit des neuen Registers DR gelöscht. Bsp: LLB R36 mit der Hex-Codierung 5E 84 bedeutet enn Register 36 den Inhalt 1100 0111 hat, findet folgende Verschiebung statt: CY R36 団 1000 1110 LLM DR: Codierung: 85 Der Inhalt der Register DR-DR+1 wird um <sup>1</sup> Bit nach 1inks verschoben. Dabei finden folgende Verschiebungen statt. CY erhält den Wert des 7.Bits des Registers DR+1 Das 7.Bit des Registers DR+1 erhält den Wert des 6.Bits des Registers DR+1<br>" 6.Bit " " " " " " 5.Bits " " " " " " 5.Bit ' 1 " " " " " 4.BitS <sup>11</sup> " " LA 4,Blt " ' 'n LA LA " "n 3.BitS LA 1' 1' " 4.Bit " " " " " " 3.Bits " "<br>" 3.Bit " " " " " 2.Bits " "<br>" 2.Bit " " " " " 1.Bits " "<br>" 1.Bit " " " " " " O.Bits " "<br>" 0.Bit " " " " " " 7.Bits des Registers DR AA 3.Bit n " n '" AA " " 2.BitS 1 " n LA 2 .BITS<br>If you have the third that the three three three three three three three three three three three three three t 1 <sup>1</sup> .Bit " n A " " LA A O.BitS " n 1 Das 7.Bit des Registers DR erhält den Wert des 6.Bits des Registers DR<br>" 6 Pit " A 11 " " " " " " F Pite " " " " " 5.Bit " " AA " LA " " 4.BltS " \A ' " 4.Bit LAl " 1 A A U " 3.BitS AA 1 ' " 3. BILS<br>" 1 .BIL " 11 .H II II II O DILS" " 11 .H II II II II II II

Das 2.Bit des Registers DR erhält den Wert des 1.Bits des Registers DR  $\frac{1}{1}$  Bit  $\frac{1}{1}$  Bit  $\frac{1}{1}$  Bit  $\frac{1}{1}$ "  $1.$ Bit "  $"$  " " " "  $"$  " "  $0.$ Bits " O.B. I. D.LL<br>" O.B. I. D.LL N. H. III N. III N. O. O. LRB DR: Codierung: 86 Der Inhalt des Registers DR wird um <sup>1</sup> Bit nach rechts verschoben. Dabei finden folgende Verschiebungen statt. CY erhält den Wert des 0.Bits des Registers DR Das O.Bit des Registers DR erhält den Wert des 1.Bits des Registers DR<br>" 1.Bit " " " " " " 2.Bits " " " "  $^{\bullet}$ " 2 Blt LA} " \} n LA " " 3 BltS 1 n l LA 3 Bit n " ; n LA " n "" 4 BitS " LA " n 4 Bit 1 (} U n n " f 5 BitS <sup>11</sup> / " <sup>11</sup> س 1.11 Bit of the U.S. Paper of the U.S. Paper of the U.S. Paper of the U.S. Paper of the U.S. Paper of the U.<br>المرحلة المرحلة المرحلة المرحلة المرحلة المرحلة المرحلة المرحلة المرحلة المرحلة المرحلة المرحلة المرحلة المرحل <sup>n</sup> 6Bit <sup>n</sup> <sup>n</sup> <sup>n</sup> <sup>Y</sup> <sup>A</sup> " <sup>n</sup> 7BitS LA " / "  $\frac{1}{2}$   $\frac{1}{2}$  Bsp: LRB R36 mit der Hex-Cod1erung 5E 86 bedeutet: Wenn Register 36 den Inhalt <sup>1100</sup> <sup>0111</sup> hat, findet folgende Verschiebung statt: CY ' R36 Π 0110 0011 im BIN-Modus LRM DR: Codierung: 87 Der Inhalt der Register DR bis DR+1 wird um 1 Bit nach rechts verschoben. Dabei finden folgende Verschiebungen statt. CY erhält den Wert des 0.Bits des Registers DR Das O.Bit des Registers DR erhält den Wert des l.Bits des Registers DR " 1.Bit "  $"$  " " " " "  $"$  " " 2.Bits  $\mathbf{H}$  $^{\dagger}$ " 2.Blt " " " " " " n 3.Blt\$ n " LA " 3 . Bit n n " " n " " 4 . BitS " n " n 4.Bit " " " " " " " 5°Bits " " " س - تاریخی اللہ بندی کے بارے ہیں ۔<br>I' تاریخی کے اللہ اللہ اللہ اللہ اللہ علیہ اللہ علیہ اللہ علیہ اللہ علیہ اللہ علیہ اللہ اللہ اللہ اللہ اللہ ال " 5.Bit " " " " " " 6.Bits " " "<br>" 6.Bit " " " " " " 7.Bits " " " 7.Bits " " " 7.Bit " " 7.Bit " " " 1.Bit " " 1.Bit " " 0.Bits des Registers DR+1 <sup>n</sup> 6.Bit " <sup>n</sup> <sup>n</sup> <sup>n</sup> " <sup>n</sup> " <sup>7</sup> .BitS <sup>n</sup> <sup>n</sup> " des Registers DR+1 (1995). "The Montest U.Bits des Registers DR+1 (1995). "The Montest DR+1 (1995). "<br>La Nit La Montes News Montes Registers DR+1 (1996). "The Montes Registers DR+1 (1996). "The Montes Montes Mon<br>La Nit La  $^{\prime\prime}$  $^{\dagger}$  $\mathbf{H}$  $^{\dagger}$ " .2.Blt " n n " n " " 3 .BltS " " " " 3.Bit " " " " <sup>|</sup> n " " 4.Bit3 " n " الماري بن السابق بن المسافرة بن السابق بن السابق بن المسافرة بن التي تقرر المسافرة بن التي تقرر التي يقوم التي<br>التي يقوم التي تقرر التي تقرر التي تقرر التي تقرر التي تقرر التي تقرر التي تقرر التي تقرر التي تقرر التي تقرر " 5.Bit " " n " " " " 6.Bit\$ " 1 " " 6.Bit " n " LA " " n 7 .Bits " " " " 7 . bit " n " n " " O . b) Erweiterte Verschiebung: ELB DR: Codierung: 80 Der Inhalt des Registers DR wird um 4 Bit nach links verschoben. Dabei findet folgende Verschiebung statt.(im BCD-Modus, Erklärungen später). E erhält den Wert der Bits 4-7 des Registers DR. Die Bits 4-7 des Registers DR erhalten den Inhalt der Bits 0-3 von DR Die Bits 0-3 des Registers DR erhalten den ursprünglichen Inhalt von E. Bsp: ELB R36 mit der Hex-Codierung 5E 80 bedeutet: Wenn Register 36 den Inhalt 1000 0000 und das Register E den Inhalt 0001 besitzt, so findet folgende Verschiebung statt: R36 E 0000 0001 1000 im BCD-Modus ELM DR: Codierung: 81 Der Unterschied zu dem Befehl LLM DR besteht darin, daß das Q.Bit des Registers DR den ursprünglichen Wert von CY erhält. ERB DR: Codierung: 82

Der Unterschied zu dem Befehl LRB DR besteht darin, daß bei ERB DR das 7. Bit des Registers DR den ursprünglichen Wert von CY erhält. ERM DR:

Codierung: 83

Der Unterschied zu dem Befehl LRM DR besteht darin, daß bei ERM DR das 7. Bit des Registers DR+1 den ursprünglichen Wert von CY erhält.

C) Zusatzbemerkungen:

Man unterscheidet bei den Verschiebebefehlen zwei Arten, je nachdem in welchem Modus die Verschiebung passiert.

—- Verschiebung im BIN-Modus:

Die Verschiebung findet zwischen dem Byte oder Multibyte, beginnend mit DR, und dem Inhalt des Flags CY um 1 Bit statt(siehe Beschreibung LRB DR, LRM DR, ELM DR, ERB DR, ERM DR, LLB DR und LLM DR).

— Verschiebung im BCD-Modus:

Die Verschiebung findet zwischen dem Byte oder Multibyte, beginnend mit DR, und dem Register E um 4 Bit statt (siehe Beschreibung von ELB DR).

- 6.3.12. Stack-Adressierung:
	- a) Stack-Instruktionen:

In der Stack-Adressierung, dient ein Registerpaar als Pointer auf den Stack im Memory des Rechners. Am Kopf des Stacks findet ein Laden oder Speichern statt, und das Registerpaar wird vergrößert oder verkleinert, bis der neue Kopf des Stacks nach der Stackverschiebung erreicht ist. Man unterscheidet Befehle, die Daten in den Stack im Hauptspeicher laden, und Befehle, die Daten aus dem Stack im Hauptspeicher herauslesen. Diese Stacks können indirekt oder direkt adressiert werden.

b) Stack-Adressierung:

Man kann einen Stack adressieren von einem beliebigen CPU-Registerpaar aus. Die Register 6 und 7 sind durch die Hardware vorbestimmt, daß sie immer auf den Stack zeigen, in dem die Rücksprungadresse bei einem Unterprogrammaufruf gespeichert ist. Dieser Stack hat eine Größe von 512 Bytes. Wird ein Unterprogramm aufgerufen, wird automatisch eine Adresse in den Stack geladen, und zwar die Adresse, auf der der Rechner vor dem Aufruf des Unterprogrammes gerade stand. Beim Rücksprung wird der Programmzähler wieder automatisch mit der Adresse aus dem Stack geladen, die an der Spitze des Stacks steht, dh. von der der letzte Aufruf ausgegangen war. Dieses Laden der Rücksprungadresse in den Programmzähler bewirkt, daß das Programm mit dem Befehl hinter dem Unterprogrammaufruf wieder fortgesetzt wird. Der Stack R6 wird auch durch die SAD- und PAD-Instruktion beeinflußt, da in ihm auch eines der drei Bytes verarbeitet wird.

Es gibt noch einen weiteren Stack, der die Systemroutinen eines Programmes leicht beeinflussen kann: der Operationsstack in den Registern 12 und 13. Dieser Stack wird dazu benutzt, Parameter zwischen den Systemroutinen eines Programms hin- und herzuschieben.

Stacks können vergrößert oder verkleinert werden. Ein wachsender Stack ist ein Stack, der gefüllt wird in Richtung zu höheren Memoryadressen hin, und der Daten abgibt in Richtung zu kleineren Memoryadressen. Ein fallender Stack ist ein Stack, der gefüllt wird in Richtung zu niedrigeren Memoryadressen hin, und der Daten abgibt in Richtung zu höheren Memoryadressen hin. Um Verwirrungen sich zu ersparen, sollte man für wachsende und fallende Stacks jeweils getrennt nur eine Art von Befehlen benutzen, dh. Überschneidungen zwischen wachsendem und fallendem Stack zu vermeiden.

Bei Stackadressierungen ist der Stackzeiger im Register AR enthalten. Sein Vorzeichen gibt an, ob wachsender (+) oder fallender (-) Stack. Ein Stack wird aktiviert, indem man den Pointer ARP auf die Position des Stackpointers setzt.

Bei einem wachsendem Stack muß das Register AR auf die Position im Stack gesetzt werden, die unmittelbar auf die augenblickliche Position folgt. Bei einem fallendem Stack muß das Register AR auf die momentane Position des Stack-Pointers zeigen.

c) Adressierungsformen der Stackadressierung:

```
1l. direkte Adressierung:
     In dieser Adressierungsform wird der Stack veranlaßt, Daten zu
     enthalten. Speichern in den Stack bedeutet zugleich Fullen des
     Stacks, Laden aus dem Stack bedeutet zugleich Leeren des Stacks.
     Zum Speichern in einen wachsenden Stack zeigt AR auf die Stelle,
     wo Daten abgespeichert werden müssen. Während des Speichervorgangs
     wird AR bei jedem Byte, das eingelesen wird, um 1 erhöht.
     Zum Laden aus einem wachsenden Stack wird AR zuerst um die Anzahl
     der zu lesenden Bytes erniedrigt. Dann zeigt bei jedem Lesevorgang
     AR auf die Position, von der Bytes geladen werden.
     Zum Speichern in einen fallenden Stack, wird AR zuerst um die An-
     zahl der zu speichernden Bytes erniedrigt. Danach werden die Daten
     in die Stackpositionen geladen. Nach dem Laden wird AR wider um 1l
     erniedrigt. Dies geht solange bis alle Bytes geladen sind.
     Zum Laden aus einem fallenden Stack zeigt AR auf die Stelle, von
     der an Daten gelesen werden. Während des Lesevorgangs wird AR immer
     um l erhöht, bis sämtliche Daten eingelesen sind.
  2. indirekte Adressierung:
     In dieser Adressierungsform wird der Stack veranlaßt, eine Liste
     von Adressen zu enthalten. Diese Adressen wiederum zeigen auf die
     Stellen im Memory des Rechners, von dem Daten gelesen oder in den
     Daten gespeichert werden sollen.
     Zum Speichern in einen wachsenden Stack, zeigt AR zur effektiven
     Adresse, Nach dem Speichern, wird AR immer um 2 erhöht.
     Zum Laden aus einem wachsenden Stack wird AR zuerst immer um 2
     erniedrigt, damit es auf die effektive Adresse zeigt. Danach wird
     die effektive Adresse in das CPU-Register geladen, das durch den
     Wert im DRP innerhalb des Assemblerbefehls festgelegt wird.
d) Die Befehle in Zusammenhang mit einem wachsendem Stack:
  PUBD DR, +AR:
  Codierung: E4
  Dieser Befehl dient zum direkten Speichern in den Stackbereich. Dabei
  wird AR nach jedem Byte um 1 erhöht.
  PUMD DR, +AR:
  Codierung: E5
  Dieser Befehl dient zum Speichern eines Multibytes direkt in den Stack-
   bereich. Dabei wird AR um 1 erhöht.
  PUBI DR, +AR:
  Codierung: EC
  Dieser Befehl dient zum indirekten Speichern einer Adresse in den Stack-
   bereich. Dabei wird AR nach jeder Adresse um 2 erhöht.
  PUMI DR, +AR:
  Codierung: ED
   Dieser Befehl dient zum indirekten Speichern eines Multibytes in den
   Stackbereich. Dabei wird AR nach jeder Adresseum 2 erhöht.
   POBD DR, -AR:
   Codierung: E2
   Dieser Befehl dient zum direkten Laden eines Bytes aus dem Stackbereich.,
   Dabei wird AR vor jedem Ladevorgang um l erniedrigt.
   POMD DR, -AR:
   Codierung: E3
   Dieser Befehl dient zum direkten Laden eines Multibytes aus dem Stack-
   bereich. Dabei wird AR vor jedem Ladevorgang um 1 erniedrigt.
   POBI DR, -AR:
   Codierung: EA
   Dieser Befehl dient zum indirekten Laden einer Adresse aus dem Stackbe-
   reich, Dabei wird AR vor jedem Ladevorgang um 2 erniedrigt.
   POMI DR, -AR:
   Codierung: EB
   Dieser Befehl dient zum indirekten Laden eines Multibytes aus dem Stack-
```

```
bereich. Dabei wird AR vor jedem Ladevorgang um 2 erniedrigt.
```
e) Die Befehle in Zusammenhang mit einem fallenden Stack: PUBD DR,  $-AR$ : Codierung: E6 Dieser Befehl dient zum direkten Speichern eines Bytes in den Stackbereich. Dabei wird AR vor jedem Speichervorgang um 1 erniedrigt. PUMD DR,  $-AR$ : Codierung: E7 Dieser Befehl dient zum direkten Speichern eines Multibytes in den Stackbereich. Dabei wird AR vor jedem Speichervorgang um <sup>l</sup> erniedrigt. PUBI DR. - AR: Codierung: EE Dieser Befehl dient zum indirekten Speichern einer Adresse in den Stackbereich. Dabei wird AR vor jedem Speichervorgang um 2 erniedrigt. PUMI DR,  $-AR$ : Codierung: EF Dieser Befehl dient zum indirekten Speichern eines Multibytes in den Stackbereich. Dabei wird AR vor jedem Speichervorgang um 2 erniedrigt. POBD DR, +AR: Codierung: EO Dieser Befehl dient zum direkten Laden eines Bytes aus dem Stackbereich. Dabei wird AR nach jedem Byte um <sup>1</sup> erhöht, POMD DR, +AR: Codierung: E1 Dieser Befehl dient zum direkten Laden eines Multibytes aus dem Stackbereich. Dabei wird AR nach jedem Byte um <sup>1</sup> erhöht. POBI DR, +AR: Codierung: E8 Dieser Befehl dient zum indirekten Laden einer Adresse aus dem Stackbereich. Dabei wird AR nach jeder Adresse um 2 erhöht. POMI DR, +AR: Codierung: E9 Dieser Befehl dient zum indirekten Laden eines Multibytes aus dem Stackbereich. Dabei wird AR nach jeder Adresse um 2 erhöht. 6.4. Entwicklung eines LEX-Files: Im folgenden möchte ich erklären, wie man von einer Idee über die Entwicklungsarbeit zum Ergebnis, dem eigentlichen LEX-File kommt. 6.4,1. Die Idee: ' 6.4.2. Einführung in die Beschreibung der LCD-Anzeige: Durch die Escape-Codes in Verbindung mit dem DISP-Befehl kann man Cursor und Zeichen zu einer beliebigen Stelle in der Anzeige des Rechners bewegen. Dies ist jedoch noch sehr aufwendig, vor allen Dingen fehlt noch die Möglichkeit, innerhalb eines Programms aus der Anzeige leicht den Inhalt zu lesen. Um diese Lücke zu beseitigen, sollen nun zwei Befehle kreiert werden, mit deren Hilfe ich die Anzeige manipulieren kann. Diese beiden Befehle möchte ich nun kurz vorstellen: RLCD (Wert von 0-100) Mit diesem Befehl soll der Inhalt aus der Anzeige bzw der Zustand der LCD-Inikatoren abgefragt werden. WLCD (Wert von 0-100), zu schreibender Inhalt Mit diesem Befehl soll man Bytes in die Anzeige bringen bzw die LCD-Inikatoren verändern können. Die LCD-Anzeige des HP-75C beruht auf einem genau abgestimmten Zusammenspiel von Soft- und Hardware., Die Hardwareangaben zur Anzeige finden Sie im 1.Kapitel. An dieser Stelle möchte ich nur auf die Software der Anzeige, die ja wichtig ist für die Entwicklung der Befehle RLCD und WLCD, näher eingehen. a) LCDOFF: Dieser Pointer befindet sich an der Adresse \$82E0. Hat dieser Pointer den Wert 0, so ist die Anzeige aktiv. Hat der Pointer den Wert 255, so ist die Anzeige inaktiv. Demnach kann dieser Pointer nur zwei verschiedene Werte (0 und 255) annehmen. b) DEAD: Dieses Flag befindet sich an der Adresse \$82ELl.

Es hat den Wert 0, wenn der Inhalt des Anzeigebuffers in der Anzeige steht. Es hat den Wert 255, wenn der Inhalt des Anzeigebuffers nicht in der Anzeige steht.

- c) LCDPTR: Dieser Pointer belegt die Adressen \$82E2 und \$82E3. Er gibt in diesen beiden Bytes die Position des Cursors an. Bsp: Hat die Adresse \$82E2 den Inhalt E6 und die Adresse \$82E3 den Inhalt 82, so befindet sich der Cursor bei der Adresse \$82E6, was der 1. Position in der Anzeige entspricht (unter e) näheres).
- d) LCDWIN: Dieser Pointer belegt die Adressen \$82E4 und \$82E5. Er gibt in diesen beiden Bytes die Position des linken Zeichens, das in der 32 stelligen Anzeige sichtbar ist, innerhalb des 96-stelligen Anzeigebuffers an. Die Adresse wird festgelegt wie bei LCDPTR.
- e) Beginn von LCDBUFFER: Die folgenden 96 Bytes repräsentieren die 96-stellige Anzeige des HP-75C. In diesem Buffer werden die Zeichen dezimal ge speichert.
- 6.4.3. Umsetzung der LCD-Software auf die gewünschten Befehle: Bei der Umsetzung wird von der gewünschten Adresse die Adresse \$82E0 subtrahiert (natürlich intern). Das führt dazu, daß man mit dem Befehl RLCD(O) den Status von LCDOFF, mit RLCD(6) den Wert des ersten Zeichens in der Anzeige abfragen kann.
	- 6.4.4. Entwicklung des LEX-Files: Zur Entwicklung des LEX-Files benutze ich die Formblätter. Zunächst muß ich jedoch noch auf einzelne Adressen eingehen, die im LEX-File vorkommen:
		- \$ 3E8B: An dieser Adresse befindet sich die Subroutine 'ONEB'. Sie wandelt eine im Befehl vorkommende Integer-Zahl um in binäre Form und speichert sie in den Registern 46-47.
		- \$ 466D: An dieser Stelle befindet sich die Subroutine 'SYSJSB'. Mit Hilfe dieser Routine erfolgt ein Sprung ins System-ROM. Dort wird der eingegebene LEX-Befehl vom System aufgerufen.
		- \$ 4C99: An dieser Adresse befindet sich die Subroutine 'ERROR+', Sie regelt die Fehlerfeststellung. Nach Aufruf dieser Subroutine erhält das Register E den Wert 0, wenn kein Fehler, den Wert 1, wenn ein Fehler vorliegt.
		- \$ FCE4: An dieser Adresse befindet sich die Subroutine 'PUINTG'. Mit ihrer Hilfe wird eine binäre Zahl in den Registern 36-37 in eine reelle Zahl in den Registern 40-47 umgewandelt.

Als Basisadresse für das gewünschte LEX-File wird die Adresse 40 16 festgelegt.

Sonstige Vereinbarungen werden nicht getroffen.
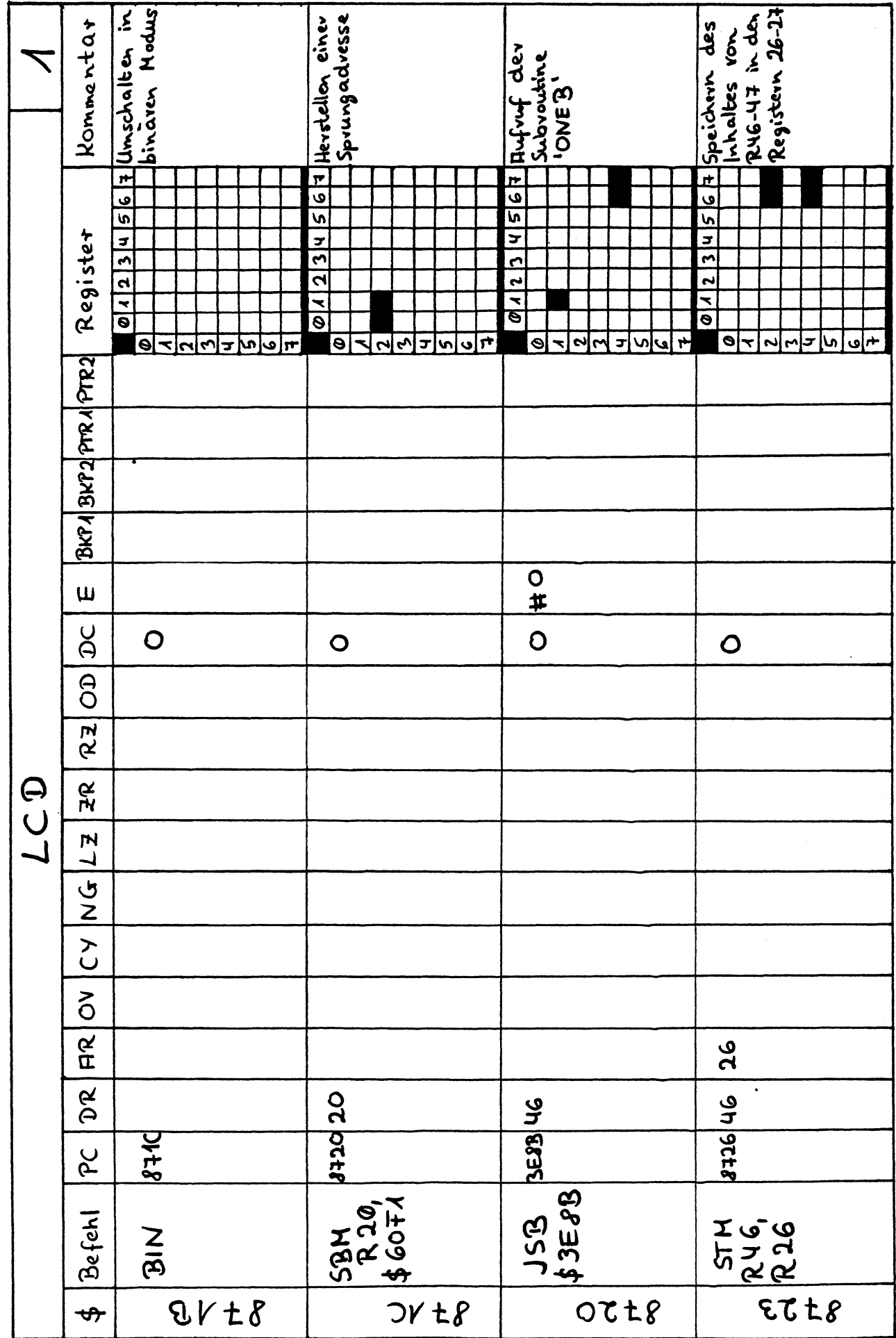

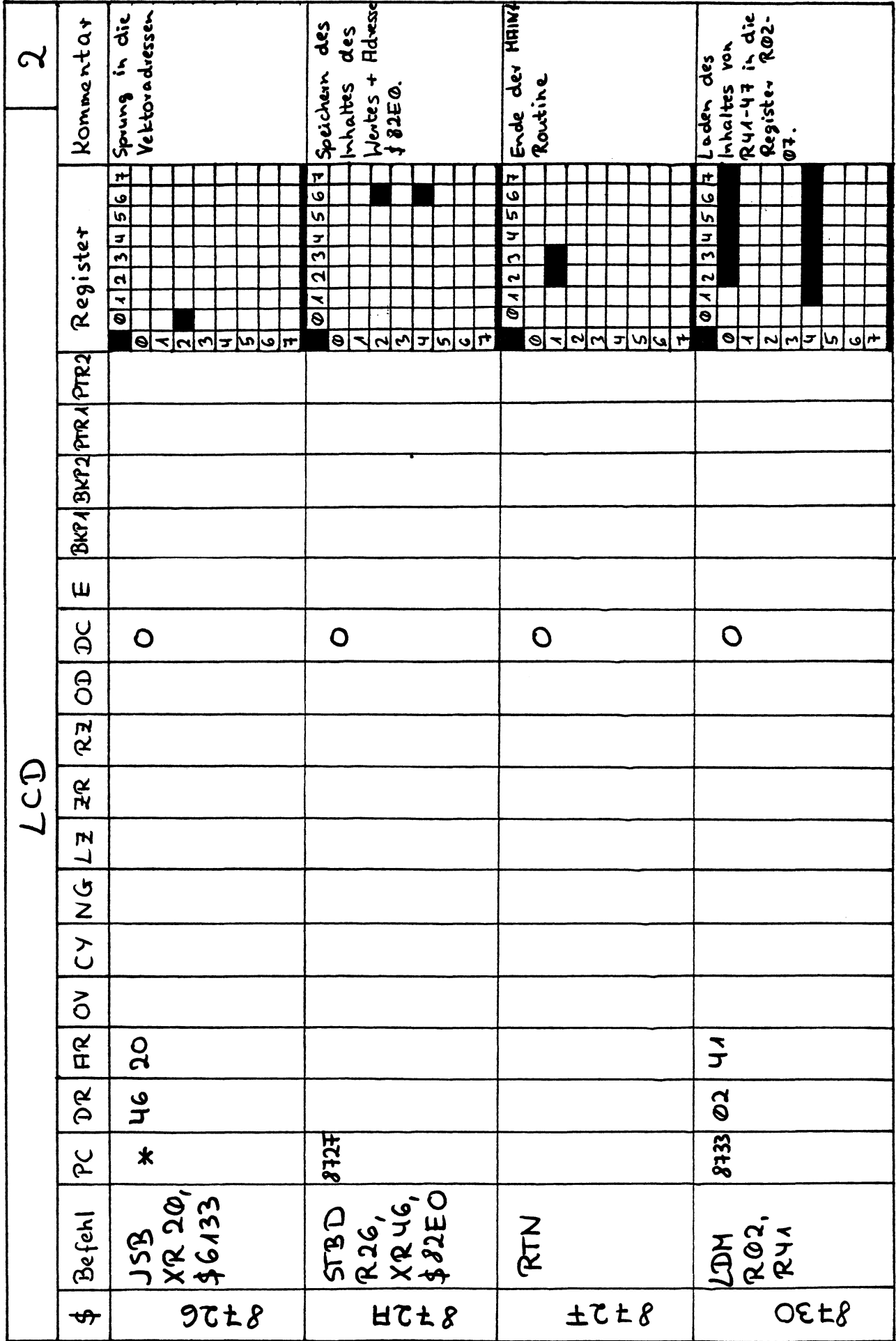

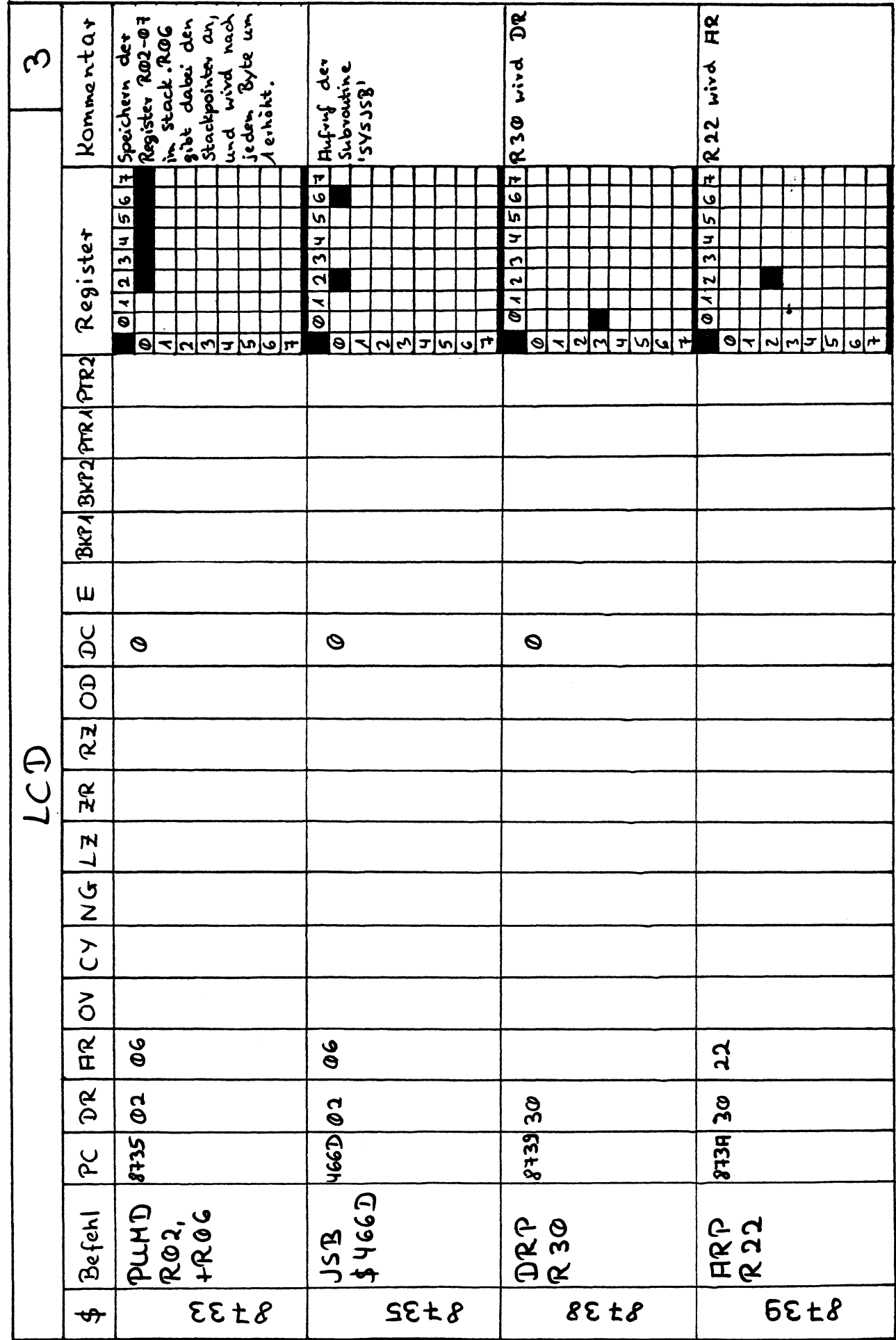

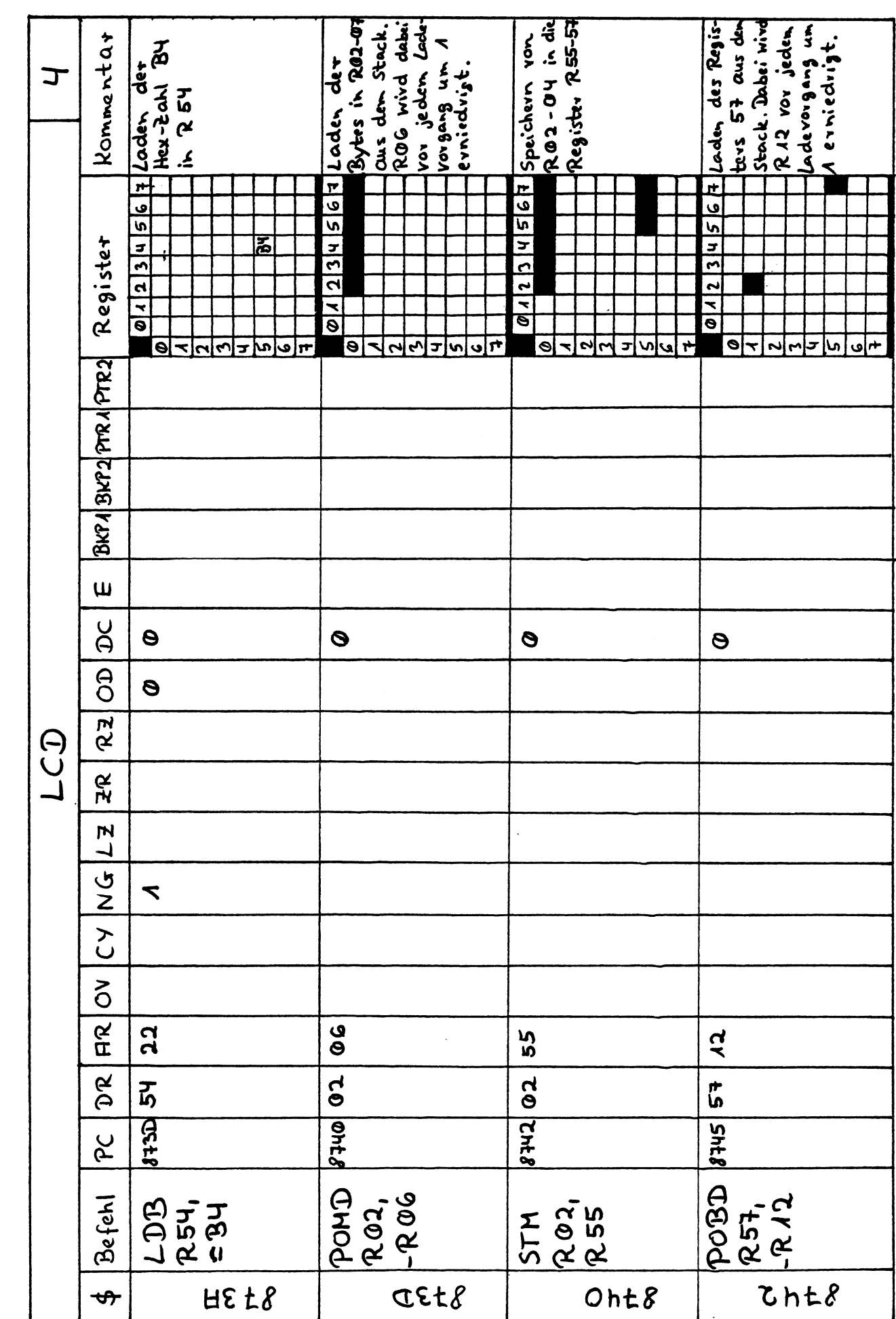

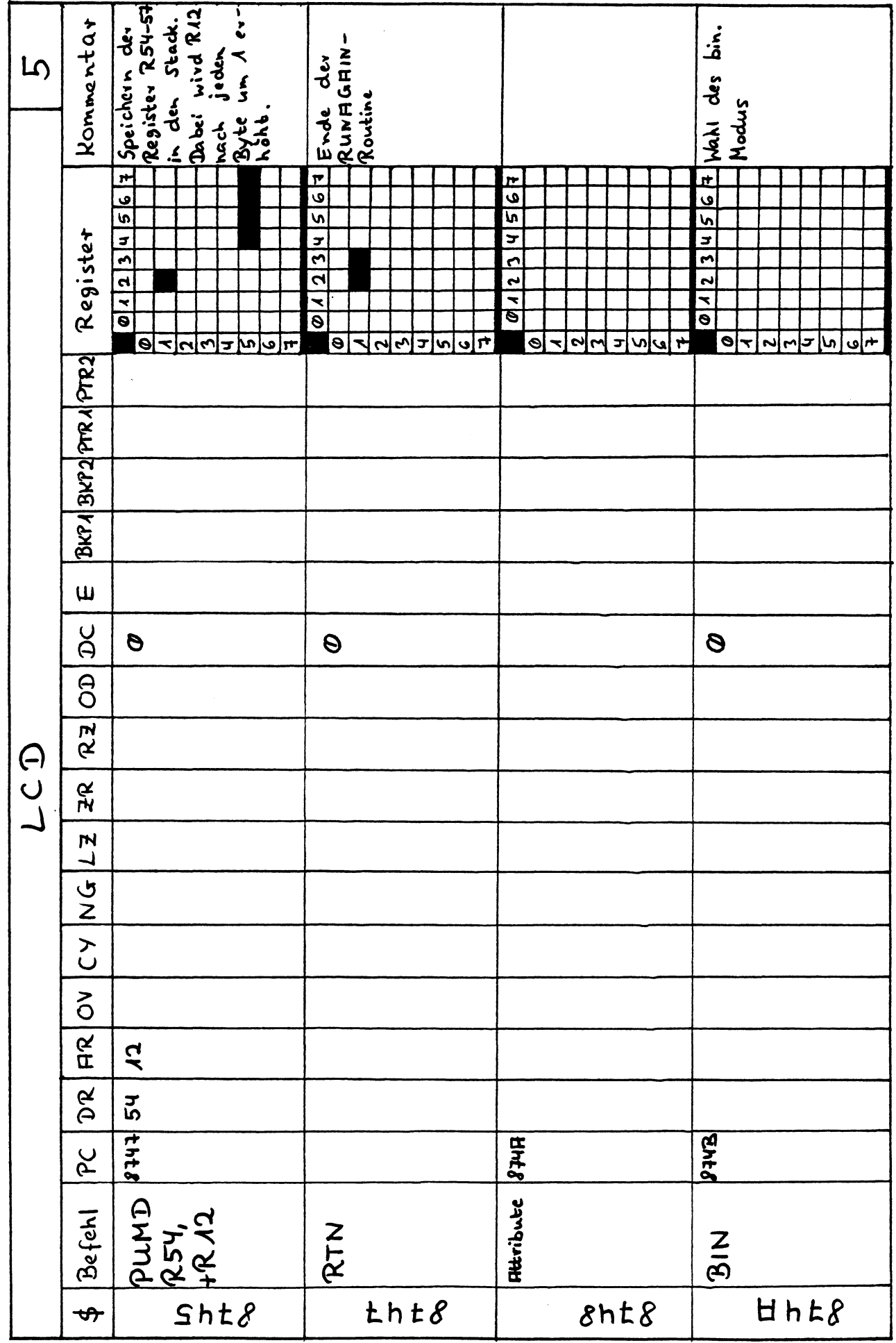

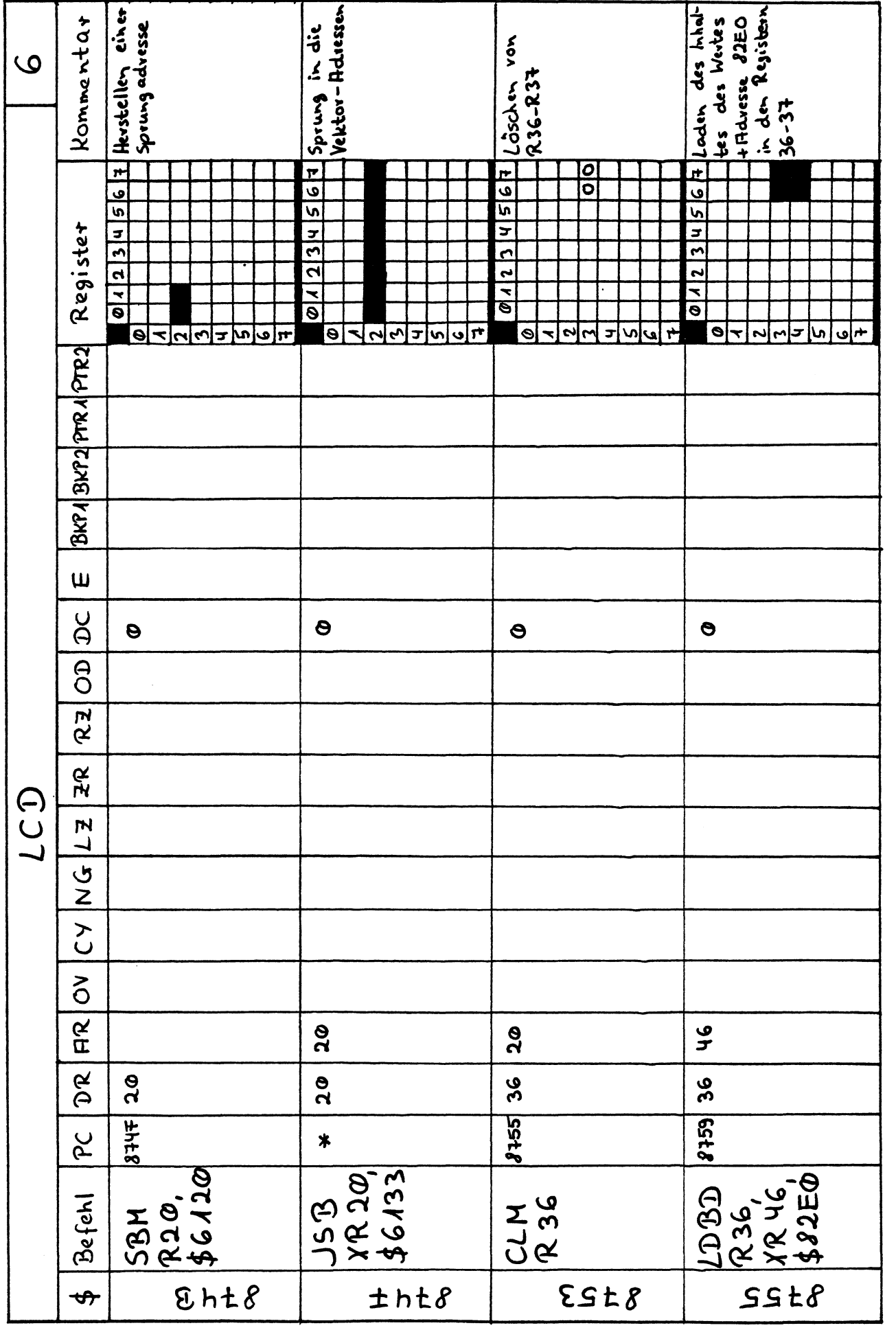

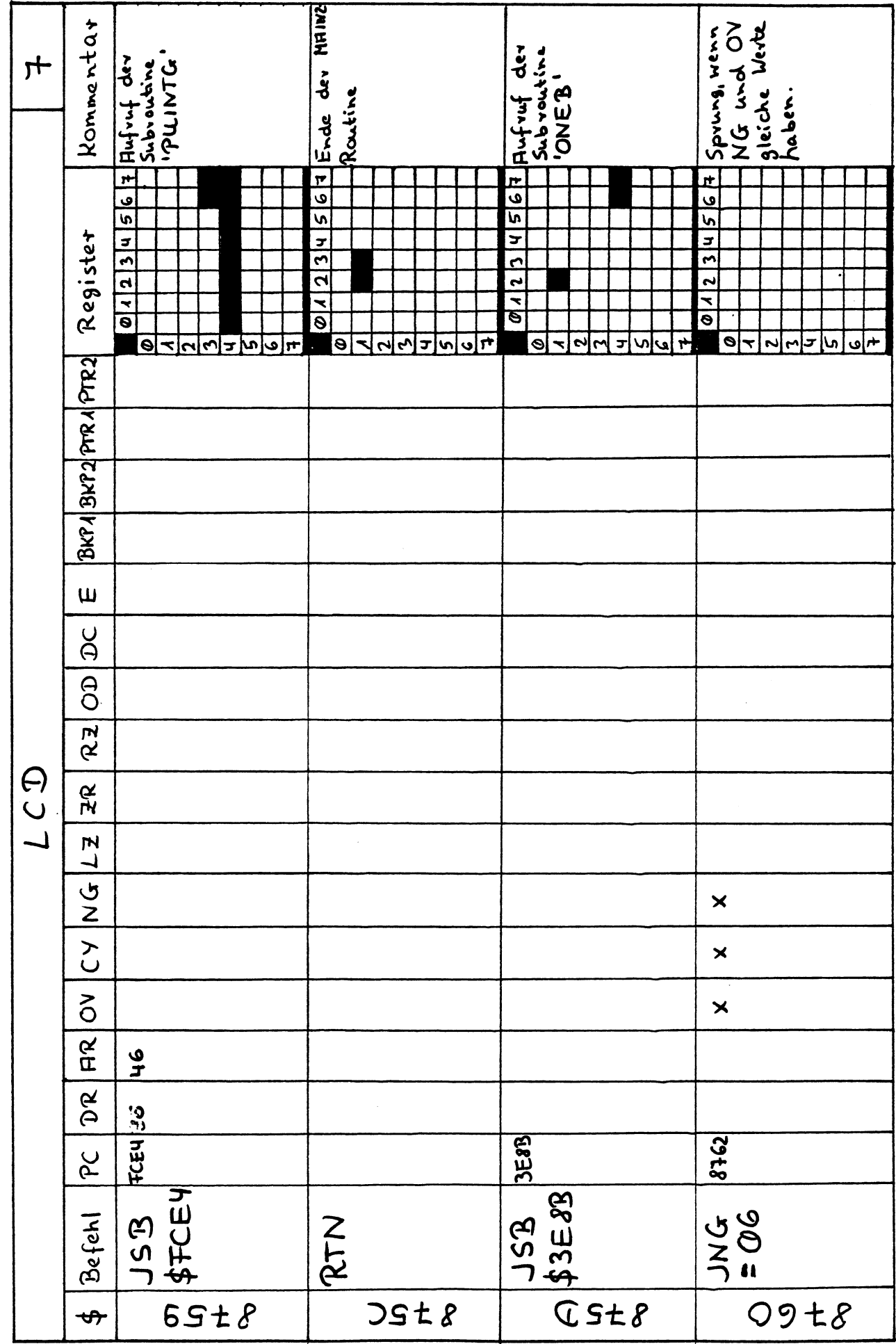

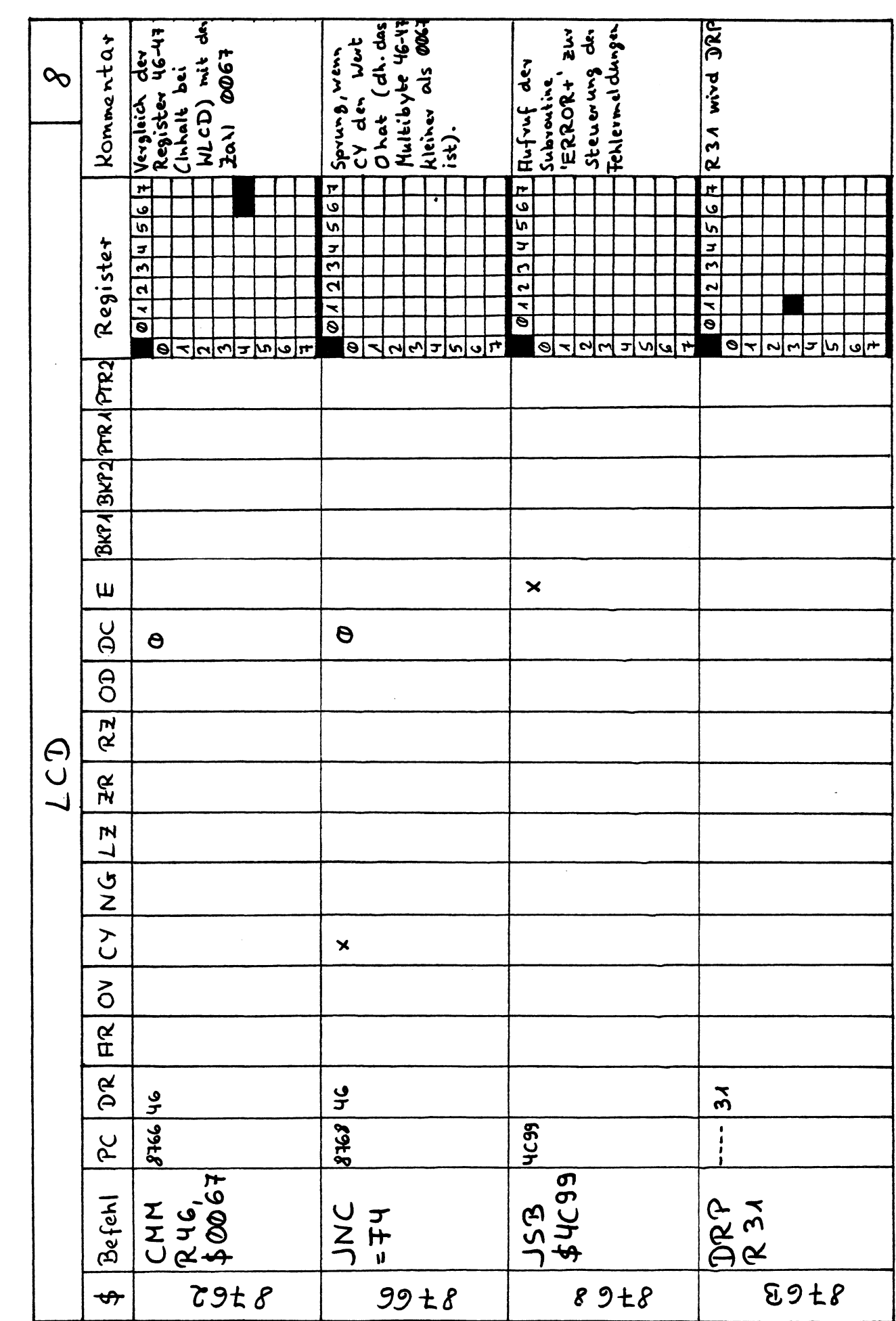

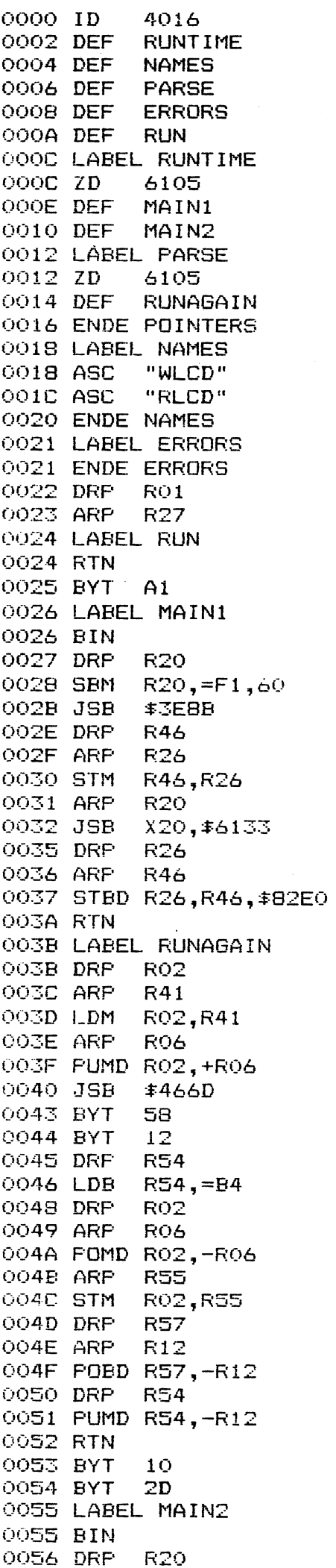

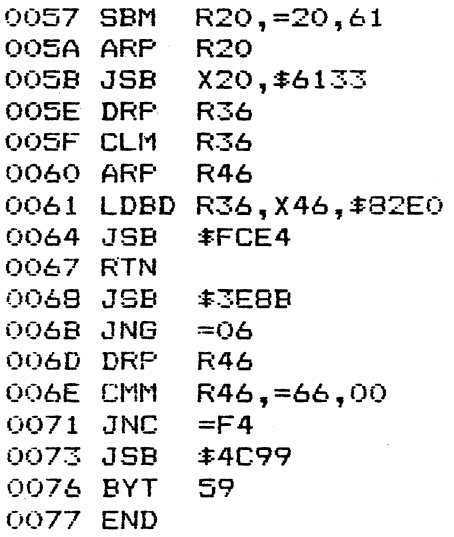

6.4.5. Bearbeiten des LEX-Files 'LCD' mit Hilfe des Assemblers: Zunächst editiert man ein Text-File mit dem Namen 'LCD', Dafür führt man folgende Befehlsfolge aus: EDIT LCD,TEXT AUTO 10,10 Nun gibt man die einzelnen Zeilen ein: ID4016 DEF RUNTIME DEF NAMES DEF PARSE DEF ERRORS DEF RUN LABEL RUNTIME ZD6105 DEF MAIN1 DEF MAIN2 LABEL PARSE ZD6105 DEF RUNAGAIN ENDE POINTERS LABEL NAMES ASC "WLCD" ASC "RLCD" ENDE NAMES LABEL ERRORS ENDE ERRORS BYT 41 BYT 17 LABEL RUN BYT Al LABEL MAIN1 BIN SBM R20,=F1,60 JSB \$3E8B STM R46,R26 JSB X20,\$6133 STBD R26,X46 ,\$82E0 RTN LABEL RUNAGAIN LDM RO2,R41 PUMD RO2, +RO6 JSB \$466D DRP R30 ARP R22 LDB R54,=B4 POMD  $RO2, -RO6$ STM RO2, R55 POBD R57,-R12 PUMD R54,+R12 RTN BYT 10 BYT 2D LABEL MAIN2 BIN SBM R20,=20,61 JSB X20,\$6133 CLM R36 LDBD R36, X46, \$82E0 JSB \$FCE4 RTN JSB \$3E8B  $JNG = 06$ CMM R46, =67,00  $JNC = F4$ 

JSB \$4C99 DRP R31 END Nun lädt man das Programm 'COMPILE' und kompiliert das Programm. 6.4.6. Beispiele zur Anwendung des neuen LEX-Files: a) Beispiele zur Anwendung von 'RLCD': 10:' s# LCDL &\* 20 DIM A(95),A\$C0)J 30 0N ERROR OFF ERROR 40 DISP 'Text' 50 INPUT A\$ &0 FOR I=& TO 100 70 AUI-6)=RLCD(I) 90 NEXT <sup>I</sup> 90 STOP Gibt man nun einen Text ein, so ist dieser schon als numerischer Code in den Registern A(0)-A(96) gespeichert, Will man nun die Länge des eingegebenen Textes bestimmen, fügt man folgende Zeilen an: 90 FÜR 1=96 TO O STEP -1 100 IF A(1)8#32 THEN 120 110 NEXT <sup>I</sup> 120 DISP 'Laenge: '; I 130 STOP Der Vorteil bei dieser Speichermethode ist, daß weniger Speicherplatz benötigt wird, da die Dimensionierung bei numerischen Arrays weniger Platz benötigt als die Dimensionierung von ALPHA-Ketten, b) Beispiele zur Anwendung von 'WLCD': 10 ! +# LCD2 #+ 20 RESTORE 30 FOR A=19 TO 24 @ READ J S0 NLCD AJ @ WLCD 1,0 70 NEXT A 80 STOP 100 DATA 72,80,45,55,53,67 So kann man leicht ohne DISP-Befehl den Ausdruck 'HP-75C' in die Mitte der Anzeige bringen. Nachteil ist noch, daß nur dann eine Anzeige erfolgt, wenn das Programm steht. Eine Laufschrift sähe dann so aus: Nach jdem Schritt muß man (RTN) drücken. 10 ! +# LCD3 #4 20 ON ERROR OFF ERROR @ RESTORE 25 DIN A\$[0] 30 FOR A=19 TO 24 ® READ J 40 FOR 1=35 TO A STEP -1 50 WLCD 1,J ® WLCD 1+1,32 ® WLCD 1,0 @ INPUT A\$ 60 NEXT <sup>1</sup> 70 NEXT A 80 STOP 100 DATA 72,80,45,55,53,87

# 3.\_Kapitel

### Der Assembler

1. Definition:

Ein Assembler ist ein Programm zur Umwandlung von Programmen, die in Assemblersprache geschrieben sind, in Maschinensprache, Eine Assemblersprache enthält drei Arten von Anweisungen: Assemblerbefehle, Assemblerinstruktionen und Makrobefehle.

1.1, Assemblerbefehle:

Assemblerbefehle sind Maschinenbefehle, deren Operations- und Adressenteil nicht numerisch geschrieben werden dürfen. Anstelle des Maschinencodes für den operationsteil eines Befehls darf ein Symbol geschrieben werden, Um das Programmieren zu erleichtern, verwendet man in Assemblerbefehlen mnemonische Bezeichnungen für den Operationsteil, dh, Zeichen, die eine Gedächtnisstütze bezüglich der Wirkung der damit hezeichneten Operation darstellen (zB. ADB für die Operation "Addiere Bytes"). Für den Adreßteil darf der Programmierer ein von ihm gewünschtes Symbol bzw. eine alphanumerische Bezeichnung setzen, die entweder eine Variable (einen Operanden, Register) oder eine Marke (ein Label, Sprungziel) repräsentiert. Befehle mit Symbolen anstelle von Operationsteil und Adressenteil heißen symbolische Befehle oder Pseudobefehle, ihr Adreßteil symbolische Adresse. Eine Assemblersprache ist eine maschinenorientierte Programmiersprache, da die Assemblerbefehle in ihrem Aufbau den Maschinenbefehlen gleich oder sehr ähnlich sind. Daher sind Assemblersprachen im Gegensatz zu problemorientierten Programmiersprachen von Anlage zu Anlage verschieden.

1.2, Assemblerinstruktionen:

Assemblerinstruktionen geben organisatorische Anweisungen, die das Festlegen von Konstanten und Speicherbereichen, das Zuweisen von Speicheradressen, die Steuerung von Ein- und Ausgabe, die Steuerung der Übersetzungsarbeit und das Unterteilen und Verknüpfen von Programmen betreffen.

1.3. Makrobefehle:

Makrobefehle dienen zum Einfügen von Unterprogrammen, die durch Parameterangaben modifiziert werden können. Die Umwandlung des Assemblerprogrammes in ein Maschinenprogramm, das Assemblieren, umfaßte ursprünglich sowohl die Übersetzung in die Maschinensprache als auch das Zusammenfügen von Teilen eines Programmes, einschließlich des Einfügens von Bibliotheksprogrammen und der Herstellung der notwendigen Programmverbindungen,. Anlagen mit einem hochorganisierten Betriebssystem führen das Verknüpfen von assemblierten Programmteilen mit Hilfe eines Programmverbinders gesondert durch und reduzieren das Assemblieren im wesentlichen auf das Übersetzen. Die Assemblersprachen haben gegenüber Maschinensprachen den Vorteil, daß die Programmierung durch die Verwendung von symbolischen Adressen und Makroaufrufen erleichtert ist. Außerdem lassen sich die Programme durch Ausnutzung der Ähnlichkeit zur Maschinensprache sowohl speicherplatz- als auch laufzeitoptimal gestalten, Gegenüber höheren Programmiersprachen treten als Nachteile die größere Anzahl der zu programmierenden Anweisungen auf (folglich längere Programmierzeiten) sowie die höhere Anzahl und schwierige Ortung von Programmierfehlern sowohl syntaktischer als auch logischer Natur (folglich höherer Testzeitbedarf zur Beseitigung der Fehler).

2. Vorgang des Assemblierens:

Nachdem man sich nun mit Hilfe der Formblätter ein Assemblerprogramm zusammengestellt hat, gibt man die einzelnen Zeilen in ein Text-File ein mit Hilfe des im HP-75 eingebauten Text-Editors. Dieses Text-File wird dann vom Compiler 'COMPILE' interpretiert und danach in ein LEX-File umgewandelt.

```
3, Mögliche Assemblerbefehle:
3.1. Vorbemerkungen:
     Die Eingabe der Assemblerbefehle ist variabel. |
     Wieviele Balnks miteingegeben werden, ist unwichtig, da vor Bearbeitung
     der Rechner selbst alle Blanks löscht und die richtige Syntax herstellt.
4.2.
Steuerbefehle:
4.3. l-Byte-Befehle:
     a) ID (Identifier)
        Syntax: ID 4-Byte-Adresse
        Bsp: ID 4016
     b) ZD (Zwischenbyte)
        Syntax: ZD 4-Byte-Adresse
        Bsp: ZD6005
     c) LABEL:
        Syntax: LABEL Labelname
        Bsp: LABEL RUNTIME
     d) DEF (Labeldefinition)
        Syntax: DEF Labelname
        Bsp: DEF RUNTIME
     e) ENDE
        Ein Programmteil wird beendet
        3 mögliche Programmteile: POINTERS, NAMES, ERRORS
        Syntax: ENDE Programmteil
        Bsp: ENDE NAMES
     f) END
        Programmende
        Syntax: END
        Bsp: END
     g) ASC (ASCII-Commands)
        Mit diesem Befehl wird ein Befehlsmnemonic definiert.
        Syntax: ASC "Befehlsmnemonic"
        Bsp: ASC "PEEK"
     h) ASE (ASCII-Errors)
        Mit diesem Befehl wird eine Errormeldung definiert.
        Syntax: ASE "Fehlermedung"
        Bsp: ASE "device sent NRD"
     i) Kommentare (wie bei BASIC)
        Syntax: ! Kommentar
        Bsp: ! Programmkopf
     Zu dieser Befehlsgruppe gehören die Befehle:
     a) BIN
        BCD
        SAD
        DCE
        ICE
        CLE
        RTN
        PAD
        Sie werden eingegeben, wie sie geschrieben werden.
        Bsp: BCD
     b) \overline{BYT} + 2 Bytes
        Bsp: BYT F8
        DRP R Register
        Bsp: DRP R40
        ARP R Register
        Bsp: ARP R40
```
### 3.4. 2-Byte-Befehle:

- a) Registerbefehle:
	- Zu dieser Befehlsgruppe gehören die Befehle:
	- ELB DR
	- ELM DR
	- ERB DR
	- ERM DR
	- LLB DR
	- LLM DR
	- LRB DR
	- LRM DR
	- ICB DR
	- ICM DR
	- DCB DR
	- DCM DR
	- TCB DR
	- TCM DR
	- NCB DR
	- NCM DR
	-
	- TSB DR
	- TSM DR
	- CLB DR
	- CLM DR
	- Bei diesen Befehlen wird DR mit R Register eingegeben.
	- Bsp: Löschen des Registers 40
		- CLB R40
- b) Befehle mit Literals:
	- Zu dieser Befehlsgruppe gehören die Befehle:
	- JMP =literal
	- JNO =1literal
	- JOD =1iteral
	- JEV =1literal
	- JNG =literal
	- JPS =literal
	- JNZ =1literal
	- JZR =literal
	- JEN =literal
	- JEZ =literal
	- JNC =literal
	-
	- JCY =literal
	- JLZ =literal
	- JLN =1literal
	- JRZ =1literal
	- JRN =literal
	- Der eingegebene literal-Wert besteht aus einem Byte, das eine ganze Zahl und damit die Sprunglänge definiert (in Hex-Form)
- Bsp: JMP =80 3.5. 3-Byte-Befehle:
	- a) Befehle mit 2 Registern:
		- Zu dieser Befehlsgruppe gehören die Befehle:
		- ORB DR,AR
		- ORM DR,AR
		- XRB DR,AR
		- XRM DR,AR
		- LDB DR,AR
		- LDM DR,AR
		- STB DR,AR
		-
		- STM DR,AR LDBD DR,AR
		-
		- LDMD DR,AR
		- STBD DR,AR
		- STMD DR,AR
			- LDBI DR,AR LDMI DR,AR
- 

3-3

STBI DR ,AR STMI DR ,AR CMB DR,AR CMM DR,AR ADB DR,AR ADM DR,AR SBB DR,AR SBM DR,AR ANM DR,AR CMBD DR ,AR CMMD DR ,AR ADBD DR ,AR ADMD DR ,AR SBBD DR ,AR SBMD DR.AR ANMD DR ,AR Bei diesen Befehlen wird der Registerteil mit R DR,R AE eingegeben. Bsp: LDBD R40,R30 b) Befehle mit einem Register und einem literal: C) Schiebebefehle: d) Befehle mit Labels: Zu dieser Befehlsgruppe gehören die Befehle: LDB DR,=1iteral LDM DR,=l1iteral STB DR,=literal STM DR,=literal CMB DR,=literal CMM DR,=literal ADB DR,=literal ADM DR,=1literal SBB DR,=literal SBM DR,=literal Bsp: LDM R45,=80, 7F, 7E Zu dieser Befehlsgruppe gehören die Befehle: POBD DR ,+AR POMD DR , +AR POBD DR ,-AR POMD DR,-AR PUBD DR ,+AR PUMD DR.+AR PUBD DR.-AR PUMD DR ,-AR POBI DR , +AR POMI DR.+AR POBI DR.-AR POMI DR.-AR PUBI DR , +AR PUMI DR ,+AR PUBI DR , -AR PUMI DR ,-AR Die Codierung dieser Befehle ist wie bei den Befehlen mit 2 Registern, nur muß vor das 2.Register noch ein Vorzeichen gesetzt werden. Bsp: POBD R40,+RO2 Zu dieser Befehlsgruppe gehört nur ein Befehl: JSB \$Adresse oder JSB 'Unterprogrammname' Bsp: JSB \$FF10 JSB 'ROMJSB' 3.6. 4-Byte-Befehle: a) Befehle mit einem Register und einem Label: Zu dieser Befehlsgruppe gehören die Befehle:  $LDBD DR$ ,  $$1abel$ LDMD DR, \$1abel

```
STBD DR, $1abel
        STMD DR,$label
        LDBI BR,$label
        LDMI DR,$label
        STBI DR,$label
        STMI DR, $1abel
        CMBD DR, $1abel
        CMMD DR, $1abel
        ADBD DR,$label
        ADMD DR, $1abel
        SBBD DR, $1abel
        SBMD DR, $1abel
        ANMD DR,$label
        Anstelle von $labeladresse kann auch 'Unterprogrammname' stehen.,
        Bsp: LDBD R40, $FF10
             LDBD R40,'ROMJSB'
     b) Der Befehl JSB XR.$label:
        Die Handhabung dieses Befehl ist wie unter a) beschrieben.
        Bsp: JSB XR20,$FF10
             JSB XR20, ' ROMJSB'
3.7., 5-Byte-Befehle:
     Zu dieser Befehlsgruppe gehören die Befehle:
     LDBD DR,XR,$label
     LDMD DR, XR, $1abel
     STBD DR,XR,$label
     STMD DR, XR, $1abel
     LDBI DR,XR,$label
     LDMI DR,XR,$label
     STBI DR, XR, $1abe1
     STMI DR.XR.$1abel
     Bsp: LDBD R20,XR30,$FF10
          LDBD R20, XR30, 'ROMJSB'
3.8. Zusammenfassung:
     Diese Assemblerbefehle werden mit der unter 3.2.-3.7. beschriebenen
     Schreibweise eingegeben.
4, Das Programm 'COMPILE'
'4,1. Vorgänge beim Starten des Programmes:
     Nach Ausführung von RUN 'COMPILE' erscheint in der Anzeige die Auffor-
     derung 'Filename:', worauf man den Namen des Textfiles eingibt, das man
     vorher mit dem eingebauten Text-Editor des Rechners editiert hat, und
     das man nun in ein LEX-File verwandeln will,.
4.2. Programmablauf:
     Nun erscheint nach zwei Kataloganzeigen die Anzeige 'Compilation . .. .',
     die nach Beendigung des Compilierens von der Anzeige 'READY . . . .' ab-
     gelöst wird. Wurde ein Fehler gemacht, so stürzt der Rechner nun meistens
     ab. Dieses Verhalten läßt sich leider nicht verhindern, Deshalb kopiert
     man das Text-File vorher am besten auf Kassette.,
     Liegt kein Fehler vor, so. läßt sich nun das neue LEX-File benutzen,
     Der genaue Ablauf des Programmes (=Programmteile) kann aus den Kommen-
     taren im Listing ersehen werden,
5. Beispiel:
   Eingabe des LEX-Files 'PEEKPOKE'
```
Als Grundlage für die Eingabe dient folgendes Listing:

0000 ID 4015 0002 DEF **RUNTIME** 0004 DEF **NAMES** 0006 DEF PARSE 0008 DEF ERRORS OOOA DEF RUN OOOC LABEL RUNTIME OOOC ZD 6105 OOOE DEF MAINI OO10 DEF MAIN<sub>2</sub> 0012 LABEL PARSE 0012 ZD 6105 0014 DEF RUNAGAIN 0016 ENDE POINTERS 0018 LABEL NAMES 0018 ASC "POKE" OO1C ASC "PEEK" 0020 ENDE NAMES 0021 LABEL ERRORS 0021 ENDE ERRORS 0022 DRP RO1 0023 ARP R27 0024 LABEL RUN 0024 RTN 0025 BYT  $AA$ 0026 LABEL MAIN1 0026 BIN 0027 DRP **R20** 0028 SBM R20, =F1,60 OOZB JSB \$3E8B OO2E DRP **R46** OO2F ARP R26 0030 STM R46, R26 0031 ARP **R20** 0032 JSB X20, \$6133 0035 DRP R26 0036 ARP **R46** 0037 STBD R26, R46, \$0000 003A RTN 003B LABEL RUNAGAIN OO3B DRP RO2 OOSC ARF R41 003D LDM RO2, R41 OO3E ARP RO6 003F PUMD R02, +R06 0040 JSB \$466D 0043 BYT 58 0044 BYT  $12$ 0045 DRP **R54** OO46 LDB  $R54, = B4$ 0048 DRP R<sub>02</sub> 0049 ARP R06 004A POMD R02,-R06 004B ARP R55 004C STM R02, R55 004D DRP **R57** OO4E ARP R12 004F POBD R57,-R12 0050 DRP R54 0051 PUMD R54,-R12 0052 RTN 0053 BYT  $10$ 0054 BYT 2D 0055 LABEL MAIN2 0055 BIN 0056 DRP R20

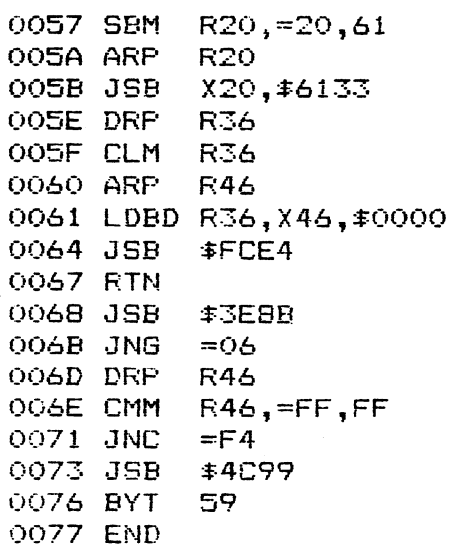

Zur Eingabe dieses Text-Files geht man wie folgt vor:

- 1. EDIT 'PEEKPOKE', TEXT
- 2. Es erscheint in der O. Spalte der : zur Kennzeichnung der Text-File-Umgebung. Zur Erleichterung der Eingabe gibt man folgenden Befehl ein AUTO 10,10
- 3. Im folgenden möchte ich auf die Korrektur von Eingabefehlern nicht eingehen, da die Text-Editor-Commands im Handbuch des HP-75 zur Genüge erläutert sind. ID4015 DEF RUNTIME DEF NAMES DEF PARSE DEF ERRORS DEF RUN LABEL RUNTIME ZD6105 90 DEF MAIN1 DEF MAIN2 LABEL PARSE ZD6105 DEF RUNAGAIN ENDE POINTERS LABEL NAMES ASC "POKE" ASC "PEEK" ENDE NAMES LABEL ERRORS ENDE ERRORS DRP RO1 ARP R27 LABEL RUN RTN BYT Al LABEL MAIN1 BIN DRP R20 SBM R20,=F1,60 JSB \$3E8B
	- DRP R46
	- ARP R26
	- STM R46,R26
	- ARP R20

 JSB X20,\$6133 DRP R26 ARP R46 STBD R26,R46 ,\$0000 RTN LABEL RUNAGAIN DRP RO2 ARP R41 LDM R02,R41 ARP RO6 450 PUMD RO2,+RO6 JSB \$466D BYT 58 BYT 12 DRP R54 LDB R54,=B4 DRP RO2 ARP RO6 530 POMD RO2,-RO6 ARP R55 550 STM RO2, R55 DRP R57 ARP R12 POBD R57,-R12 DRP R54 PUMD R54,+R12 RTN BYT 10 BYT 2D LABEL MAIN2 BIN DRP R20 SBM R20,=20,61 ARP R20 JSB X20,\$6133 DRP R36 CLM R36 ARP R46 LDBD R36,X46,\$0000 JSB \$FCE4 RTN JSB \$3E8B JNG =06 DRP R46 CMM R46 ,=FF ,FF JNC =F4 JSB \$4C99 BYT 59 END

Nachdem. man nun daS Listing eingegeben hat, kopiert man das Text-File auf Kassette. Nun beginnt das Kompilieren, Dazu lädt man die Files 'COMPILE' und 'PEKEPOOK' von Kassette in den Rechner. Danach startet man das Programm 'COMPILE' mit RUN 'COMPILE'. In der Anzeige erscheint die Aufforderung 'Filename:', Man gibt darauf PEEKPOKE, den Namen des zu kompilierenden Text-Files, ein. In der Anzeige erscheint nach dem RTN folgende Anzeigefolge: Compilation . . READY . . . Das LEX-File ist nun geladen und kann mit seinen Funktionen verwendet werden.

7. Das Text-File 'ASSEM2':

7.1. Einführung:

In dieses Text-File können Einsprungpunkte mit ihren Adressen eingegeben werden. Befindet sich dieses File im Rechner, so genügt es, anstelle der Adresse die Kurzbezeichnung des Einsprungpunktes in Befehlen mit Adressen anzugeben. <sup>|</sup> . Bsp: JSB \$018A entspricht

In dem auf der Kassette gespeicherten Text-File befindet sich eine Auswahl von 10 Einsprungpunkten, Die ganze Palette, die nun mit den Adressen unter 7.2. aufgelistet wird, sollte nur in Ausschnitten verwandt werden, da dies auf Kosten des Speicherplatzes geht. Ich empfehle maximal 20 Punkte zu verwenden, Die Funktion der Einsprungpunkte ist zur Erklärung in diesem Buch zu umfangreich, Als Nachschlagewerk empfehle ich dafür das Buch

> 75 NOMAS VOL I 606 Seiten (englisch) Preis: PPC-Mitglieder \$ 28.50 Nicht-Mitglieder \$ 35.63 'erhältlich bei: PPC P.0: BOX 9599 Fountain Valley, CA 92728-9599 USA

7,2. Liste der Einsprungpunkte: Mit \* markierte Adressen befinden sich im auf der Kassette abgespeicherten Text-File 'ASSEM2'. Ihre Funktion wird noch näher unter 7.3. erläutert.

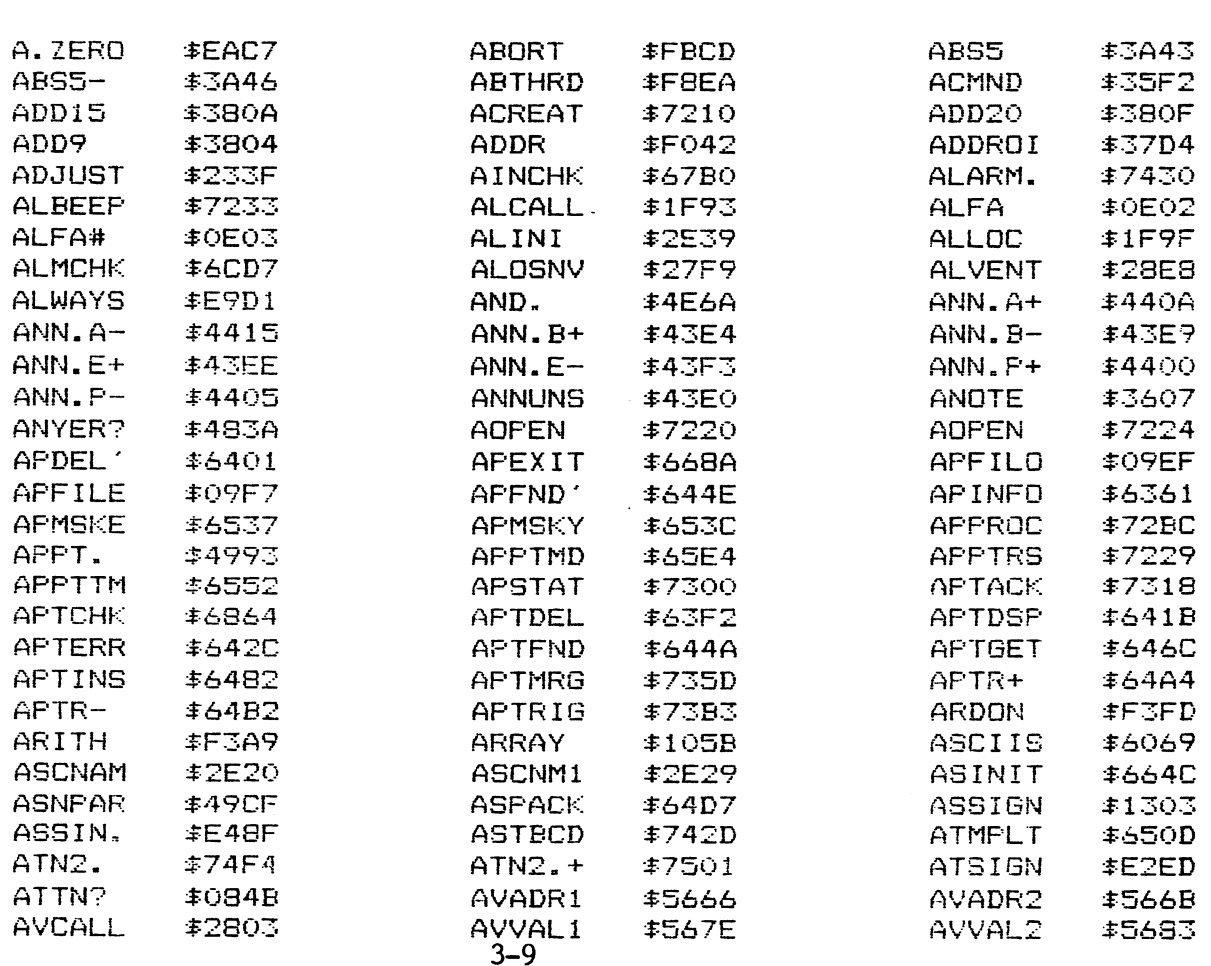

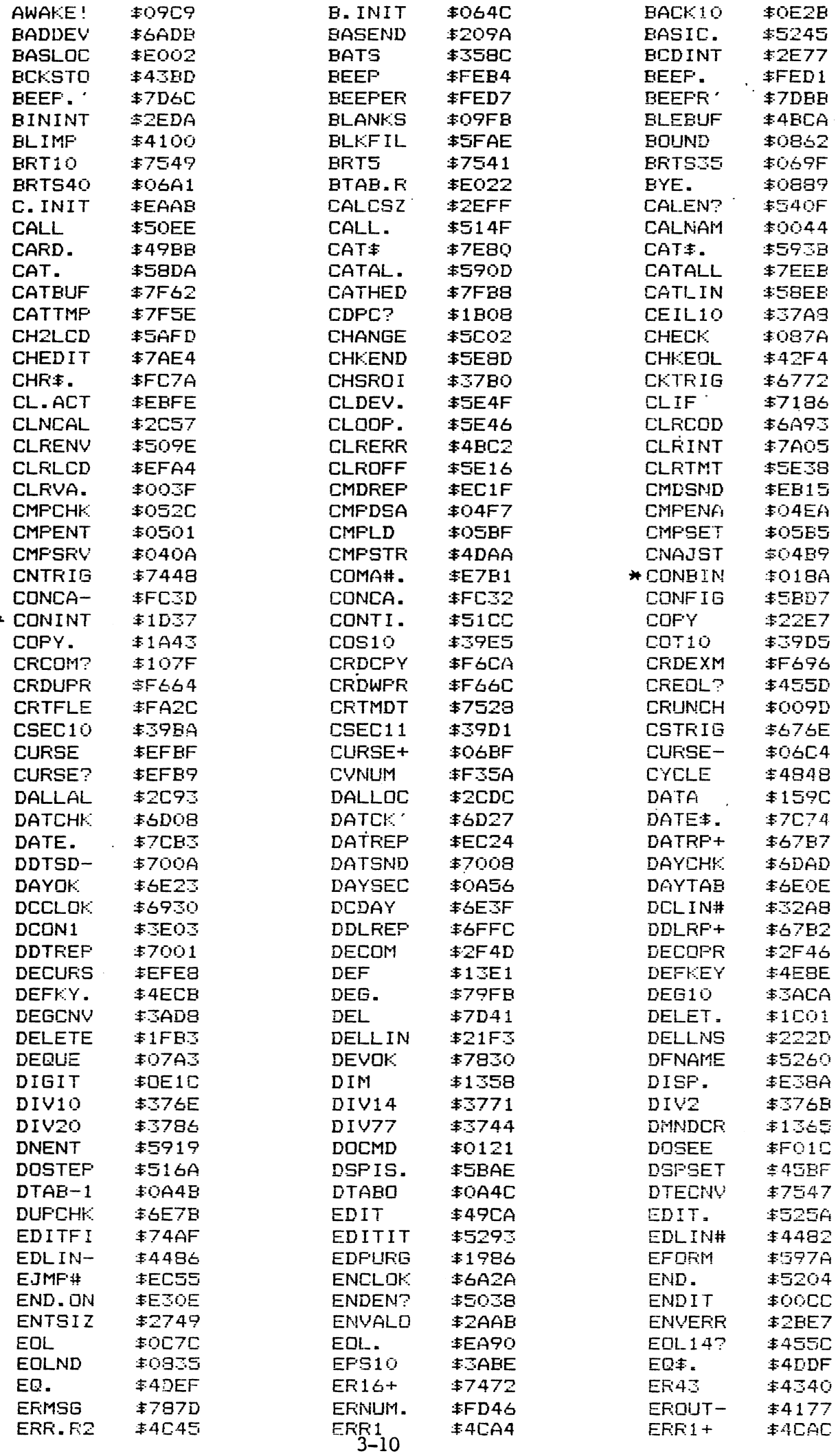

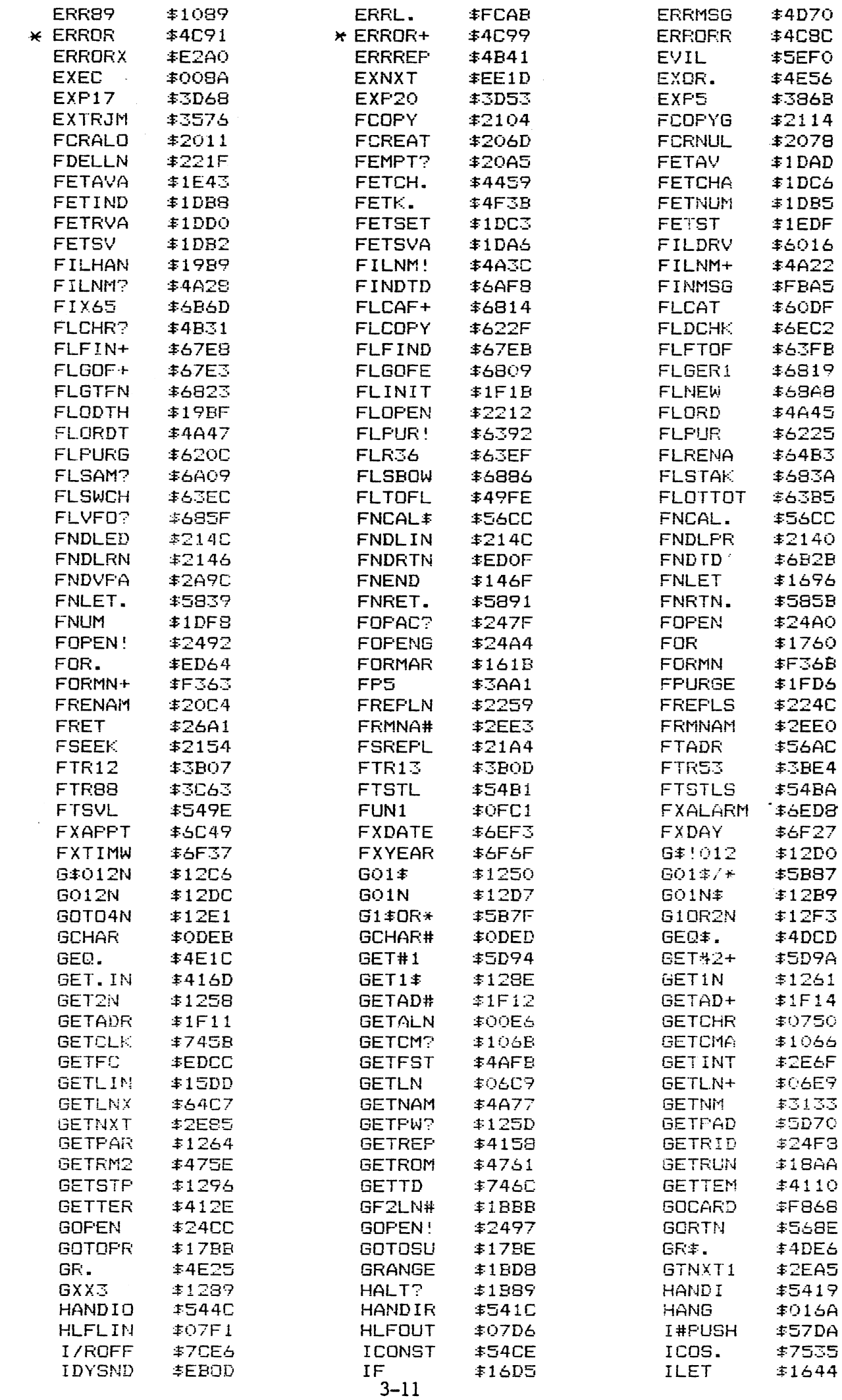

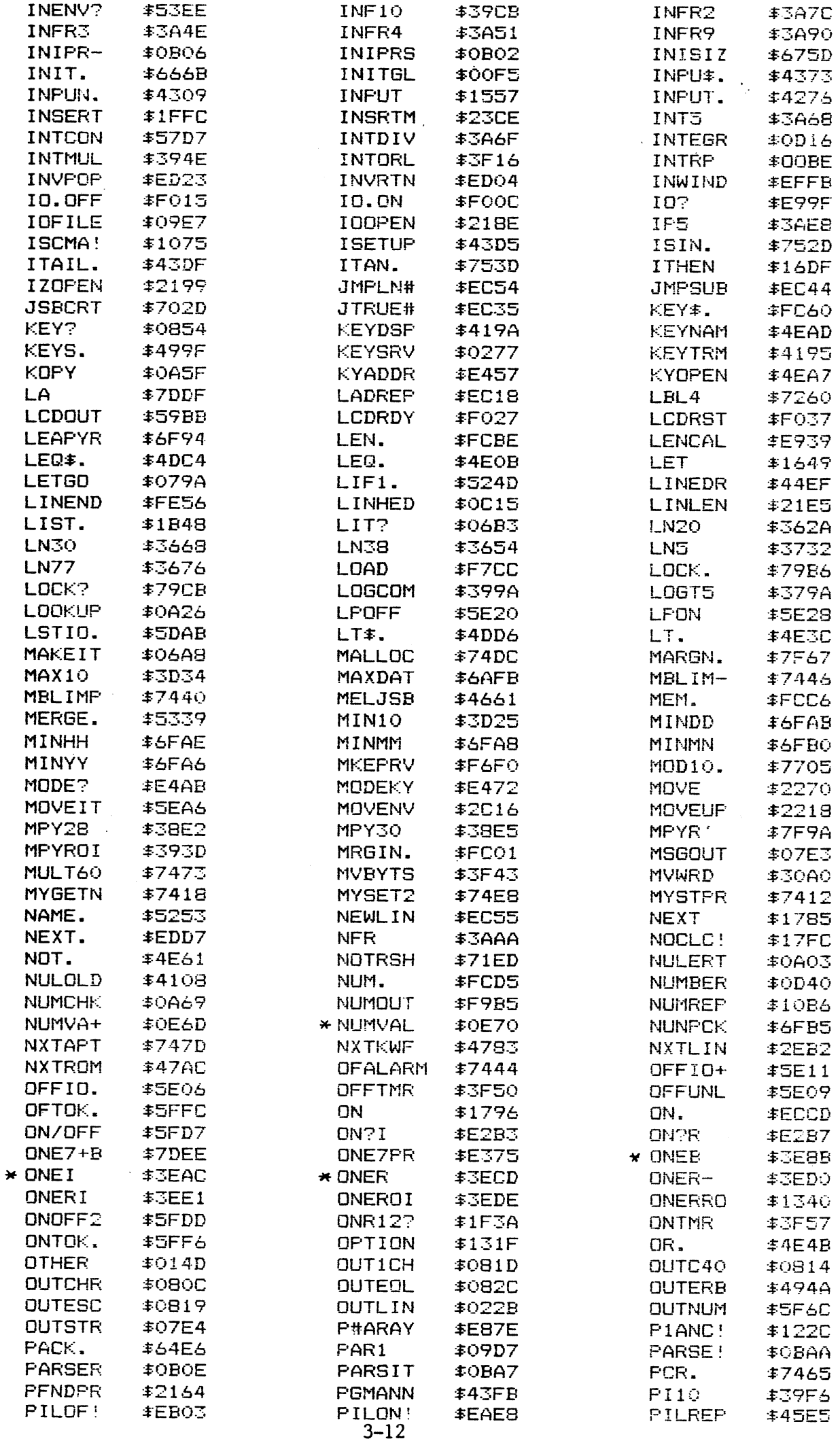

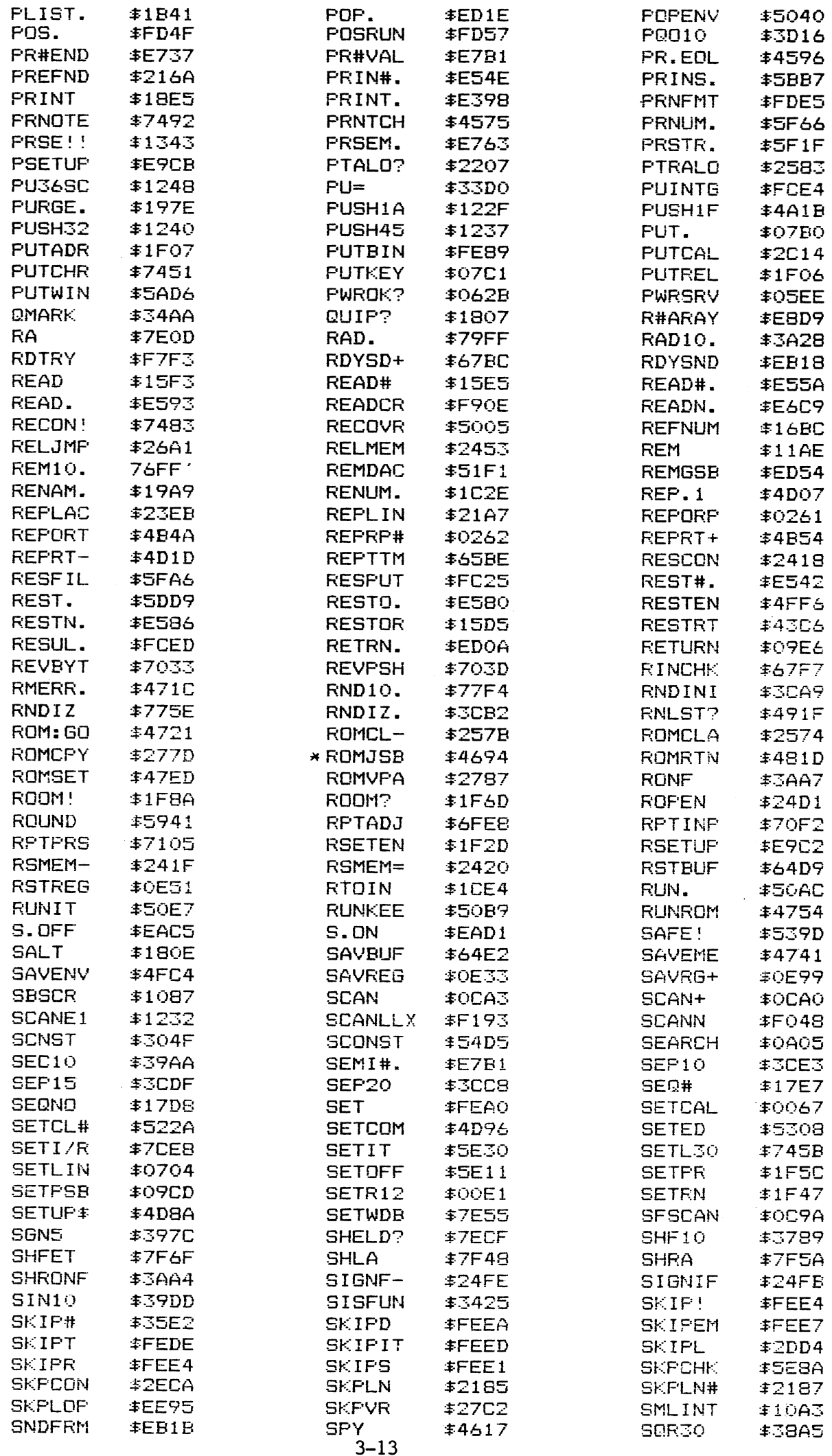

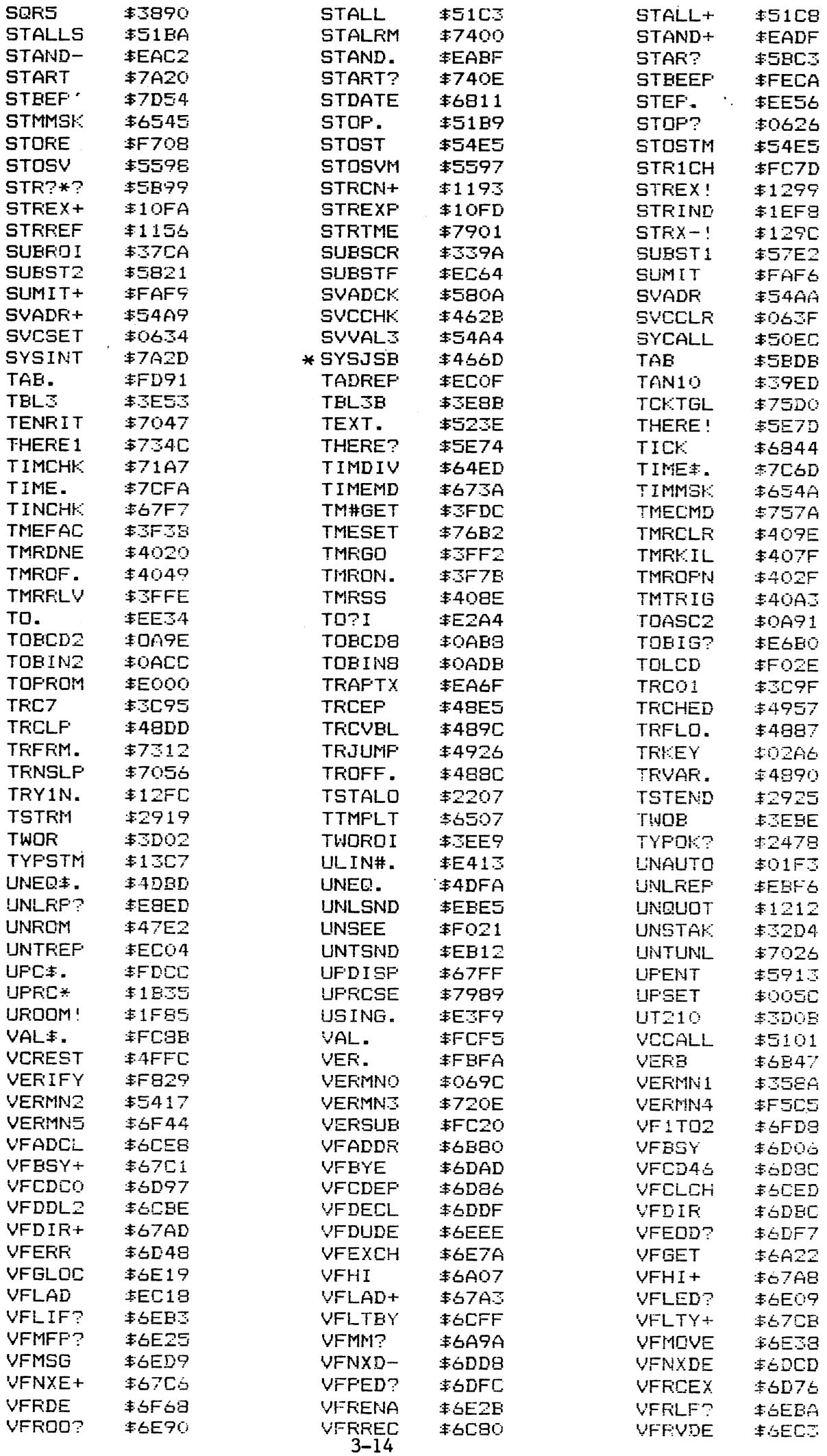

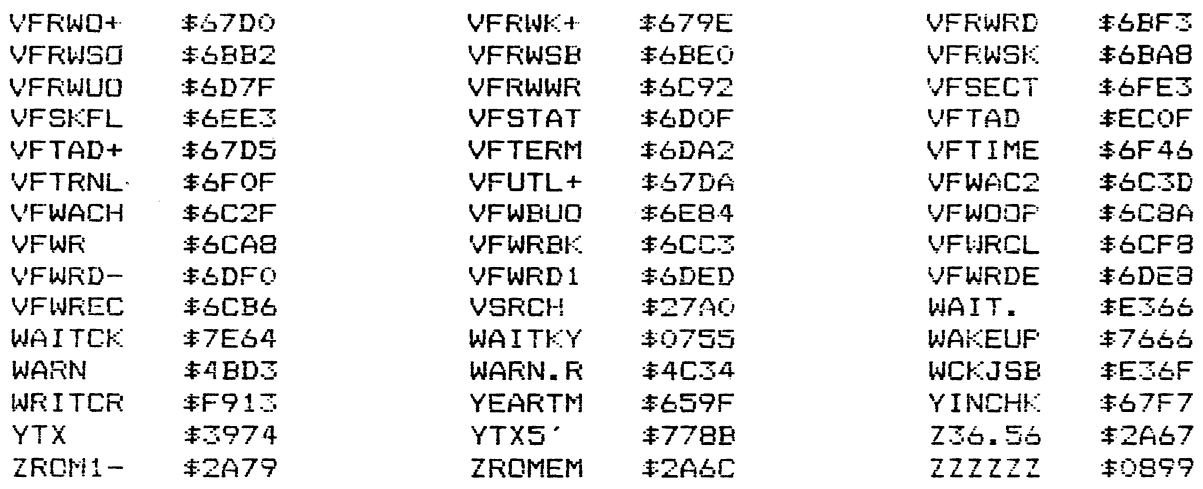

### 6.3. Beschreibung besonderer Adressen:

a) <u>CONBIN:</u>

Diese Subroutine dient zum Umwandeln einer binären Zahl in eine Zahl mit Fließkomma.

INPUT: Binärzahl in R36/37 OUTPUT: Fließkommazahl in R40/47

# b) <u>CONINT:</u>

Diese Subroutine dient zum Umwandeln einer Zahl mit Fließkomma in eine binäre Zahl.

INPUT: Fließkommazahl in R60/67 OUTPUT: Binärzahl in R76/77

c) <u>ERROR:</u>

Mit Hilfe dieser Subroutine wird ein Vorgang auf Fehler untersucht.

OUTPUT: E=1 bei Fehlern E=0 bei Nicht-Fehler

# d) <u>ERROR+:</u>

Mit Hilfe dieser Subroutine wird wie bei ERROR ein Vorgang auf Fehler untersucht,.

OUTPUT: E=1 bei Fehlern E=0' bei Nicht-Fehlern

e) <u>NUMVAL:</u>

Diese Subroutine dient zum Suchen nach einem numerischen Wert innerhalb des auszuführenden Schlüsselwortes.

OUTPUT: E#0 wenn ein numerischer Wert gefunden wird E=0 wenn kein numerischer Wert gefunden wird

# f) ONEB:

Diese Subroutine verwertet wie die noch beschriebenen Routinen ONEI und ONER die Parameter in den Schlüsselworten und schiebt diese in den Stack der CPU.

QOUTPUT: Resultat in binärer Form in R46/47 und R76/77.

# g) ONEI:

Wie ONEB.

OUTPUT: Resultat in INTEGER-Form in R46/47

## h) ONER:

Wie ONEB.

OUTPUT: Resultat in reeller Form in R40/47

# i) <u>ROMJSB:</u>

Es wird eine Routine in einem speziellen LEX-File aufgerufen. INPUT: Die zur Ausführung des LEX-Files benötigten Werte

OUTPUT: Ergebnis der aufgerufenen Routine

# j) SYSJSB:

Es wird eine Routine im System-ROM aufgerufen.

INPUT: Adresse der Unterroutine OUTPUT: Ergebnis der aufgerufenen Routine

7. Programmlistings 7.1. Das Programm 'COMPILE' 100 | \*\* HP-75-Compiler \*\* L10 DIM C#125110 DIM C#12561.B#1301.R#12561.F#1301.H9#1161.P#11283 120 ON ERROR OFF ERROR 130 PURGE (ASSEM1) 140 DELAY 0 @ H9#= '0123456799ABCDEF' 150 FOR 1=1 TO 6 @ A(1)=0 @ NEXT I 160 DISP ' \* \* A S S E M B L E R \* \* ' @ WAIT 2 170  $C\#T''$  @  $Z5, A, Y, B=0$  @  $A9, D9=-1$  @  $P, F=1$ 180 ! - Verarbeitung des Textfiles -190 INPUT 'Filename: '; A\$ 200 ASSIGN # 1 TO A\$, TEXT @ ASSIGN # 2 TO 'ASSEM1', TEXT 210 EDIT A# @ RENUMBER 10,10,1 220 EDIT 'COMPILE' @ RESTORE # 1 @ DISP 'Compilation . . . . @ 80SU3 9000 @ P=1 230 8DSUB 9970 @ Z5=Z5+1 @ READ # 1,Z5\*10 : 8\* @ L=LEN(B\*) @ 3\*\* ' @ \  $W+10$ 240 1=6 @ IF B#11,21='1D' OR B#01,21='ZD' THEN C\$=0s&B#08.91&B#06.71 @ A=A+2 @ SOTO 500 250 IF B#[1,3]="DEF" THEN C\$=C\$%"0000" @ A=A+2 @ GDTC 500 260 IF B\$[1,31='LAB' THEN 1900 270 IF B#11,31='END' AND LEN(B#)#3 THEN 1800 280 IF 8411,21='AS' THEN 1700 290 IF B#11,31='END' THEN C#=C#&'FF' @ BOTO 600 300 IF L=3 THEN D\$=B\$[1,3] @ GOTO 400 ELSE D\$=8\$[1,4] 310 IF B#E1,33='BYT' THEN C#=C#&B#E6,71 @ A=A+1 @ GOTO 500 320 IF B#E1,11='!' THEN 230 330 IF B\$11,11 -- " THEN 1500 340 IF B\$[I, I]="R" THEN 1000 350 IF B#11, J1="X" THEN 1100 360 IF 9\$11,11="\$" THEN 1200 370 IF B#EI, I1="=" THEN 1400 380 IF I=10 AND POS('-+', B\*[I, II) THEN 1300 390 DISP (ERR L'&STR#(Y) @ GOTO 230  $400 \div -$  Befehlscodiarung -410 RESTORE @ Q=128 420 READ R# @ IF R#=D# THEN 440 430 R=R+1 @ IF R=256 THEN DISP (ERR L'&STR\$(Z) @ BOTO 230 ELSE 420 440 A=A+1 @ C\$=C\$&FNY\$(Q)&E\$ 500 ! - Weitergabe des Hex-Codes -520 80TO 230 600 | - Vervollstaendigen der Hex-Codes - $610$  PRINT #  $2\frac{1}{2}P$  (  $\frac{1}{2}$  180\$ @ 5=3)<br> $620$   $27=2$  @ 0\$=11 425 READ # 1,79\*10 ; B# @ IF B\$01,30#'DEF' THEN 635 630 IF B#16,81='MAI' (HEN C=VAL(B#110,LEN(B#)3) & C#=C#%FNY#(B(O)) à 3 3 010 650 635 IF B#16,81#'PAR' THEN C#=C#&FNY#IA(LEN(8#)-7)) @ GOTO 650 640 IF LEN(3#) =10 THEN C#=0\$&FNY\$(A(2)) @ GOTO 650 645 C=VAL (B#I12, LEN (B#) ]) @ C#=C#&FNY# (C(C)) 650 Z9\*Z9+1 @ 80T0 625 665 IF B#11,21#'ZD' THEN 662 660 C#=C#%B#08,91%B#06,71 @ Z9=Z9+1 @ GOTG 625 662 IF B#11,51-MLABEL ' THEN Z9-Z9+1 @ GOTO 625 665 PEAD # 2,1 ; R\$ @ R\$=R\$[2] @ IF P>2 THEN READ # 2,2 ; P\$ @ P\$=P\$[1 3 ELSE P\$= 石70 民事中民事改日事 675 R\$15, LEN (0\$) +41-0\$ 680 PRINT # 2,1 ; ( '&R\$[1,64] 685 IF F>2 THEN PRINT # 2,2 ; / (&R\$[63,128] 690 READ # 2, P ; 0\$ 700 ! - Umwandlung Hex-Codes in LEX-File -710 I-1354 @ P=P-1 730 氏事典(1)

740 FOR J=1 TO 1+255 @ R#=R#&CHR#(PEKE(3)) @ NEXT J 750 U=POS(R#,'ASSEM1') @ IF U=0 THEN I=I+256 @ GOTO 740 760 PI=U-9+I @ U=NUM(R\$EU-9,U-9I)\*256+NUM(R\$IU-10,U-101)-32768 770 W=P\*32+LEN(C#)/2-1 @ V=U+14 780 FOR J=1 TO P 790 FOR 18V TO V+64 STEP 2 800 R#=CHR#(PEKE(I))&CHR#(PEKE(I+1)) 810 T=POS (H9\$, R\$E1, 11) \*16+POS (H9\$, R\$E2, 21)-17 820 FOOK U, ABS (T) @ U=U+1 @ NEXT I @ V=V+68 @ U=U-1 @ NEXT J 830 IF LEN  $(C#)=0$  THEN 870 840 FOR I=2 TO LEN(C#) STEP 2 850 T=POS(H9\$,C\$[I, I])\*16+POS(H9\$,C\$[I+1, I+1])-17 860 PDDK U.T @ U=U+1 @ NEXT I 870 Q=W\256 @ Y=W-256\*Q @ POOK P1, Y @ POOK P1+1, Q 880 POOK F1+2,141 @ POOK P1+3,76 890 DISP 'READY . . . . ' @ BEEP @ BEEP @ BEEP **900 STOP** 1000 ! - Unterrowtine fuer Registercodierung -1010 IF B#12,33='RP' THEN 1150 1020 E=VAL(B\$[I+1,I+1])\*8+VAL(B\$[I+2,I+2])+64\*(I=6) 1030 IF I=6 THEN Z=D9 ELSE Z=A9 1040 IF E#Z THEN Z=E @ C#=C#&FNY#(E) @ A=A+1 1050 IF I=6 THEN D9=Z ELSE A9=Z 1060 D#=D#&'R' 1070 1=1+4 @ IF I>L THEN 400 ELSE 330 1100 ! - Unterroutine fuer ind. Variablen 1110 E=VAL (B#fI+1, I+1]) \*8+VAL (B#fI+2, I+21) 1120 IF ENA9 THEN A9=E @ C#=C#&FNY#(E) @ A=A+1 1130 DISP D#&D#&'X' @ I=I+4 @ IF I>L THEN 400 ELSE 330 1150 ! - Unterroutine fuer Registerpointer -1160 E=VAL (B#E7,71) \*8+VAL (B#E8,81) +64\* (B#E1,11 = 0') 1170 IF 8#11,11='D' THEN D9=E ELSE A9=E 1180 A=A+1 @ C\$=C\$&FNY\$(E) @ GOTO 500 1200 : - Unterroutine fuer Adressencodierung -1210 E#=E#&B#1I+3,1+4J&B#1I+1,1+23 1220 A-A+2 @ I=I+6 @ D\$=D\$&'\$' @ IF I>L THEN 400 ELSE 330 1300 ! - Unterroutine fuer Stacks -1310 E=VAL (B#112,123) \*S+VAL (B#113,133) 1320 IF E#A9 THEN A9=E @ C#=C#&FNY# (E) @ A=A+1 1330 D#=D#&B#E10,101 @ GCTO 400 1400 ! - Unterroutine fuer Literal -1410 E\$=E\$&B\$[I+1, I+2] @ A=A+1 @ D\$=D\$&'=' 1420 IF L=8 OR L=12 AND 1=10 THEN 400 1430 FOR 1=14 TO L-1 STEP 3 1440 E#=E#&B#[I, [+1] @ A=A+1 @ NEXT I 1450 GOTO 400  $1500$  ! - Unterroutine fuer Labels -1510 ON ERROR DISP (ERR L'&STR#(Y) @ GOTO 230 1520 COPY ':CA' TO 'ASSEM2' 1530 ASSIGN # 3 TO 1ASSEM2 1540 FOR I=1 TO 100 1550 READ # 3,1 ; F\$ @ IF F\$[6,LEN(F\$)]=B\$[I+1,L-1] THEN 1570 1560 NEXT I @ DISP 'ERR L'&STR#(Y) @ GOTO 230 1570 E#=E\$&B\$[3,41&B\$[1,21 @ A=A+2 @ D#=D\$%'\$' @ SOTO 400 1700 ! - Unterroutine fuer Mnemonics -1710 FOR X=7 TO L-2 @ C\$=C\$&FNY\$(NUM(B\$[X,X])) @ A=A+1 @ NEXT X 1720 C#=C#&FNY#(NUM(B#IL-1,L-13)+128) @ A=A+1 @ GOTO 500 1800 ! - Unterroutine fuer Ende Label -1810 IF 8#16,61: P' THEN A=A+2 @ C\$=C\$&'FFFF' @ GOTO 500 1820 C#=C#& FF' @ A=A+1 @ GOTO 500 1900 ! - Unterroutine fuer Labels -1910 IF B#E7,91-MAI' THEN C=VAL(B#E11,E1) @ B(C)=A @ GOTO 230 1920 IF B#E7,91#'PAR' THEN A(L-8)=A @ GOTO 230 1930 IF LEN(B#)=11 THEN A(2)=A @ GOTO 230 1940 C=VAL(B\$E13,L1) @ C(C)=A @ B=MAX(B,C) @ GOTO 230  $2000$  !  $-$  Befehlstabelle  $-$ 

```
2010 DATA ELB R.ELM R.ERB R.ERM R.LLB R.LLM R.LRB R.LRM R.ICB R.ICM R.
DCB R, DCM R, TCB R, TCM R
2020 DATA NCB R.NCM R
2030 DATA TSB R, TSM R, CLB R, CLM R, ORB RR, ORM RR, XRB RR, XRM RR, BIN, BCD,
SAD, DCE, ICE, CLE, RTN, PAD
2040 DATA LDB RR,LDM RR,STB RR,STM RR,LDBDRR,LDMDRR,STBDRR,STMDRR,LDB
R=,LDM R=,STB R=,STM R=
2050 DATA LDBIRR, LDMIRR, STBIRR, STMIRR
2060 DATA LDBDR$,LDMDR$,STBDR$,STMDR$,LDBDRX$,LDMDRX$,STBDRX$,STMDRX$,
LDBIR$,LDMIR$,STBIR$
2070 DATA STMIR$.LDBIRX$.LDMIRX$.STBIRX$.STMIRX$
2080 DATA CMB RR, CMM RR, ADB RR, ADM RR, SBB RR, SBM RR, JS3 X$, ANM RR, CMB
R = 0MM R = 0.008 R = 0.009 R = 0.0092090 DATA SBB R=, SBM R=, JSB $, ANM R=
2100 DATA CMBDR$, CMMDR$, ADBDR$, ADMDR$, SBBDR$, SBMDR$, , ANMDR$, CMSDRR, CMM
DRR, ADBDRR, ADMDRR
2110 DATA SBBDRR, SBMDRR, , ANMDRR
2120 DATA POBDR+,POMDR+,POBDR-,POMDR-,PUBDR+,PUMDR+,FUBDR-,PUMDR-,POBI
R+, POMIR+, POBIR-, POMIR-
2130 DATA PUBIR+, FUMIR+, PUBIR-, PUMIR-
2140 DATA JMP =, JND =, JOD =, JEV =, JNG =, JPS =, JNZ =, JZR =, JEN =, JEZ =,
JNC = JCY =2150 DATA JLZ =, JLN =, JRZ =, JRN =
9000 : - Unterroutine zur Herstellung der Syntax -
9010 READ # 1, F*10 ; B$ @ J=1 @ FOR I=1 TO LEN(B$)
9020 IF B$[I,I]#' 'THEN B$[J,J]=B$[I,I] @ J=J+1
9030 NEXT I @ B$=B$[1,J-1] @ IF B$='END' THEN RETURN
9040 IF B#[1,1]='!' THEN B#='! '&B#[2,LEN(B#)] @ F=P+1 @ GOTO 9120
9050 IF LEN(9$)=3 THEN 9120
9060 IF PDS(H9$E1,10], B$E3,31)#0 THEN B$=B$E1,21% (0B$E3, LEN(B$) ] @
 GOTO 9120
9070 IF B#11,53='LABEL' THEN B#=B#11,53&' '&B#16,LEN(8#)] @ GOTO 9120<br>9080 IF B#11,43='ENDE' THEN B#=B#11,43&' '&B#15,LEN(B#)3 @ GOTO 9120<br>9090 IF B#11,33='BYT' THEN B#=B#11,33&' '&B#14,LEN(B#)3 @ GOTO 9120
9100 IF POS('DI', B$[4,41)#0 THEN B$=B$[1,41&' '&B$[5, LEN(B$)] @ GOTO 9
120
9110 B#=B#[1,31& (&B#[4,LEN(B#)]
9120 FRINT # 1, P*10 ; B$ @ P=P+1 @ GOTO 9010
9900 DEF FNY$(X)
9910 Hi#= '' @ H2=ABS(X) @ H9#= '0123456789ABCDEF'
9920 Hi=1+MOD(H2,16) @ Hi$=H9$IH1,H11&Hi$ @ H2=H2\16 @ IF H2 THEN 9720
9930 H1$= 000 '&H1$ @ H1$=H1$ILEN(H1$)-F,LEN(H1$) ]
9940 IF F=3 THEN H1#=H1#[3,4]&H1#[1,2]
9950 FNY$=H1$
9960 END DEF
9970 IF LEN(C#)>64 THEN PRINT # 2,P : ' '&C#[1,64] @ C#=C#[65,LEN(C#);
 6 F=F+19930 RETURN
7.2. Das Text-File (ASSEM2)
 DIEACONBIN
 1D37CONINT
 4091ERRCR
 4C99ERROR+
 OEZONUMVAL
 SESBONEB
 BEACONEI
 SECDONER
 4694RCMJSB
```

```
456DSYSJSB
```
### ANHANG\_A

Die Speicherung von Informationen auf dem Magnetband

Durch das Digitalkassettenlaufwerk HP 82161A wird der HP-75 um beachtliche Massenspeicherfähigkeiten erweitert. Mit Hilfe dieser Peripherieeinheit können bis zu 512 Records (131072 Bytes) an Informationen auf einer Mini-Datenkassette aufgezeichnet werden. Das Laufwerk wird über die Hewlett-Packard-Interface-Loop (HP-IL) an den HP-75 angeschlossen. Jedes Magnetband muß vor der ersten Benutzung initialisiert werden. Dabei werden auf zwei Spuren 0 und <sup>1</sup> die 512 Records zu je 256 Bytes eingerichtet; dh. es wird auf dem Band Anfang und Ende eines jeden Records festgelegt. Dabei werden die Records auf jeder Spur von 0 bis 255 durchnumeriert und jedes Byte auf den Wert 255 gesetzt. 1l. Die Records 0 und <sup>1</sup> auf der Spur O: Auf diesen beiden Records sind Bandkennung und sämtliche Identifikationsinformationen untergebracht. Record O: Bytes Werte 0-1 LIF ID 128 0 2-7 Kennungstext (Volume Label) je nach Text 8-11 Anfangsrecord Verzeichnis 0002 (= <sup>2</sup> Spuren) 12-13 System 3000 16 0 14-15 keine Verwendung 14-15 00 16-19 Länge des Verzeichnisses 00 xx 20-21 Version O <sup>1</sup> 22-23 keine Verwendung 1988 von der Statte der Gottenburg von der Gottenburg von der Gottenburg von der Gottenburg von der Gottenburg von der Gottenburg von der Gottenburg von der Gottenburg von der Gottenburg von der Gott 24-27 Spuren pro Oberfläche 0002 (= <sup>2</sup> Spuren) 28-31 Anzahl der OÖberflächen 0001 32-35 Records pro Spur 0010 (= <sup>256</sup> Records) 36-41 Datum und Uhrzeit der Initialisierung XX XX XX 42-255 Verwaltung 000 . <sup>0</sup> Record 1: Bytes 0-255 System 3000 000... 0 2. Das Directory: Das Directory ist das Inhaltsverzeichnis des Bandes. Das Directory beginnt mit dem Record 2 eines Bandes. In jedem Record sind 8 Einträge zu je 32 Bytes zusammengefaßt. Für jedes File auf dem Band gibt es demnach einen Eintrag. Dabei wird in einem Eintrag folgendes abgelegt: Bytes Werte - .<br>0-9 Flename / XXX . . . X 10-11 Filetyp 0 <sup>1</sup> LIF1 0 1 LIF1<br>224 82 TEXT 224 83 APPT 224 136 BASIC 224 137 LEX 12-15 Anfangsrecord des Files 00 <sup>x</sup> <sup>x</sup> 16-19 Filegröße 00 <sup>x</sup> <sup>x</sup> 16-19 Filegröße<br>20-25 Datum und Uhrzeit der Erzeugung X x x x x x x 26-27 Datenträger-Flag/Nummer 128 <sup>1</sup> 28 Implementation x 29 Implementation x 30 Implementation X 31 Implementation X Diese Bytes 28-31 werden beim HP-75 zur Speicherung des Paßwortes, mit dem

das Programm auf Kassette geschützt werden kann, benutzt. Die Länge des Directory-Teils wird bestimmt durch das Byte 19 in Record O, Dieser Wert, um <sup>l</sup> vergrößert, gibt an, bis zu welchem Record das Directory geht.

3. Der Teil des Bandes, in dem die Files stehen: Dieser teil beginnt direkt hinter dem für das Directory reservierten Platz. Die einzelnen Files sind dabei so codiert wie in Kapitel 2 besprochen. Der Filebeginn eines jeden Files wird durch den Eintrag im Directory für dieses File bestimmt. Und zwar ist der Filebeginn durch die Bytes 14-15 festgelegt. Diese bestimmen, bei welcher Spur- und Recordnummer das File beginnt.

### ANHANG B

# Beschreibung der benötigten LEX-Karten ANHANG B<br>Beschreibung der benötigten LEX-Karten<br>PEEKPOKE:

1. PEEKPOKE:

PEEK (dezimale Adresse im Memory-Bereich 0000-7FFF)

POKE (dezimale Adresse im Memory-Bereich 0000-7FFF), Inhalt für diese Adresse

. .

L

a) Kopieren des Files 'PEEKPOKE' von Magnetkarte durch das Kommando:

COPY CARD TO 'PEEKPOKE'

b) Der Befehl 'PEEK': Beim Ausführen dieses Kommandos innerhalb oder außerhalb eines Programmes steht im Anzeigeregister der dezimale Wert des Bytes, das durch die Adresse festgelegt ist. Bei PEEK(N) muß N im Bereich von 0-32767 liegen. c) Der Befehl 'POKE': Beim Ausführen dieses Kommandos wird das Byte mit der festgelegten Adresse auf den festgelegten Inhalt gesetzt. POKE (N),M bedeutet, daß unter der Adresse N das Byte auf den Wert M gesetzt wird. N liegt im Bereich 0-32767, M im Bereich 0-255. Auch dieser Befehl kann innerhalb und außerhalb eines Programmes ausgeführt werden. Beachte: Dieser Befehl 1äßt sich nur auf ganz bestimmte Bytes im Betriebssystem anwenden, Ob der Wert M übernommen wurde, kann man jedoch leicht durch Ausführen des Kommandos 'PEEK' überprüfen. MHANG B<br>
PERKY (dezimale Adresse im Memory-Bereich 0000-7FFF)<br>
PERKY (dezimale Adresse im Memory-Bereich 0000-7FFF), Inhalt für diese Adresse<br>
POKE (dezimale Adresse im Memory-Bereich 0000-7FFF), Inhalt für diese Adresse<br>

d) Man benötigt zur Ausführung dieses Kommandos keine weitere Peripherie, diese LEX-Karte ist ohne Begrenzung immer ausführbar.

### ACHTUNG ! ! !

Beim POKEn im Betriebssystem kann es bei nicht sachgemäßer Behandlung passieren, daß der Rechner in einen deep-sleep-mode verfällt. Er 1äßt sich daraus nur durch Ausschalten und Entfernen der Stromzufuhr wieder abfangen. Dabei wird der Inhalt des Rechners gelöscht. Deshalb ist es besser, erst durch den Befehl 'PEEK' das System zu erkunden, und dann erst mit 'POKE' zu manipulieren.

0000 ID 4015 0002 DEF **RUNTIME** 0004 DEF NAMES 0006 DEF **PARSE** 0008 DEF **ERRORS** OOOA DEF **RUN** OOOC LABEL RUNTIME OOOC ZD 6105 OODE DEF **MAIN1** OO10 DEF MAIN2 0012 LABEL PARSE 0012 ZD 6105 0014 DEF RUNAGAIN 0016 ENDE POINTERS 0018 LABEL NAMES 0018 ASC "POKE" OO1C ASC "PEEK" 0020 ENDE NAMES 0021 LABEL ERRORS 0021 ENDE ERRORS 0022 DRP RO1 0023 ARP **R27** 0024 LABEL RUN 0024 RTN 0025 BYT  $A1$ 0026 LABEL MAIN1 0026 BIN OO27 DRP **R20** 0028 SBM R20, =F1,60 OOZB JSB  $$3E8B$ OO2E DRP **R46** 002F ARP R<sub>26</sub> 0030 STM R46, R26 0031 ARP **R20** 0032 JSB X20, \$6133 0035 DRP R<sub>26</sub> 0036 ARP **R46** 0037 STBD R26, R46, \$0000 003A RTN OO3B LABEL RUNAGAIN OO3E DRP RO2 003C ARP **R41** OOSD LDM R02, R41 OOSE ARP RO6 OOSF PUMD ROZ, +RO6 0040 JSB **\$466D** 0043 BYT 58 0044 BYT  $12$ 0045 DRP **R54** 0046 LDB R54,=84 0048 DRP RO<sub>2</sub> 0049 ARP RO6 004A POMD RO2,-RO6 OO4B ARP **R55** 004C STM R02, R55 OO4D DRP - R57 OO4E ARP R12 004F POBD R57,-R12 0050 DRP **R54** 0051 PUMD R54,-R12 0052 RTN 0053 BYT  $10$ 0054 BYT  $2D$ 0055 LABEL MAIN2 0055 BIN 0056 DRP R20
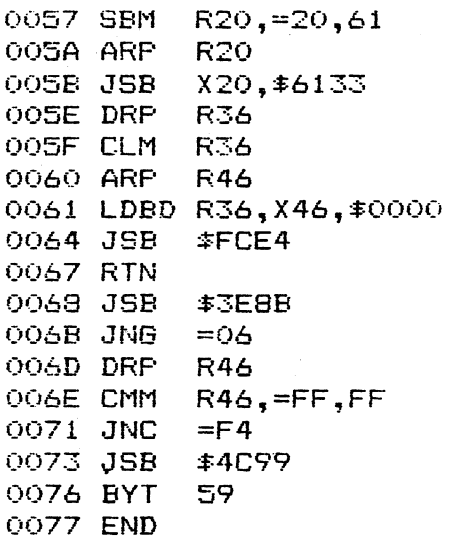

ـــــــــــا

```
PEKE (dezimale Adresse im Memory-Bereich 8000-FFFF)
PEKEPOOK:<br>PEKE (dezimale Adresse im Memory-Bereich 8000-FFFF)<br>POOK (dezimale Adresse im Memory-Bereich 8000-FFFF), Inhalt für diese Adresse
   POOK (dezimale Adresse im Memory-Bereich 8000-FFFF), Inhalt für diese Adresse
a)
Kopieren des Files 'PEKEPOOK' von Magnetkarte durch das Kommando:
b)
Der Befehl 'PEKE':
c)
Der Befehl 'POOK':
d)
Man benötigt zur Ausführung dieser Kommandos keine Peripherie, diese LEX-
                              COPY CARD TO 'PEKEPOOK'
   Beim Ausführen dieses Kommandos innerhalb oder außerhalb eines Programms
   steht im Anzeigeregister der dezimale Wert des Bytes, das durch die Adresse
   festgelegt ist.
   Die Werte für die Adresse liegen im Bereich 32768-65535. Zur Ausführung
   des PEKE-Befehls muß von dieser Adresse 32768 subtrahiert werden, so daß
   bei PEKE(N) die Werte von N wieder im Bereich von 0-32767 liegen.
   Bsp: Um den Inhalt der Adresse 55748 zu lesen, muß man N=55748-32768=22980
          bilden. Der Befehl für das Lesen des Inhalts der Adresse lautet
         PEKE(22980).
   Beim Ausführen dieses Kommandos wird das Byte mit der festgelegten Adresse
   auf den festgelegten Inhalt gesetzt.
   POOK (N),M bedeutet, daß unter der Adresse N das Byte auf den Wert M gesetzt
   wird. Für N gilt das unter b) gesagte, M liegt wieder im Bereich 0-255.
   Auch dieser Befehl läßt sich inner- und außerhalb eines Programmes anwenden.
   Beachte: Dieser Befehl 1äßt sich nur auf ganz bestimmte Bytes im Betriebssystem
               anwenden. Ob der Wert M übernommen wurde, kann man jedoch leicht
               durch Ausführen des Kommandos 'PEKE' überprüfen.
PEIEROOK:<br>
PEIER (derimals Adresse in Memory-Bereich 8000-FFFF)<br>
PEOK (derimals Adresse in Memory-Bereich 8000-FFFF), Inhalt fur diese Adresse<br>
a) Kopieren des Pies 'PEKEROOK' von Magnetkarte durch das Kommando:<br>
OPY CARD 
   Karte ist universell einsetzbar.
PEERPOOK:<br>
PEER (derimale Adresse in Mesory-Bereich 8000-FFFF), Inhalt für disse Adresse<br>
PEER (derimale Adresse in Mesory-Bereich 8000-FFFF), Inhalt für disse Adresse<br>
a) Copieren des Files 'PEERPOOK' von Magnetkarte durc
```
## ACHTUNG ! ! !

Beim POOKen im Betriebssystem kann es bei nicht sachgemäßer Behandlung passieren, daß der Rechner in einen deep-sleep-mode verfällt. Er 1äßt sich daraus nur durch Ausschalten und Entfernen der Stromzufuhr wieder abfangen. Dabei wird der Inhalt des Rechners gelöscht. Deshalb ist es besser, erst durch den Befehl 'PEKE' das System zu erkunden, und dann erst mit 'POOK' zu manipulieren.

0000 ID 4014 0002 DEF **RUNTIME** 0004 DEF **NAMES** 0006 DEF PARSE OOO8 DEF **ERRORS** OOOA DEF **RUN OOOC LABEL RUNTIME** OOOC ZD 6105 OOOE DEF MAIN1 0010 DEF MAIN<sub>2</sub> 0012 LABEL PARSE 0012 ZD 6105 0014 DEF **RUNAGAIN** 0016 ENDE POINTERS 0018 LABEL NAMES 0018 ASC "FOOK" OO1C ASC "PEKE" 0020 ENDE NAMES 0021 LABEL ERRORS 0021 ENDE ERRORS 0022 DRP RO1 0023 ARP **R27** 0024 LABEL RUN 0024 RTN 0025 BYT  $A1$ 0026 LABEL MAIN1 0026 BIN 0027 DRP **R20** 0028 SBM  $R20, = F1, 60$ OOZB JSB #2EBB OOZE DRP **R46** OO2F ARP **R26** 0030 STM R46, R26 0031 ARP **R20** 0032 JSB X20, \$6133 0035 DRP **R26** 0036 ARP **R46** 0037 STBD R26,R46, \$8000 003A RTN OOSB LABEL RUNAGAIN OO3B DRP R02 003C ARP R41 OO3D LDM R02, R41 OOGE ARP R06 003F PUMD R02, +R06 0040 JSB \$466D 0043 BYT 58 0044 BYT  $12$ 0045 DRP **R54**  $R54, = B4$ 0046 LDB 0048 DRP R<sub>0</sub>2 0049 ARP R06 004A POMD ROZ,-RO6 OO4B ARP R55 004C STM R02,R55 OO4D DRP **R57** OO4E ARP R12 004F FOBD R57,-R12 0050 DRP **R54** 0051 PUMD R54,-R12 0052 RTN 0053 BYT  $10$ 0054 BYT  $2D$ 0055 LABEL MAIN2 0055 BIN 0056 DRP R20

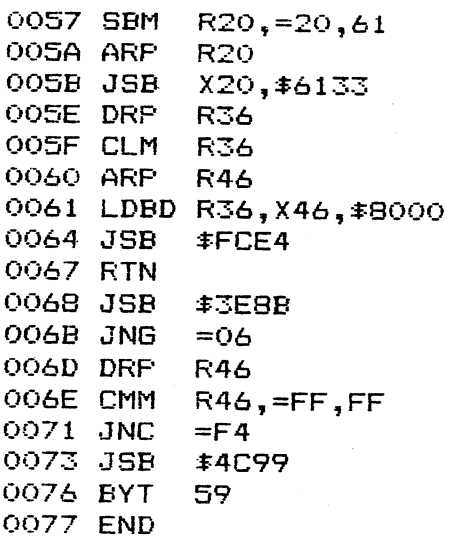

 $\mathcal{L}$ 

```
SENDIO ':Code der Einheit','Liste der Kommandos','Liste der Daten'
     ENTIO$(' :Code der Einheit','Liste der Kommandos')
     SEND?
IOUTIL oder HPILCMDS: (© Copyright für dieses Produkt liegt allein bei<br>Hewlett-Packard GmbH, Warenzeichen)<br>SENDIO ':Code der Einheit','Liste der Kommandos','Liste der Daten'<br>ENTIO$(':Code der Einheit','Liste der Kommandos'
```
- a) Kopieren des Files in den rechner durch Eingabe des Assemblerslistings mit Hilfe des Assemblers in den Rechner.
- b) Der Befehl 'SENDIO': <sup>1</sup>

-----

 $\bar{z}$ 

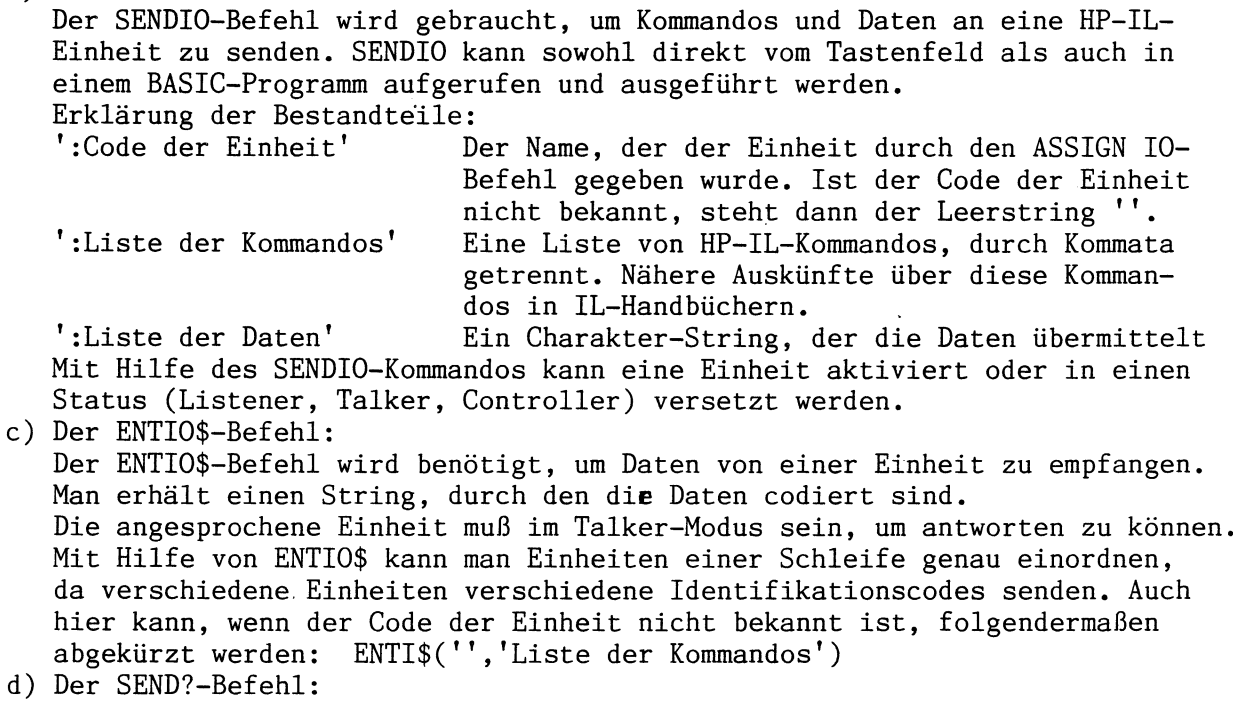

Der SEND?-Befehl benötigt keine Parameter. Nach seiner Ausführung erhält man eine ganze Zahl. Ihr Wert ist die Position in der Datenliste des Strings , der infolge einer Fehlermeldung nicht vollständig mit dem letzten SENDIO-Befehl übermittelt wurde. Normalerweise erhält man nach Ausführung des SEND?-Befehls den Wert 0.

e) Zur Ausführung der Karte muß eine IL-Schleife mit m1ndestens einer Einheit vorhanden sein.

Ansonsten ist diese Karte universell für jede Schleife einsetzbar.

 $\mathcal{L}^{\text{max}}_{\text{max}}$  ,  $\mathcal{L}^{\text{max}}_{\text{max}}$ 

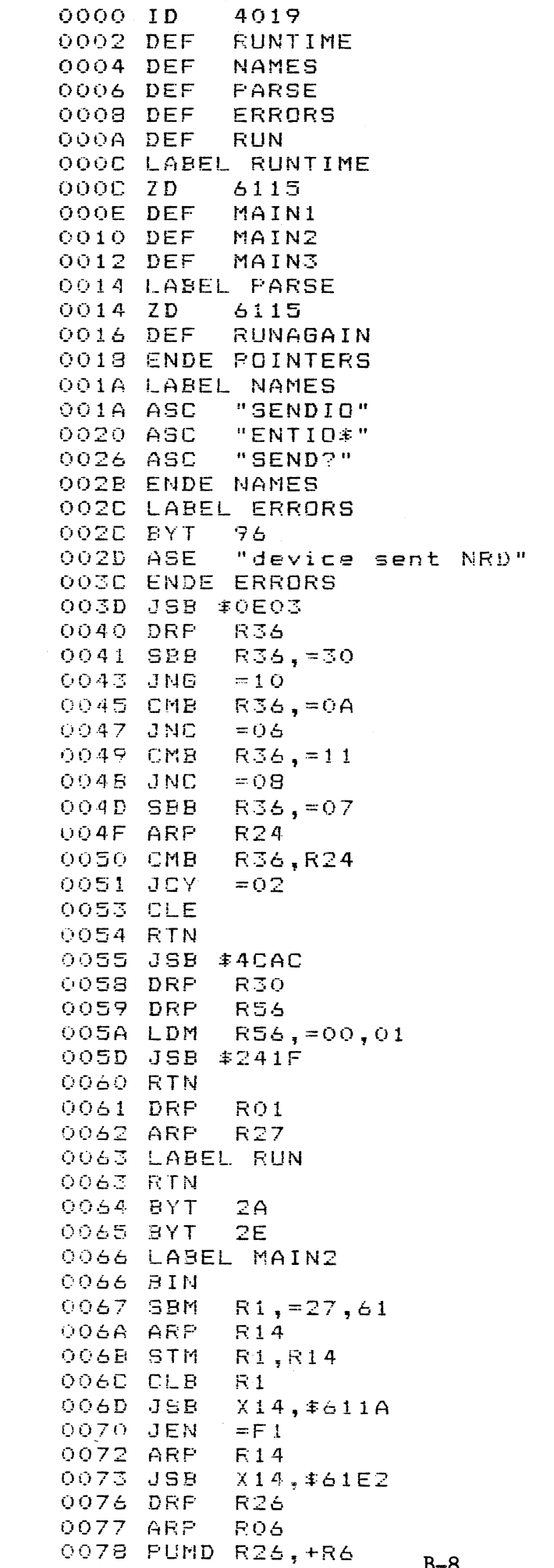

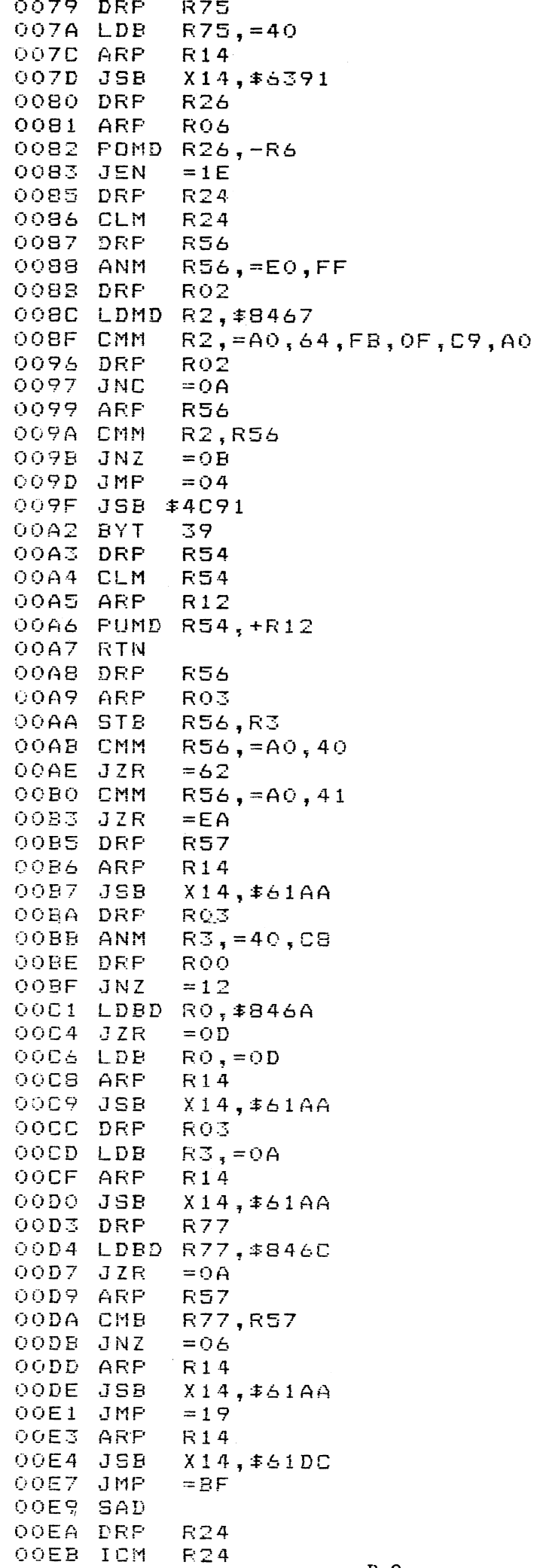

OOEC CMM  $R24, =00, 01, FB, 04$ OOF1 PAD OOF2 ARP R26 OOF3 PUBD R24, +R26 OOF4 RTN OOF5 PAD OOF6 DRP RO<sub>2</sub> OOF7 ARP R<sub>06</sub> OOF8 POMD R2,-R6 OOF9 DRP **R57** OOFA ARP R26 OOFB PUBD R57, +R26 OOFC DRP **R56** OOFD ARP **RO6** OOFE PUMD R56, +R6  $R56, = A0, 42$ OOFF LDM 0102 JSB \$EB18 0105 DRP **R56** 0106 ARP RO6 0107 POMD R56,-R6 0108 ARP R14 0109 **JSB**  $X14, *51DC$ 010C DRP **R56** 010D CMM  $R56, = A0, 40$ 0110 JNZ  $=$ BD 0112 DRP  $R24$ 0113 ARP  $R12$ 0114 PUMD R24, +R12 0115 DRP R26 0116 ARP  $R24$ R26, R24 0117 SBM 0118 ARP **R12** 0119 PUMD R26, +R12 011A RTN  $011B$ JSB \$4661 011E BYT 0A 011F DRP **R60** 0120 RTN 0121 DRP RO<sub>2</sub> 0122 CLM  $R<sub>2</sub>$ 0123 STMD R2, \$8469 0126 STBD R2, \$846C 0129 ARP RO6 012A POMD R2,-R6 012B DRP ROO 012C LDM RO, = 03, 62, 0C, C3, 06, E5, 42, E5 0135 LDBD RO, \$83B3 0138 STBD RO, \$846B 013B DRP RO3 013C LDB  $R3, = FF$ 013E JSB #EADF 0141 RTN 0142 DRP RO<sub>2</sub> 0143 LDBD R2, \$83B3 0146 DRP RO3 0147 LDBD R3, \$846B 014A JSB #EADF 014D DRP R02 014E LDBD R2, \$8469 0151 JZR  $=$  OC 0153 DRP ROS 0154 LDBD R3, \$82BD 0157 ANM  $R3, = 14, F7$ 015A PUBD R3,-R6 015B JSB #ECOA 015E RTN

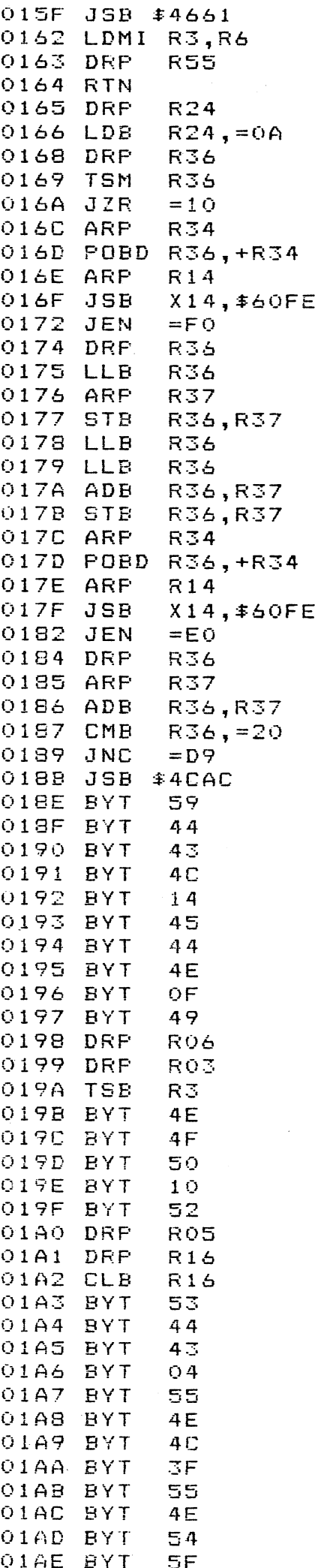

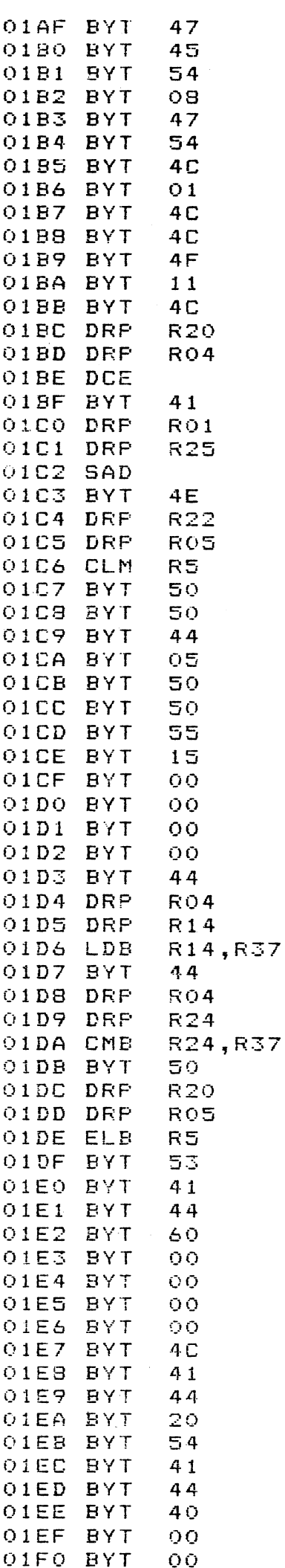

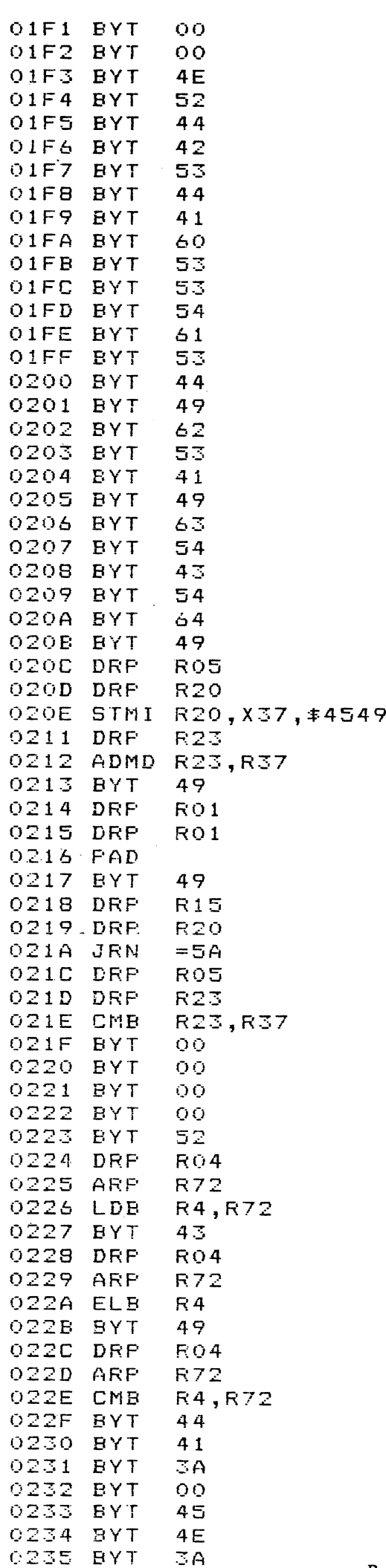

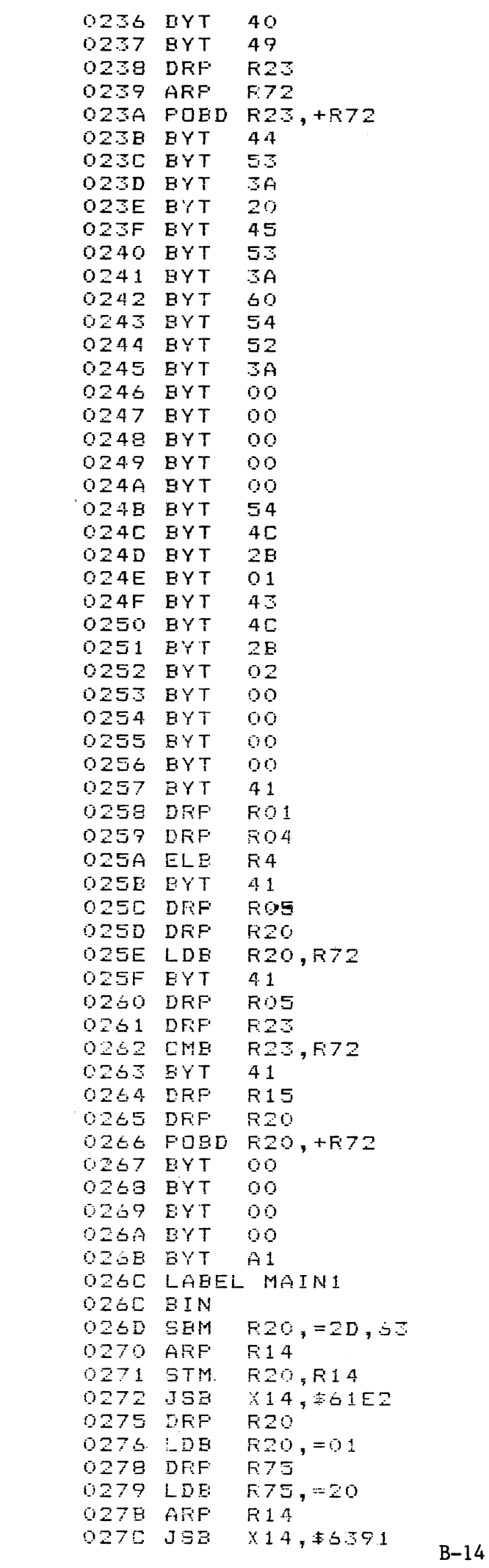

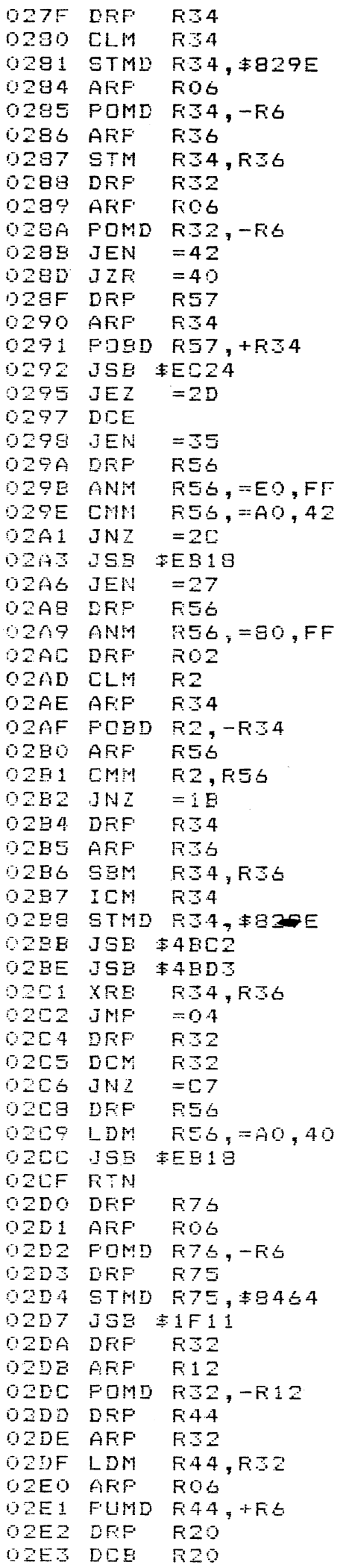

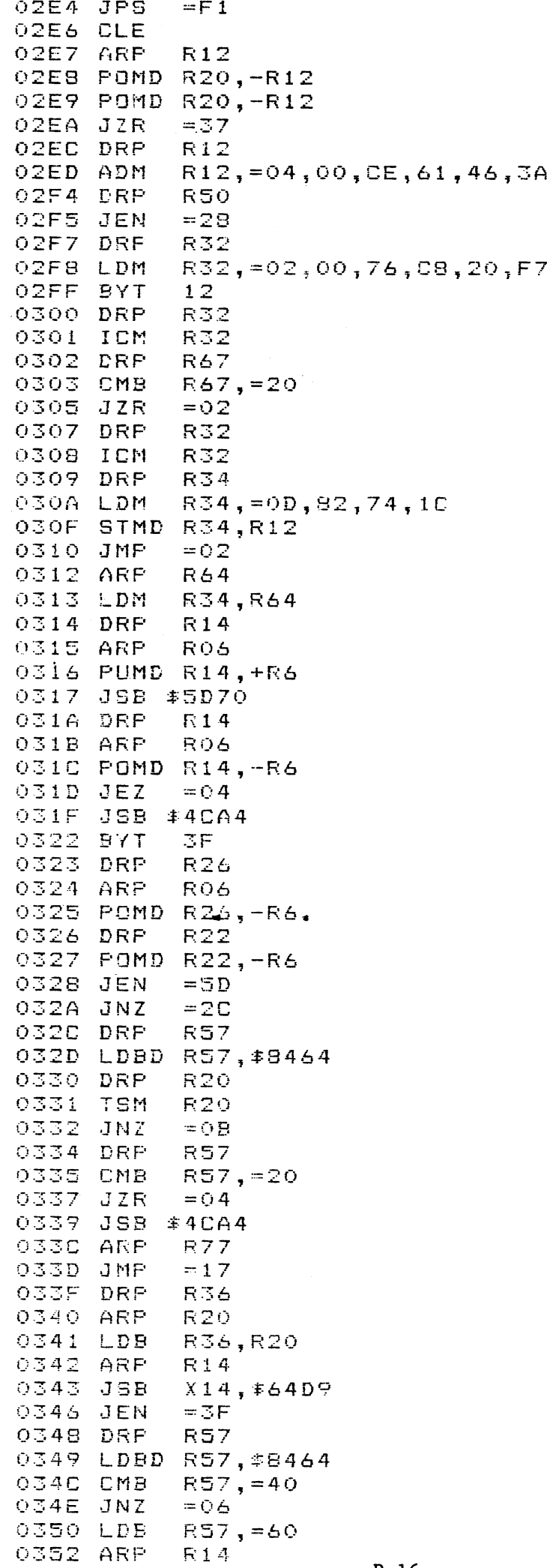

0353 JSB  $X14, *649D$ 0356 JMP  $=2F$ 0358 DRP **R20** 0359 PUBD R20, +R14 035A DRP **R45** 035B ARP **R26** 035C POMD R45, +R26 035D DRP ROO 035E LDM RO, = 25, FD, CE, 35, 18, OC, C6, 5C 0367 DRP **R44** 0368 JEN  $= 17$ 036A DRP **R22** 036B SBM  $R22, =03,00$ 036E JZR  $= 11$ 0370 DRP **R20** 0371 ARP R26 0372 POBD R20, +R26 0373 CMB  $R20, = 20$ 0375 JNZ  $=06$ 0377 DRP R22 0378 DCM R22 0379 JZR  $=02$ 037B JPS  $=$  DD 037D JSB \$4CA4 0380 BYT 59 0381 DRP **R20** 0382 ARP RO6 0383 POBD R20,-R6 0384 JSB \$45E5 0387 DRP RO<sub>2</sub> 0388 LDMD R2, \$8465 038B ARP RO6 038C PUMD R2, +R6 038D RTN **OBSE CLE** OSOF DRP **R54** 0390 ARP **R30** 0391 POMD R54,+R30 0392 JZR.  $=$   $F$   $9$ 0394 DRP **R45** 0395 ARP **R54** 0396 CMM R45, R54 0397 JNZ  $=$  F  $\dot{\Omega}$ 0399 ICE 039A RTN 039B DRP R30 039C LDM R30, =50, 62, 00, C3, C6, 4F, 64, F8 03A5 DRP **R65** 03A6 ARP **R14** 03A7 JSB  $X14, *644F$ 03AA JEN  $=66$ 03AC ARP **R14**  $X14, $644F$ OSAD. **JS9** O3BO JEN  $= 4.3$ R14 0382 ARP O3B3 JSB  $X14, #644F$ 0386 JEN  $= 24$ 03B8 ARP R14 03B9 JSB  $X14, *644F$ O3BC JEN  $=5B$ O3BE ARP **R14** O3BF JSB  $X14, *644F$ 03C2 JEN  $= 22$ 03C4 ARP R14 03C5 JSB  $X14, #644F$ 03C8 JEZ  $=5B$ 

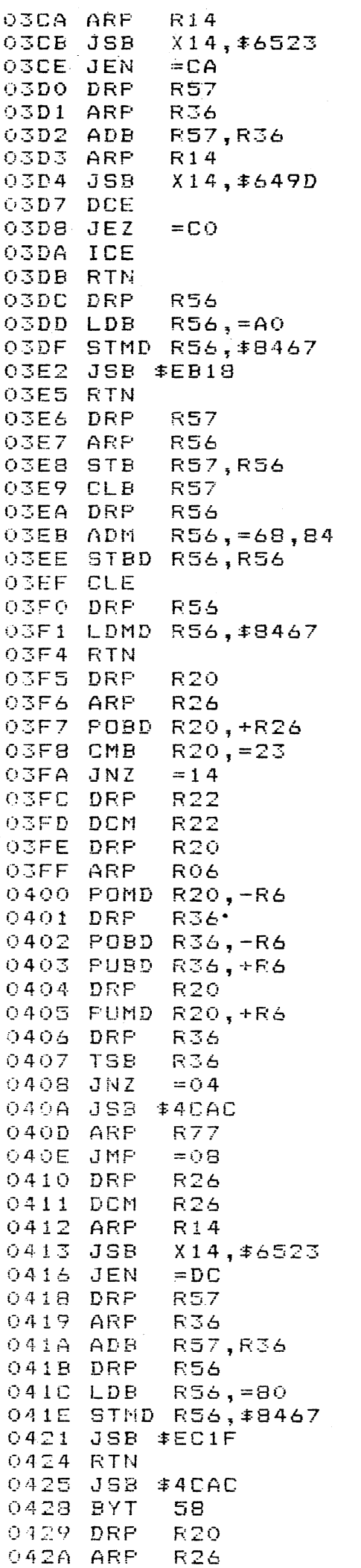

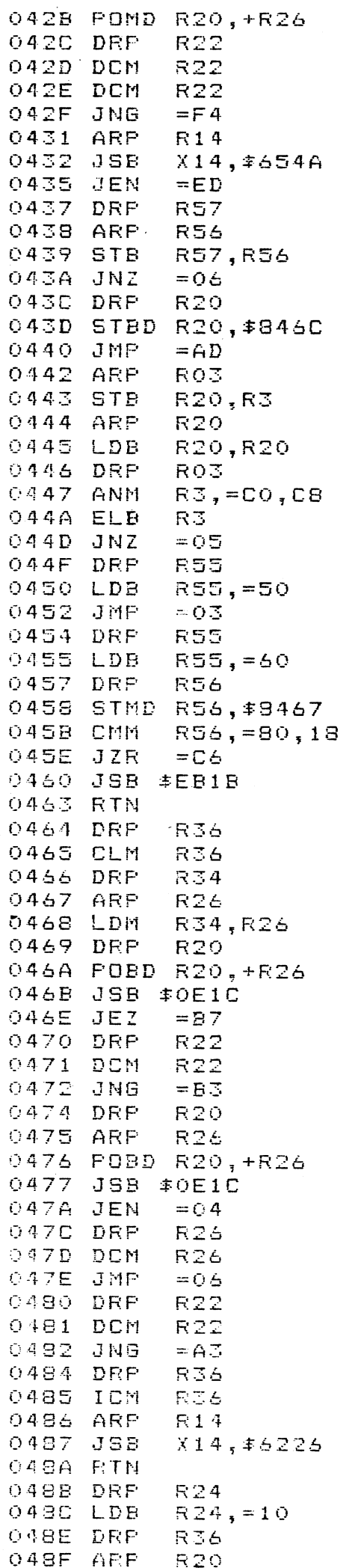

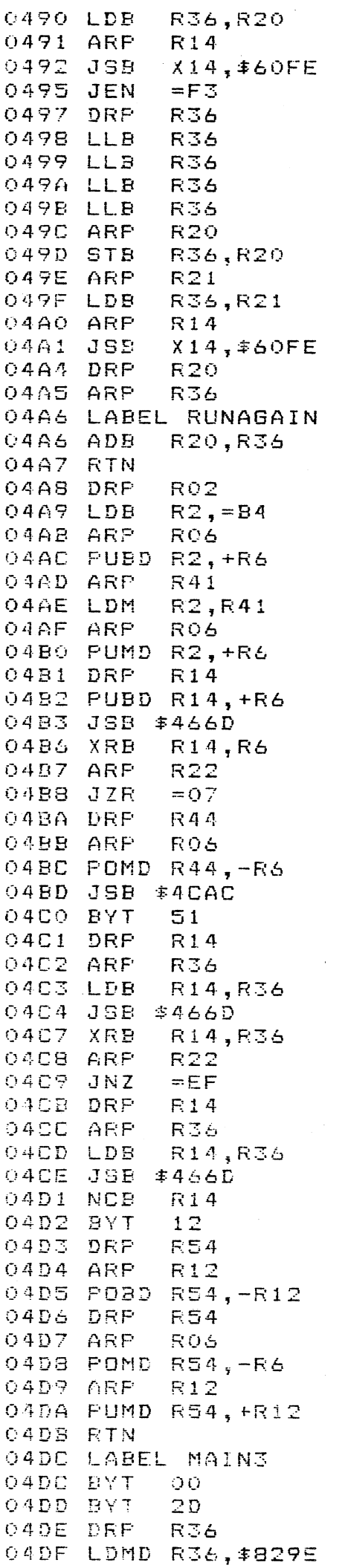

04E2 JSB \$FCE4<br>04E5 END

# ANHANG C

# Vorstellung und Beschreibung der Hilfsprogramme:

1. PRDIR:

Das Programm 'PRDIR' druckt alle Angaben (ohne Paßwort) auf dem Matrixdrucker FX 80 von EPSON aus. Zusätzlich wird auch die Anzahl der verbleibenden Einträge und der freien Records ausgedruckt. Dazu muß die LEX-Karte 'HPILCMDS' aus dem<br>Programmpaket I/O-Utilities vorhanden sein und der Drucker (':pr') sowie das Cassetten-Laufwerk (':ca) als IL-Geräte zugeordnet sein.

Programmbeschreibung:

- 1. Das Programm sowie die LEX-Karte 'HPILCMDS' einlesen.
- 2. Das Programm starten
- 3. Eine bis zu 15stellige Bandkennzeichnung eingeben (sollte auch auf dem Kassettenaufkleber stehen)
- 4. Ausdruck erfolgt automatisch, nach Abschluß Form Feed.
- 5. Beispiel:

**ASSEMBLER1** 128 Files 10.12.83

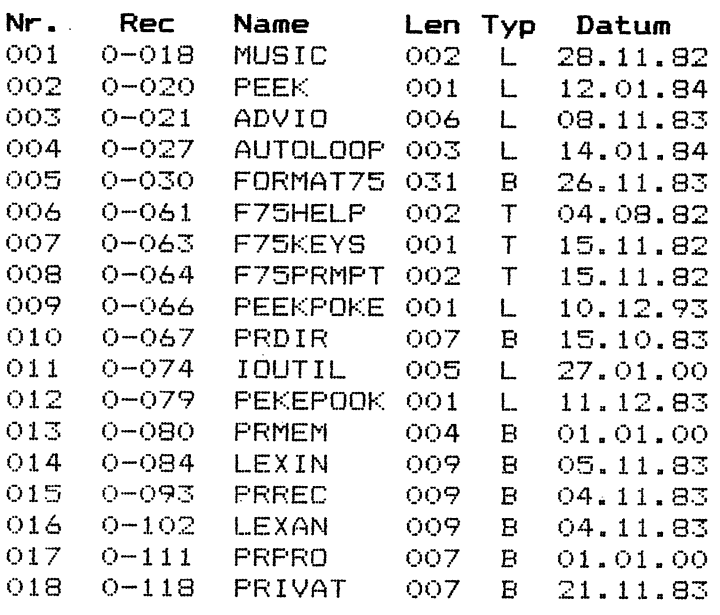

110 File(s) frei 387 Records frei

Bedeutung der einzelnen Spalten:

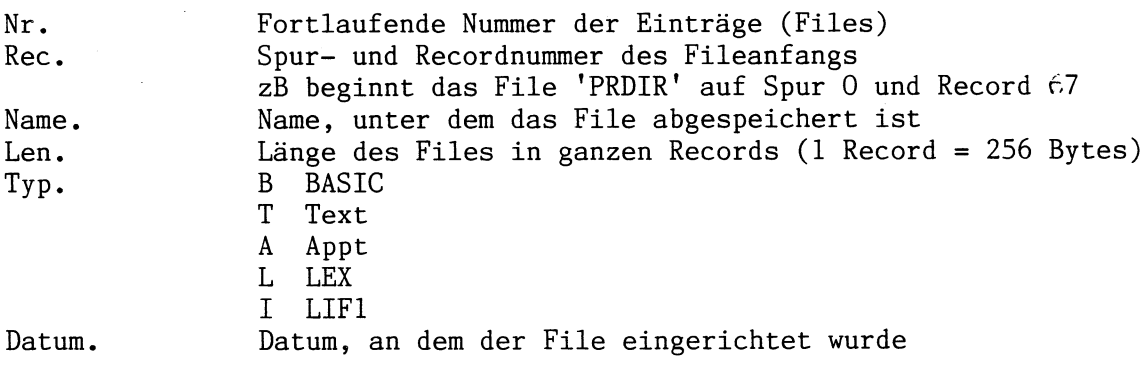

```
100 ! ** Directory ausdrucken **
110 INTEGER F, L, P, R, R1, R2, T, S, N, Y
120 DIM D#E81,E#E11,N#E81,R#E2561,T#E11
130 E#=CHR#(27)
140 ! - Rec 0 lesen -
150 SENDIO ': CA', 'unl, unt, lad#, ddl4', CHR$ (0) & CHR$ (0) @ GOSUB 510
160 F=NUM(R$[20,201) @ R=510-F @ F=F*8
170 INPUT 'Bandkennzeichnung: '; B$ @ B$=UPRC$(B$)
180 IF LEN(B#) >15 THEN B#=B#[1,15]
190 ! - Drucker einstellen -
200 PWIDTH 75 @ PRINT E#&'!'&CHR#(8)
210 IMAGE 3x, 17a, 3d, ' Files', 3x, 8a, /
220 ! - Ueberschrift drucken
230 PRINT USING 210 ; B$, F, FND$ (R$137, 391)
240 IMAGE 3x, 6a, 6a, 9a, 4a, 5a, 5a
250 PRINT USING 240 ; 'Nr.', 'Rec', 'Name', 'Len', 'Typ', 'Datum'
260 ! - Band auf Rec 2 positionieren -
270 SENDIO ': CA', 'lad#, ddl 4', CHR$ (0) & CHR$ (2)
280 N.L=0
290 ! - Rec lesen -
300 IF MOD(L,8)=0 THEN GOSUE 510
310 ! - Rec in 8 Files aufteilen -
320 P=MOD(L,8)*32+1 @ F$=R$EP,P+311 @ L=L+1
330 ! - File zerlegen -
340 N#=F#[1,8] @ IF N#[1,1]=CHR#(255) THEN 460
350 T=NUM(F#E12,121) @ IF T=0 THEN 300
360 S=NUM(F$[15,15])
370 R1=NUM(F#[16,16])
380 R2=NUM (F#120,201)
390 D$=FND$(F$[21,23])
400 N=N+1 @ R=R-R2
410 ! - Fileausdruck -
420 PRINT E#&'!'&CHR#(2);
430 IMAGE 3x, 3z, 2x, d, '-', 3z, 2x, 9a, 3z, 2x, 3a, 8a
440 PRINT USING 430 ; N, S, R1, N$, R2, FNT$ (T), D$
450 IF F#L THEN 300
460 ! - Schlusszeile -
470 PRINT E#&'!'&CHR#(8)
480 IMAGE 3x, 3d, x, 17a, 3d, x, 12a490 PRINI USING 480 ; F-N, File(s) frei', R, Records frei
500 END
510 ! - Record holen -
520 R$=ENTIO$(':CA','unl,tad#,ddt2,ddt4,ddt1,sda')
530 RETURN
540 ! - Datum/Zeichenumwandlung(dez, hex)
550 DEF FND$(A$) = FNH$(A$E3,31)&'.'&FNH$(A$E2,21)&'.'&FNH$(A$E1,11)
560 DEF FNH#(Z#) = STR#(NUM(Z#)\16)&STR#(MOD(NUM(Z#),16))
570 ! - Filetyp -
580 DEF FNT#(Y)
590 FNT x = 77600 IF Y=1 THEN FNT#='I'
610 IF Y=82 THEN FNT=='T'
620 IF Y=83 THEN FNT$='A'
630 IF Y=136 THEN FNT#='B'
640 IF Y=137 THEN FNT$='L'
650 END DEF
```
### 2. PRREC:

Das Programm 'PRREC' druckt Records und Files vom Band aus, und zwar wählbar in dez., hexadez. und/oder ASCII-Codierung. Es werden jeweils 32 Zeichen in eine Zeile gedruckt; damit umfaßt ein Record 8 Zeilen, jeweils in einer der oben genannten Codierungen., Auf diese art können Bandinhalte oder Fileinhalte direkt sichtbar gemacht werden., Dazu muß die LEX-Karte des Programmpaketes I/0-Utilities und der EPSON-Drucker FX80 vorhanden sein. Der Drucker (':pr') und das Cassetten-Laufwerk (':ca') müssen als IL-Geräte zugewiesen sein.

Programmbeschreibung:

1. Das Programm sowie die LEX-Karte 'HPILCMDS' einlesen.

2. Das Programm starten.

3.a) Ausdruck von Records:

Spur- und Recordnummer eingeben, von der ab ausgedruckt werden soll. Anzahl der auszudruckenden Records eingeben.

b) Ausdruck von Files:

— Bei der Abfrage 'Start bei Spur' RTN drücken

Bei der Abfrage 'Start bei Record' Filename eingeben

4. Bei der Abfrage 'Wahl: Dez,Hex,ASCII:' die Anfangsbuchstaben für die gewünschten Ausdruckformen eingeben.

5. Ausdruck erfolgt automatisc

6. Beispiel:

Ausdruck des Records 79 (Start bei Spur O, Record 79, Anzahl 1, Wahl: HA)

Spur 0 Record 79

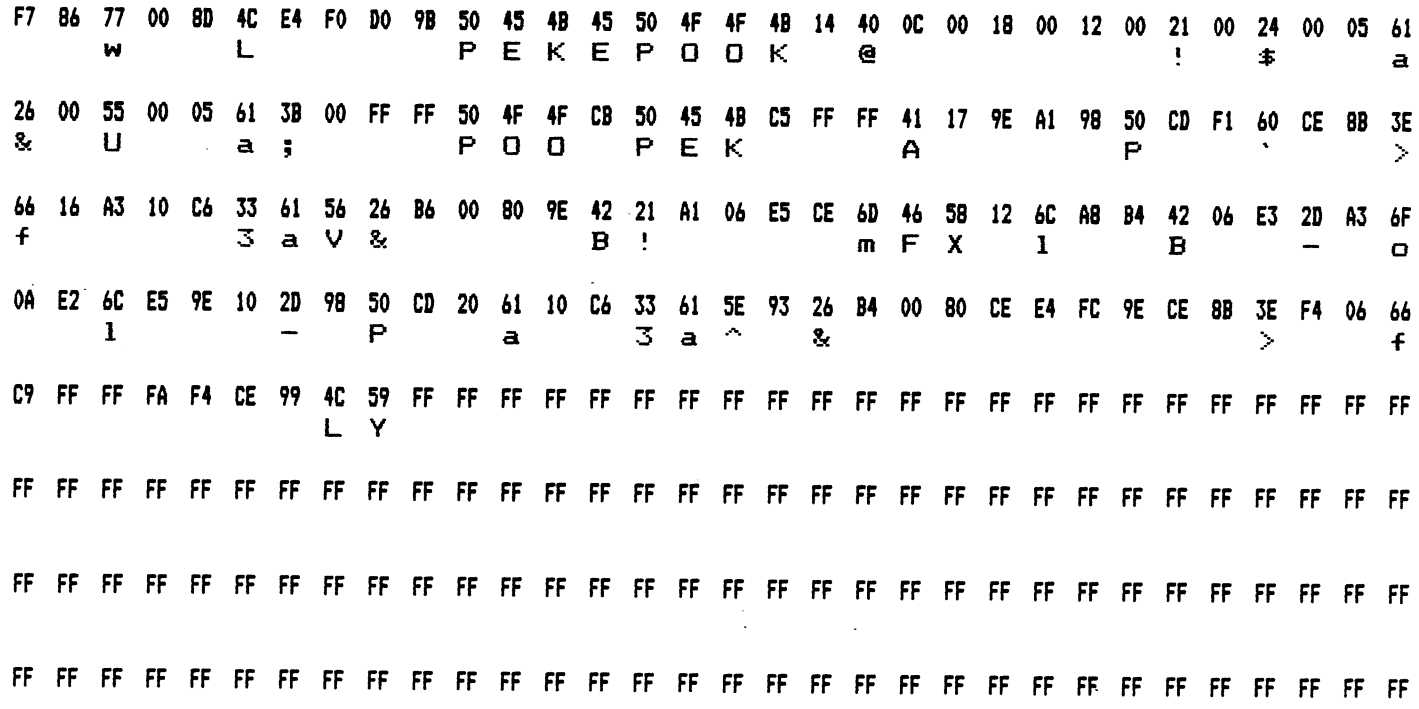

```
100 ! ** Records vom Band ausdrucken **
 110 INTEGER R, A, D, I, J, K, L, S, Z, M, N, P, Q
 120 DIM R$[256],E$[1],H$[128],P$[3],S$[4],D$[128],A$[64],R1$[16],F$[3
21
 130 E$=CHR$(27) @ S$='
 140 ! - Eingaben -
 150 INPUT 'Start bei Spur : ', S$; S$ @ S=VAL(S$) @ S$='
 155 INPUT 'Start bei Record : ';R1$ @ R1$=UPRC$(R1$) @ FOR M=1 TO LEN
(R1\ddot{s}) - 1156 IF NUM(R1$EM, M+1])<48 OR NUM(R1$EM, M+1])>57 THEN 570
 157 NEXT M @ R=VAL (R1$)
 160 INPUT 'Anzahl der Rec.: ';A
 170 ! - Drucker einstellen -
 180 PWIDTH 130 @ PRINT E$&'!'&CHR$(22);
 190 ! - Band positionieren -
 200 SENDIO ':ca','unl,lad#,ddl4',CHR$(S)&CHR$(R)
 210 ! - Beginn 1.Rec -
 215 DISP 'Wahl: '&CHR$(196)&'ez, '&CHR$(200)&'ex, '&CHR$(193)&'SCII: ';
 216 INPUT ''; Q$ @ Q$=UPRC$(Q$) @ D1, D2, D3=0
 217 IF POS(Q#, 'D')#0 THEN D1=1
 218 IF POS(Q$, 'H')#0 THEN D2=1
 219 IF POS(Q#, 'A')#0 THEN D3=1
 220 FOR K=1 TO A
 230 ! - Spur- und Rec.Nr. lesen/drucken -
 240 P$=ENTIO$(':ca','unl,tad#,ddt3,sda')
 250 S=NUM(P$[1,1]) @ R=NUM(P$[2,2])
 260 PRINT 'Spur'; S; ' Record'; R @ PRINT
 270 ! - Rec lesen -
 280 R#=ENTIO#(':ca','unl,tad#,ddt2,ddt4,ddt1,sda')
 290 ! - Rec aufspalten -
 300 FOR J=1 TO 256 STEP 32
 310 ! - Druckzeilen (dez, hex, ASCII) aufbauen -
 320 D#, H#, A#=''
 330 FOR I=J TO J+31
 340 D=NUM(R$[I, I])
 350 D$=D$&FNF$(STR$(D))
 360 H$=H$&FNF$(FNH1$(D))
 370 A#=A#&FNA#(D)&' '
 380 NEXT &
 390 ! - 3 Zeilen drucken -
 400 IF D1=1 THEN PRINT D$
 401 IF D2=1 THEN PRINT H#
 402 IF D3=1 THEN PRINT E#& '! '&CHR# (36) & ' '&A#
 410 PRINT E#&'!'&CHR#(22)
 420 NEXT J
 430 PRINT
 440 NEXT K
 450 END
 460 ! - Zeichenumwandlung dez/hex -
 470 DEF FNH1$(D) = FNH0$(D\16)&FNH0$(MOD(D,16))
 480 DEF FNH0 (2) = \text{CHR} \frac{1}{2} +48+7 \frac{1}{2} (2) 9)
```

```
490 ! - Ausdruck formatieren -
500 DEF FNF$(2*)510 L=4-LEN(Z$) @ FNF$=510 @ L=4-LEN(Z$) @ FNF$=S$[1.L]&Z$
520 END DEF
530 ! - ASCII-Zeichen -
540 DEF FNA$(D)
550 IF D>31 AND D<127 THEN FNA#=CHR#(D) ELSE FNA#=' '
560 END DEF
570 R1$=UPRC$ (R1$) & '
580 R1$=R1$[1,8] @ SENDIO ':ca','unl,lad#,ddl4',CHR$(0)&CHR$(2)
590 N.Q=0
600 IF MOD(0,8)=0 THEN R$=ENTIO$(':ca','unl,tad#,ddt2,ddt4,ddt1,sda')
610 P=MOD(Q,8)*32+1 @ F$=R$[P,P+31] @ Q=Q+1
620 IF F$[1,1]=CHR$(255) THEN 680
630 N#=F#[1,8] @ A=NUM(F#[20,201)
640 IF NUM(F$[12,121)=0 THEN 600
650 S=NUM (F$[15,15]) @ R=NUM (F$[16,16])
660 IF N#=R1# THEN 180-
670 N=N+1 @ IF A#0 THEN 600 ELSE 0=0+1 @ GOTO 600
680 DISP 'File nicht gefunden' @ END
```
## 3. LEXAN:

Das Programm 'LEXAN' analysiert ein LEX-File, das auf Magnetband gespeichert ist. Es werden Informationen, wie Länge, Befehle, Codierungen der Befehle und Fehlermeldungen ermittelt und ausgedruckt. Für die Ausführung dieses Programmes muß die LEX-Karte 'HPILCMDS' des Programmpaketes I/O-Utilities und der EPSON-Drucker FX80 vorhanden sein. Der Drucker (':pr') und das Cassettenlaufwerk (':ca') müssen als IL-Geräte zugeweisen sein.

Programmbeschreibung:

- 1. Das Programm sowei die LEX-Karte 'HPILCMDS' einlesen.
- 2. Das Programm starten.
- 3. Filename eingeben.
- 4. Ausdruck der Informationen erfolgt automatisch.
- 5. Beispiel:
	- LEX-File 'PEEKPOKE'

PEEKPOKE 119Bytes 10.12.93

Befehle: 180 21 64 1 POKE 180 21 64 2 PEEK Fehlerneldungen: keine

LEX-File 'PEKEPOOK'

PEKEPOOK

119Bytes 11.12.83

**Befehler** 180 20 64 1 POOK 180 20 64 2 PEKE Fehl er nel dungen: keine

LEX-File 'IOUTIL' (gleich mit der LEX-Karte 'HPILCMDS')

**IOUTIL** 1252Bytes 27.01.00

**Befehler** 180 25 64 1 SENDIO 180 25 64 2 ENTIOS 180 25 64 3 SEND? Fehlerneldungen:<br>devicessant NBD

```
100 ! ** Analyse von LEX-Files **
 110 INTEGER N.L.P.F.T.S.R.K.A.J.I
120 DIM E$[1], H$[200], S$[4], A$[8], A1$[200], F$[32], R$[256], N$[8]
 130 E#=CHR#(27)
135 SENDIO ':ca','unl,lad#,ddl7','' @ R$=ENTIO$(':ca','unl,tad#.ddt2,
ddt4, ddt1, sda')140 ! - Positionieren des Bandes auf Directory -
 150 INPUT 'Programmname: ';A1$ @ A1$=UPRC$(A1$)&'
 160 A$=A$[1,8] @ SENDIO ':ca','lad#,ddl4',CHR$(0)&CHR$(2)
 170 N, L=0
 180 ! - Rec lesen -
 190 IF MOD(L,8)=0 THEN R#=ENTIO#(':ca','unl,tad#,ddt2,ddt4,ddt1,sda')
 200 P=MOD(L,8)*32+1 @ F$=R$[P,P+31] @ L=L+1
 210 IF F$[1,1]=CHR$(255) THEN 270
 220 N#=F#[1,8] @ F=NUM(F#[20,20])
 230 T=NUM(F$[12,12]) @ IF T=0 THEN 190
 240 S=NUM(F$[15,15]) @ R=NUM(F$[16,16]) @ A=F
 250 IF N#=A# THEN 280
 260 N=N+1 @ IF F#L THEN 190 ELSE L=L+1 @ GOTO 190
 270 DISP 'File nicht gefunden' @ END
 280 A1$=A$ @ A$=FNH1$(NUM(F$[23,231))&','&FNH1$(NUM(F$[22,221))&','
 290 A#=A#&FNH1#(NUM(F#[21,21]))
 300 ! - Band auf Programm positionieren -
 310 SENDIO ':ca','unl,lad#,ddl4',CHR$(S)&CHR$(R)
 320 ! - Rec lesen -
 330 R$=ENTIO$(':ca','unl,tad#,ddt2,ddt4,ddt1,sda')
 340 F=NUM (R$[4,4]) *256+NUM (R$[3,3])
 350 PWIDTH 75 @ PRINT E#& '! '&CHR$ (8)
 360 IMAGE 3x, 17a, 5d, 'Bytes ', 3x, 8a, /
 370 PRINT USING 360 ; A1$, F, A$
 380 PRINT @ PRINT
 390 PWIDTH 130 @ PRINT E#&'!'&CHR#(22);
 400 PRINT 'Befehle:
 410 M=NUM (R$[30,301) *256+NUM (R$[29,291) +19
 420 A2=NUM(R$[20,201) @ A1=NUM(R$[19,191)
 430 K=NUM (R$[24,241) *256+NUM (R$[23,231) +19
 440 J=NUM (R$[28,28]) *256+NUM (R$[27,27]) +19
 450 IF R*EK,KJ=CHR*(255) THEN PRINT 'keine' @ GOTO 580
 460 H$=R$[K, J] @ D=0
 470 FOR I=1 TO POS(H$, CHR$(255))
 480 IF NUM(H#[I, I]) >128 THEN D=D+1
 490 NEXT I
 500 FOR 1=1 TO D-1
 510 PRINT 180; A1; A2: I: ' ';
 520 FOR B=1 TO POS(H$,CHR$(255))
 530 IF NUM(H#[B, B]) >127 THEN 550
 540 NEXT B @ DISP 'Falsche Codierung !!' @ STOP
 550 A1$=H$[1,8] @ A1$[B,B]=CHR$(NUM(A1$[B,B])-128)
 560 PRINT A1$ @ H$=H$[B+1,LEN(H$)]
 570 NEXT I
 580 PRINT 'Fehlermeldungen:'
 590 IF R$[J,J]=CHR$(255) THEN PRINT 'keine' @ STOP
 600 H#=R#[J+1, M] @ D=0
 605 IF NUM(H$E1,11)>127 THEN H$=H$E2,LEN(H$)1
 607 H *= H * [1, FDS (H *, CHR * (255) ) ]
 610 FOR I=1 TO LEN(H#)
 620 IF NUM(H$[1,1]))128 THEN D=D+1
 630 NEXT I
 640 FOR 1=1 TO D-1
 650 FOR B=1 TO LEN(H$)
 660 IF NUM(H$EB, 81) >127 THEN 680
 670 NEXT B @ DISP 'Falsche Codierung !!' @ STOP
 680 A1#=H#E1,B] @ A1#EB,B]=CHR#(NUM(A1#EB,B])-128)
 690 PRINT A1$ @ H$=H$[B,LEN(H$)]
 700 NEXT I
 710 PRINT @ PRINT
 720 STOP
 730 DEF FNH1$(D) = FNH0$(D\16)&FNH0$(MOD(D,16))
 740 DEF FNH0$(Z) = CHR$(Z+48+7*(Z>9))
```
4. LEXIN: Das Programm 'LEXIN' dient zum byteweise Abspeichern eines LEX-Files auf Magnetband. Dazu werden jeweils die Hex-Codes einer Zeile (=32 Hex-Codes) eingegeben. Für die Asuführung dieses Programmes muß die LEX-Karte 'HPILCMDS' des Programmpaketes I/0-Utilities und der Drucker FX80 von EPSON vorhanden sein. Der Drucker (':pr') und das Cassettenlaufwerk (':ca') müssen als IL-Geräte zugewiesen sein, Programmbeschreibung: 1. Das Programm sowie die LEX-Karte 'HPILCMDS' einlesen. 2. Das programm starten. 3. Zeilen eingeben. . Nach dem letzten Code als Hex-Code 'GG' eingeben. LEX-File wird uaf Band gespeichert und kann dann in den Rechner geladen werden. Beispiel: Eingabe des durch 'PRREC' ermittelten Listings: Eingabe der Zeilen: 1: F78677008D4CE4F0D09B50454B45504F4F4B14400C0018001200210024000561 2: 2600550005613B00FFFF504F4FCB50454BC5FFFF41179EA19850CDF160CE8B3E 3: 6616A310C633615626B600809E4221A106E5CE6D4658126CA8B44206E32DA36F 4: OAE26CE59E102D9850CD206110C633615E9326B40080CEE4FC9ECE8B3EF40666 5: COFFFFFAF4CE994C59FFFFFFFFFFFFFFFFFFFFFFFFFFFFFFFFFFFFFFFFFFFFFF

6: GG

Im Katalog des Laufwerks steht dann das File mit

Name Type Len Time Date PEKEPOOK B 117 19:51 04 11 83

Mit COPY ':ca' TO 'PEKEPOOK' 1äßt sich das File in den Rechner laden.

```
100 ! ** LEX-Files vom Listing eingeben **
 110 INTEGER Z9, N, L, P, P1, P2, P3, P5, S, P4, R9, I, J
 120 DIM A#[32], R#[256], H#[8], C#[10], D#[70]
 130 ! - Band positionieren -
 140 Z9=0 @ R$=ENTIO$(':ca','unl,tad#,ddt2,ddt4,ddt1,sda')
 150 SENDIO ':ca','unl,lad#,ddl4',CHR$(0)&CHR$(Z9)
 160 N, L=0 @ A$=CHR$ (255)&CHR$ (255)
 170 IF MOD(L,8)=0 THEN R#=ENTIO*(':ca','unl.tad#,ddt2.ddt4.ddt1.sda')
 180 P=P0S(R$.A$)
 190 ! - Ermitteln des Programmrecords -
 200 IF P=0 THEN Z9=Z9+1 @ GOTO 150
 210 IF MOD(P.32)#0 THEN P=IP(P/32)+1 @ P=P*32
 211 P1=P-48 @ IF P1>0 THEN 220 ELSE SENDIO ':ca','unl,lad#,ddl4',CHR$
(0)&CHR$(Z9-1)212 R$=ENTIO$(':ca','unl,tad#,ddt2,ddt4,ddt1,sda') @ P1=P1+256
 220 P2=NUM (R$[P1, P1]) +NUM (R$[P1+4, P1+4])
 230 S=NUM(R$[P1-1,P1-1]) @ R$='' @ P5=0 @ P3,J=1
 240 SENDIO ':ca', 'lad#,ddl4',CHR$(S)&CHR$(P2)
 250 ! - Eingabe des Listings -
 260 DISP STR$(J)&':'; @ INPUT ''; D$ @ D$=UPRC$(D$)
 270 IF LEN(D$)>64 THEN 260
 275 FOR I=1 TO 63 STEP 2 @ H#=D#[I, I+1]
 277 IF NUM(H#E1,11)>70 OR NUM(H#E2,21)>70 THEN P3=P3+1 @ GOTO 330
 280 P5=P5+1 @ P4=(POS('0123456789ABCDEF',H$[1,1])-1)*16+POS('01234567
89ABCDEF (, H * [2, 2]) -1
 290 R$=R$&CHR$(P4)
 300 IF P5>=256 THEN P3=P3+1 @ GOTO 305
 301 NEXT I @ J=J+1 @ GOTO 260
305 SENDIO ':ca','lad#,ddl4',CHR$(S)&CHR$(P2+P3-2)<br>310 SENDIO ':ca','lad#,ddl2',R$<br>320 P5=0 @ R$='' @ J=J+1 @ BOTO 260
 330 IF LEN (R$) = 256 THEN 350
 340 FOR R9=LEN(R#) TO 255 @ R#=R#&CHR#(255) @ NEXT R9
 345 SENDIO ':ca','lad#,ddl4',CHR$(S)&CHR$(P2+P3-2)
350 SENDIO ':ca','lad#,ddl2',R$<br>360 SENDIO ':ca','lad#,ddl4',CHR$(S)&CHR$(P2)
 370 R#=ENTIO#(':ca','unl,tad#,ddt2,ddt4,ddt1,sda')
 380 C#=R#[11, +81&'
 390 ! - Eintrag in Directory -
 400 SENDIO ':ca', 'lad#,ddl4', CHR$(0)&CHR$(Z9)
 410 R#=ENTIO#(':ca','unl,tad#,ddt2,ddt4,ddt1,sda')
 420 A$=C$&CHR$ (224) &CHR$ (137) &CHR$ (0) &CHR$ (0)
 430 A#=A#&CHR# (S) &CHR# (P2) &CHR# (0) &CHR# (0) &CHR# (0) &CHR# (P3)
 440 H#=DATE# @ P1=VAL(H$[1,1]*16+VAL(H$[2,2])
 450 P2=VAL (H$E4, 41) *16+VAL (H$E5, 51)
 460 P3=VAL (H$[7,71)*16+VAL (H$[8,8])
 470 A$=A$&CHR$(P1)&CHR$(P2)&CHR$(P3)
 480 H#=TIME$ @ P1=VAL(H#[1,1])*16+VAL(H#[2,2])
 490 P2=VAL(H$[4,4])*16+VAL(H$[5,5])
 500 P3=VAL (H$E7,71) *16+VAL (H$E8,81)
 510 A#=A#&CHR#(P1)&CHR#(P2)&CHR#(P3)
 520 A$=A$&CHR$ (128)&CHR$ (1)&'
 530 R$[P-31, P]=A$
 540 SENDIO i:ca','unl,lad#,ddl4',CHR$(0)&CHR$(Z9)
 550 SENDIO ':ca', 'unl, lad#, ddl2', R$
 560 STOP
```

```
C-9
```
5. DEVICES: Das Programm 'DEVICES' dient dazu, die Anzahl von Peripherieeinheiten bestimmter Einheitsgruppen zu finden., Für die Ausführung dieses Programms muß die LEX-Karte 'HPILCMDS' des Programmpaketes I/0-Utilities vorhanden sein. Außerdem'muß das Peripheriesystem in seiner Kennung bestimmte Richtlinien erfüllen. Das 1.Zeichen in der ASSIGNIO-Zuweisung für jede Einheit gibt die Art der Einheit, das 2.Zeichen gibt an, die wievielte Einheit diese Einheit für die entsprehende Gruppe ist. Controler Massenspeicher Printer Display Interface Elektr. Instrument Controler<br>Massenspeicher M<br>Printer P<br>Display D<br>Interface I<br>Elektr.Instrument E<br>Graphikeinheit G Programmbeschreibung: l. Das Programm sowie die LEX-Karte 'HPILCMDS' einlesen. 2. Das Programm starten. 3, Es erscheint die Aufforderung 'ART: ' Nun gibt man den Buchstaben ein: C für Controler M für Massenspeicher P für Printer D für Display I für Interface für elektr. Instrumente für Graphikeinheiten A für ALL Der Rechner bestimmt nun die Anzahl der spezifizierten Einheiten. 4. Beispiel: In der Schleife befinden sich 2 Druckereinheiten. Nach dem Starten des Programmes gibt man P für Printer ein. In der Anzeige steht nun '2 P-Einheiten' C M P D I E G A Nach einem erneuten Starten des Programmes gibt man A für ALL ein. In der Anzeige steht nun '2 A-Einheiten'

```
100 ! ** Bestimmung der Zahl von IL-Einheiten **
 110 DIM R#E11, A#E301
 120 INTEGER R.A.I
 190 ! - Eingabe der Einheitsart -
200 INPUT 'Art: '; A$ @ P=POS('CMPDIEGA', UPRC$(A$))
 210 ! - Kontrolle der Zubehoerskennung -
-220 I=1 @ A=0 @ IF P=0 THEN DISP 'falsche Art' @ BEEP @ GOTO 200
 230 R$=ENTIO$('','UNL,UNT,TAD'&STR$(I)&',SAI')
 240 R=NUM(R$) @ IF R=0 THEN 300
 250 IF P=8 THEN A=A+1
 260 IF R>=16*(P-1) AND R<=16*P-1 THEN A=A+1
 270 I=I+1 @ GOTO 230
 300 ! - Herstellung der Zustandsmeldung -
 310 RESTORE @ FOR I=1 TO P @ READ A# @ NEXT I
320 DISP 'IL-Schleife: '&STR$(A)&' '&A$
 330 STOP
400 DATA Controller, Massenspeicher, Drucker, Display, Interface, E-Instru
mente
 410 DATA Graphikeinheiten, Einheiten
```
#### 6. PRMEM: Das Programm 'PRMEM' dient dazu, das Betriebssystem des HP-75 auszudrucken zu lassen, um es zu analysieren. Der Adreßbereich, der ausgedruckt werden soll, läßt sich in den FOR..TO-Schleifen in den Zeilen 220 und 270 einstellen. Im Listing wird das gesamte Betriebssystem ausgedruckt. Zur Ausführung dieses Programmes muß die LEX-Karte 'PEEKPOKE' und der EPSON-Drucker FX80 vorhanden sein. Der Drucker (':pr') muß in der IL-Schleide vorhanden und deklariert sein. Programmbeschreibung: 1. Das Programm und die LEX-Karte 'PEEKPOKE' einlesen. LEX-Karte 'PEKEPOOK' einlesen 2. Das Programm starten. 3. Adreßbereich in Zeile 220 auf volle Vielfache von 256 ändern. Adreßberich in Zeile 270 auf gewünschte Adresse ändern. 4. Bei der Abfrage 'Wahl: Dez, Hex, ASCII: ' die Anfangsbuchstaben für die gewünschten Ausdruckformen eingeben. 5. Der Ausdruck erfolgt automatisch. 6. Beispiel: Ausdruck von 0 bis 192 (Adresse 0000-00BF) Zeile 220: FOR K=0 TO 256 Zeile 270: FOR J=1 TO 192 STEP 32 Wahl: DHA \$0000 37 161 119 2 32 132 10 4 40 132 238 5 48 132 56 132 152 88 169 0 32 179 252 255 178 71 255 178 72 255  $18<sup>-1</sup>$  $\mathbf{0}$ 12 00 25 A1 77 02 20 84 0A 04 28 84 EE 05 30 84 38 84 98 58 A9 00 20 B3 FC FF B2 47 FF B2 48 FF  $\boldsymbol{\chi}$  $\mathbf \epsilon$ w  $\mathbf{o}$ 8 X G  $H$ \$0020 0 96 201 227 28 246 12 177 22 96 137 246 6 177 32 96 139 4 163 178 73 255 178 70 255 68 169 13 122 161 206  $177$ B1 00 60 C9 E3 1C F6 0C B1 16 60 89 F6 06 B1 20 60 8B 04 A3 B2 49 FF B2 46 FF 44 A9 0D 7A A1 CE  $\mathbf I$ F D  $\overline{z}$ \$0040 147 44 96 169 99 97 108 99 112 114 111 103 206 214 31 74 177 79 130 206 45 31 206 103 0 206 186 81 64 177 97 130 93 2C 60 A9 63 61 6C 63 70 72 6F 67 CE D6 1F 4A B1 4F 82 CE 2D 1F CE 67 00 CE BA 51 40 B1 61 82 alcprod  $\mathbf{C}$ J n  $\mathbf{Q}$ a  $\alpha$  $\overline{a}$ \$0060 179 95 130 179 91 130 158 96 177 68 0 80 169 226 0 206 120 32 126 169 64 2 179 190 131 146 178 189 131 147 77 146 B3 5F 82 B3 5B 82 9E 60 B1 44 00 50 A9 E2 00 CE 78 20 7E A9 40 02 B3 BE 83 92 B2 BD 83 93 4D 92 r D P  $\boldsymbol{\mathsf{x}}$ 6 M \$0080 80 80 147 28 183 2 0 158 206 0 65 78 147 206 4 1 248 245 78 144 247 3 206 157 206 236 0 240 240 79 144 244 CE EC 50 50 93 1C B7 02 00 9E CE 00 41 4E 93 CE 04 01 F8 F5 4E 90 F7 03 CE 9D 00 F0 F0 4F 90 F4 P P A N N Ω \$00A0 46 206 76 84 18 206 65 71 206 246 79 240 17 80 147 8 224 178 84 132 152 133 16 181 34 224 153 198 0 0 79 144 ZE CE 4C 54 12 CE 41 47 CE F6 4F F0 11 50 93 08 E0 B2 54 84 98 85 10 B5 22 E0 99 C6 00 00 4F 90

L T

A G

 $\Omega$ 

P

 $T$ 

 $\bullet$ 

O

```
100 ! ** Memory des Rechners ausdrucken **
 110 INTEGER R, A, D, I, J, K, L, S, Z, M, N, P, Q120 DIM R#E2561,E#E11,H#E1281,P#E31,S#E41,D#E1281,A#E641,R1#E161,F#E3
21
 130 E#=CHR$(27) @ S#='
 150 Sf = '170 ! - Drucker einstellen -
 180 PWIDTH 130 @ PRINT E#&'!'&CHR$(6);
 210 ! - Beginn 1. Rec -
 215 DISP (Wahl: '&CHR$(196)&'ez,'&CHR$(200)&'ex,'&CHR$(193)&'SCII: ';
 216 INPUT ''; Q$ @ Q$=UPRC$(Q$) @ D1, D2, D3=0
 217 IF PDS (Q$, 'D')#0 THEN D1=1
 218 IF POS(Q$, 'H')#0 THEN D2=1
 219 IF POS(Q*, 'A')#0 THEN D3=1
 220 FOR K=0 TO 65535 STEP 256
 230 Rf='240 FOR J=K TO K+255
 250 IF J<32767 THEN R$=R$&CHR$(PEKE(J-32768)) ELSE R$=R$&CHR$(PEEK(J)
\,260 NEXT J
 270 FOR J=1 TO 256 STEP 32
 280 S=K+J-1 @ P$=10123456789ABCDEF1 @ B$=11
 290 R=1+MOD(S,16) @ B$=P$[R,R]&B$ @ S=S\16 @ IF S THEN 290
 300 FOR S=LEN(B#) TO 5 @ B#='0'&B# @ NEXT S @ B#=B#[3,6] @ PRINT '#'&
B #
 310 ! - Druckzeilen (dez.hex.ASCII) aufbauen -
 320 D\bar{*}, H\bar{*}, A\bar{*}=''
 330 FOR 1=J TO J+31
 340 D=NUM(R$[I, I])
 350 D$=D$&FNF$(STR$(D))
 360 H#=H#&FNF#(FNH1#(D))
 370 A$=A$&FNA$(D)&'
 380 NEXT I
 390 ! - 3 Zeilen drucken -
 400 IF D1=1 THEN PRINT D$
 401 IF D2=1 THEN PRINT H$
 402 IF D3=1 THEN PRINT E$&'!'&CHR$(36)&' '&A$
 410 PRINT E#&' ! '&CHR$ (6);
 420 NEXT J
 430 PRINT
 440 NEXT K
 450 END
 460 ! - Zeichenumwandlung dez/hex -
 470 DEF FNH1$(D) = FNH0$(D\16)&FNH0$(MOD(D,16))
 480 DEF FNH0$(Z) = CHR$(Z+48+7*(Z>9))
 490 ! - Ausdruck formatieren -
 500 DEF FNF $ (Z$)
 510 L=4-LEN(Z$) @ FNF$=S$[1,L]&Z$
 520 END DEF
 530 ! - ASCII-Zeichen -
 540 DEF FNA#(D)
 550 IF D>31 AND D<127 THEN FNA#=CHR#(D) ELSE FNA#=' '
 560 END DEF
```
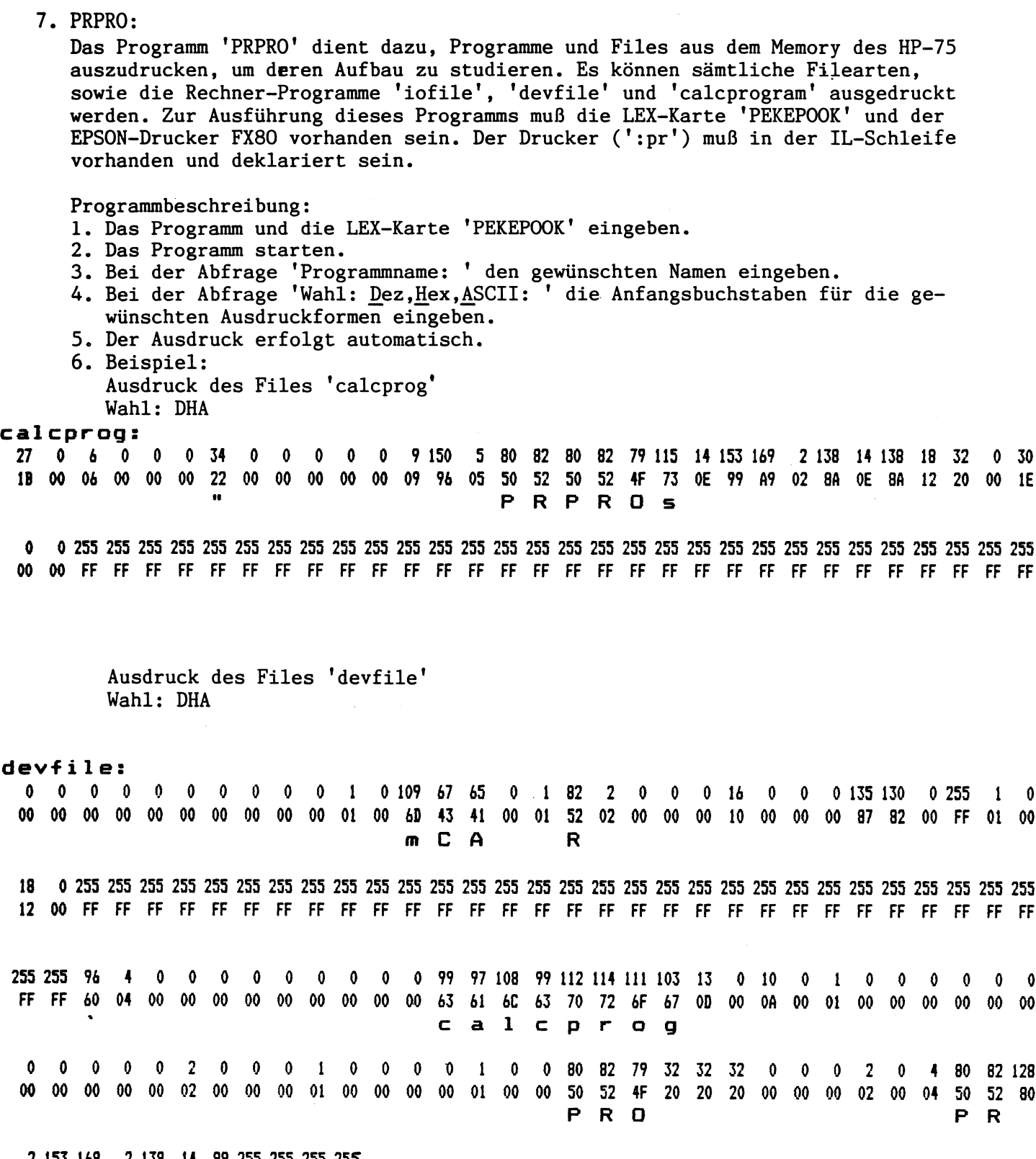

2 153 169 2 138 14 99 255 255 255 255 256<br>02 99 49 02 188 0E 63 FF FF FF FF

```
100 ! ** Programm aus dem Memory ausdrucken **
110 INTEGER R, A, D, I, J, K, L, S, Z, M, N, P, Q
120 DIM R$12561,E$111,H$11281,P$131,S$141,D$11281,A$1641,R1$1161,F$132
\mathbf{I}130 E$=CHR$(27) @ S$='
140 ! - Eingaben -
150 INPUT 'Programmname: ': R1$ @ R1$=UPRC$(R1$) @ IF R1$='DEVFILE' CE
R1#='IOFILE' THEN 570
152 IF R1$='CALCPROG' OR R1$='KEYS' OR R1$='APPT' THEN 570<br>155 I=1354 @ S$=' ' @ R$=R1$&S$&S$ @ R1$=R$[1,8]
156 IF PEKE(I)=0 THEN I=I+1 @ 80TO 156
157 R#= 11
150 FOR J=1 TO 1+255 @ R$=R$&CHR$ (PEKE(J)) @ NEXT J
170 P=POS(R$,R1$) @ IF P=0 THEN I=I+256 @ GOTO 160
175 A=NUI1(R$IP-7, P-71) *256+NUM (R$IP-8, P-81)
180 P=NUM(R#IF-9,P-91)*256+NUM(R#IP-10.P-101)
190 ! - Drucker einstaller -
200 PWIDTH 130 @ PRINT E#& '! '&CHR$ (6) a
205 PRINT E#& F (&CHR$(36)&R1$& \; (&E$& '! (&CHR$(6)
210 ! - Beginn 1.Rec -
215 DISP 'Wahl: '&CHR#(196)&'ez, '&CHR#(200)&'ex, '&CHR#(193)&'SCII: ';
216 INPUT '; O$ @ Q$=UPRC$(Q$) @ D1, D2, D3=0
217 IF POS(0$, 'D')#0 THEN D1=1
218 IF POS(0$, 'H') #0 THEN D2=1
219 IF POS(0$, 'A')#0 THEN D3=1
220 FOR K=P TO P+A STEP 32 2 R$=11
230 FOR J=K TO K+31
240 IF JOPEA THEN R#=R$&CHR$(255) @ GOTO 260
250 R##R#&CHR#(PEKE(J-32768))
260 NEXT J
310 : - Druckzeilen (dez, hex, ASCII) aufbauen -
320 D#.H#.A#=1
330 FOR 1=1 TD 32
340 D=NUM(R#[I, I])
350 0$=0$&FNF$(STR$(D))
360 H#=H#&FNF#(FNH1#(D))
370 A#=A#&FNA#(D)&1
380 NEXT I
390 ! - 3 Zeilen drucken -
400 IF D1=1 THEN PRINT D$
401 IF D2=1 THEN PRINT H#
402 IF D3-1 THEN PRINT E#& 11 & CHR* (36); 1 1; A#
410 FRINT EA& ( ! (&CHR# (6) ;
440 NEXT K
450 END
460 ! - ZeichenumwandLung dez/hex -
470 DEF FNH1$(D) = FNH0$(DN16)&FNH0$(MOD(D,16))
480 DEF FRHO$(Z) = CHR$(2+48+7*(Z)9))
490 ! - Ausdruck formatieren -
500 DEF FNF#(Z#)
510 L=4-LEN(2#) @ FNF$=8$[1,LJ&Z$
S20 END DEF
SSO : - ASSII-Zerchen -
TAG DEF FNA#(D)
550 IF 0.01 AND D(127 THEN FNA$=CHR$(D) ELSE FNA$ "
S60 END DEF
570 FOR 3-1 TO LEN(R1#) @ R1$53,33-CHR$(NUN(R1$53,33)+32) @ NEXT 3
590 60TO 155
```
### 8. SETTING:

Das Programm 'SETTING' dient dazu, das System des HP-75 auf den Zustand bestimmter Statusgrößen hin zu überprüfen. Für die Ausführung des Programmes muß die LEX-Karte 'PEKEPOOK' vorhanden sein,.

Programmbeschreibung:

- 1. Das Programm sowie die LEX-Karte 'PEKEPOOK' einlesen.
- 2. Das Programm starten.
- 3. Auf die Abfrage 'Groesse: ' eine der vier möglichen Größen eingeben:WIDTH DELAY

PWIDTH

- MARGIN
- Der Rechner gibt daraufhin den Zustand der betreffenden Größe aus.
- Beispiel:
	- Testen von PWIDTH.

Zuerst setzt man den Zustand von PWIDTH auf 132 durch Ausführung von

- PWIDTH 132.
- Nach dem Starten des Programmes 'SETTING' gibt man auf die Abfrage 'Groesse:' hin PWIDTH ein.

In der Anzeige erscheint nun 'PWIDTH=132'
100 ! \*\* Abfrage von Statusgroessen \*\* 110 DIM A\$[7] 120 SHORT I 130 INTEGER J 200 ! - Eingabe der Groesse -210 INPUT 'Groesse: '; A\$ @ A\$=UPRC\$ (A\$) 220 IF A#='PWIDTH' THEN 260 230 IF A#='WIDTH' THEN 280 240 IF A\*='MARGIN' THEN 300 250 IF A\$='DELAY' THEN 320 ELSE DISP 'falsche Groesse' @ BEEF @ WAIT 2 @ GOTO 200 260 ! - Unterprogramm fuer PWIDTH -270 I=PEKE(716)-(PEKE(716)=0) @ GOTO 400 280 ! - Unterprogramm fuer WIDTH -290 I=PEKE(715)-(PEKE(715)=0) @ GOTO 400 300 ! - Unterprogramm fuer MARGIN -310 I=PEKE(944) @ GOTO 400 320 ! - Unterprogramm fuer DELAY -330 I=0 @ FOR J=0 TO 3 @ I=I+PEKE(J+648)\*256^J @ NEXT J  $340 I = 1/64$ 400 DISP A\$; @ IF IKO THEN DISP ' inf' ELSE DISP '='&STR\$(I) @ STOP

9, ANLEX:

Das Programm 'ANLEX' analysiert ein LEX-File, das sich im Memory des Rechners befindet. Es werden Informationen, wie Länge,.Befehle, Codie rungen der Befehle und Fehlermeldungen ermittelt und ausgedruckt. Für die Ausführung dieses Progrmmes muß die LEX-Karte 'PEKEPOOK' und der EPSON-Drucker FX80 vorhanden sein. Der Drucker (':pr') muß als IL-Gerät zugewiesen sein.

Programmbeschreibung:

- 1. Das Programm sowie die LEX-Karte 'PEKEPOOK' einlesen.
- 2. Das Programm starten.
- 3. Filename eingeben.
- 4 . Ausdruck der Informationen erfolgt automatisch.
- 5. Beispiel:
- LEX-File 'PEKEPOOK'

PEKEPOOK 117Bytes 11.12.83

Befehle: 180 20 64 <sup>1</sup> POOK 180 20 64 2 PEKE Fehleraeldungen: keine

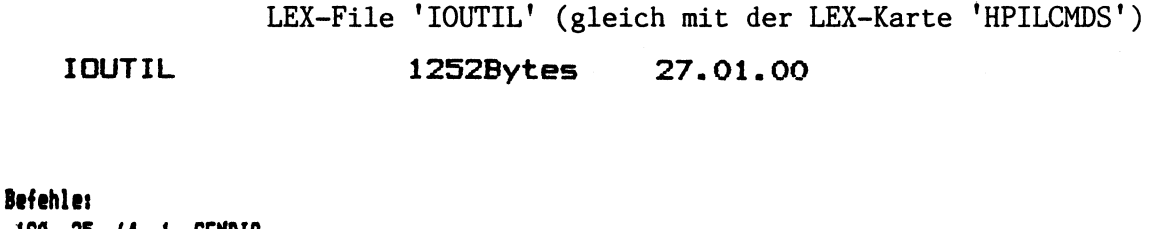

180 25 64 1 SENDIO 180 25 64 2 ENTIOS 180 25 64 3 SEND? Fehlerseldungen:

device sent NRD

LEX-File 'PEEKPOKE'

PEEKPOKE 119Bytes 10.12.93

Befehle: 180 21 64 <sup>1</sup> POKE 180 21 64 2 PEEK Fehlerseldungen: keine

100 ! \*\* Analyse von LEX-Files im Memory des Rechners \*\* 110 INTEGER N.L.P.F.T.S.R.K.A.J.I 120 DIM E#111, A1\*12001, A#181, R\*12561, F\*1321, N\*181, H\*12001, S#141 130 E\$=CHR\$(27) 140 ! - Positionieren des Bandes auf Directory -ISO INPUT 'Programmname: '; A1\$ @ A1\$=UPRC\$(A1\$)& 160 A#=A1#[1,8] 170 I=1354 @ S#=' 180 IF PEKE(I)=0 THEN I=I+1 @ BOTO 180 190 R\$=1 200 FDR J=1 TD 1+255 @ R\$=R\$&CHR\$ (PEKE(J)) @ NEXT J 210 P=POS(R\$.A\$) @ IF P=0 THEN I=1+256 @ GOTO 190 220 A=NUM(R#1P-7,P-71)\*255+NUM(R#1P-8,P-81) 230 P=NUM(R#EP-9,P-91) \*256+NUM(R#EP-10,P-101) 240 R#=11 250 FOR J=P TO P+255 @ R#=R#&CHR#(PEKE(J-32768)) @ NEXT J  $260$  I=1 270 A1\$=DAT\$(I) @ IF POS(A1\$,A\$)=0 THEN I=I+1 @ BOTO 270 260 IF A1\$E12,121#'L' THEN DIGP 'kein LEX-File' @ STOP 290 F=VAL (A1\$[14,17]) 300 A\$=A1\$[25,263&'.'%A1\$[28,291&'.'%A1\$[31,32] 310 A1\$=A1\$[1,8] 350 PWIDTH 75 @ PRINT E\$& !! '&CHR\$ (8) 360 IMAGE 3x, 17a, 5d, Bytes ', 3x, 8a, / 370 PRINT USING 360 ; A1\$, F, A\$ 380 PRINT @ PRINT 390 PWIDTH 130 @ PRINT E#&' ! '&CHR# (22); 400 PRINT 'Befehle:' 410 M=NUM(R\$E12,121)\*256+NUM(R\$E11,111)+1 420 A2=NUM(R\$[2,2]) @ A1=NUM(R\$[1,1]) 430 K=NUM(R\$16,61) +256+NUM(R\$15,51) +1 440 J=NUM(R\$110,101)\*256+NUM(R\$19,91)+1 450 IF R#CK, KI=CHR#(255+ THEN PRINT 'keine' & GOTO 530 460 H\$=R\$[K, J] @ D=0 470 FOR 1=1 TO POS(H\$,CHR\$(255)) 480 IF NUM(H#II, II) >128 THEN D=D+1 490 NEXT I 500 FOR 1=1 TO D-1 510 PRINT 180; A1; A2; I; ' '; 520 FOR B=1 TO POS(H\$, CHR\$(255)) 530 IF NUM (H\$1B, 81) >127 THEN 550 540 NEXT B @ DISP 'Falsche Codiarung !!' @ STOP 550 A1\$=H\$[1,B] @ A1\$[B,3]=CHR\$(NUM(A1\$[B,8])-128) 560 PRINT A1\$ @ H\$=H\$[B+1,LEN(H\$)] 570 NEXT I

```
580 PRINT 'Fehlermeldungen:'
590 IF R$[J,J]=CHR$(255) THEN PRINT 'keine' @ STOP
600 H#=R#[J+1, M] @ D=0
605 IF NUM(H$E1,11)>127 THEN H$=H$E2,LEN(H$)1
607 H#=H#[1, POS (H#, CHR# (255)) ]
610 FOR I=1 TO LEN(H$)
620 IF NUM(H$[I, I]) >128 THEN D=D+1
630 NEXT I
640 FOR 1=1 TO D-1
650 FOR B=1 TO LEN(H$)
660 IF NUM(H$[B,B]) >127 THEN 680
670 NEXT B @ DISP 'Falsche Codierung !!' @ STOP
680 A1$=H$[1,B] @ A1$[B,B]=CHR$(NUM(A1$[B,B])-128)
690 PRINT A1$ @ H$=H$[B,LEN(H$)]
700 NEXT I
710 PRINT @ PRINT
720 STOP
730 DEF FNH1$ (D) = FNH0$ (D\16)&FNH0$ (MOD (D,16))
740 DEF FNH0$(Z) = CHR$(Z+48+7*(Z>9))
```
### 10. CONVERS:

Das Programm 'CONVERS' dient dazu, Zahlen von einer Basis in eine andere zu verwandeln. Dieses Programm ist sehr nützlich bei der Entwicklung von eigenen LEX-Files, da hierbei dauernd zwischen Oktal- und Hexadezimalsystem gewechselt wird. Zur Ausführung dieses Programmes sind keine Hilfsmittel notwendig,

```
Programmbeschreibung:
```
- 1, Das Programm einlesen,
- 2, Das Programm starten.
- 3. Bei der Abfrage 'Basis l, Basis 2, Zahl: ' Ausgangsbasis, Endbasis und Zahl eingeben.
- 4. Der Rechner gibt automatisch die Zahl in Ausgangs- und Endbasis aus.
- 5. a) Bei Drücken von RTN wird das Programm erneut gestartet. b) Bei Drücken von ATTN wird das Menue verlassen. Andere Tasten sind nicht wirksam,.
- 6. Beispiel: Umwandlung der Hexadezimalzahl 0A in eine Oktalzahl: Eingabe bei der Abfrage: Ausgangsbasis 16 Endbasis 8 Zahl OA Ausgabe: 0A(16)=12(8) Umwandlung der Dualzahl 1000001 in eine Dezimalzahl: Eingabe bei der Abfrage: Ausgangsbasis 2 Endbasis 10 Zahl 1000001 Ausgabe: 1000001(2)=65(10)

Umwandlung der Dezimalzahl 64 in eine Oktalzahl: Eingabe bei der Abfrage: Ausgangsbasis 10 Endbasis 8 Zah1 64

Ausgabe: 64(10)=100(8)

```
10 ! ** Zahlen-Basis-Wandler **
20 DIM A$, A0$[24]
30 INPUT 'Basis 1, Basis 2, Zahl: '; A,A0,A$ @ A$=UPRC$(A$) @ A1=0
40 FOR I=1 TO LEN(A$)
50 A2=NUM(A$[I, I])-64
60 IF A2<=0 THEN A2=A2+7
70 A2=A2+9 @ A1=A1*A+A2
80 NEXT I
90 A0$='' @ A2, A3=A1
100 A3=A3\A0 @ A2=RMD(A2,A0)-9
110 IF A2<=0 THEN A2=A2-7
120 A2=A2+64 @ A0$=CHR$(A2)&A0$
130 IF A3 THEN A2=A3 @ GOTO 100
140 DISP A$; '(';STR$(A);')=';A0$; '(';STR$(A0);')'
150 K$=UPRC$(KEY$)
160 IF K$='' THEN 150 ELSE K=NUM(K$)
170 IF K#13 THEN 150 ELSE 30
```
#### Fehlermeldungen

1. System-Fehler:

- 18 ROM missing: Das benötigte LEX-File ist nicht vorhanden
- 56 no loop response: Es fehlt die Initialisierung der IL-Schleife (ASSIGNIO oder RESTORE IO)
- 93 mass mem error: Das Laufwerk war nicht bereit, Daten zu empfangen oder zu senden.
- 94 no medium: Die Kassette war nicht initialisiert<br>96 invalid medium: siehe Fehler 94
- 
- 2. Fehler innerhalb der Programme:<br>File nicht gefunden: Das angegeben File ist nicht vorhanden im Memory des Rechners

Falsche Codierung !!: Befehle und Fehlermeldungen eines LEX-Files sind intern falsch codiert

kein BASIC-File: Ein speziell auf BASIC-Files zugeschnittenes Programm wurde versucht, auf einen anderen Typ anzuwenden

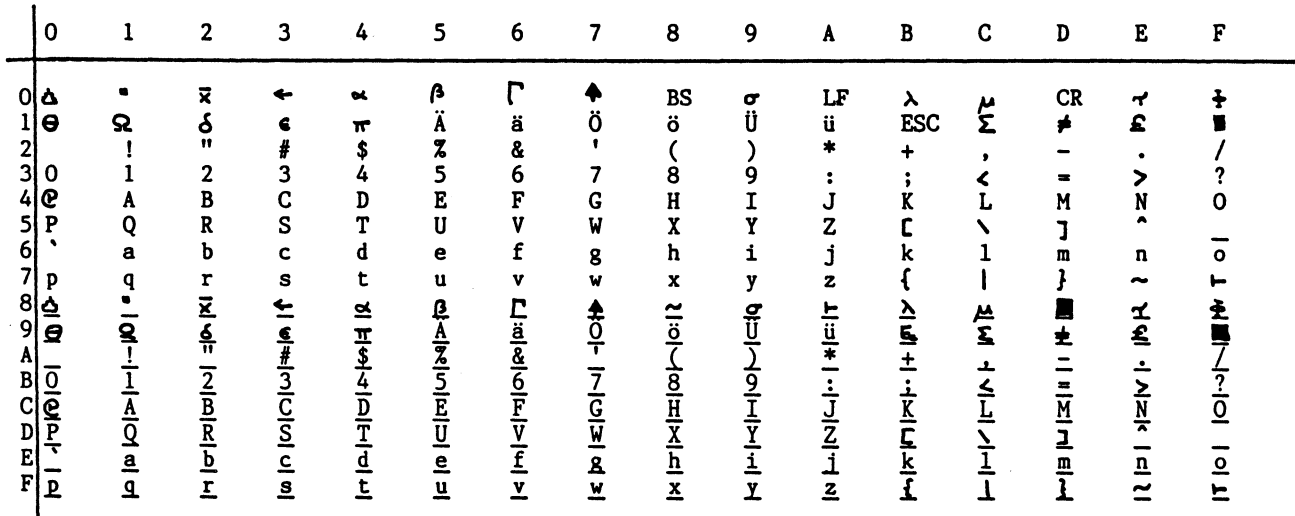

#### ASCII Tabelle

# ANHANG\_D

# Übersicht über die Codierungen der BASIC-Befehle

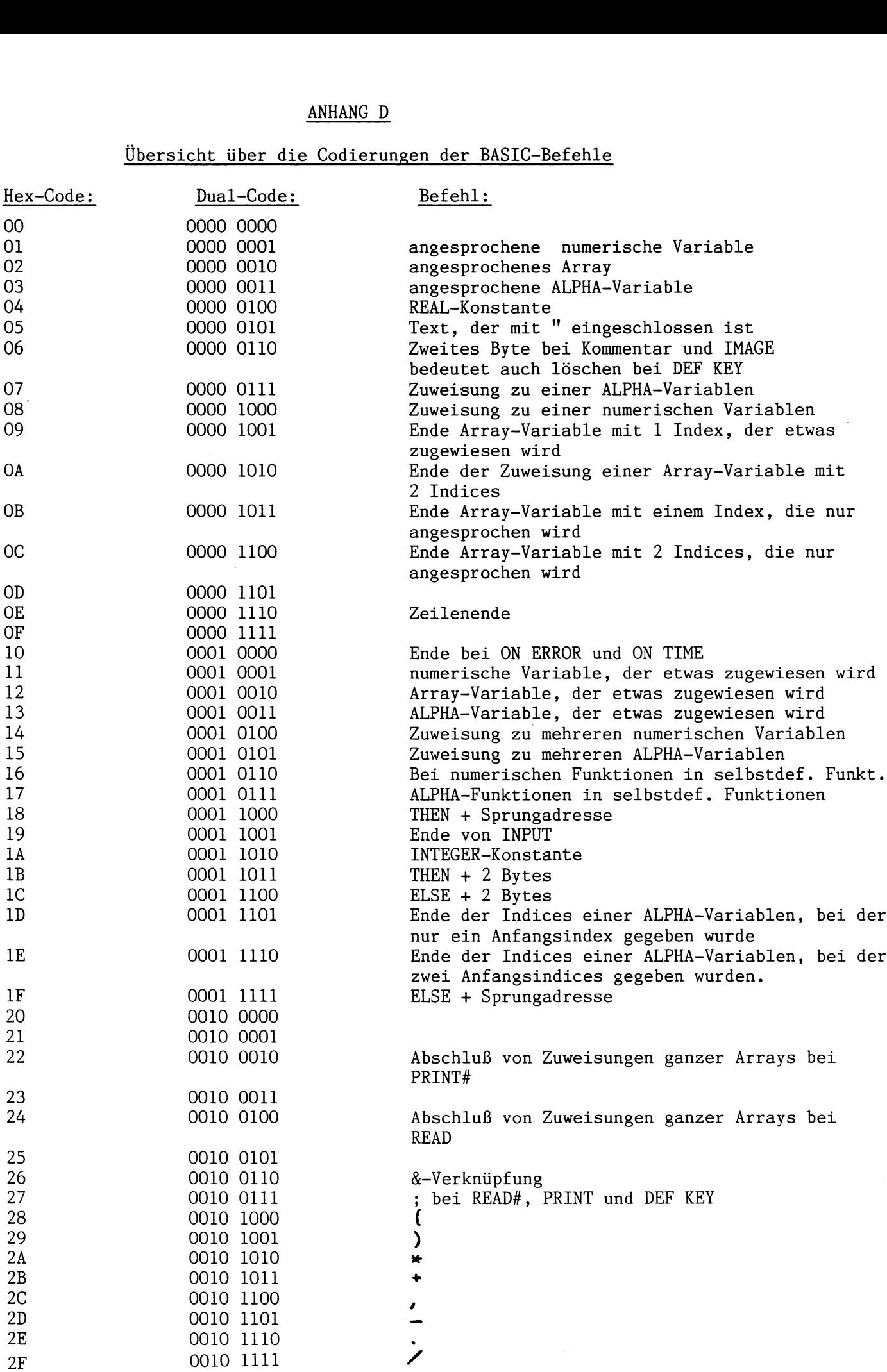

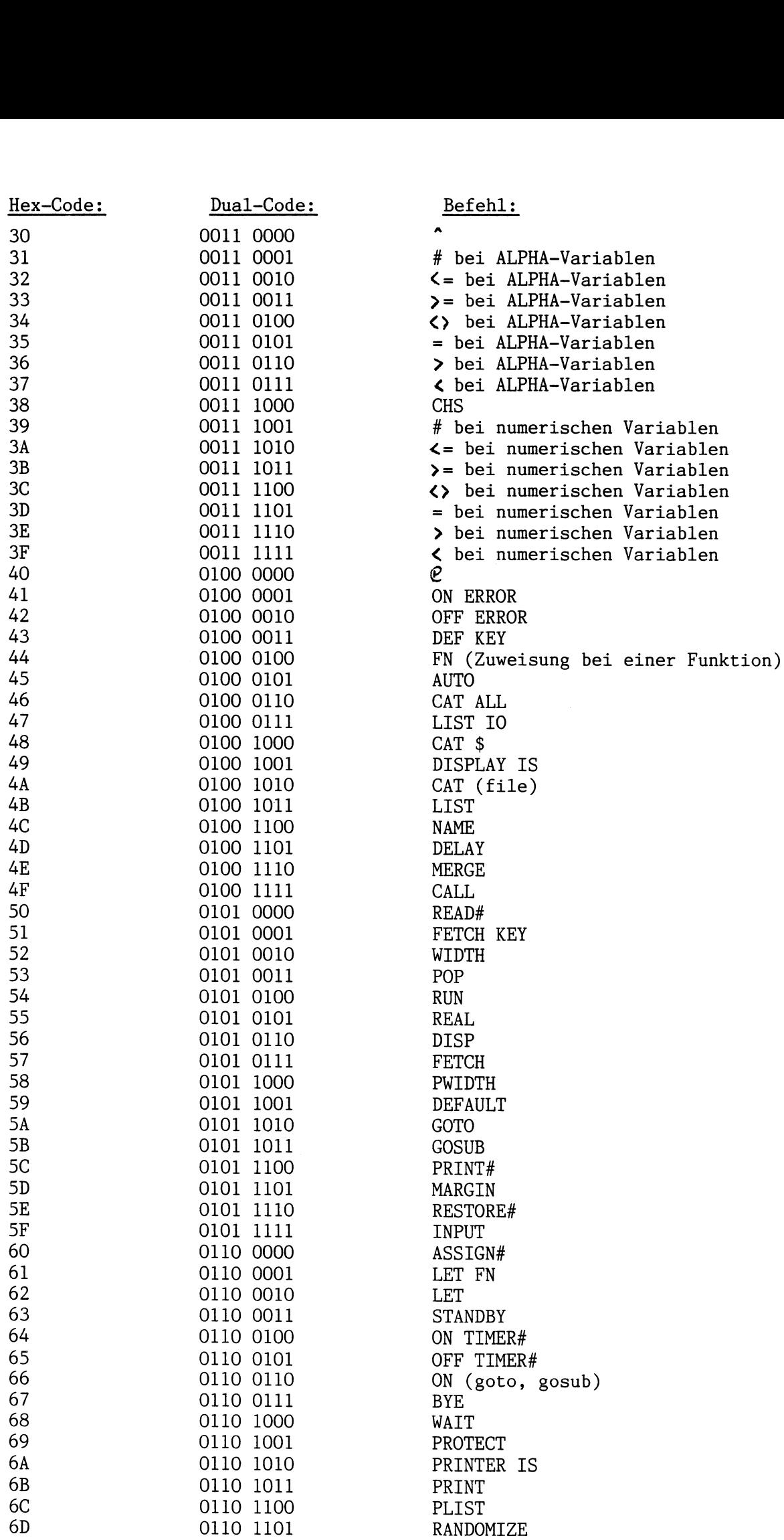

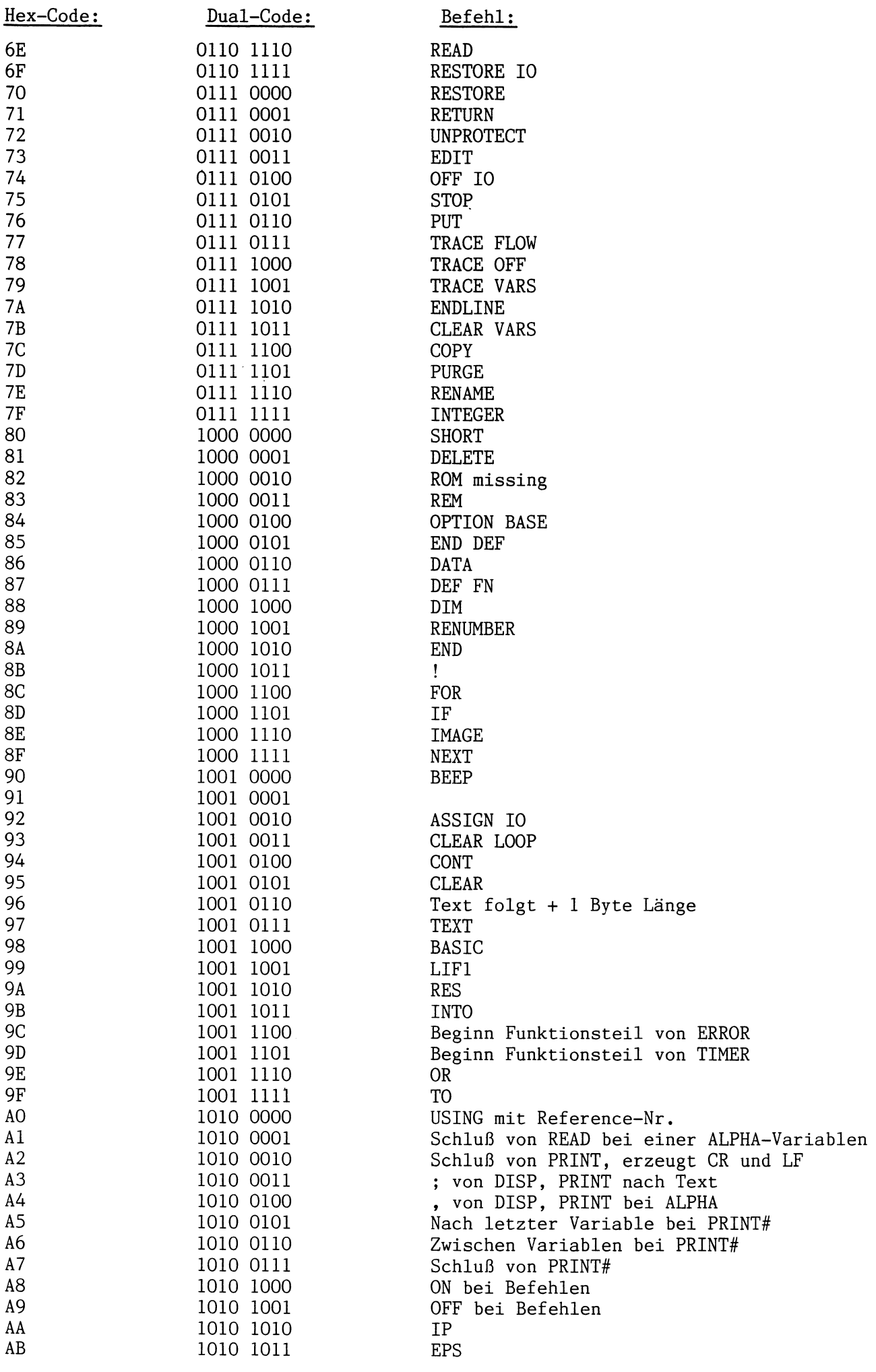

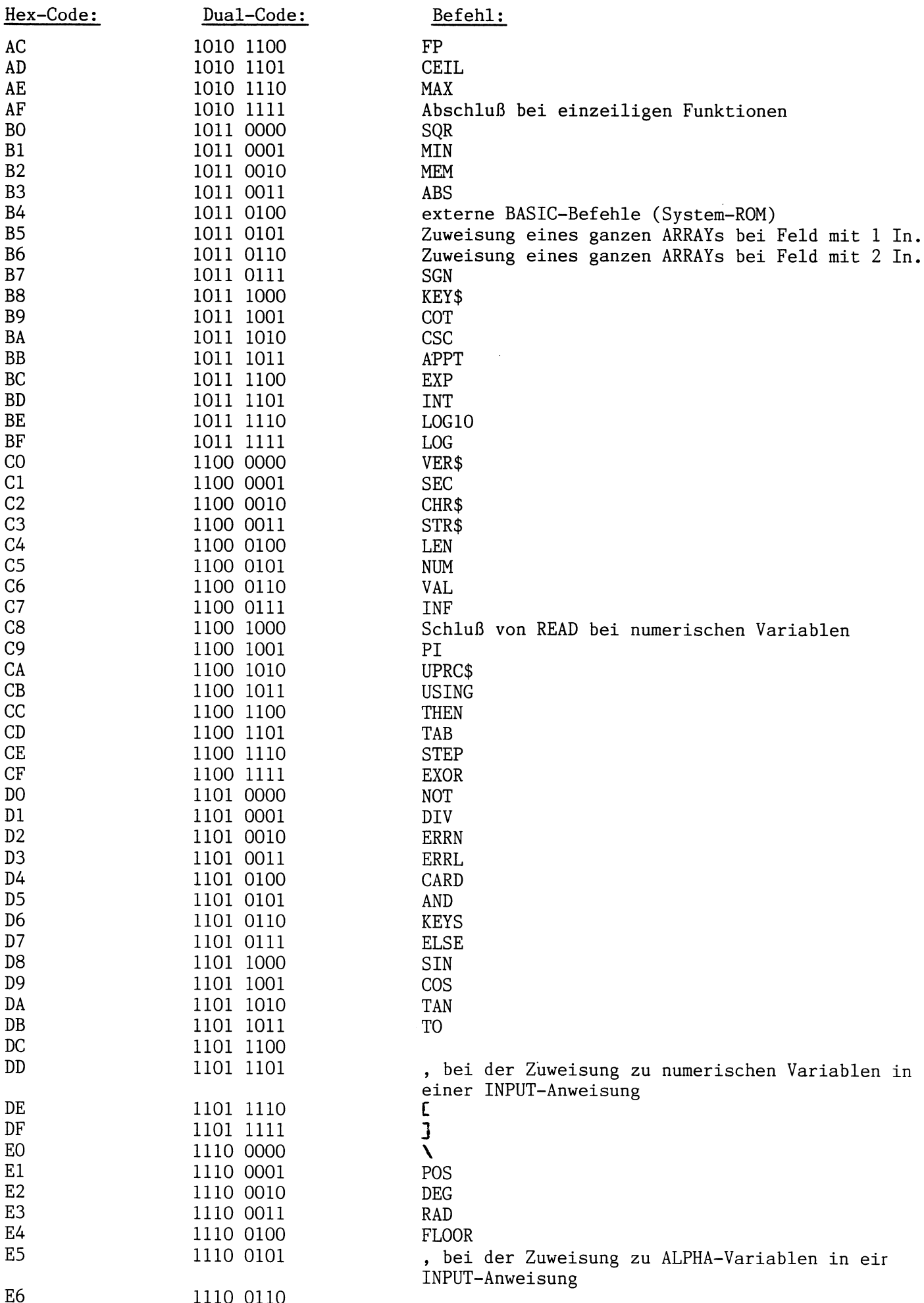

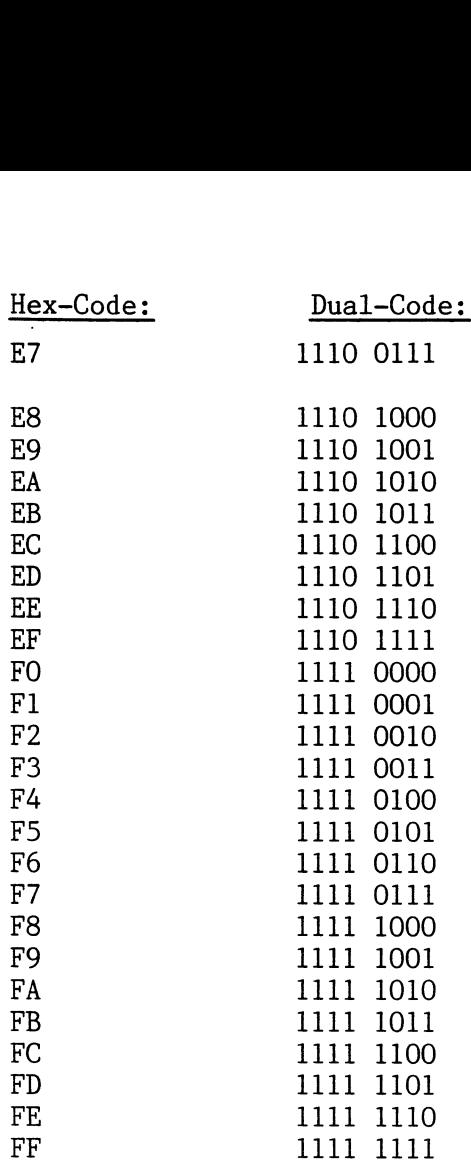

Befehl:

®9 zwischen numerischen Variablen bei PRINT und bei DISP

bei numerischen Variablen bei PRINT und DISP

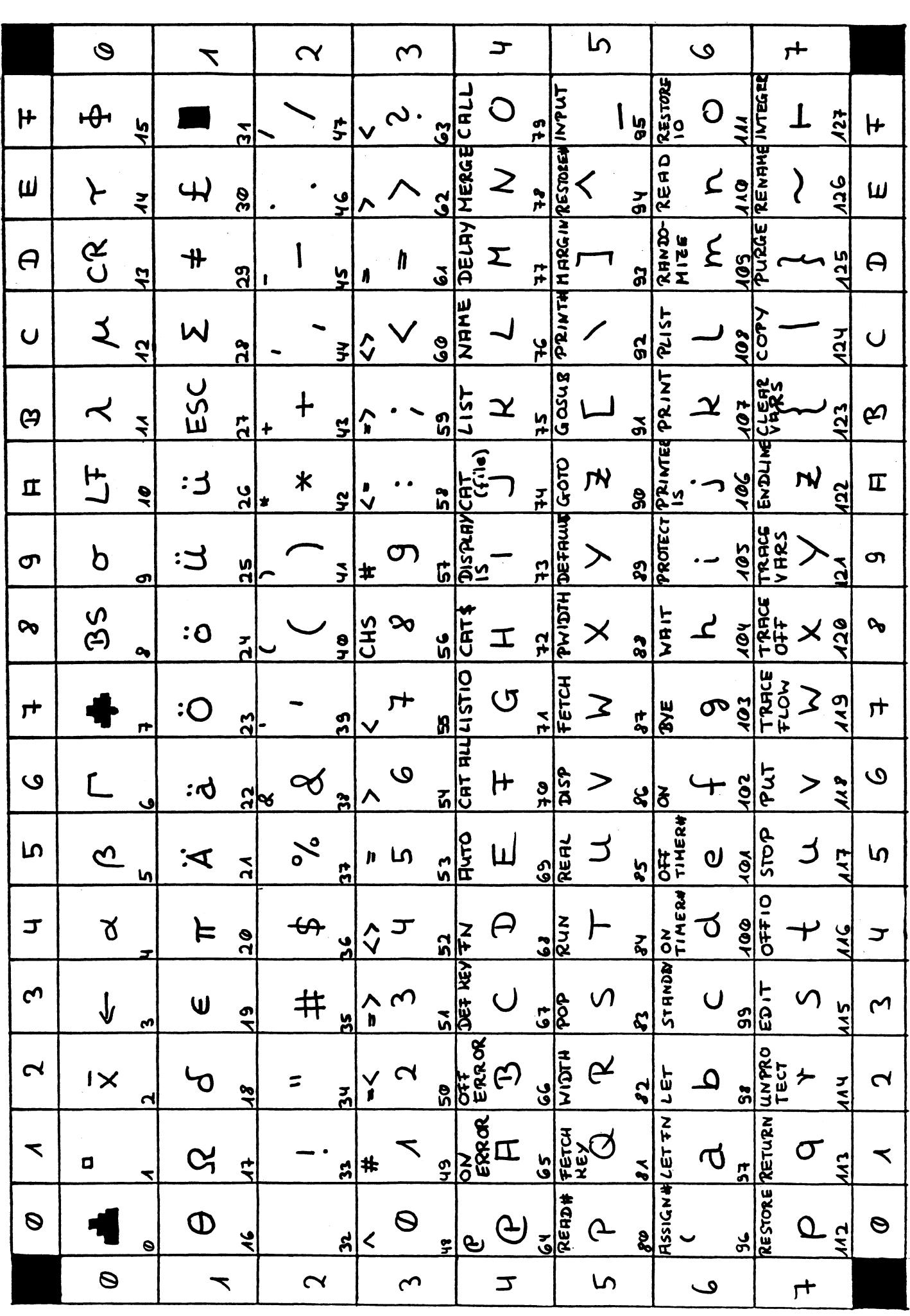

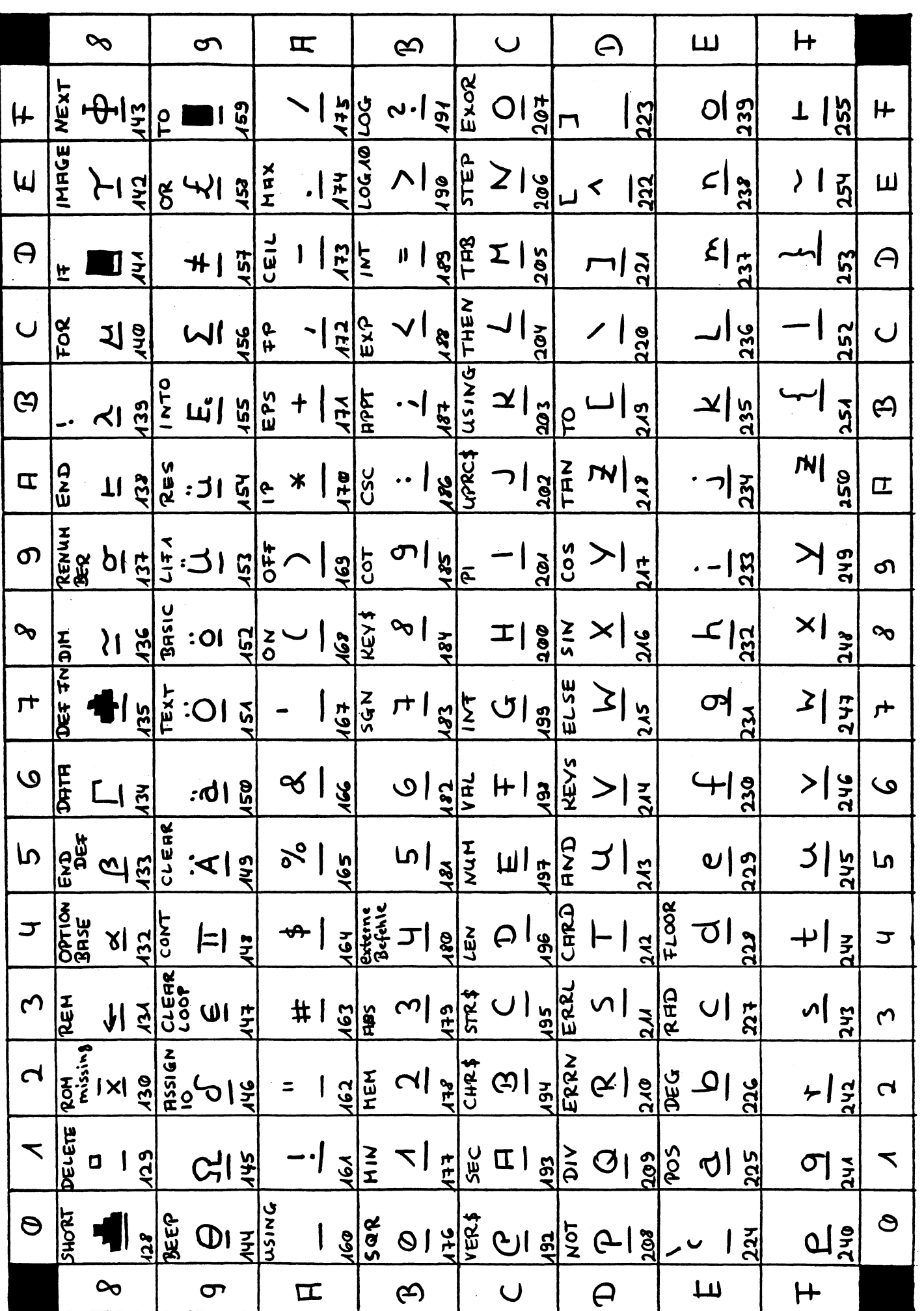

**FILTROM** 

 $ID = Q \wedge QQ$ 

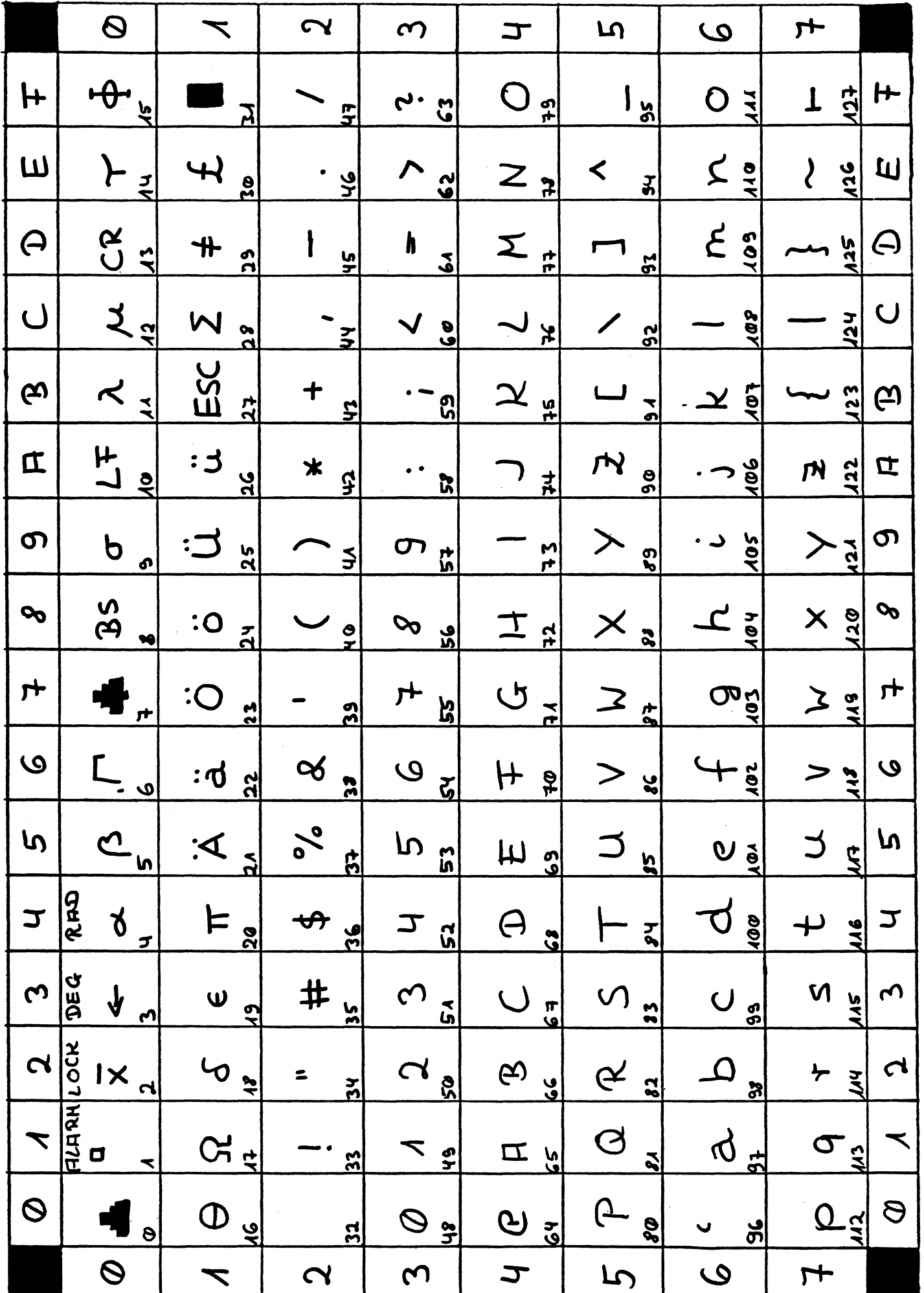

MEL ROM

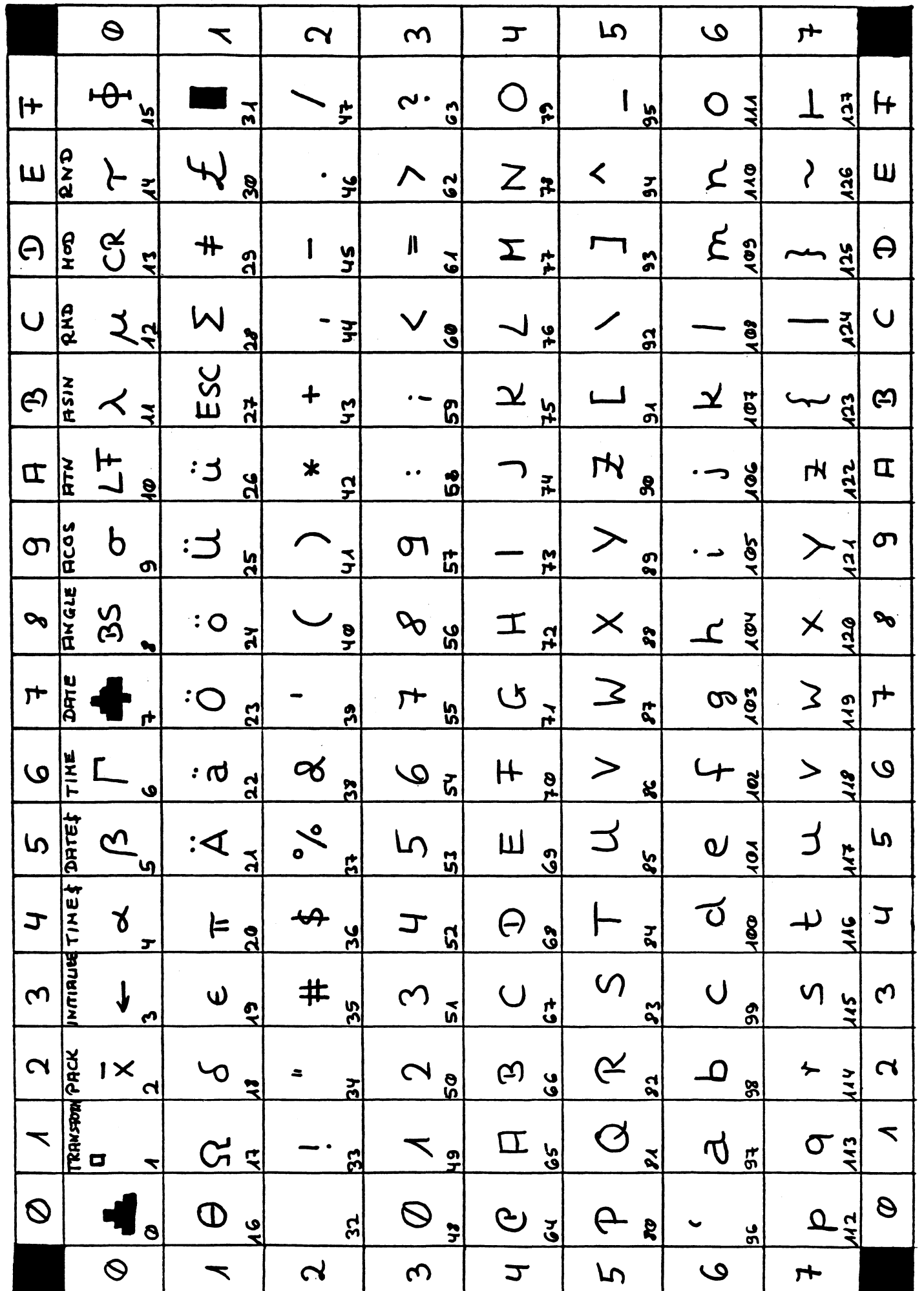

MATHROM 1

 $1D = 0320$ 

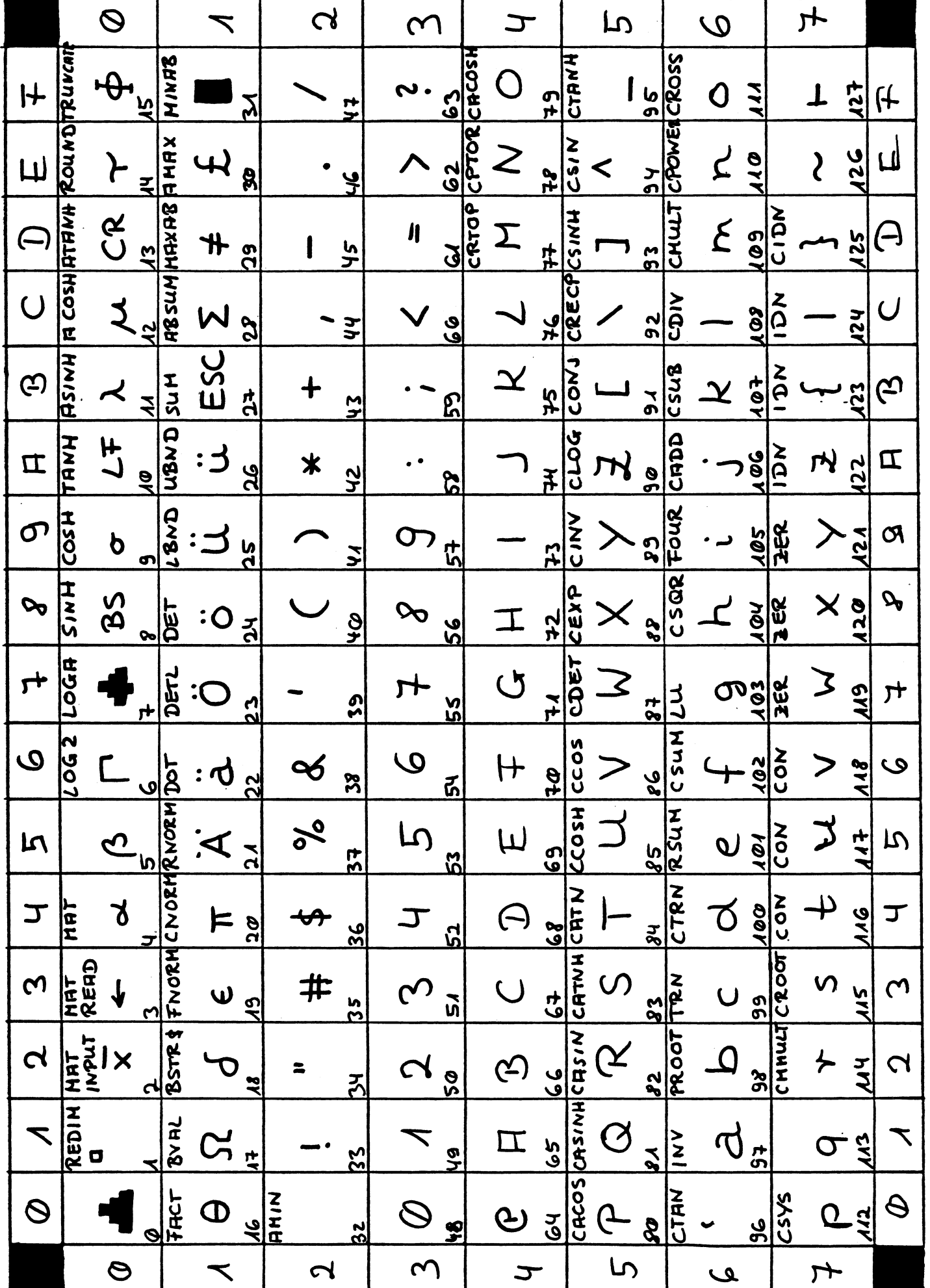

MATHROM 1

ID= 0320

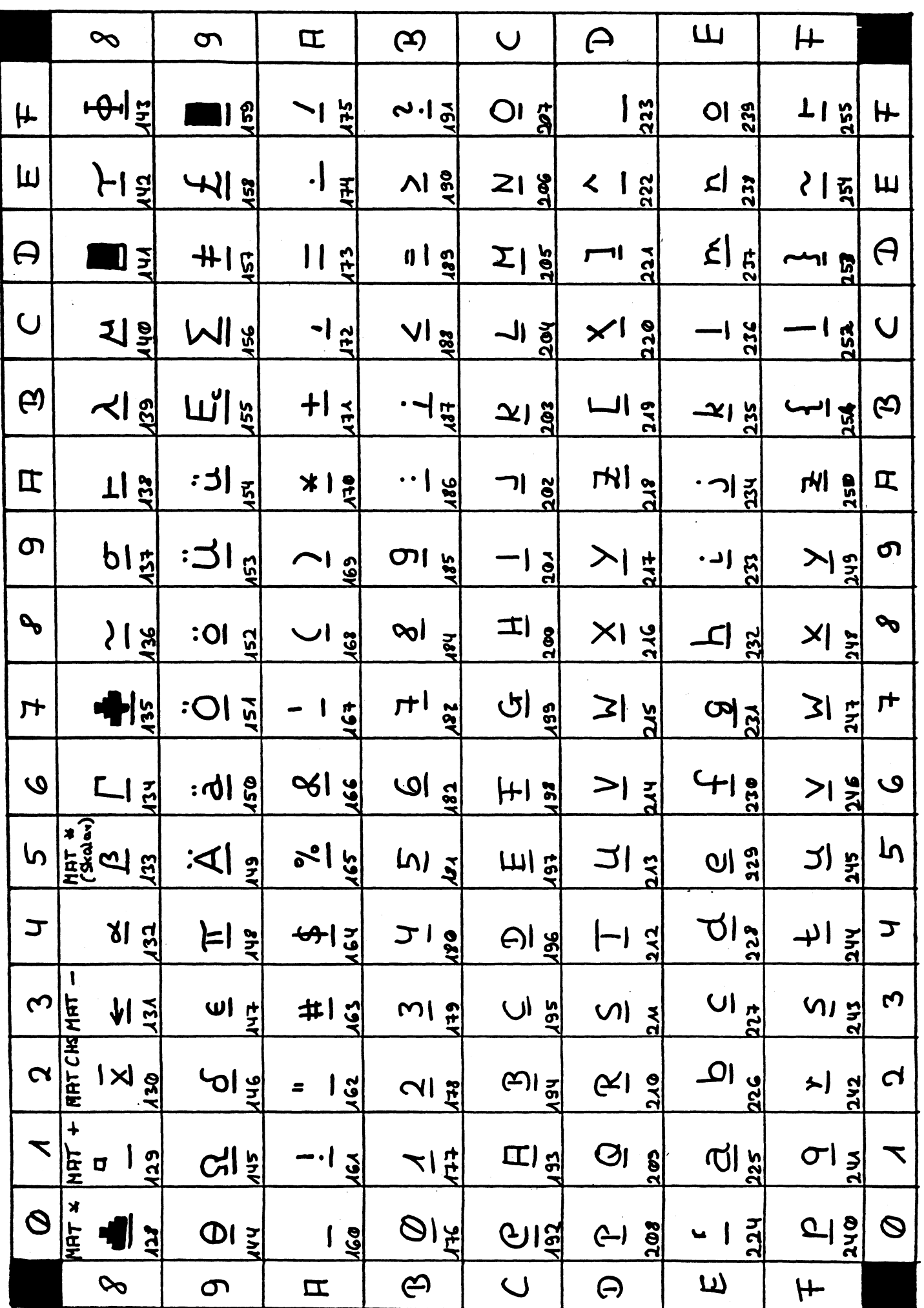

MATHROM 2

 $1D = 1720$ 

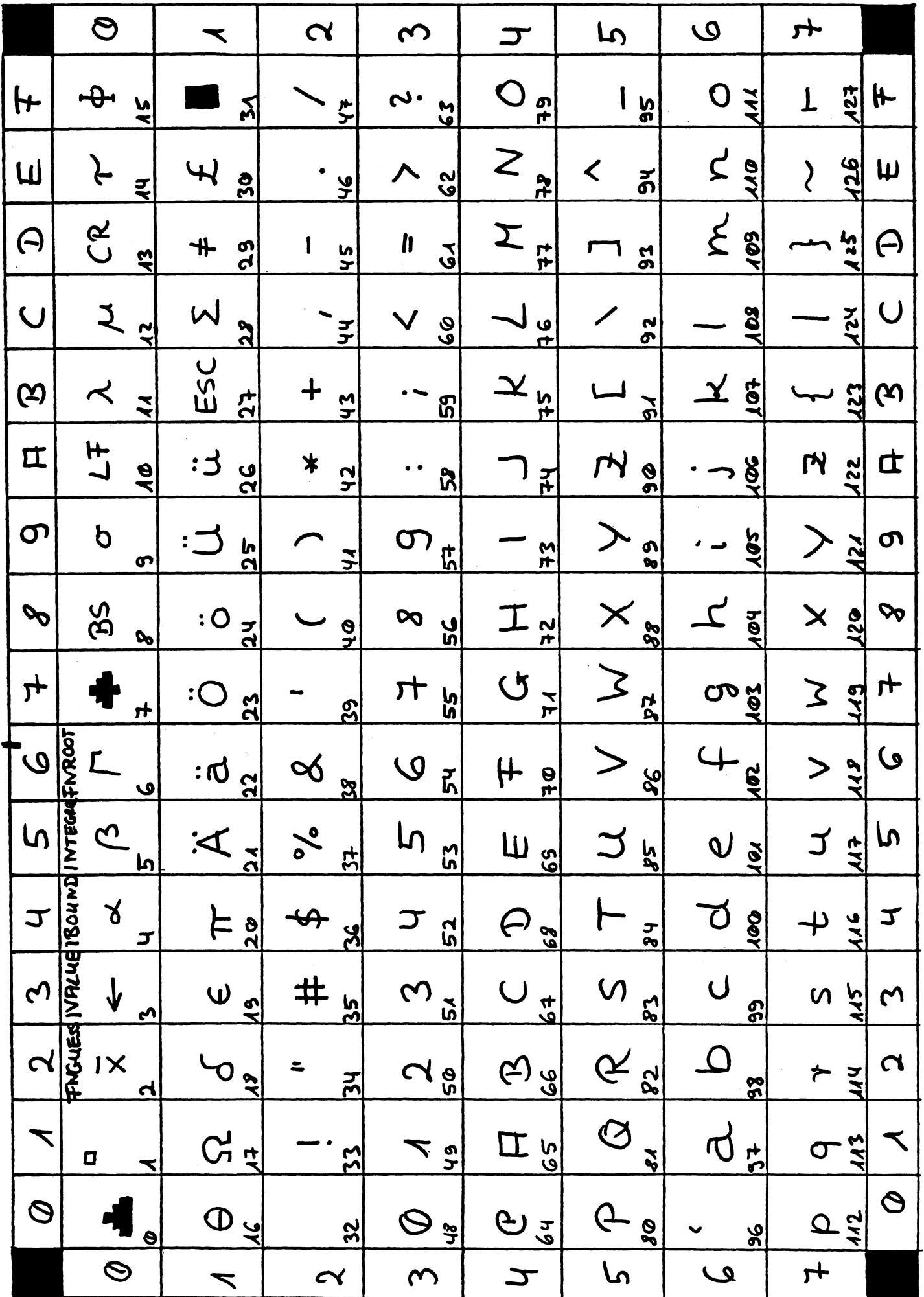

# ANHANG\_E

Übersicht über die Assemblerbefehle:

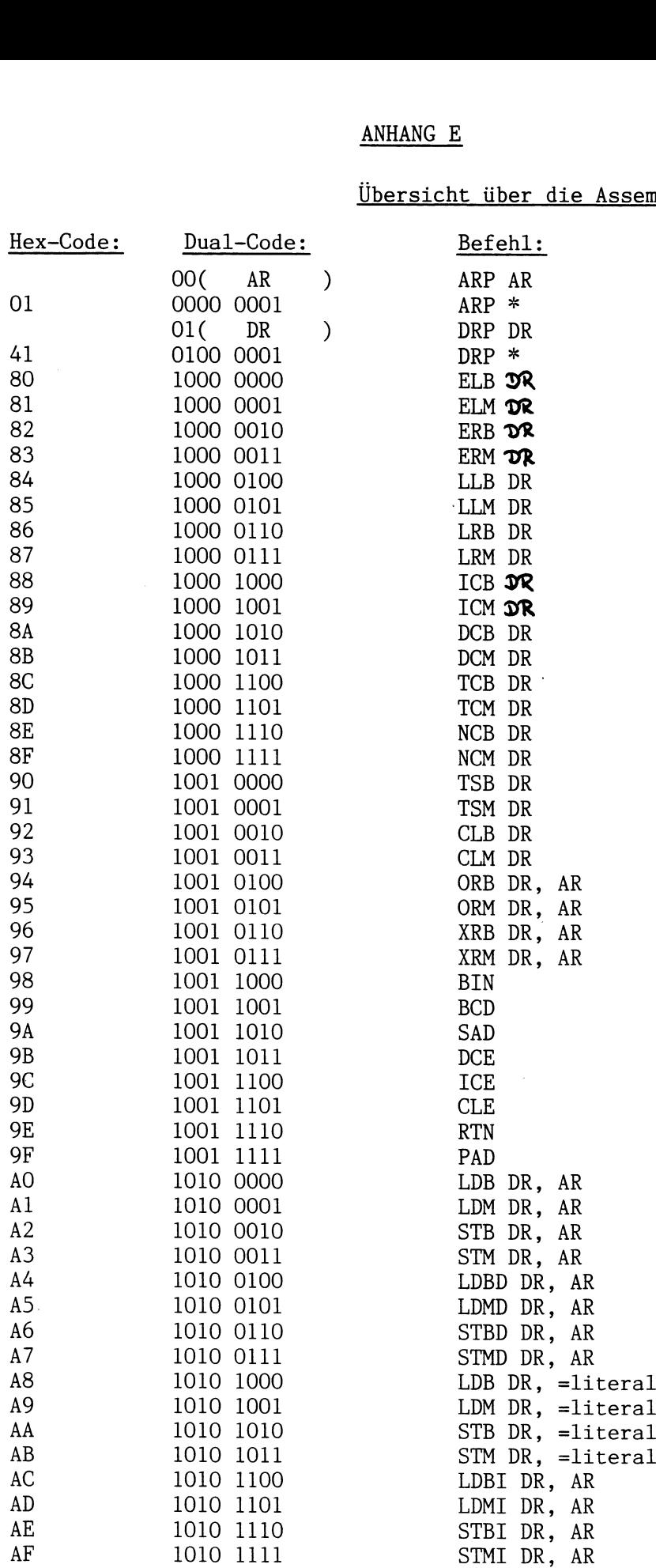

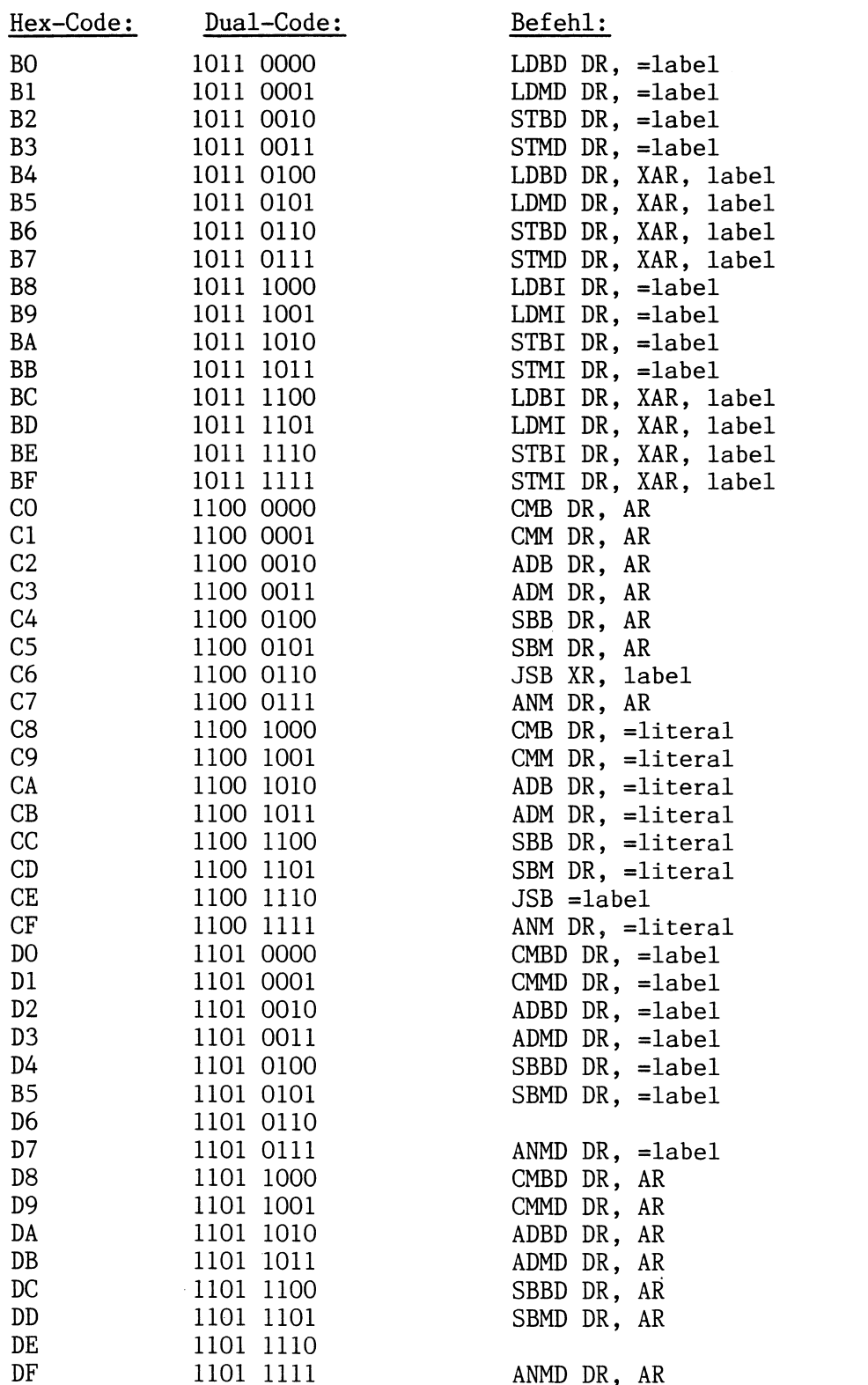

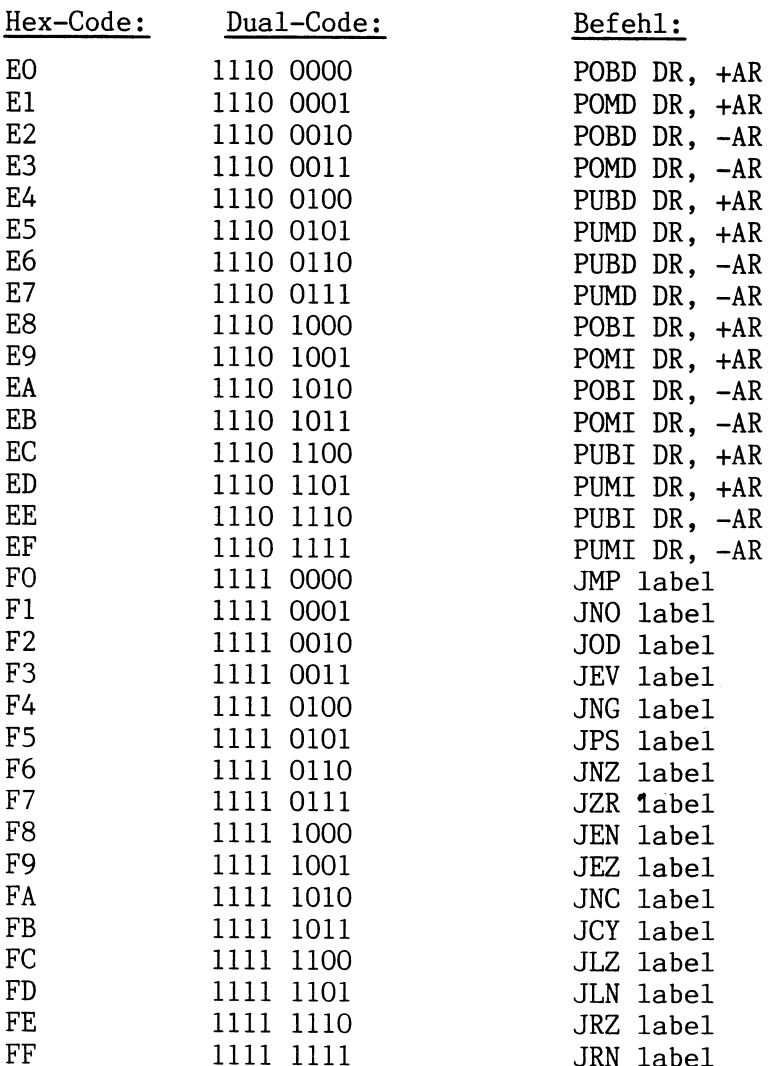

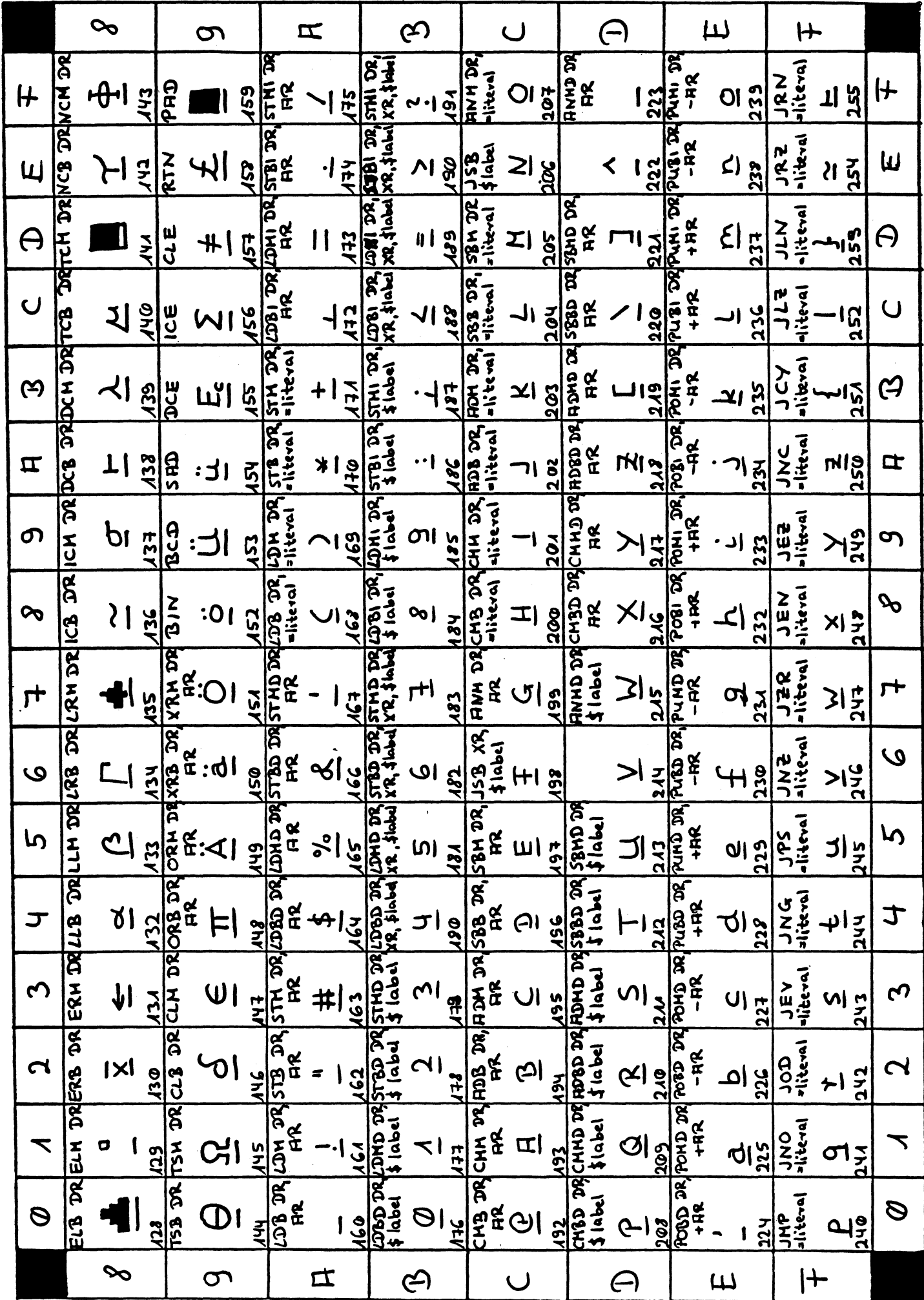

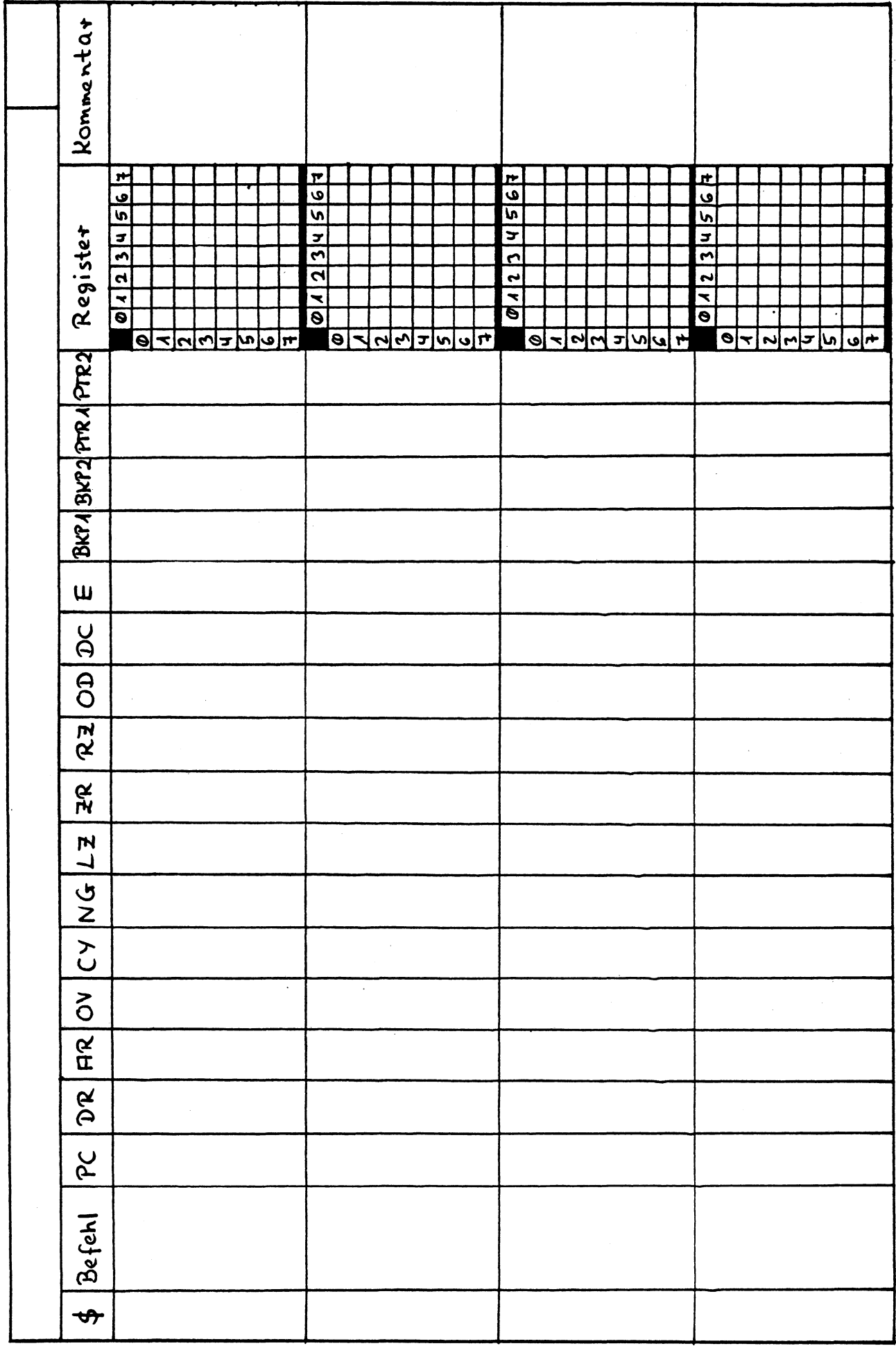